# **BIND 9 Administrator Reference Manual**

BIND 9.13.2 (Development Release)

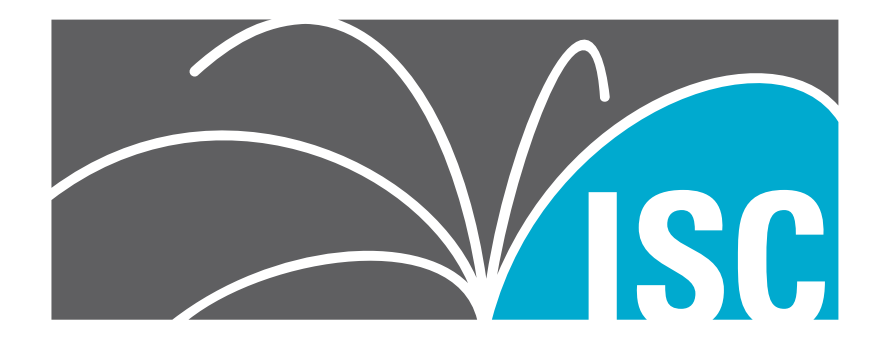

Copyright (C) 2000-2018 Internet Systems Consortium, Inc. ("ISC")

This Source Code Form is subject to the terms of the Mozilla Public License, v. 2.0. If a copy of the MPL was not distributed with this file, You can obtain one at http://mozilla.org/MPL/2.0/.

> Internet Systems Consortium 950 Charter Street Redwood City, California USA https://www.isc.org/

# **Contents**

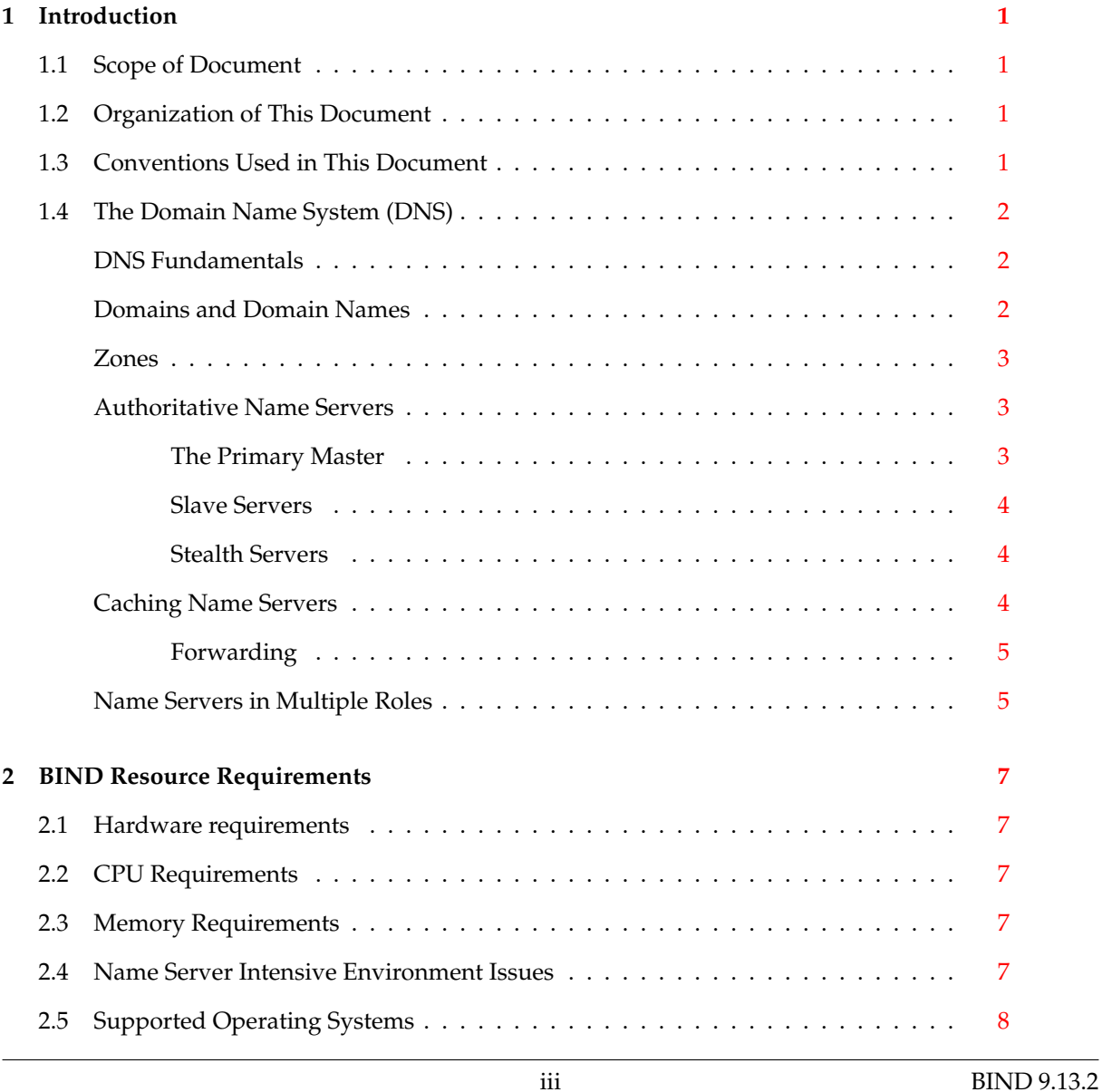

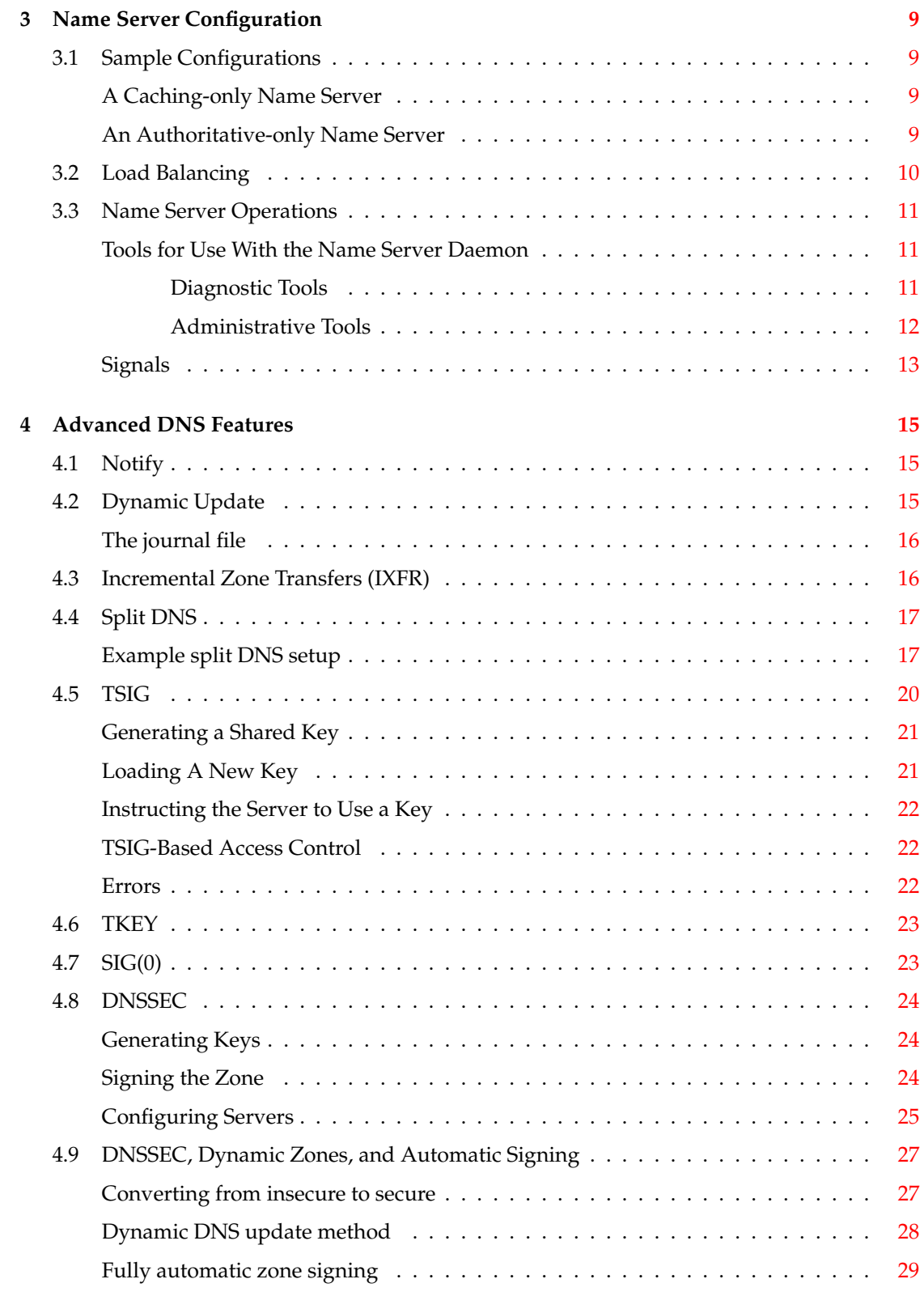

BIND 9.13.2 iv

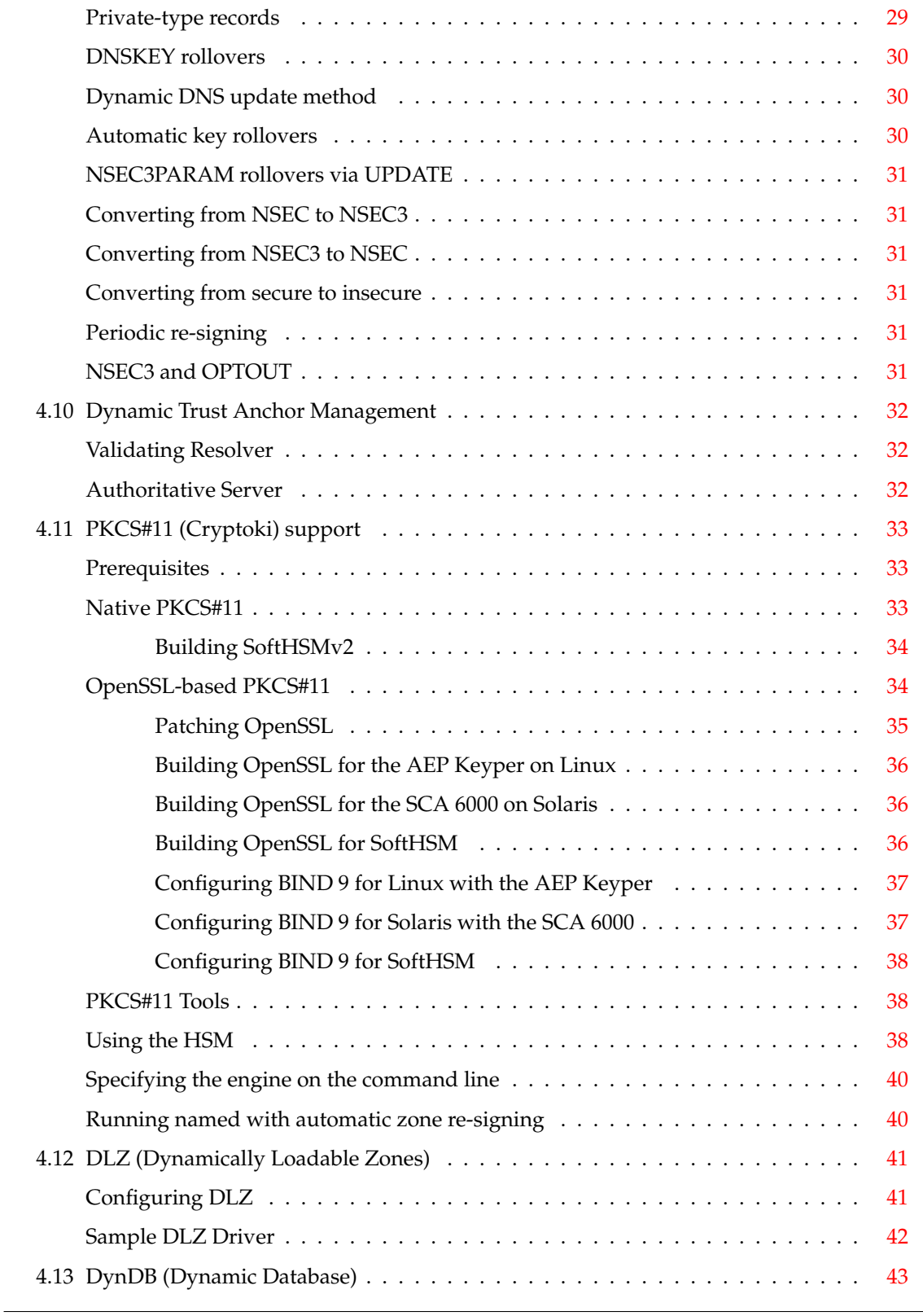

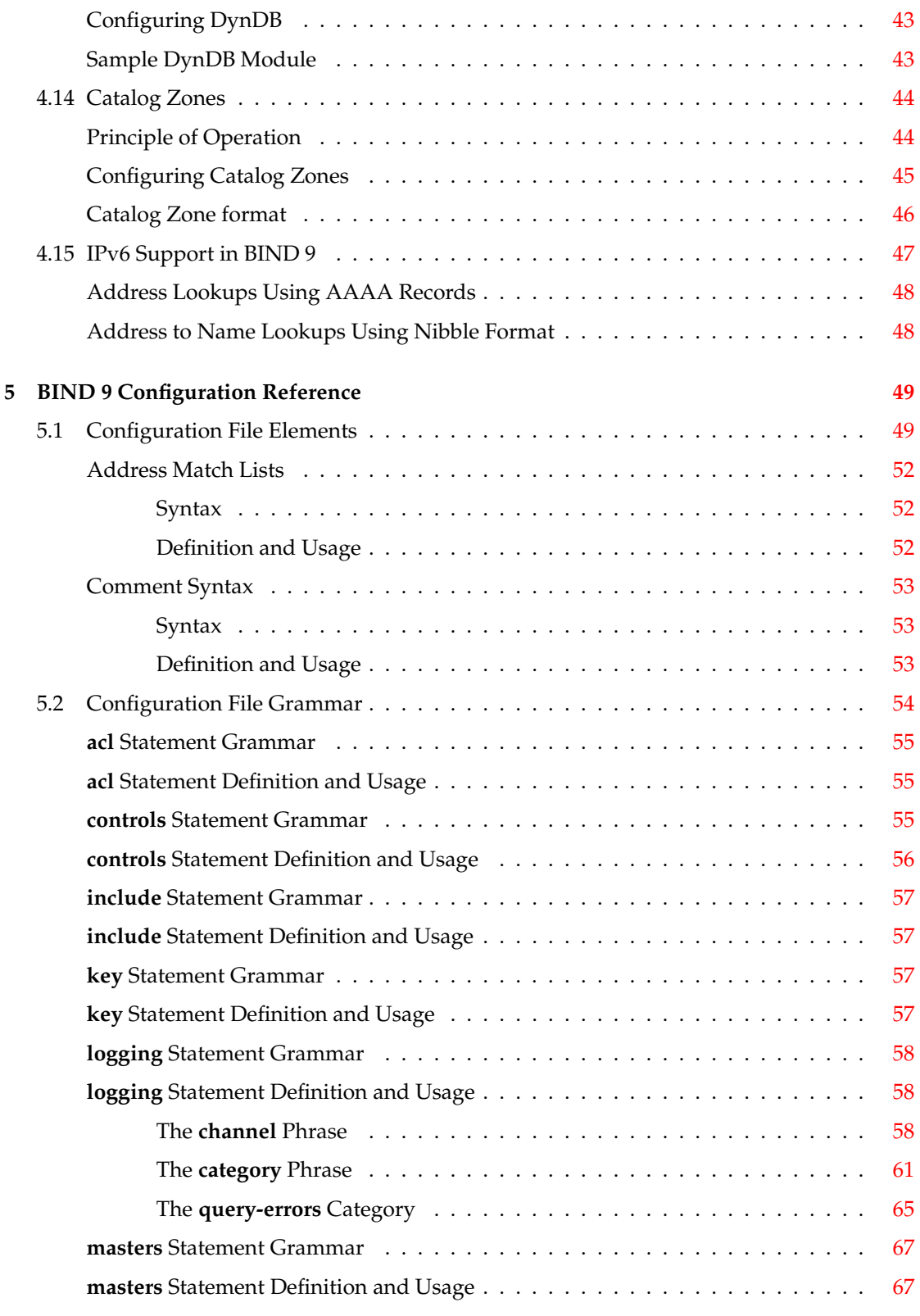

BIND 9.13.2 vi

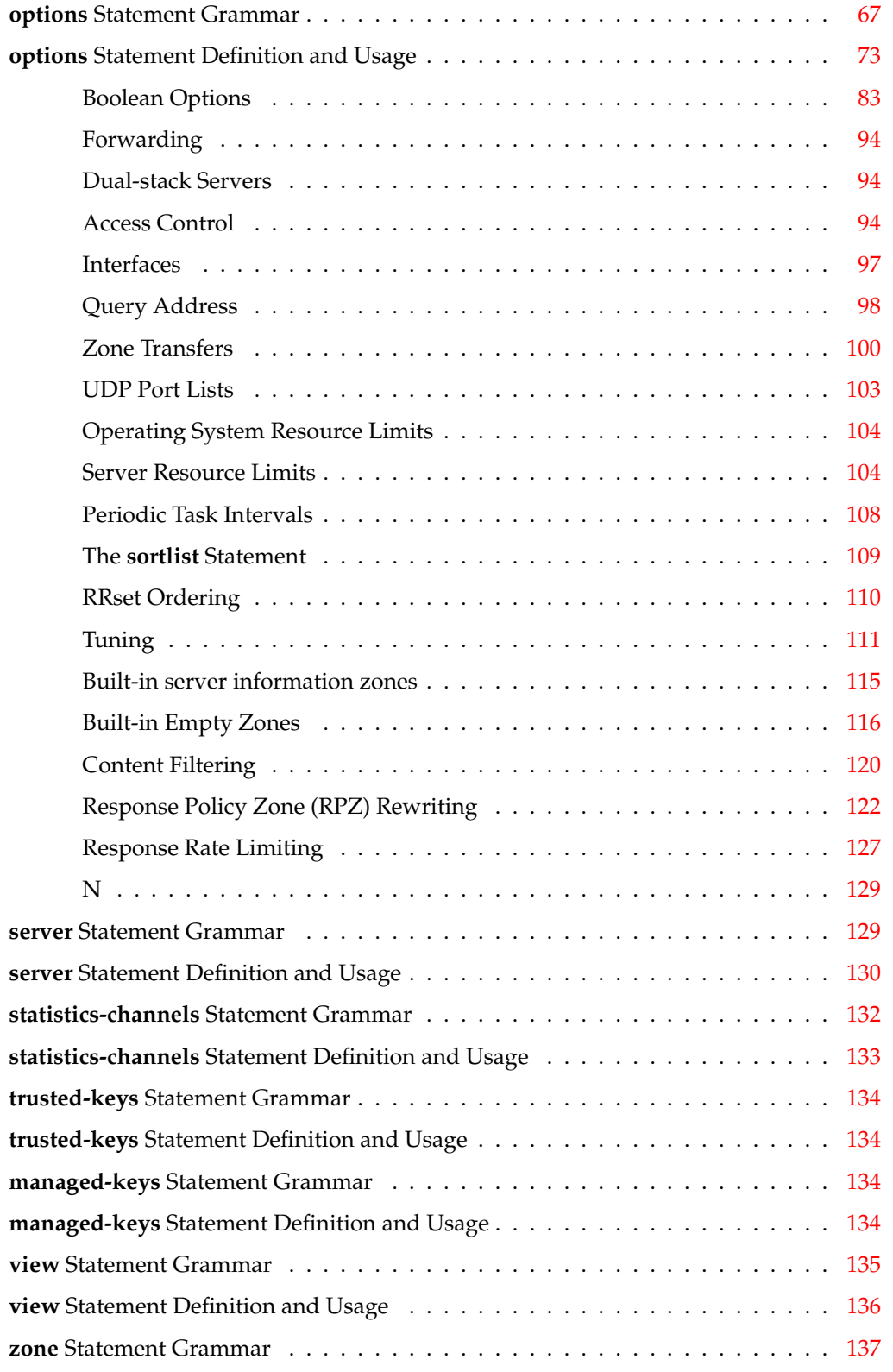

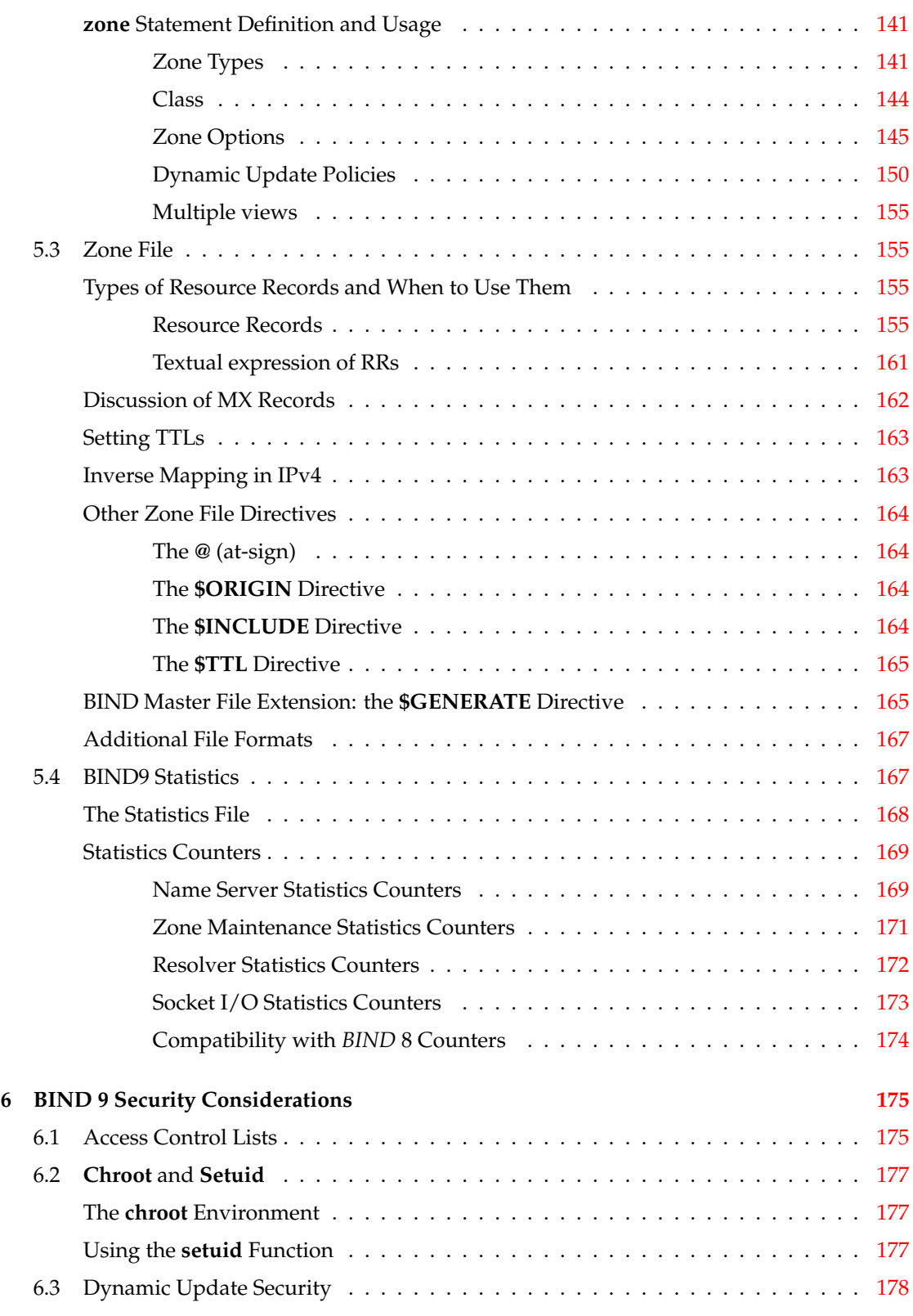

BIND 9.13.2 viii

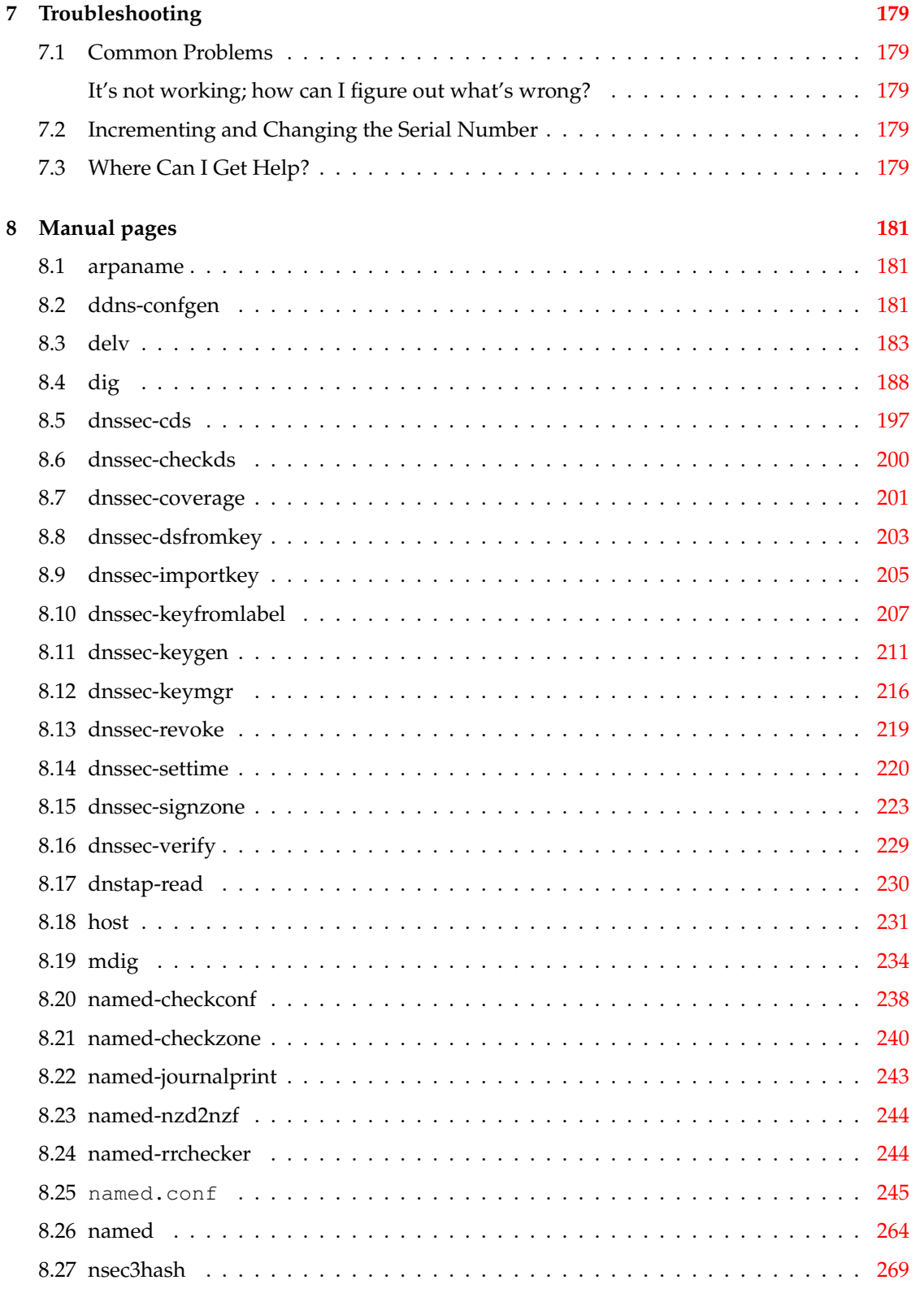

ix BIND 9.13.2

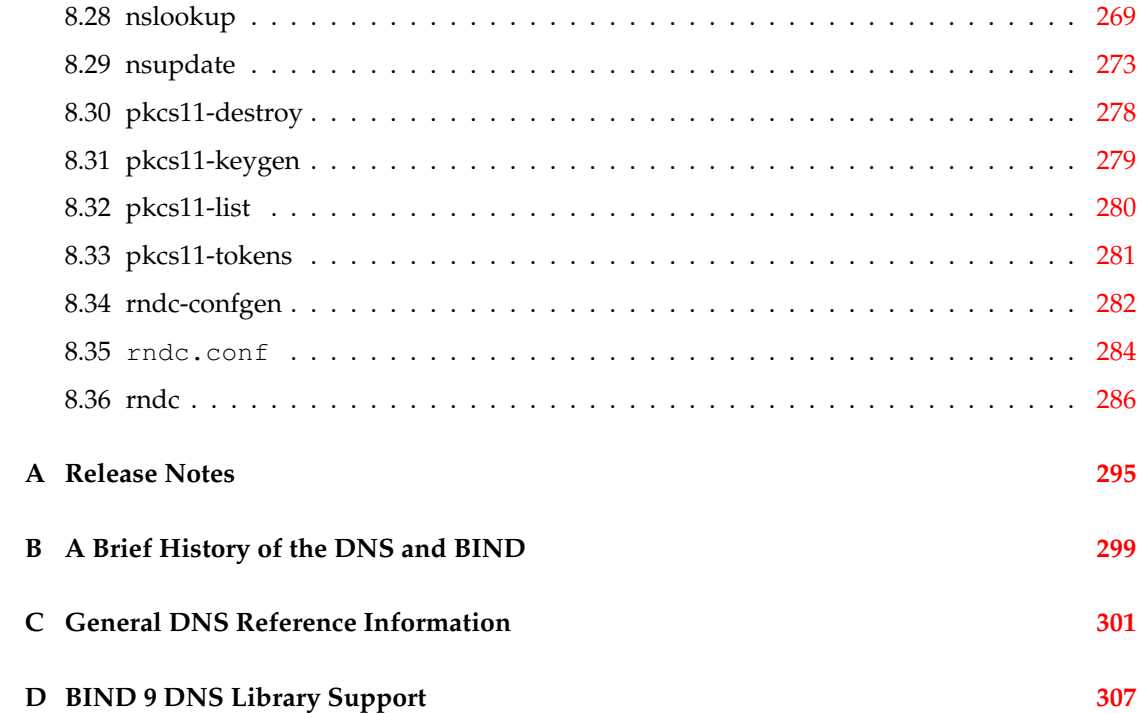

# <span id="page-10-0"></span>**1 Introduction**

The Internet Domain Name System (DNS) consists of the syntax to specify the names of entities in the Internet in a hierarchical manner, the rules used for delegating authority over names, and the system implementation that actually maps names to Internet addresses. DNS data is maintained in a group of distributed hierarchical databases.

# <span id="page-10-1"></span>**1.1 SCOPE OF DOCUMENT**

The Berkeley Internet Name Domain (BIND) implements a domain name server for a number of operating systems. This document provides basic information about the installation and care of the Internet Systems Consortium (ISC) BIND version 9 software package for system administrators.

<span id="page-10-2"></span>This version of the manual corresponds to BIND version 9.13.

# **1.2 ORGANIZATION OF THIS DOCUMENT**

In this document, *Chapter 1* introduces the basic DNS and BIND concepts. *Chapter 2* describes resource requirements for running BIND in various environments. Information in *Chapter 3* is *task-oriented* in its presentation and is organized functionally, to aid in the process of installing the BIND 9 software. The task-oriented section is followed by *Chapter 4*, which contains more advanced concepts that the system administrator may need for implementing certain options. The contents of *Chapter 5* are organized as in a reference manual to aid in the ongoing maintenance of the software. *Chapter 6* addresses security considerations, and *Chapter 7* contains troubleshooting help. The main body of the document is followed by several *appendices* which contain useful reference information, such as a *bibliography* and historic information related to BIND and the Domain Name System.

# <span id="page-10-3"></span>**1.3 CONVENTIONS USED IN THIS DOCUMENT**

In this document, we use the following general typographic conventions:

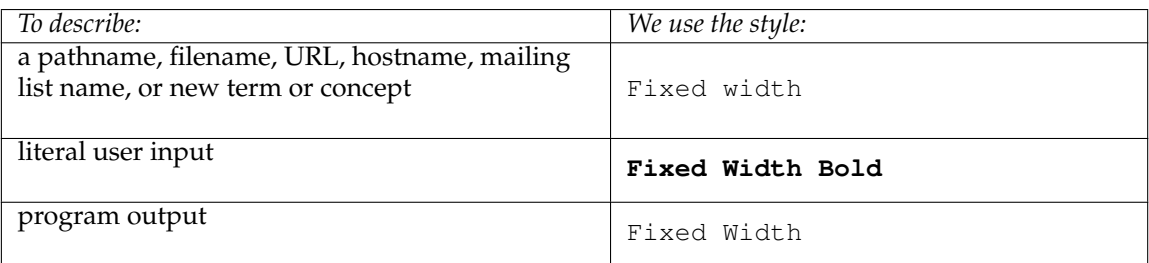

The following conventions are used in descriptions of the BIND configuration file:

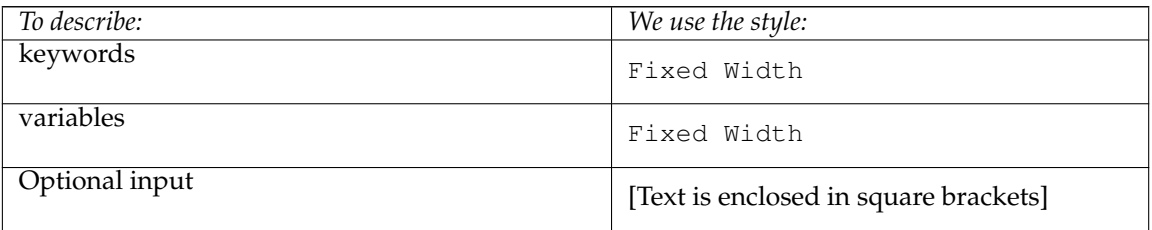

# <span id="page-11-0"></span>**1.4 THE DOMAIN NAME SYSTEM (DNS)**

The purpose of this document is to explain the installation and upkeep of the BIND (Berkeley Internet Name Domain) software package, and we begin by reviewing the fundamentals of the Domain Name System (DNS) as they relate to BIND.

## **DNS Fundamentals**

The Domain Name System (DNS) is a hierarchical, distributed database. It stores information for mapping Internet host names to IP addresses and vice versa, mail routing information, and other data used by Internet applications.

Clients look up information in the DNS by calling a *resolver* library, which sends queries to one or more *name servers* and interprets the responses. The BIND 9 software distribution contains a name server, **named**, and a set of associated tools.

## **Domains and Domain Names**

The data stored in the DNS is identified by *domain names* that are organized as a tree according to organizational or administrative boundaries. Each node of the tree, called a *domain*, is given a label. The domain name of the node is the concatenation of all the labels on the path from the node to the *root* node. This is represented in written form as a string of labels listed from right to left and separated by dots. A label need only be unique within its parent domain.

For example, a domain name for a host at the company *Example*, *Inc.* could be ourhost. example.com, where com is the top level domain to which ourhost.example.com belongs, example is a subdomain of com, and ourhost is the name of the host.

For administrative purposes, the name space is partitioned into areas called *zones*, each starting at a node and extending down to the leaf nodes or to nodes where other zones start. The data for each zone is stored in a *name server*, which answers queries about the zone using the *DNS protocol*.

The data associated with each domain name is stored in the form of *resource records* (RRs). Some of the supported resource record types are described in Section [5.3.](#page-164-0)

For more detailed information about the design of the DNS and the DNS protocol, please refer to the standards documents listed in Section [C.2.](#page-310-1)

## **Zones**

To properly operate a name server, it is important to understand the difference between a *zone* and a *domain*.

As stated previously, a zone is a point of delegation in the DNS tree. A zone consists of those contiguous parts of the domain tree for which a name server has complete information and over which it has authority. It contains all domain names from a certain point downward in the domain tree except those which are delegated to other zones. A delegation point is marked by one or more *NS records* in the parent zone, which should be matched by equivalent NS records at the root of the delegated zone.

For instance, consider the example.com domain which includes names such as host.aaa. example.com and host.bbb.example.com even though the example.com zone includes only delegations for the aaa.example.com and bbb.example.com zones. A zone can map exactly to a single domain, but could also include only part of a domain, the rest of which could be delegated to other name servers. Every name in the DNS tree is a *domain*, even if it is *terminal*, that is, has no *subdomains*. Every subdomain is a domain and every domain except the root is also a subdomain. The terminology is not intuitive and we suggest that you read RFCs 1033, 1034 and 1035 to gain a complete understanding of this difficult and subtle topic.

Though BIND is called a "domain name server", it deals primarily in terms of zones. The master and slave declarations in the named.conf file specify zones, not domains. When you ask some other site if it is willing to be a slave server for your *domain*, you are actually asking for slave service for some collection of zones.

## **Authoritative Name Servers**

Each zone is served by at least one *authoritative name server*, which contains the complete data for the zone. To make the DNS tolerant of server and network failures, most zones have two or more authoritative servers, on different networks.

Responses from authoritative servers have the "authoritative answer" (AA) bit set in the response packets. This makes them easy to identify when debugging DNS configurations using tools like **dig** (Section [3.3\)](#page-20-0).

## **The Primary Master**

The authoritative server where the master copy of the zone data is maintained is called the *primary master* server, or simply the *primary*. Typically it loads the zone contents from some

local file edited by humans or perhaps generated mechanically from some other local file which is edited by humans. This file is called the *zone file* or *master file*.

In some cases, however, the master file may not be edited by humans at all, but may instead be the result of *dynamic update* operations.

#### **Slave Servers**

The other authoritative servers, the *slave* servers (also known as *secondary* servers) load the zone contents from another server using a replication process known as a *zone transfer*. Typically the data are transferred directly from the primary master, but it is also possible to transfer it from another slave. In other words, a slave server may itself act as a master to a subordinate slave server.

Periodically, the slave server must send a refresh query to determine whether the zone contents have been updated. This is done by sending a query for the zone's SOA record and checking whether the SERIAL field has been updated; if so, a new transfer request is initiated. The timing of these refresh queries is controlled by the SOA REFRESH and RETRY fields, but can be overrridden with the **max-refresh-time**, **min-refresh-time**, **max-retry-time**, and **min-retry-time** options.

If the zone data cannot be updated within the time specified by the SOA EXPIRE option (up to a hard-coded maximum of 24 weeks) then the slave zone expires and will no longer respond to queries.

### **Stealth Servers**

Usually all of the zone's authoritative servers are listed in NS records in the parent zone. These NS records constitute a *delegation* of the zone from the parent. The authoritative servers are also listed in the zone file itself, at the *top level* or *apex* of the zone. You can list servers in the zone's top-level NS records that are not in the parent's NS delegation, but you cannot list servers in the parent's delegation that are not present at the zone's top level.

A *stealth server* is a server that is authoritative for a zone but is not listed in that zone's NS records. Stealth servers can be used for keeping a local copy of a zone to speed up access to the zone's records or to make sure that the zone is available even if all the "official" servers for the zone are inaccessible.

A configuration where the primary master server itself is a stealth server is often referred to as a "hidden primary" configuration. One use for this configuration is when the primary master is behind a firewall and therefore unable to communicate directly with the outside world.

## **Caching Name Servers**

The resolver libraries provided by most operating systems are *stub resolvers*, meaning that they are not capable of performing the full DNS resolution process by themselves by talking directly to the authoritative servers. Instead, they rely on a local name server to perform the resolution on their behalf. Such a server is called a *recursive* name server; it performs *recursive lookups* for local clients.

To improve performance, recursive servers cache the results of the lookups they perform. Since the processes of recursion and caching are intimately connected, the terms *recursive server* and *caching server* are often used synonymously.

The length of time for which a record may be retained in the cache of a caching name server is controlled by the Time To Live (TTL) field associated with each resource record.

## **Forwarding**

Even a caching name server does not necessarily perform the complete recursive lookup itself. Instead, it can *forward* some or all of the queries that it cannot satisfy from its cache to another caching name server, commonly referred to as a *forwarder*.

There may be one or more forwarders, and they are queried in turn until the list is exhausted or an answer is found. Forwarders are typically used when you do not wish all the servers at a given site to interact directly with the rest of the Internet servers. A typical scenario would involve a number of internal DNS servers and an Internet firewall. Servers unable to pass packets through the firewall would forward to the server that can do it, and that server would query the Internet DNS servers on the internal server's behalf.

## **Name Servers in Multiple Roles**

The BIND name server can simultaneously act as a master for some zones, a slave for other zones, and as a caching (recursive) server for a set of local clients.

However, since the functions of authoritative name service and caching/recursive name service are logically separate, it is often advantageous to run them on separate server machines. A server that only provides authoritative name service (an *authoritative-only* server) can run with recursion disabled, improving reliability and security. A server that is not authoritative for any zones and only provides recursive service to local clients (a *caching-only* server) does not need to be reachable from the Internet at large and can be placed inside a firewall.

# <span id="page-16-0"></span>**2 BIND Resource Requirements**

# <span id="page-16-1"></span>**2.1 HARDWARE REQUIREMENTS**

DNS hardware requirements have traditionally been quite modest. For many installations, servers that have been pensioned off from active duty have performed admirably as DNS servers.

The DNSSEC features of BIND 9 may prove to be quite CPU intensive however, so organizations that make heavy use of these features may wish to consider larger systems for these applications. BIND 9 is fully multithreaded, allowing full utilization of multiprocessor systems for installations that need it.

# <span id="page-16-2"></span>**2.2 CPU REQUIREMENTS**

CPU requirements for BIND 9 range from i486-class machines for serving of static zones without caching, to enterprise-class machines if you intend to process many dynamic updates and DNSSEC signed zones, serving many thousands of queries per second.

# <span id="page-16-3"></span>**2.3 MEMORY REQUIREMENTS**

The memory of the server has to be large enough to fit the cache and zones loaded off disk. The **max-cache-size** option can be used to limit the amount of memory used by the cache, at the expense of reducing cache hit rates and causing more DNS traffic. It is still good practice to have enough memory to load all zone and cache data into memory --- unfortunately, the best way to determine this for a given installation is to watch the name server in operation. After a few weeks the server process should reach a relatively stable size where entries are expiring from the cache as fast as they are being inserted.

# <span id="page-16-4"></span>**2.4 NAME SERVER INTENSIVE ENVIRONMENT ISSUES**

For name server intensive environments, there are two alternative configurations that may be used. The first is where clients and any second-level internal name servers query a main name server, which has enough memory to build a large cache. This approach minimizes the bandwidth used by external name lookups. The second alternative is to set up second-level internal name servers to make queries independently. In this configuration, none of the individual machines needs to have as much memory or CPU power as in the first alternative, but this has the disadvantage of making many more external queries, as none of the name servers share their cached data.

# <span id="page-17-0"></span>**2.5 SUPPORTED OPERATING SYSTEMS**

ISC BIND 9 compiles and runs on a large number of Unix-like operating systems and on Microsoft Windows Server 2003 and 2008, and Windows XP and Vista. For an up-to-date list of supported systems, see the README file in the top level directory of the BIND 9 source distribution.

# <span id="page-18-0"></span>**3 Name Server Configuration**

<span id="page-18-1"></span>In this chapter we provide some suggested configurations along with guidelines for their use. We suggest reasonable values for certain option settings.

# **3.1 SAMPLE CONFIGURATIONS**

## **A Caching-only Name Server**

The following sample configuration is appropriate for a caching-only name server for use by clients internal to a corporation. All queries from outside clients are refused using the **allowquery** option. Alternatively, the same effect could be achieved using suitable firewall rules.

```
// Two corporate subnets we wish to allow queries from.
acl corpnets { 192.168.4.0/24; 192.168.7.0/24; };
options {
    // Working directory
    directory "/etc/namedb";
    allow-query { corpnets; };
};
// Provide a reverse mapping for the loopback
// address 127.0.0.1
zone "0.0.127.in-addr.arpa" {
    type master;
    file "localhost.rev";
    notify no;
};
```
## <span id="page-18-2"></span>**An Authoritative-only Name Server**

This sample configuration is for an authoritative-only server that is the master server for "example. com" and a slave for the subdomain "eng.example.com".

```
options {
    // Working directory
    directory "/etc/namedb";
   // Do not allow access to cache
```
9 BIND 9.13.2

```
allow-query-cache { none; };
     // This is the default
     allow-query { any; };
     // Do not provide recursive service
     recursion no;
};
// Provide a reverse mapping for the loopback
// address 127.0.0.1
zone "0.0.127.in-addr.arpa" {
    type master;
     file "localhost.rev";
    notify no;
};
// We are the master server for example.com
zone "example.com" {
    type master;
    file "example.com.db";
    // IP addresses of slave servers allowed to
    // transfer example.com
     allow-transfer {
         192.168.4.14;
          192.168.5.53;
     };
};
// We are a slave server for eng.example.com
zone "eng.example.com" {
    type slave;
     file "eng.example.com.bk";
    // IP address of eng.example.com master server
    masters { 192.168.4.12; };
};
```
# <span id="page-19-0"></span>**3.2 LOAD BALANCING**

A primitive form of load balancing can be achieved in the DNS by using multiple records (such as multiple A records) for one name.

For example, if you have three WWW servers with network addresses of 10.0.0.1, 10.0.0.2 and 10.0.0.3, a set of records such as the following means that clients will connect to each machine one third of the time:

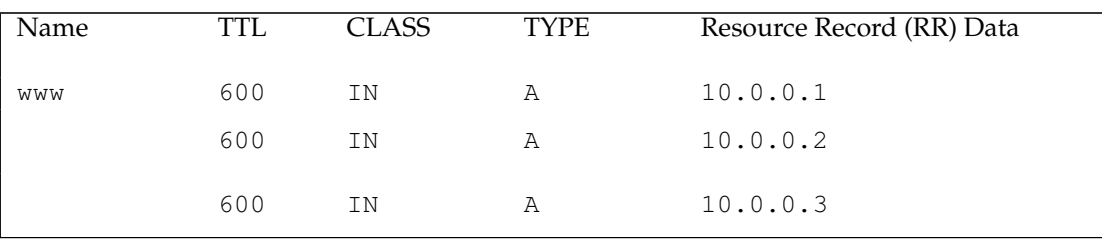

When a resolver queries for these records, BIND will rotate them and respond to the query with the records in a different order. In the example above, clients will randomly receive records in the order 1, 2, 3; 2, 3, 1; and 3, 1, 2. Most clients will use the first record returned and discard the rest.

<span id="page-20-0"></span>For more detail on ordering responses, check the **rrset-order** sub-statement in the **options** statement, see [RRset Ordering.](#page-119-1)

## **3.3 NAME SERVER OPERATIONS**

## **Tools for Use With the Name Server Daemon**

This section describes several indispensable diagnostic, administrative and monitoring tools available to the system administrator for controlling and debugging the name server daemon.

#### **Diagnostic Tools**

The **dig**, **host**, and **nslookup** programs are all command line tools for manually querying name servers. They differ in style and output format.

#### **dig**

**dig** is the most versatile and complete of these lookup tools. It has two modes: simple interactive mode for a single query, and batch mode which executes a query for each in a list of several query lines. All query options are accessible from the command line.

dig [@server] domain [query-type] [query-class] [+query-option] [-dig-option] [%com ment]

The usual simple use of **dig** will take the form

#### **dig @server domain query-type query-class**

For more information and a list of available commands and options, see the **dig** man page.

#### **host**

The **host** utility emphasizes simplicity and ease of use. By default, it converts between host names and Internet addresses, but its functionality can be extended with the use of options.

host [-aCdlnrsTwv] [-c class] [-N ndots] [-t type] [-W timeout] [-R retries] [-m flag] [-4] [-6] hostname [server]

For more information and a list of available commands and options, see the **host** man page.

#### **nslookup**

**nslookup** has two modes: interactive and non-interactive. Interactive mode allows the user to query name servers for information about various hosts and domains or to print a list of hosts in a domain. Non-interactive mode is used to print just the name and requested information for a host or domain.

nslookup [-option...] [host-to-find | - [server]]

Interactive mode is entered when no arguments are given (the default name server will be used) or when the first argument is a hyphen (`-') and the second argument is the host name or Internet address of a name server.

Non-interactive mode is used when the name or Internet address of the host to be looked up is given as the first argument. The optional second argument specifies the host name or address of a name server.

Due to its arcane user interface and frequently inconsistent behavior, we do not recommend the use of **nslookup**. Use **dig** instead.

#### **Administrative Tools**

Administrative tools play an integral part in the management of a server.

## **named-checkconf**

The **named-checkconf** program checks the syntax of a named.conf file.

named-checkconf [-jvz] [-t directory] [filename]

#### **named-checkzone**

The **named-checkzone** program checks a master file for syntax and consistency.

named-checkzone [-djqvD] [-c class] [-o output] [-t directory] [-w directory] [-k (ignore|warn|fail)] [-n (ignore|warn|fail)] [-W (ignore|warn)] zone [filename]

#### **named-compilezone**

Similar to **named-checkzone,** but it always dumps the zone content to a specified file (typically in a different format).

**rndc**

The remote name daemon control (**rndc**) program allows the system administrator to control the operation of a name server. Since BIND 9.2, **rndc** supports all the commands of the BIND 8 **ndc** utility except **ndc start** and **ndc restart**, which were also not supported in **ndc**'s channel mode. If you run **rndc** without any options it will display a usage message as follows:

rndc [-c config] [-s server] [-p port] [-y key] command [command...]

See [rndc\(8\)](#page-295-1) for details of the available **rndc** commands.

**rndc** requires a configuration file, since all communication with the server is authenticated with digital signatures that rely on a shared secret, and there is no way to provide that secret other than with a configuration file. The default location for the **rndc** configuration file is  $/etc/rndc$ .conf, but an alternate location can be specified with the  $-c$  option. If the configuration file is not found, **rndc** will also look in /etc/rndc.key (or whatever sysconfdir was defined when the BIND build was configured). The rndc.key file is generated by running **rndc-confgen -a** as described in Section [5.2.](#page-65-0)

The format of the configuration file is similar to that of named.conf, but limited to only four statements, the **options**, **key**, **server** and **include** statements. These statements are what associate the secret keys to the servers with which they are meant to be shared. The order of statements is not significant.

The **options** statement has three clauses: **default-server**, **default-key**, and **default-port**. **default-server** takes a host name or address argument and represents the server that will be contacted if no -s option is provided on the command line. **default-key** takes the name of a key as its argument, as defined by a **key** statement. **default-port** specifies the port to which **rndc** should connect if no port is given on the command line or in a **server** statement.

The **key** statement defines a key to be used by **rndc** when authenticating with **named**. Its syntax is identical to the **key** statement in named.conf. The keyword **key** is followed by a key name, which must be a valid domain name, though it need not actually be hierarchical; thus, a string like "**rndc\_key**" is a valid name. The **key** statement has two clauses: **algorithm** and **secret**. While the configuration parser will accept any string as the argument to algorithm, currently only the strings "**hmac-md5**", "**hmac-sha1**", "**hmac-sha224**", "**hmac-sha256**", "**hmac-sha384**" and "**hmac-sha512**" have any meaning. The secret is a Base64 encoded string as specified in RFC 3548.

The **server** statement associates a key defined using the **key** statement with a server. The keyword **server** is followed by a host name or address. The **server** statement has two clauses: **key** and **port**. The **key** clause specifies the name of the key to be used when communicating with this server, and the **port** clause can be used to specify the port **rndc** should connect to on the server.

A sample minimal configuration file is as follows:

```
key rndc_key {
    algorithm "hmac-sha256";
    secret
      "c3Ryb25nIGVub3VnaCBmb3IgYSBtYW4gYnV0IG1hZGUgZm9yIGEgd29tYW4K ←-
          ";
};
options {
    default-server 127.0.0.1;
    default-key rndc_key;
};
```
This file, if installed as /etc/rndc.conf, would allow the command:

#### \$ **rndc reload**

to connect to 127.0.0.1 port 953 and cause the name server to reload, if a name server on the local machine were running with following controls statements:

```
controls {
       inet 127.0.0.1
            allow { localhost; } keys { rndc_key; };
};
```
<span id="page-22-0"></span>and it had an identical key statement for rndc\_key.

Running the **rndc-confgen** program will conveniently create a rndc.conf file for you, and also display the corresponding **controls** statement that you need to add to named. conf. Alternatively, you can run **rndc-confgen -a** to set up a rndc.key file and not modify named.conf at all.

## **Signals**

Certain UNIX signals cause the name server to take specific actions, as described in the following table. These signals can be sent using the **kill** command.

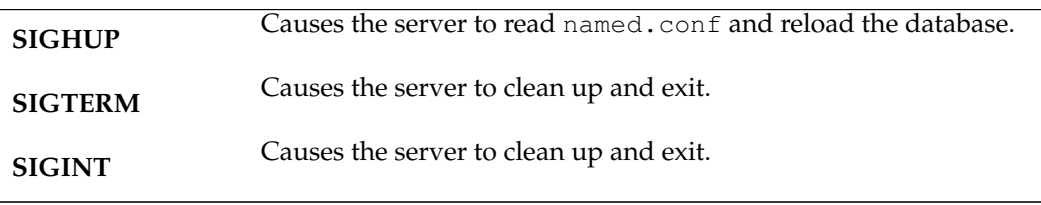

# <span id="page-24-0"></span>**4 Advanced DNS Features**

# <span id="page-24-1"></span>**4.1 NOTIFY**

DNS NOTIFY is a mechanism that allows master servers to notify their slave servers of changes to a zone's data. In response to a **NOTIFY** from a master server, the slave will check to see that its version of the zone is the current version and, if not, initiate a zone transfer.

For more information about DNS **NOTIFY**, see the description of the **notify** option in Section [5.2](#page-90-0) and the description of the zone option **also-notify** in Section [5.2.](#page-108-0) The **NOTIFY** protocol is specified in RFC 1996.

**NOTE** 

As a slave zone can also be a master to other slaves, **named**, by default, sends **NOTIFY** messages for every zone it loads. Specifying **notify master-only;** will cause **named** to only send **NOTIFY** for master zones that it loads.

# <span id="page-24-2"></span>**4.2 DYNAMIC UPDATE**

Dynamic Update is a method for adding, replacing or deleting records in a master server by sending it a special form of DNS messages. The format and meaning of these messages is specified in RFC 2136.

Dynamic update is enabled by including an **allow-update** or an **update-policy** clause in the **zone** statement.

If the zone's **update-policy** is set to **local**, updates to the zone will be permitted for the key local-ddns, which will be generated by **named** at startup. See Section [5.2](#page-159-0) for more details.

Dynamic updates using Kerberos signed requests can be made using the TKEY/GSS protocol by setting either the **tkey-gssapi-keytab** option, or alternatively by setting both the **tkey-gssapicredential** and **tkey-domain** options. Once enabled, Kerberos signed requests will be matched against the update policies for the zone, using the Kerberos principal as the signer for the request.

Updating of secure zones (zones using DNSSEC) follows RFC 3007: RRSIG, NSEC and NSEC3 records affected by updates are automatically regenerated by the server using an online zone key. Update authorization is based on transaction signatures and an explicit server policy.

## **The journal file**

All changes made to a zone using dynamic update are stored in the zone's journal file. This file is automatically created by the server when the first dynamic update takes place. The name of the journal file is formed by appending the extension . jnl to the name of the corresponding zone file unless specifically overridden. The journal file is in a binary format and should not be edited manually.

The server will also occasionally write ("dump") the complete contents of the updated zone to its zone file. This is not done immediately after each dynamic update, because that would be too slow when a large zone is updated frequently. Instead, the dump is delayed by up to 15 minutes, allowing additional updates to take place. During the dump process, transient files will be created with the extensions  $\cdot$  jnw and  $\cdot$  jbk; under ordinary circumstances, these will be removed when the dump is complete, and can be safely ignored.

When a server is restarted after a shutdown or crash, it will replay the journal file to incorporate into the zone any updates that took place after the last zone dump.

Changes that result from incoming incremental zone transfers are also journaled in a similar way.

The zone files of dynamic zones cannot normally be edited by hand because they are not guaranteed to contain the most recent dynamic changes --- those are only in the journal file. The only way to ensure that the zone file of a dynamic zone is up to date is to run **rndc stop**.

If you have to make changes to a dynamic zone manually, the following procedure will work: Disable dynamic updates to the zone using **rndc freeze zone**. This will update the zone's master file with the changes stored in its .jnl file. Edit the zone file. Run **rndc thaw zone** to reload the changed zone and re-enable dynamic updates.

**rndc sync zone** will update the zone file with changes from the journal file without stopping dynamic updates; this may be useful for viewing the current zone state. To remove the  $\cdot$  jnl file after updating the zone file, use **rndc sync -clean**.

# <span id="page-25-0"></span>**4.3 INCREMENTAL ZONE TRANSFERS (IXFR)**

The incremental zone transfer (IXFR) protocol is a way for slave servers to transfer only changed data, instead of having to transfer the entire zone. The IXFR protocol is specified in RFC 1995. See [Proposed Standards.](#page-311-0)

When acting as a master, BIND 9 supports IXFR for those zones where the necessary change history information is available. These include master zones maintained by dynamic update and slave zones whose data was obtained by IXFR. For manually maintained master zones, and for slave zones obtained by performing a full zone transfer (AXFR), IXFR is supported only if the option **ixfr-from-differences** is set to **yes**.

When acting as a slave, BIND 9 will attempt to use IXFR unless it is explicitly disabled. For more information about disabling IXFR, see the description of the **request-ixfr** clause of the **server** statement.

## <span id="page-26-0"></span>**4.4 SPLIT DNS**

Setting up different views, or visibility, of the DNS space to internal and external resolvers is usually referred to as a *Split DNS* setup. There are several reasons an organization would want to set up its DNS this way.

One common reason for setting up a DNS system this way is to hide "internal" DNS information from "external" clients on the Internet. There is some debate as to whether or not this is actually useful. Internal DNS information leaks out in many ways (via email headers, for example) and most savvy "attackers" can find the information they need using other means. However, since listing addresses of internal servers that external clients cannot possibly reach can result in connection delays and other annoyances, an organization may choose to use a Split DNS to present a consistent view of itself to the outside world.

Another common reason for setting up a Split DNS system is to allow internal networks that are behind filters or in RFC 1918 space (reserved IP space, as documented in RFC 1918) to resolve DNS on the Internet. Split DNS can also be used to allow mail from outside back in to the internal network.

## **Example split DNS setup**

Let's say a company named *Example, Inc.* (example.com) has several corporate sites that have an internal network with reserved Internet Protocol (IP) space and an external demilitarized zone (DMZ), or "outside" section of a network, that is available to the public.

*Example, Inc.* wants its internal clients to be able to resolve external hostnames and to exchange mail with people on the outside. The company also wants its internal resolvers to have access to certain internal-only zones that are not available at all outside of the internal network.

In order to accomplish this, the company will set up two sets of name servers. One set will be on the inside network (in the reserved IP space) and the other set will be on bastion hosts, which are "proxy" hosts that can talk to both sides of its network, in the DMZ.

The internal servers will be configured to forward all queries, except queries for site1.internal, site2.internal, site1.example.com, and site2.example.com, to the servers in the DMZ. These internal servers will have complete sets of information for site1.example.com, site2.example.com, site1.internal, and site2.internal.

To protect the site1.internal and site2.internal domains, the internal name servers must be configured to disallow all queries to these domains from any external hosts, including the bastion hosts.

The external servers, which are on the bastion hosts, will be configured to serve the "public" version of the site1 and site2.example.com zones. This could include things such as the host records for public servers (www.example.com and ftp.example.com), and mail exchange (MX) records (a.mx.example.com and b.mx.example.com).

In addition, the public site1 and site2.example.com zones should have special MX records that contain wildcard (`\*') records pointing to the bastion hosts. This is needed because external mail servers do not have any other way of looking up how to deliver mail to those internal hosts. With the wildcard records, the mail will be delivered to the bastion host, which can then forward it on to internal hosts.

Here's an example of a wildcard MX record:

IN MX 10 external1.example.com.

Now that they accept mail on behalf of anything in the internal network, the bastion hosts will need to know how to deliver mail to internal hosts. In order for this to work properly, the resolvers on the bastion hosts will need to be configured to point to the internal name servers for DNS resolution.

Queries for internal hostnames will be answered by the internal servers, and queries for external hostnames will be forwarded back out to the DNS servers on the bastion hosts.

In order for all this to work properly, internal clients will need to be configured to query *only* the internal name servers for DNS queries. This could also be enforced via selective filtering on the network.

If everything has been set properly, *Example, Inc.*'s internal clients will now be able to:

- Look up any hostnames in the site1 and site2.example.com zones.
- Look up any hostnames in the site1.internal and site2.internal domains.
- Look up any hostnames on the Internet.
- Exchange mail with both internal and external people.

Hosts on the Internet will be able to:

- Look up any hostnames in the site1 and site2.example.com zones.
- Exchange mail with anyone in the site1 and site2.example.com zones.

Here is an example configuration for the setup we just described above. Note that this is only configuration information; for information on how to configure your zone files, see Section [3.1.](#page-18-1)

Internal DNS server config:

```
acl internals { 172.16.72.0/24; 192.168.1.0/24; };
acl externals { bastion-ips-go-here; };
options {
    ...
    ...
```
BIND 9.13.2 18

```
forward only;
    // forward to external servers
    forwarders {
       bastion-ips-go-here;
    };
    // sample allow-transfer (no one)
    allow-transfer { none; };
    // restrict query access
    allow-query { internals; externals; };
    // restrict recursion
   allow-recursion { internals; };
    ...
    ...
};
// sample master zone
zone "site1.example.com" {
 type master;
 file "m/site1.example.com";
 // do normal iterative resolution (do not forward)
 forwarders { };
 allow-query { internals; externals; };
 allow-transfer { internals; };
};
// sample slave zone
zone "site2.example.com" {
 type slave;
 file "s/site2.example.com";
 masters { 172.16.72.3; };
 forwarders { };
 allow-query { internals; externals; };
 allow-transfer { internals; };
};
zone "site1.internal" {
 type master;
 file "m/site1.internal";
 forwarders { };
 allow-query { internals; };
 allow-transfer { internals; }
};
zone "site2.internal" {
 type slave;
 file "s/site2.internal";
 masters { 172.16.72.3; };
 forwarders { };
 allow-query { internals };
  allow-transfer { internals; }
};
```
External (bastion host) DNS server config:

```
acl internals { 172.16.72.0/24; 192.168.1.0/24; };
acl externals { bastion-ips-go-here; };
options {
 ...
  ...
 // sample allow-transfer (no one)
 allow-transfer { none; };
 // default query access
 allow-query { any; };
 // restrict cache access
 allow-query-cache { internals; externals; };
 // restrict recursion
 allow-recursion { internals; externals; };
 ...
  ...
};
// sample slave zone
zone "site1.example.com" {
 type master;
 file "m/site1.foo.com";
 allow-transfer { internals; externals; };
};
zone "site2.example.com" {
 type slave;
 file "s/site2.foo.com";
 masters { another_bastion_host_maybe; };
 allow-transfer { internals; externals; }
};
```
In the  $resolv.comf$  (or equivalent) on the bastion host(s):

search ... nameserver 172.16.72.2 nameserver 172.16.72.3 nameserver 172.16.72.4

# <span id="page-29-0"></span>**4.5 TSIG**

TSIG (Transaction SIGnatures) is a mechanism for authenticating DNS messages, originally specified in RFC 2845. It allows DNS messages to be cryptographically signed using a shared secret. TSIG can be used in any DNS transaction, as a way to restrict access to certain server functions (e.g., recursive queries) to authorized clients when IP-based access control is insufficient or needs to be overridden, or as a way to ensure message authenticity when it is critical to the integrity of the server, such as with dynamic UPDATE messages or zone transfers from a master to a slave server.

This is a guide to setting up TSIG in BIND. It describes the configuration syntax and the process of creating TSIG keys.

**named** supports TSIG for server-to-server communication, and some of the tools included with BIND support it for sending messages to **named**:

- [nsupdate\(1\)](#page-282-0) supports TSIG via the -k, -l and -y command line options, or via the **key** command when running interactively.
- $dig(1)$  supports TSIG via the  $-k$  and  $-y$  command line options.

## **Generating a Shared Key**

TSIG keys can be generated using the **tsig-keygen** command; the output of the command is a **key** directive suitable for inclusion in named.conf. The key name, algorithm and size can be specified by command line parameters; the defaults are "tsig-key", HMAC-SHA256, and 256 bits, respectively.

Any string which is a valid DNS name can be used as a key name. For example, a key to be shared between servers called *host1* and *host2* could be called "host1-host2.", and this key could be generated using:

<span id="page-30-0"></span>\$ tsig-keygen host1-host2. > host1-host2.key

This key may then be copied to both hosts. The key name and secret must be identical on both hosts. (Note: copying a shared secret from one server to another is beyond the scope of the DNS. A secure transport mechanism should be used: secure FTP, SSL, ssh, telephone, encrypted email, etc.)

**tsig-keygen** can also be run as **ddns-confgen**, in which case its output includes additional configuration text for setting up dynamic DNS in **named**. See [ddns-confgen\(8\)](#page-190-3) for details.

## **Loading A New Key**

For a key shared between servers called *host1* and *host2*, the following could be added to each server's named.conf file:

```
key "host1-host2." {
        algorithm hmac-sha256;
        secret "DAopyf1mhCbFVZw7pgmNPBoLUq8wEUT7UuPoLENP2HY=";
};
```
<span id="page-30-1"></span>(This is the same key generated above using **tsig-keygen**.)

Since this text contains a secret, it is recommended that either named.conf not be worldreadable, or that the **key** directive be stored in a file which is not world-readable, and which is included in named.conf via the **include** directive.

Once a key has been added to named.conf and the server has been restarted or reconfigured, the server can recognize the key. If the server receives a message signed by the key, it will be able to verify the signature. If the signature is valid, the response will be signed using the same key.

TSIG keys that are known to a server can be listed using the command **rndc tsig-list**.

### **Instructing the Server to Use a Key**

A server sending a request to another server must be told whether to use a key, and if so, which key to use.

For example, a key may be specified for each server in the **masters** statement in the definition of a slave zone; in this case, all SOA QUERY messages, NOTIFY messages, and zone transfer requests (AXFR or IXFR) will be signed using the specified key. Keys may also be specified in the **also-notify** statement of a master or slave zone, causing NOTIFY messages to be signed using the specified key.

Keys can also be specified in a **server** directive. Adding the following on *host1*, if the IP address of *host2* is 10.1.2.3, would cause *all* requests from *host1* to *host2*, including normal DNS queries, to be signed using the **host1-host2.** key:

```
server 10.1.2.3 {
        keys { host1-host2. ;};
};
```
Multiple keys may be present in the **keys** statement, but only the first one is used. As this directive does not contain secrets, it can be used in a world-readable file.

Requests sent by *host2* to *host1* would *not* be signed, unless a similar **server** directive were in *host2*'s configuration file.

Whenever any server sends a TSIG-signed DNS request, it will expect the response to be signed with the same key. If a response is not signed, or if the signature is not valid, the response will be rejected.

## **TSIG-Based Access Control**

TSIG keys may be specified in ACL definitions and ACL directives such as **allow-query**, **allowtransfer** and **allow-update**. The above key would be denoted in an ACL element as **key host1 host2.**

An example of an **allow-update** directive using a TSIG key:

<span id="page-31-1"></span>allow-update { !{ !localnets; any; }; key host1-host2. ; };

This allows dynamic updates to succeed only if the UPDATE request comes from an address in **localnets**, *and* if it is signed using the **host1-host2.** key.

See Section [5.2](#page-159-0) for a discussion of the more flexible **update-policy** statement.

#### **Errors**

Processing of TSIG-signed messages can result in several errors:

• If a TSIG-aware server receives a message signed by an unknown key, the response will be unsigned, with the TSIG extended error code set to BADKEY.

- If a TSIG-aware server receives a message from a known key but with an invalid signature, the response will be unsigned, with the TSIG extended error code set to BADSIG.
- If a TSIG-aware server receives a message with a time outside of the allowed range, the response will be signed, with the TSIG extended error code set to BADTIME, and the time values will be adjusted so that the response can be successfully verified.

<span id="page-32-0"></span>In all of the above cases, the server will return a response code of NOTAUTH (not authenticated).

# **4.6 TKEY**

TKEY (Transaction KEY) is a mechanism for automatically negotiating a shared secret between two hosts, originally specified in RFC 2930.

There are several TKEY "modes" that specify how a key is to be generated or assigned. BIND 9 implements only one of these modes: Diffie-Hellman key exchange. Both hosts are required to have a KEY record with algorithm DH (though this record is not required to be present in a zone).

The TKEY process is initiated by a client or server by sending a query of type TKEY to a TKEYaware server. The query must include an appropriate KEY record in the additional section, and must be signed using either TSIG or SIG(0) with a previously established key. The server's response, if successful, will contain a TKEY record in its answer section. After this transaction, both participants will have enough information to calculate a shared secret using Diffie-Hellman key exchange. The shared secret can then be used by to sign subsequent transactions between the two servers.

TSIG keys known by the server, including TKEY-negotiated keys, can be listed using **rndc tsiglist**.

TKEY-negotiated keys can be deleted from a server using **rndc tsig-delete**. This can also be done via the TKEY protocol itself, by sending an authenticated TKEY query specifying the "key deletion" mode.

# <span id="page-32-1"></span>**4.7 SIG(0)**

BIND partially supports DNSSEC SIG(0) transaction signatures as specified in RFC 2535 and RFC 2931. SIG(0) uses public/private keys to authenticate messages. Access control is performed in the same manner as TSIG keys; privileges can be granted or denied in ACL directives based on the key name.

When a SIG(0) signed message is received, it will only be verified if the key is known and trusted by the server. The server will not attempt to recursively fetch or validate the key.

SIG(0) signing of multiple-message TCP streams is not supported.

<span id="page-32-2"></span>The only tool shipped with BIND 9 that generates SIG(0) signed messages is **nsupdate**.

## **4.8 DNSSEC**

Cryptographic authentication of DNS information is possible through the DNS Security (*DNSSECbis*) extensions, defined in RFC 4033, RFC 4034, and RFC 4035. This section describes the creation and use of DNSSEC signed zones.

In order to set up a DNSSEC secure zone, there are a series of steps which must be followed. BIND 9 ships with several tools that are used in this process, which are explained in more detail below. In all cases, the -h option prints a full list of parameters. Note that the DNSSEC tools require the keyset files to be in the working directory or the directory specified by the  $-d$  option, and that the tools shipped with BIND 9.2.x and earlier are not compatible with the current ones.

There must also be communication with the administrators of the parent and/or child zone to transmit keys. A zone's security status must be indicated by the parent zone for a DNSSEC capable resolver to trust its data. This is done through the presence or absence of a DS record at the delegation point.

For other servers to trust data in this zone, they must either be statically configured with this zone's zone key or the zone key of another zone above this one in the DNS tree.

## **Generating Keys**

The **dnssec-keygen** program is used to generate keys.

A secure zone must contain one or more zone keys. The zone keys will sign all other records in the zone, as well as the zone keys of any secure delegated zones. Zone keys must have the same name as the zone, a name type of **ZONE**, and must be usable for authentication. It is recommended that zone keys use a cryptographic algorithm designated as "mandatory to implement" by the IETF; currently the only one is RSASHA1.

The following command will generate a 768-bit RSASHA1 key for the child.example zone:

#### **dnssec-keygen -a RSASHA1 -b 768 -n ZONE child.example.**

Two output files will be produced: Kchild.example.+005+12345.key and Kchild.example. +005+12345.private (where 12345 is an example of a key tag). The key filenames contain the key name (child.example.), algorithm (3 is DSA, 1 is RSAMD5, 5 is RSASHA1, etc.), and the key tag (12345 in this case). The private key (in the .private file) is used to generate signatures, and the public key (in the  $\cdot$  key file) is used for signature verification.

To generate another key with the same properties (but with a different key tag), repeat the above command.

The **dnssec-keyfromlabel** program is used to get a key pair from a crypto hardware and build the key files. Its usage is similar to **dnssec-keygen**.

The public keys should be inserted into the zone file by including the .key files using **\$IN-CLUDE** statements.

### **Signing the Zone**

The **dnssec-signzone** program is used to sign a zone.

BIND 9.13.2 24

Any keyset files corresponding to secure sub-zones should be present. The zone signer will generate NSEC, NSEC3 and RRSIG records for the zone, as well as DS for the child zones if  $'$   $q'$  is specified. If  $q - q'$  is not specified, then DS RRsets for the secure child zones need to be added manually.

The following command signs the zone, assuming it is in a file called zone.child.example. By default, all zone keys which have an available private key are used to generate signatures.

#### **dnssec-signzone -o child.example zone.child.example**

One output file is produced: zone.child.example.signed. This file should be referenced by named.conf as the input file for the zone.

**dnssec-signzone** will also produce a keyset and dsset files and optionally a dlvset file. These are used to provide the parent zone administrators with the DNSKEYs (or their corresponding DS records) that are the secure entry point to the zone.

## **Configuring Servers**

To enable **named** to respond appropriately to DNS requests from DNSSEC aware clients, **dnssecenable** must be set to yes. This is the default setting.

To enable **named** to validate answers from other servers, the **dnssec-enable** option must be set to **yes**, and the **dnssec-validation** option must be set to either **yes** or **auto**.

When **dnssec-validation** is set to **auto**, a trust anchor for the DNS root zone will automatically be used. This trust anchor is provided as part of BIND and is kept up to date using RFC 5011 key management. If **dnssec-validation** is set to **yes**, then DNSSEC validation only occurs if at least one trust anchor has been explicitly configured in named.conf, using a **trusted-keys** or **managed-keys** statement. If **dnssec-validation** is set to **no**, then DNSSEC validation will not occur. The default is **auto** unless BIND is built with **configure --disable-auto-validation**, in which case the default is **yes**.

**trusted-keys** are copies of DNSKEY RRs for zones that are used to form the first link in the cryptographic chain of trust. All keys listed in **trusted-keys** (and corresponding zones) are deemed to exist and only the listed keys will be used to validated the DNSKEY RRset that they are from.

**managed-keys** are trusted keys which are automatically kept up to date via RFC 5011 trust anchor maintenance.

**trusted-keys** and **managed-keys** are described in more detail later in this document.

Unlike BIND 8, BIND 9 does not verify signatures on load, so zone keys for authoritative zones do not need to be specified in the configuration file.

After DNSSEC gets established, a typical DNSSEC configuration will look something like the following. It has one or more public keys for the root. This allows answers from outside the organization to be validated. It will also have several keys for parts of the namespace the organization controls. These are here to ensure that **named** is immune to compromises in the DNSSEC components of the security of parent zones.

```
managed-keys {
       /* Root Key */
```

```
"." initial-key 257 3 3 "BNY4wrWM1nCfJ+ ←
           CXd0rVXyYmobt7sEEfK3clRbGaTwS
                                 JxrGkxJWoZu6I7PzJu/ ←-
                                     E9gx4UC1zGAHlXKdE4zYIpRh
                                 aBKnvcC2U9mZhkdUpd1Vso/ ←
                                     HAdjNe8LmMlnzY3zy2Xy
                                 4klWOADTPzSv9eamj8V18PHGjBLaVtYvk/ ←-
                                    ln5ZApjYg
                                 hf+6fElrmLkdaz MQ2OCnACR817DF4BBa7UR/ ←-
                                     beDHyp
                                 5iWTXWSi6XmoJLbG9Scqc7l70KDqlvXR3M/ ←-
                                     lUUVRbke
                                 g1IPJSidmK3ZyCllh4XSKbje/45 ←-
                                    SKucHgnwU5jefMtq
                                 66gKodQj+ ←-
                                    MiA21AfUVe7u99WzTLzY3qlxDhxYQQ20FQ
                                 97S+LKUTpQcq27R7AT3/ ←
                                     V5hRQxScINqwcz4jYqZD2fQ
                                 dgxbcDTClU0CRBdiieyLMNzXG3";
trusted-keys {
       /* Key for our organization's forward zone */
       example.com. 257 3 5 "AwEAAaxPMcR2x0HbQV4WeZB6oEDX+r0QM6
                              5KbhTjrW1ZaARmPhEZZe3Y9ifgEuq7vZ/z
                              GZUdEGNWy+JZzus0lUptwgjGwhUS1558Hb
                              4JKUbbOTcM8pwXlj0EiX3oDFVmjHO444gL
                              kBOUKUf/mC7HvfwYH/Be22GnClrinKJp1O
                              g4ywzO9WglMk7jbfW33gUKvirTHr25GL7S
                              TQUzBb5Usxt8lgnyTUHs1t3JwCY5hKZ6Cq
                              FxmAVZP20igTixin/1LcrgX/KMEGd/biuv
                              F4qJCyduieHukuY3H4XMAcR+xia2nIUPvm
                              /oyWR8BW/hWdzOvnSCThlHf3xiYleDbt/o
                              1OTQ09A0=";
        /* Key for our reverse zone. */
        2.0.192.IN-ADDRPA.NET. 257 3 5 "AQOnS4xn/IgOUpBPJ3bogzwc
                                       xOdNax071L18QqZnQQQAVVr+i
                                       LhGTnNGp3HoWQLUIzKrJVZ3zg
                                       gy3WwNT6kZo6c0tszYqbtvchm
                                       gQC8CzKojM/W16i6MG/eafGU3
                                       siaOdS0yOI6BgPsw+YZdzlYMa
                                       IJGf4M4dyoKIhzdZyQ2bYQrjy
                                       Q4LB0lC7aOnsMyYKHHYeRvPxj
                                       IQXmdqgOJGq+vsevG06zW+1xg
                                       YJh9rCIfnm1GX/KMgxLPG2vXT
                                       D/RnLX+D3T3UL7HJYHJhAZD5L
                                       59VvjSPsZJHeDCUyWYrvPZesZ
                                       DIRvhDD52SKvbheeTJUm6Ehkz
                                       ytNN2SN96QRk8j/iI8ib";
```

```
options {
```
};

};
... dnssec-enable yes; dnssec-validation yes;

};

# **NOTE**

None of the keys listed in this example are valid. In particular, the root key is not valid.

When DNSSEC validation is enabled and properly configured, the resolver will reject any answers from signed, secure zones which fail to validate, and will return SERVFAIL to the client.

Responses may fail to validate for any of several reasons, including missing, expired, or invalid signatures, a key which does not match the DS RRset in the parent zone, or an insecure response from a zone which, according to its parent, should have been secure.

**NOTE** 

When the validator receives a response from an unsigned zone that has a signed parent, it must confirm with the parent that the zone was intentionally left unsigned. It does this by verifying, via signed and validated NSEC/NSEC3 records, that the parent zone contains no DS records for the child.

If the validator *can* prove that the zone is insecure, then the response is accepted. However, if it cannot, then it must assume an insecure response to be a forgery; it rejects the response and logs an error.

The logged error reads "insecurity proof failed" and "got insecure response; parent indicates it should be secure".

# **4.9 DNSSEC, DYNAMIC ZONES, AND AUTOMATIC SIGNING**

# **Converting from insecure to secure**

Changing a zone from insecure to secure can be done in two ways: using a dynamic DNS update, or the **auto-dnssec** zone option.

For either method, you need to configure **named** so that it can see the K\* files which contain the public and private parts of the keys that will be used to sign the zone. These files will have been

generated by **dnssec-keygen**. You can do this by placing them in the key-directory, as specified in named.conf:

```
zone example.net {
 type master;
 update-policy local;
 file "dynamic/example.net/example.net";
 key-directory "dynamic/example.net";
};
```
If one KSK and one ZSK DNSKEY key have been generated, this configuration will cause all records in the zone to be signed with the ZSK, and the DNSKEY RRset to be signed with the KSK as well. An NSEC chain will be generated as part of the initial signing process.

#### **Dynamic DNS update method**

To insert the keys via dynamic update:

```
% nsupdate
> ttl 3600
> update add example.net DNSKEY 256 3 7 \leftrightarrowAwEAAZn17pUF0KpbPA2c7Gz76Vb18v0teKT3EyAGfBfL8eQ8al35zz3Y I1m/ ←-
   SAQBxIqMfLtIwqWPdgthsu36azGQAX8=
> update add example.net DNSKEY 257 3 7 AwEAAd/7odU/64 ←
   o2LGsifbLtQmtO8dFDtTAZXSX2+X3e/UNlq9IHq3Y0 XtC0Iuawl/qkaKVxXe2lo8Ct+ ←-
   dM6UehyCqk=
> send
```
While the update request will complete almost immediately, the zone will not be completely signed until **named** has had time to walk the zone and generate the NSEC and RRSIG records. The NSEC record at the apex will be added last, to signal that there is a complete NSEC chain.

If you wish to sign using NSEC3 instead of NSEC, you should add an NSEC3PARAM record to the initial update request. If you wish the NSEC3 chain to have the OPTOUT bit set, set it in the flags field of the NSEC3PARAM record.

```
% nsupdate
> ttl 3600
> update add example.net DNSKEY 256 3 7 \leftrightarrowAwEAAZn17pUF0KpbPA2c7Gz76Vb18v0teKT3EyAGfBfL8eQ8al35zz3Y I1m/ ←-
   SAQBxIqMfLtIwqWPdgthsu36azGQAX8=
> update add example.net DNSKEY 257 3 7 AwEAAd/7odU/64 \leftrightarrowo2LGsifbLtQmtO8dFDtTAZXSX2+X3e/UNlq9IHq3Y0 XtC0Iuawl/qkaKVxXe2lo8Ct+ ←-
   dM6UehyCqk=
> update add example.net NSEC3PARAM 1 1 100 1234567890
> send
```
Again, this update request will complete almost immediately; however, the record won't show up until **named** has had a chance to build/remove the relevant chain. A private type record will be created to record the state of the operation (see below for more details), and will be removed once the operation completes.

While the initial signing and NSEC/NSEC3 chain generation is happening, other updates are possible as well.

#### **Fully automatic zone signing**

To enable automatic signing, add the **auto-dnssec** option to the zone statement in named.conf. **auto-dnssec** has two possible arguments: allow or maintain.

With **auto-dnssec allow**, **named** can search the key directory for keys matching the zone, insert them into the zone, and use them to sign the zone. It will do so only when it receives an **rndc sign <zonename>**.

**auto-dnssec maintain** includes the above functionality, but will also automatically adjust the zone's DNSKEY records on schedule according to the keys' timing metadata. (See [dnssec](#page-220-0)[keygen\(8\)](#page-220-0) and [dnssec-settime\(8\)](#page-229-0) for more information.)

**named** will periodically search the key directory for keys matching the zone, and if the keys' metadata indicates that any change should be made the zone, such as adding, removing, or revoking a key, then that action will be carried out. By default, the key directory is checked for changes every 60 minutes; this period can be adjusted with the dnssec-loadkeys-inte rval, up to a maximum of 24 hours. The **rndc loadkeys** forces **named** to check for key updates immediately.

If keys are present in the key directory the first time the zone is loaded, the zone will be signed immediately, without waiting for an **rndc sign** or **rndc loadkeys** command. (Those commands can still be used when there are unscheduled key changes, however.)

When new keys are added to a zone, the TTL is set to match that of any existing DNSKEY RRset. If there is no existing DNSKEY RRset, then the TTL will be set to the TTL specified when the key was created (using the **dnssec-keygen -L** option), if any, or to the SOA TTL.

If you wish the zone to be signed using NSEC3 instead of NSEC, submit an NSEC3PARAM record via dynamic update prior to the scheduled publication and activation of the keys. If you wish the NSEC3 chain to have the OPTOUT bit set, set it in the flags field of the NSEC3PARAM record. The NSEC3PARAM record will not appear in the zone immediately, but it will be stored for later reference. When the zone is signed and the NSEC3 chain is completed, the NSEC3PARAM record will appear in the zone.

Using the **auto-dnssec** option requires the zone to be configured to allow dynamic updates, by adding an **allow-update** or **update-policy** statement to the zone configuration. If this has not been done, the configuration will fail.

#### **Private-type records**

The state of the signing process is signaled by private-type records (with a default type value of 65534). When signing is complete, these records will have a nonzero value for the final octet (for those records which have a nonzero initial octet).

The private type record format: If the first octet is non-zero then the record indicates that the zone needs to be signed with the key matching the record, or that all signatures that match the record should be removed.

```
algorithm (octet 1)
key id in network order (octet 2 and 3)
removal flag (octet 4)
complete flag (octet 5)
```
Only records flagged as "complete" can be removed via dynamic update. Attempts to remove other private type records will be silently ignored.

If the first octet is zero (this is a reserved algorithm number that should never appear in a DNSKEY record) then the record indicates changes to the NSEC3 chains are in progress. The rest of the record contains an NSEC3PARAM record. The flag field tells what operation to perform based on the flag bits.

0x01 OPTOUT 0x80 CREATE 0x40 REMOVE 0x20 NONSEC

#### **DNSKEY rollovers**

As with insecure-to-secure conversions, rolling DNSSEC keys can be done in two ways: using a dynamic DNS update, or the **auto-dnssec** zone option.

#### **Dynamic DNS update method**

To perform key rollovers via dynamic update, you need to add the  $K*$  files for the new keys so that **named** can find them. You can then add the new DNSKEY RRs via dynamic update. **named** will then cause the zone to be signed with the new keys. When the signing is complete the private type records will be updated so that the last octet is non zero.

If this is for a KSK you need to inform the parent and any trust anchor repositories of the new KSK.

You should then wait for the maximum TTL in the zone before removing the old DNSKEY. If it is a KSK that is being updated, you also need to wait for the DS RRset in the parent to be updated and its TTL to expire. This ensures that all clients will be able to verify at least one signature when you remove the old DNSKEY.

The old DNSKEY can be removed via UPDATE. Take care to specify the correct key. **named** will clean out any signatures generated by the old key after the update completes.

# **Automatic key rollovers**

When a new key reaches its activation date (as set by **dnssec-keygen** or **dnssec-settime**), if the **auto-dnssec** zone option is set to maintain, **named** will automatically carry out the key rollover. If the key's algorithm has not previously been used to sign the zone, then the zone will be fully signed as quickly as possible. However, if the new key is replacing an existing key of the same algorithm, then the zone will be re-signed incrementally, with signatures from the old key being replaced with signatures from the new key as their signature validity periods expire. By default, this rollover completes in 30 days, after which it will be safe to remove the old key from the DNSKEY RRset.

# **NSEC3PARAM rollovers via UPDATE**

Add the new NSEC3PARAM record via dynamic update. When the new NSEC3 chain has been generated, the NSEC3PARAM flag field will be zero. At this point you can remove the old NSEC3PARAM record. The old chain will be removed after the update request completes.

# **Converting from NSEC to NSEC3**

To do this, you just need to add an NSEC3PARAM record. When the conversion is complete, the NSEC chain will have been removed and the NSEC3PARAM record will have a zero flag field. The NSEC3 chain will be generated before the NSEC chain is destroyed.

# **Converting from NSEC3 to NSEC**

To do this, use **nsupdate** to remove all NSEC3PARAM records with a zero flag field. The NSEC chain will be generated before the NSEC3 chain is removed.

# **Converting from secure to insecure**

To convert a signed zone to unsigned using dynamic DNS, delete all the DNSKEY records from the zone apex using **nsupdate**. All signatures, NSEC or NSEC3 chains, and associated NSEC3PARAM records will be removed automatically. This will take place after the update request completes.

This requires the **dnssec-secure-to-insecure** option to be set to **yes** in named.conf.

In addition, if the **auto-dnssec maintain** zone statement is used, it should be removed or changed to **allow** instead (or it will re-sign).

# **Periodic re-signing**

In any secure zone which supports dynamic updates, **named** will periodically re-sign RRsets which have not been re-signed as a result of some update action. The signature lifetimes will be adjusted so as to spread the re-sign load over time rather than all at once.

# **NSEC3 and OPTOUT**

**named** only supports creating new NSEC3 chains where all the NSEC3 records in the zone have the same OPTOUT state. **named** supports UPDATES to zones where the NSEC3 records in the chain have mixed OPTOUT state. **named** does not support changing the OPTOUT state of an individual NSEC3 record, the entire chain needs to be changed if the OPTOUT state of an individual NSEC3 needs to be changed.

# **4.10 DYNAMIC TRUST ANCHOR MANAGEMENT**

BIND is able to maintain DNSSEC trust anchors using RFC 5011 key management. This feature allows **named** to keep track of changes to critical DNSSEC keys without any need for the operator to make changes to configuration files.

#### **Validating Resolver**

To configure a validating resolver to use RFC 5011 to maintain a trust anchor, configure the trust anchor using a **managed-keys** statement. Information about this can be found in Section [5.2.](#page-143-0)

#### **Authoritative Server**

To set up an authoritative zone for RFC 5011 trust anchor maintenance, generate two (or more) key signing keys (KSKs) for the zone. Sign the zone with one of them; this is the "active" KSK. All KSKs which do not sign the zone are "stand-by" keys.

Any validating resolver which is configured to use the active KSK as an RFC 5011-managed trust anchor will take note of the stand-by KSKs in the zone's DNSKEY RRset, and store them for future reference. The resolver will recheck the zone periodically, and after 30 days, if the new key is still there, then the key will be accepted by the resolver as a valid trust anchor for the zone. Any time after this 30-day acceptance timer has completed, the active KSK can be revoked, and the zone can be "rolled over" to the newly accepted key.

The easiest way to place a stand-by key in a zone is to use the "smart signing" features of **dnsseckeygen** and **dnssec-signzone**. If a key with a publication date in the past, but an activation date which is unset or in the future, " **dnssec-signzone -S**" will include the DNSKEY record in the zone, but will not sign with it:

```
$ dnssec-keygen -K keys -f KSK -P now -A now+2y example.net
$ dnssec-signzone -S -K keys example.net
```
To revoke a key, the new command **dnssec-revoke** has been added. This adds the REVOKED bit to the key flags and re-generates the  $K*$ . key and  $K*$ . private files.

After revoking the active key, the zone must be signed with both the revoked KSK and the new active KSK. (Smart signing takes care of this automatically.)

Once a key has been revoked and used to sign the DNSKEY RRset in which it appears, that key will never again be accepted as a valid trust anchor by the resolver. However, validation can proceed using the new active key (which had been accepted by the resolver when it was a stand-by key).

See RFC 5011 for more details on key rollover scenarios.

When a key has been revoked, its key ID changes, increasing by 128, and wrapping around at 65535. So, for example, the key "Kexample.com.+005+10000" becomes "Kexample.com. +005+10128".

If two keys have IDs exactly 128 apart, and one is revoked, then the two key IDs will collide, causing several problems. To prevent this, **dnssec-keygen** will not generate a new key if another key is present which may collide. This checking will only occur if the new keys are written to the same directory which holds all other keys in use for that zone.

Older versions of BIND 9 did not have this precaution. Exercise caution if using key revocation on keys that were generated by previous releases, or if using keys stored in multiple directories or on multiple machines.

It is expected that a future release of BIND 9 will address this problem in a different way, by storing revoked keys with their original unrevoked key IDs.

# **4.11 PKCS#11 (CRYPTOKI) SUPPORT**

PKCS#11 (Public Key Cryptography Standard #11) defines a platform-independent API for the control of hardware security modules (HSMs) and other cryptographic support devices.

BIND 9 is known to work with three HSMs: The AEP Keyper, which has been tested with Debian Linux, Solaris x86 and Windows Server 2003; the Thales nShield, tested with Debian Linux; and the Sun SCA 6000 cryptographic acceleration board, tested with Solaris x86. In addition, BIND can be used with all current versions of SoftHSM, a software-based HSM simulator library produced by the OpenDNSSEC project.

PKCS#11 makes use of a "provider library": a dynamically loadable library which provides a low-level PKCS#11 interface to drive the HSM hardware. The PKCS#11 provider library comes from the HSM vendor, and it is specific to the HSM to be controlled.

There are two available mechanisms for PKCS#11 support in BIND 9: OpenSSL-based PKCS#11 and native PKCS#11. When using the first mechanism, BIND uses a modified version of OpenSSL, which loads the provider library and operates the HSM indirectly; any cryptographic operations not supported by the HSM can be carried out by OpenSSL instead. The second mechanism enables BIND to bypass OpenSSL completely; BIND loads the provider library itself, and uses the PKCS#11 API to drive the HSM directly.

# **Prerequisites**

See the documentation provided by your HSM vendor for information about installing, initializing, testing and troubleshooting the HSM.

#### **Native PKCS#11**

Native PKCS#11 mode will only work with an HSM capable of carrying out *every* cryptographic operation BIND 9 may need. The HSM's provider library must have a complete implementation of the PKCS#11 API, so that all these functions are accessible. As of this writing, only the Thales nShield HSM and SoftHSMv2 can be used in this fashion. For other HSMs, including the AEP Keyper, Sun SCA 6000 and older versions of SoftHSM, use OpenSSL-based PKCS#11. (Note: Eventually, when more HSMs become capable of supporting native PKCS#11, it is expected that OpenSSL-based PKCS#11 will be deprecated.)

To build BIND with native PKCS#11, configure as follows:

```
$ cd bind9
$ ./configure --enable-native-pkcs11 \
    --with-pkcs11=provider-library-path
```
This will cause all BIND tools, including **named** and the **dnssec-\*** and **pkcs11-\*** tools, to use the PKCS#11 provider library specified in provider-library-path for cryptography. (The provider library path can be overridden using the -E in **named** and the **dnssec-\*** tools, or the m in the **pkcs11-\*** tools.)

#### **Building SoftHSMv2**

SoftHSMv2, the latest development version of SoftHSM, is available from https://github.com/opendnssec/Soft It is a software library developed by the OpenDNSSEC project (http://www.opendnssec.org) which provides a PKCS#11 interface to a virtual HSM, implemented in the form of a SQLite3 database on the local filesystem. It provides less security than a true HSM, but it allows you to experiment with native PKCS#11 when an HSM is not available. SoftHSMv2 can be configured to use either OpenSSL or the Botan library to perform cryptographic functions, but when using it for native PKCS#11 in BIND, OpenSSL is required.

By default, the SoftHSMv2 configuration file is  $prefix/etc/softhsm2.com$  (where  $prefix$  is configured at compile time). This location can be overridden by the SOFTHSM2\_CONF environment variable. The SoftHSMv2 cryptographic store must be installed and initialized before using it with BIND.

```
$ cd SoftHSMv2
$ configure --with-crypto-backend=openssl --prefix=/opt/pkcs11/usr
$ make
$ make install
$ /opt/pkcs11/usr/bin/softhsm-util --init-token 0 --slot 0 --label ←-
   softhsmv2
```
#### **OpenSSL-based PKCS#11**

OpenSSL-based PKCS#11 mode uses a modified version of the OpenSSL library; stock OpenSSL does not fully support PKCS#11. ISC provides a patch to OpenSSL to correct this. This patch is based on work originally done by the OpenSolaris project; it has been modified by ISC to provide new features such as PIN management and key-by-reference.

There are two "flavors" of PKCS#11 support provided by the patched OpenSSL, one of which must be chosen at configuration time. The correct choice depends on the HSM hardware:

- Use 'crypto-accelerator' with HSMs that have hardware cryptographic acceleration features, such as the SCA 6000 board. This causes OpenSSL to run all supported cryptographic operations in the HSM.
- Use 'sign-only' with HSMs that are designed to function primarily as secure key storage devices, but lack hardware acceleration. These devices are highly secure, but are not necessarily any faster at cryptography than the system CPU --- often, they are slower. It is

therefore most efficient to use them only for those cryptographic functions that require access to the secured private key, such as zone signing, and to use the system CPU for all other computationally-intensive operations. The AEP Keyper is an example of such a device.

The modified OpenSSL code is included in the BIND 9 release, in the form of a context diff against the latest versions of OpenSSL. OpenSSL 0.9.8, 1.0.0, 1.0.1 and 1.0.2 are supported; there are separate diffs for each version. In the examples to follow, we use OpenSSL 0.9.8, but the same methods work with OpenSSL 1.0.0 through 1.0.2.

**NOTE** 

The OpenSSL patches as of this writing (January 2016) support versions 0.9.8zh, 1.0.0t, 1.0.1q and 1.0.2f. ISC will provide updated patches as new versions of OpenSSL are released. The version number in the following examples is expected to change.

Before building BIND 9 with PKCS#11 support, it will be necessary to build OpenSSL with the patch in place, and configure it with the path to your HSM's PKCS#11 provider library.

#### **Patching OpenSSL**

```
$ wget http://www.openssl.org/source/openssl-0.9.8zc.tar.gz
```
Extract the tarball:

```
$ tar zxf openssl-0.9.8zc.tar.gz
```
Apply the patch from the BIND 9 release:

```
$ patch -p1 -d openssl-0.9.8zc \
        < bind9/bin/pkcs11/openssl-0.9.8zc-patch
```
# **NOTE**

The patch file may not be compatible with the "patch" utility on all operating systems. You may need to install GNU patch.

When building OpenSSL, place it in a non-standard location so that it does not interfere with OpenSSL libraries elsewhere on the system. In the following examples, we choose to install into "/opt/pkcs11/usr". We will use this location when we configure BIND 9.

Later, when building BIND 9, the location of the custom-built OpenSSL library will need to be specified via configure.

#### **Building OpenSSL for the AEP Keyper on Linux**

The AEP Keyper is a highly secure key storage device, but does not provide hardware cryptographic acceleration. It can carry out cryptographic operations, but it is probably slower than your system's CPU. Therefore, we choose the 'sign-only' flavor when building OpenSSL.

The Keyper-specific PKCS#11 provider library is delivered with the Keyper software. In this example, we place it /opt/pkcs11/usr/lib:

```
$ cp pkcs11.GCC4.0.2.so.4.05 /opt/pkcs11/usr/lib/libpkcs11.so
```
The Keyper library requires threads, so we must specify -pthread.

```
$ cd openssl-0.9.8zc
$ ./Configure linux-x86_64 -pthread \
     --pk11-libname=/opt/pkcs11/usr/lib/libpkcs11.so \
     --pk11-flavor=sign-only \
     --prefix=/opt/pkcs11/usr
```
After configuring, run "**make**" and "**make test**". If "**make test**" fails with "pthread\_atfork() not found", you forgot to add the -pthread above.

#### **Building OpenSSL for the SCA 6000 on Solaris**

The SCA-6000 PKCS#11 provider is installed as a system library, libpkcs11. It is a true crypto accelerator, up to 4 times faster than any CPU, so the flavor shall be 'crypto-accelerator'.

In this example, we are building on Solaris x86 on an AMD64 system.

```
$ cd openssl-0.9.8zc
$ ./Configure solaris64-x86_64-cc \
     --pk11-libname=/usr/lib/64/libpkcs11.so \
     --pk11-flavor=crypto-accelerator \
     --prefix=/opt/pkcs11/usr
```
(For a 32-bit build, use "solaris-x86-cc" and /usr/lib/libpkcs11.so.)

After configuring, run **make** and **make test**.

#### **Building OpenSSL for SoftHSM**

SoftHSM (version 1) is a software library developed by the OpenDNSSEC project (http://www.opendnssec.org) which provides a PKCS#11 interface to a virtual HSM, implemented in the form of a SQLite3 database on the local filesystem. SoftHSM uses the Botan library to perform cryptographic functions. Though less secure than a true HSM, it can allow you to experiment with PKCS#11 when an HSM is not available.

The SoftHSM cryptographic store must be installed and initialized before using it with OpenSSL, and the SOFTHSM\_CONF environment variable must always point to the SoftHSM configuration file:

```
$ cd softhsm-1.3.7
$ configure --prefix=/opt/pkcs11/usr
$ make
$ make install
$ export SOFTHSM_CONF=/opt/pkcs11/softhsm.conf
$ echo "0:/opt/pkcs11/softhsm.db" > $SOFTHSM_CONF
$ /opt/pkcs11/usr/bin/softhsm --init-token 0 --slot 0 --label softhsm
```
SoftHSM can perform all cryptographic operations, but since it only uses your system CPU, there is no advantage to using it for anything but signing. Therefore, we choose the 'sign-only' flavor when building OpenSSL.

```
$ cd openssl-0.9.8zc
$ ./Configure linux-x86_64 -pthread \
      --pk11-libname=/opt/pkcs11/usr/lib/libsofthsm.so \
      --pk11-flavor=sign-only \
      --prefix=/opt/pkcs11/usr
```
After configuring, run "**make**" and "**make test**".

Once you have built OpenSSL, run "**apps/openssl engine pkcs11**" to confirm that PKCS#11 support was compiled in correctly. The output should be one of the following lines, depending on the flavor selected:

(pkcs11) PKCS #11 engine support (sign only)

Or:

```
(pkcs11) PKCS #11 engine support (crypto accelerator)
```
Next, run "**apps/openssl engine pkcs11 -t**". This will attempt to initialize the PKCS#11 engine. If it is able to do so successfully, it will report "[ available ]".

If the output is correct, run "**make install**" which will install the modified OpenSSL suite to /opt/pkcs11/usr.

#### **Configuring BIND 9 for Linux with the AEP Keyper**

To link with the PKCS#11 provider, threads must be enabled in the BIND 9 build.

```
$ cd ../bind9
$ ./configure --enable-threads \
    --with-openssl=/opt/pkcs11/usr \
    --with-pkcs11=/opt/pkcs11/usr/lib/libpkcs11.so
```
#### **Configuring BIND 9 for Solaris with the SCA 6000**

To link with the PKCS#11 provider, threads must be enabled in the BIND 9 build.

```
$ cd ../bind9
$ ./configure CC="cc -xarch=amd64" --enable-threads \
     --with-openssl=/opt/pkcs11/usr \
     --with-pkcs11=/usr/lib/64/libpkcs11.so
```
(For a 32-bit build, omit CC="cc -xarch=amd64".)

If configure complains about OpenSSL not working, you may have a 32/64-bit architecture mismatch. Or, you may have incorrectly specified the path to OpenSSL (it should be the same as the --prefix argument to the OpenSSL Configure).

#### **Configuring BIND 9 for SoftHSM**

```
$ cd ../bind9
$ ./configure --enable-threads \
     --with-openssl=/opt/pkcs11/usr \
     --with-pkcs11=/opt/pkcs11/usr/lib/libsofthsm.so
```
After configuring, run "**make**", "**make test**" and "**make install**".

(Note: If "make test" fails in the "pkcs11" system test, you may have forgotten to set the SOFTHSM\_CONF environment variable.)

# **PKCS#11 Tools**

BIND 9 includes a minimal set of tools to operate the HSM, including **pkcs11-keygen** to generate a new key pair within the HSM, **pkcs11-list** to list objects currently available, **pkcs11-destroy** to remove objects, and **pkcs11-tokens** to list available tokens.

In UNIX/Linux builds, these tools are built only if BIND 9 is configured with the --with-pkcs11 option. (Note: If --with-pkcs11 is set to "yes", rather than to the path of the PKCS#11 provider, then the tools will be built but the provider will be left undefined. Use the -m option or the PKCS11\_PROVIDER environment variable to specify the path to the provider.)

#### **Using the HSM**

For OpenSSL-based PKCS#11, we must first set up the runtime environment so the OpenSSL and PKCS#11 libraries can be loaded:

\$ **export LD\_LIBRARY\_PATH=/opt/pkcs11/usr/lib:\${LD\_LIBRARY\_PATH}**

This causes **named** and other binaries to load the OpenSSL library from /opt/pkcs11/usr/ lib rather than from the default location. This step is not necessary when using native PKCS#11.

Some HSMs require other environment variables to be set. For example, when operating an AEP Keyper, it is necessary to specify the location of the "machine" file, which stores information about the Keyper for use by the provider library. If the machine file is in  $\sqrt{\text{opt}/\text{Keyper}}$ PKCS11Provider/machine, use:

#### \$ **export KEYPER\_LIBRARY\_PATH=/opt/Keyper/PKCS11Provider**

Such environment variables must be set whenever running any tool that uses the HSM, including **pkcs11-keygen**, **pkcs11-list**, **pkcs11-destroy**, **dnssec-keyfromlabel**, **dnssec-signzone**, **dnssec-keygen**, and **named**.

We can now create and use keys in the HSM. In this case, we will create a 2048 bit key and give it the label "sample-ksk":

\$ **pkcs11-keygen -b 2048 -l sample-ksk**

To confirm that the key exists:

```
$ pkcs11-list
Enter PIN:
object[0]: handle 2147483658 class 3 label[8] 'sample-ksk' id[0]
object[1]: handle 2147483657 class 2 label[8] 'sample-ksk' id[0]
```
Before using this key to sign a zone, we must create a pair of BIND 9 key files. The "dnsseckeyfromlabel" utility does this. In this case, we will be using the HSM key "sample-ksk" as the key-signing key for "example.net":

\$ **dnssec-keyfromlabel -l sample-ksk -f KSK example.net**

The resulting K\*.key and K\*.private files can now be used to sign the zone. Unlike normal K\* files, which contain both public and private key data, these files will contain only the public key data, plus an identifier for the private key which remains stored within the HSM. Signing with the private key takes place inside the HSM.

If you wish to generate a second key in the HSM for use as a zone-signing key, follow the same procedure above, using a different keylabel, a smaller key size, and omitting "-f KSK" from the dnssec-keyfromlabel arguments:

(Note: When using OpenSSL-based PKCS#11 the label is an arbitrary string which identifies the key. With native PKCS#11, the label is a PKCS#11 URI string which may include other details about the key and the HSM, including its PIN. See [dnssec-keyfromlabel\(8\)](#page-216-0) for details.)

```
$ pkcs11-keygen -b 1024 -l sample-zsk
$ dnssec-keyfromlabel -l sample-zsk example.net
```
Alternatively, you may prefer to generate a conventional on-disk key, using dnssec-keygen:

```
$ dnssec-keygen example.net
```
This provides less security than an HSM key, but since HSMs can be slow or cumbersome to use for security reasons, it may be more efficient to reserve HSM keys for use in the less frequent key-signing operation. The zone-signing key can be rolled more frequently, if you wish, to compensate for a reduction in key security. (Note: When using native PKCS#11, there is no speed advantage to using on-disk keys, as cryptographic operations will be done by the HSM regardless.)

Now you can sign the zone. (Note: If not using the -S option to **dnssec-signzone**, it will be necessary to add the contents of both  $K\star$ . key files to the zone master file before signing it.)

```
$ dnssec-signzone -S example.net
Enter PIN:
Verifying the zone using the following algorithms:
NSEC3RSASHA1.
Zone signing complete:
Algorithm: NSEC3RSASHA1: ZSKs: 1, KSKs: 1 active, 0 revoked, 0 stand-by
example.net.signed
```
# **Specifying the engine on the command line**

When using OpenSSL-based PKCS#11, the "engine" to be used by OpenSSL can be specified in **named** and all of the BIND **dnssec-\*** tools by using the "-E <engine>" command line option. If BIND 9 is built with the --with-pkcs11 option, this option defaults to "pkcs11". Specifying the engine will generally not be necessary unless for some reason you wish to use a different OpenSSL engine.

If you wish to disable use of the "pkcs11" engine --- for troubleshooting purposes, or because the HSM is unavailable --- set the engine to the empty string. For example:

\$ **dnssec-signzone -E '' -S example.net**

This causes **dnssec-signzone** to run as if it were compiled without the --with-pkcs11 option.

When built with native PKCS#11 mode, the "engine" option has a different meaning: it specifies the path to the PKCS#11 provider library. This may be useful when testing a new provider library.

## **Running named with automatic zone re-signing**

If you want **named** to dynamically re-sign zones using HSM keys, and/or to to sign new records inserted via nsupdate, then **named** must have access to the HSM PIN. In OpenSSLbased PKCS#11, this is accomplished by placing the PIN into the openssl.cnf file (in the above examples, /opt/pkcs11/usr/ssl/openssl.cnf).

The location of the openssl.cnf file can be overridden by setting the OPENSSL\_CONF environment variable before running **named**.

Sample openssl.cnf:

```
openssl_conf = openssl_def
[ openssl_def ]
engines = engine_section
[ engine_section ]
pkcs11 = pkcs11_section
[ pkcs11_section ]
PIN = <PLACE PIN HERE>
```
This will also allow the dnssec-\* tools to access the HSM without PIN entry. (The pkcs11-\* tools access the HSM directly, not via OpenSSL, so a PIN will still be required to use them.)

In native PKCS#11 mode, the PIN can be provided in a file specified as an attribute of the key's label. For example, if a key had the label **pkcs11:object=local-zsk;pin-source=/etc/hsmpin**, then the PIN would be read from the file /etc/hsmpin.

#### WARNING

Placing the HSM's PIN in a text file in this manner may reduce the security advantage of using an HSM. Be sure this is what you want to do before configuring the system in this way.

# <span id="page-50-0"></span>**4.12 DLZ (DYNAMICALLY LOADABLE ZONES)**

DLZ (Dynamically Loadable Zones) is an extension to BIND 9 that allows zone data to be retrieved directly from an external database. There is no required format or schema. DLZ drivers exist for several different database backends including PostgreSQL, MySQL, and LDAP and can be written for any other.

Historically, DLZ drivers had to be statically linked with the **named** binary and were turned on via a configure option at compile time (for example, **"configure --with-dlz-ldap"**). Currently, the drivers provided in the BIND 9 tarball in contrib/dlz/drivers are still linked this way.

In BIND 9.8 and higher, it is possible to link some DLZ modules dynamically at runtime, via the DLZ "dlopen" driver, which acts as a generic wrapper around a shared object implementing the DLZ API. The "dlopen" driver is linked into **named** by default, so configure options are no longer necessary when using these dynamically linkable drivers, but are still needed for the older drivers in contrib/dlz/drivers.

When the DLZ module provides data to **named**, it does so in text format. The response is converted to DNS wire format by **named**. This conversion, and the lack of any internal caching, places significant limits on the query performance of DLZ modules. Consequently, DLZ is not recommended for use on high-volume servers. However, it can be used in a hidden master configuration, with slaves retrieving zone updates via AXFR. (Note, however, that DLZ has no built-in support for DNS notify; slaves are not automatically informed of changes to the zones in the database.)

# **Configuring DLZ**

A DLZ database is configured with a **dlz** statement in named.conf:

```
dlz example {
database "dlopen driver.so args";
search yes;
  };
```
41 BIND 9.13.2

This specifies a DLZ module to search when answering queries; the module is implemented in driver.so and is loaded at runtime by the dlopen DLZ driver. Multiple **dlz** statements can be specified; when answering a query, all DLZ modules with search set to yes will be queried to find out if they contain an answer for the query name; the best available answer will be returned to the client.

The search option in the above example can be omitted, because yes is the default value.

If search is set to no, then this DLZ module is *not* searched for the best match when a query is received. Instead, zones in this DLZ must be separately specified in a zone statement. This allows you to configure a zone normally using standard zone option semantics, but specify a different database back-end for storage of the zone's data. For example, to implement NXDO-MAIN redirection using a DLZ module for back-end storage of redirection rules:

```
dlz other {
database "dlopen driver.so args";
search no;
 };
  zone "." {
type redirect;
dlz other;
  };
```
#### **Sample DLZ Driver**

For guidance in implementation of DLZ modules, the directory contrib/dlz/example contains a basic dynamically-linkable DLZ module--i.e., one which can be loaded at runtime by the "dlopen" DLZ driver. The example sets up a single zone, whose name is passed to the module as an argument in the **dlz** statement:

```
dlz other {
database "dlopen driver.so example.nil";
  };
```
In the above example, the module is configured to create a zone "example.nil", which can answer queries and AXFR requests, and accept DDNS updates. At runtime, prior to any updates, the zone contains an SOA, NS, and a single A record at the apex:

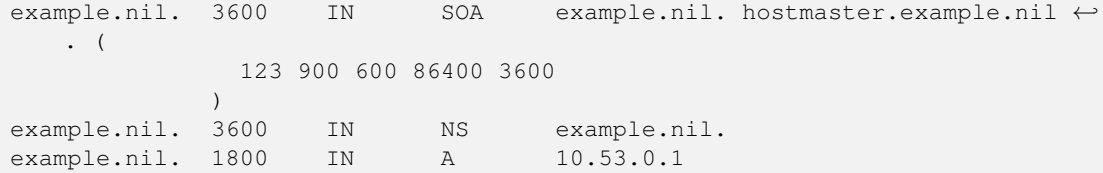

The sample driver is capable of retrieving information about the querying client, and altering its response on the basis of this information. To demonstrate this feature, the example driver responds to queries for "source-addr.zonename>/TXT" with the source address of the query. Note, however, that this record will \*not\* be included in AXFR or ANY responses. Normally, this feature would be used to alter responses in some other fashion, e.g., by providing different address records for a particular name depending on the network from which the query arrived. Documentation of the DLZ module API can be found in contrib/dlz/example/README. This directory also contains the header file  $dlz$  minimal.h, which defines the API and should be included by any dynamically-linkable DLZ module.

# **4.13 DYNDB (DYNAMIC DATABASE)**

DynDB is an extension to BIND 9 which, like DLZ (see Section [4.12\)](#page-50-0), allows zone data to be retrieved from an external database. Unlike DLZ, a DynDB module provides a full-featured BIND zone database interface. Where DLZ translates DNS queries into real-time database lookups, resulting in relatively poor query performance, and is unable to handle DNSSEC-signed data due to its limited API, a DynDB module can pre-load an in-memory database from the external data source, providing the same performance and functionality as zones served natively by BIND.

A DynDB module supporting LDAP has been created by Red Hat and is available from https://fedorahosted.org/binddyndb-ldap/.

A sample DynDB module for testing and developer guidance is included with the BIND source code, in the directory bin/tests/system/dyndb/driver.

# **Configuring DynDB**

A DynDB database is configured with a **dyndb** statement in named.conf:

```
dyndb example "driver.so" {
    parameters
};
```
The file driver.so is a DynDB module which implements the full DNS database API. Multiple **dyndb** statements can be specified, to load different drivers or multiple instances of the same driver. Zones provided by a DynDB module are added to the view's zone table, and are treated as normal authoritative zones when BIND is responding to queries. Zone configuration is handled internally by the DynDB module.

The parameters are passed as an opaque string to the DynDB module's initialization routine. Configuration syntax will differ depending on the driver.

#### **Sample DynDB Module**

For guidance in implementation of DynDB modules, the directory bin/tests/system/dyndb/ driver. contains a basic DynDB module. The example sets up two zones, whose names are passed to the module as arguments in the **dyndb** statement:

```
dyndb sample "sample.so" { example.nil. arpa. };
```
In the above example, the module is configured to create a zone "example.nil", which can answer queries and AXFR requests, and accept DDNS updates. At runtime, prior to any updates, the zone contains an SOA, NS, and a single A record at the apex:

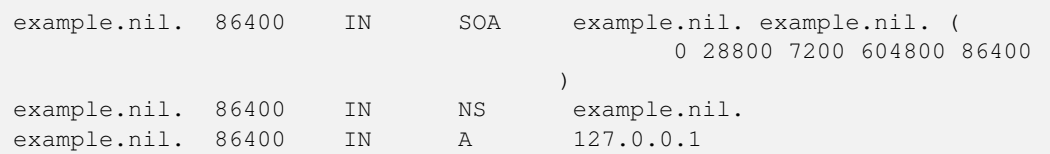

When the zone is updated dynamically, the DynDB module will determine whether the updated RR is an address (i.e., type A or AAAA) and if so, it will automatically update the corresponding PTR record in a reverse zone. (Updates are not stored permanently; all updates are lost when the server is restarted.)

# **4.14 CATALOG ZONES**

A "catalog zone" is a special DNS zone that contains a list of other zones to be served, along with their configuration parameters. Zones listed in a catalog zone are called "member zones". When a catalog zone is loaded or transferred to a slave server which supports this functionality, the slave server will create the member zones automatically. When the catalog zone is updated (for example, to add or delete member zones, or change their configuration parameters) those changes are immediately put into effect. Because the catalog zone is a normal DNS zone, these configuration changes can be propagated using the standard AXFR/IXFR zone transfer mechanism.

Catalog zones' format and behavior are specified as an internet draft for interoperability among DNS implementations. As of this release, the latest revision of the DNS catalog zones draft can be found here: https://datatracker.ietf.org/doc/draft-muks-dnsop-dns-catalog-zones/

#### **Principle of Operation**

Normally, if a zone is to be served by a slave server, the named.conf file on the server must list the zone, or the zone must be added using **rndc addzone**. In environments with a large number of slave servers and/or where the zones being served are changing frequently, the overhead involved in maintaining consistent zone configuration on all the slave servers can be significant.

A catalog zone is a way to ease this administrative burden. It is a DNS zone that lists member zones that should be served by slave servers. When a slave server receives an update to the catalog zone, it adds, removes, or reconfigures member zones based on the data received.

To use a catalog zone, it must first be set up as a normal zone on the master and the on slave servers that will be configured to use it. It must also be added to a catalog-zones list in the options or view statement in named.conf. (This is comparable to the way a policy zone is configured as a normal zone and also listed in a response-policy statement.)

To use the catalog zone feature to serve a new member zone:

• Set up the the member zone to be served on the master as normal. This could be done by editing named.conf, or by running **rndc addzone**.

• Add an entry to the catalog zone for the new member zone. This could be done by editing the catalog zone's master file and running **rndc reload**, or by updating the zone using **nsupdate**.

The change to the catalog zone will be propagated from the master to all slaves using the normal AXFR/IXFR mechanism. When the slave receives the update to the catalog zone, it will detect the entry for the new member zone, create an instance of of that zone on the slave server, and point that instance to the masters specified in the catalog zone data. The newly created member zone is a normal slave zone, so BIND will immediately initiate a transfer of zone contents from the master. Once complete, the slave will start serving the member zone.

Removing a member zone from a slave server requires nothing more than deleting the member zone's entry in the catalog zone. The change to the catalog zone is propagated to the slave server using the normal AXFR/IXFR transfer mechanism. The slave server, on processing the update, will notice that the member zone has been removed. It will stop serving the zone and remove it from its list of configured zones. (Removing the member zone from the master server has to be done in the normal way, by editing the configuration file or running **rndc delzone**.)

## **Configuring Catalog Zones**

Catalog zones are configured with a **catalog-zones** statement in the options or view section of named.conf. For example,

```
catalog-zones {
 zone "catalog.example"
      default-masters { 10.53.0.1; }
      in-memory no
      zone-directory "catzones"
      min-update-interval 10;
};
```
This statement specifies that the zone catalog.example is a catalog zone. This zone must be properly configured in the same view. In most configurations, it would be a slave zone.

The options following the zone name are not required, and may be specified in any order:

The default-masters option defines the default masters for member zones listed in a catalog zone. This can be overridden by options within a catalog zone. If no such options are included, then member zones will transfer their contents from the servers listed in this option.

The in-memory option, if set to yes, causes member zones to be stored only in memory. This is functionally equivalent to configuring a slave zone without a  $\text{file}$ . option. The default is no; member zones' content will be stored locally in a file whose name is automatically generated from the view name, catalog zone name, and member zone name.

The zone-directory option causes local copies of member zones' master files (if in-memory is not set to yes) to be stored in the specified directory. The default is to store zone files in the server's working directory. A non-absolute pathname in zone-directory is assumed to be relative to the working directory.

The min-update-interval option sets the minimum interval between processing of updates to catalog zones, in seconds. If an update to a catalog zone (for example, via IXFR) happens less

than min-update-interval seconds after the most recent update, then the changes will not be carried out until this interval has elapsed. The default is 5 seconds.

Catalog zones are defined on a per-view basis. Configuring a non-empty catalog-zones statement in a view will automatically turn on allow-new-zones for that view. (Note: this means **rndc addzone** and **rndc delzone** will also work in any view that supports catalog zones.)

#### **Catalog Zone format**

A catalog zone is a regular DNS zone; therefore, it has to have a single SOA and at least one NS record.

A record stating the version of the catalog zone format is also required. If the version number listed is not supported by the server, then a catalog zone may not be used by that server.

```
catalog.example. IN SOA . . 2016022901 900 600 86400 1
catalog.example. IN NS nsexample.
version.catalog.example. IN TXT "1"
```
Note that this record must have the domain name version.catalog-zone-name. This illustrates how the meaning of data stored in a catalog zone is indicated by the the domain name label immediately before the catalog zone domain.

Catalog zone options can be set either globally for the whole catalog zone or for a single member zone. Global options override the settings in the configuration file and member zone options override global options.

Global options are set at the apex of the catalog zone, e.g.:

masters.catalog.example. IN AAAA 2001:db8::1

BIND currently supports the following options:

• A simple masters definition:

masters.catalog.example. IN A 192.0.2.1

This option defines a master server for the member zones - it can be either an A or AAAA record. If multiple masters are set the order in which they are used is random.

• A masters with a TSIG key defined:

```
label.masters.catalog.example. IN A 192.0.2.2<br>label.masters.catalog.example. IN TXT "tsig_key_name"
label.masters.catalog.example.
```
This option defines a master server for the member zone with a TSIG key set. The TSIG key must be configured in the configuration file. label can be any valid DNS label.

• allow-query and allow-transfer ACLs:

```
allow-query.catalog.example. IN APL 1:10.0.0.1/24
allow-transfer.catalog.example. IN APL !1:10.0.0.1/32 \leftrightarrow1:10.0.0.0/24
```
BIND 9.13.2 46

These options are the equivalents of allow-query and allow-transfer in a zone declaration in the named.conf configuration file. The ACL is processed in order - if there's no match to any rule the default policy is to deny access. For the syntax of the APL RR see RFC 3123

A member zone is added by including a PTR resource record in the zones sub-domain of the catalog zone. The record label is a SHA-1 hash of the member zone name in wire format. The target of the PTR record is the member zone name. For example, to add the member zone domain.example:

```
5960775ba382e7a4e09263fc06e7c00569b6a05c.zones.catalog.example. IN PTR ←
   domain.example.
```
The hash is necessary to identify options for a specific member zone. The member zone-specific options are defined the same way as global options, but in the member zone subdomain:

```
masters.5960775ba382e7a4e09263fc06e7c00569b6a05c.zones.catalog.example. IN ←-
    A 192.0.2.2
label.masters.5960775ba382e7a4e09263fc06e7c00569b6a05c.zones.catalog. ←-
   example. IN AAAA 2001:db8::2
label.masters.5960775ba382e7a4e09263fc06e7c00569b6a05c.zones.catalog. ←-
   example. IN TXT "tsig_key"
allow-query.5960775ba382e7a4e09263fc06e7c00569b6a05c.zones.catalog.example ←-
   . IN APL 1:10.0.0.0/24
```
As would be expected, options defined for a specific zone override the global options defined in the catalog zone. These in turn override the global options defined in the catalog-zones statement in the configuration file.

(Note that none of the global records an option will be inherited if any records are defined for that option for the specific zone. For example, if the zone had a masters record of type A but not AAAA, then it would *not* inherit the type AAAA record from the global option.)

# **4.15 IPV6 SUPPORT IN BIND 9**

BIND 9 fully supports all currently defined forms of IPv6 name to address and address to name lookups. It will also use IPv6 addresses to make queries when running on an IPv6 capable system.

For forward lookups, BIND 9 supports only AAAA records. RFC 3363 deprecated the use of A6 records, and client-side support for A6 records was accordingly removed from BIND 9. However, authoritative BIND 9 name servers still load zone files containing A6 records correctly, answer queries for A6 records, and accept zone transfer for a zone containing A6 records.

For IPv6 reverse lookups, BIND 9 supports the traditional "nibble" format used in the *ip6.arpa* domain, as well as the older, deprecated *ip6.int* domain. Older versions of BIND 9 supported the "binary label" (also known as "bitstring") format, but support of binary labels has been completely removed per RFC 3363. Many applications in BIND 9 do not understand the binary label format at all any more, and will return an error if given. In particular, an authoritative BIND 9 name server will not load a zone file containing binary labels.

For an overview of the format and structure of IPv6 addresses, see Section [C.1.](#page-310-0)

## **Address Lookups Using AAAA Records**

The IPv6 AAAA record is a parallel to the IPv4 A record, and, unlike the deprecated A6 record, specifies the entire IPv6 address in a single record. For example,

\$ORIGIN example.com. host 3600 IN AAAA 2001:db8::1

Use of IPv4-in-IPv6 mapped addresses is not recommended. If a host has an IPv4 address, use an A record, not a AAAA, with ::ffff:192.168.42.1 as the address.

## **Address to Name Lookups Using Nibble Format**

When looking up an address in nibble format, the address components are simply reversed, just as in IPv4, and ip6.arpa. is appended to the resulting name. For example, the following would provide reverse name lookup for a host with address  $2001:db8::1$ .

\$ORIGIN 0.0.0.0.0.0.0.0.8.b.d.0.1.0.0.2.ip6.arpa. 1.0.0.0.0.0.0.0.0.0.0.0.0.0.0.0 14400 IN PTR ( host.example.com. )

# **5 BIND 9 Configuration Reference**

BIND 9 configuration is broadly similar to BIND 8; however, there are a few new areas of configuration, such as views. BIND 8 configuration files should work with few alterations in BIND 9, although more complex configurations should be reviewed to check if they can be more efficiently implemented using the new features found in BIND 9.

<span id="page-58-0"></span>BIND 4 configuration files can be converted to the new format using the shell script contrib/ named-bootconf/named-bootconf.sh.

# **5.1 CONFIGURATION FILE ELEMENTS**

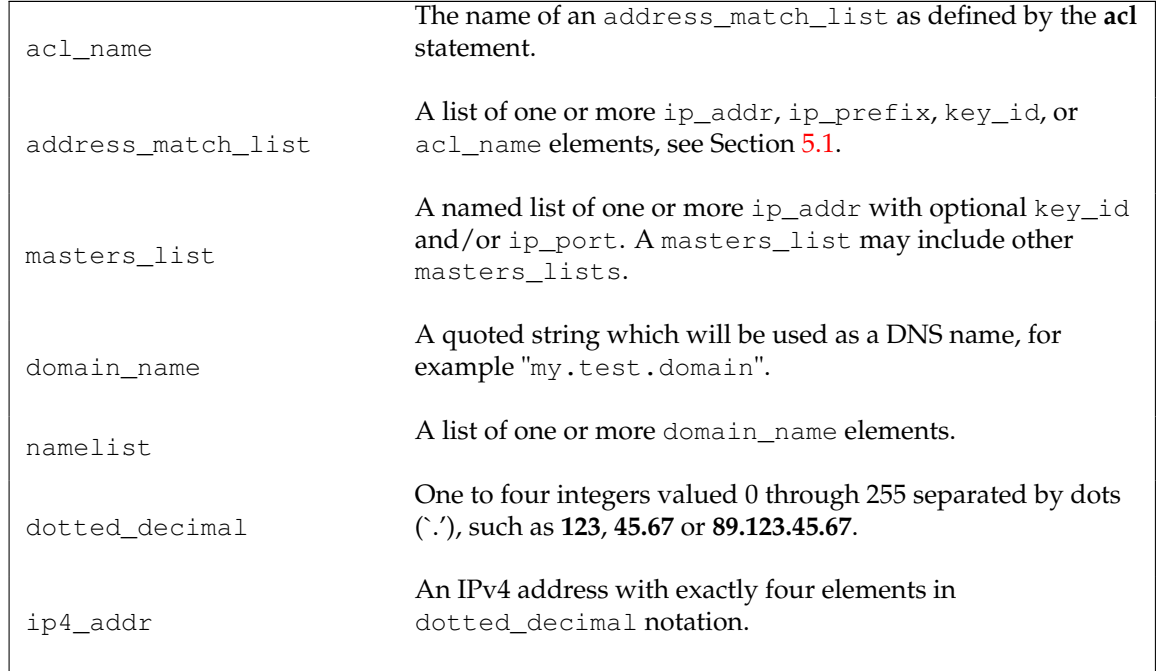

Following is a list of elements used throughout the BIND configuration file documentation:

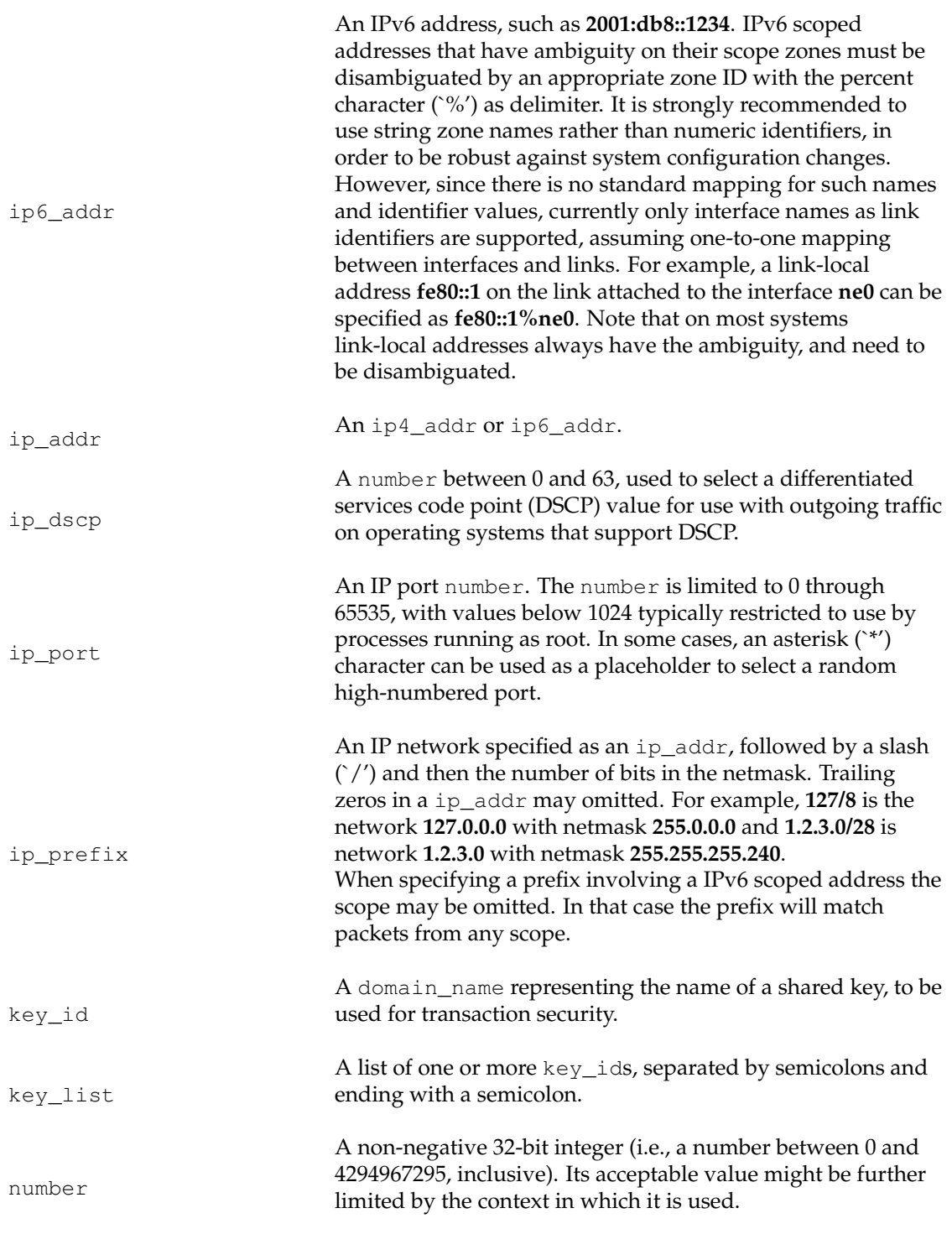

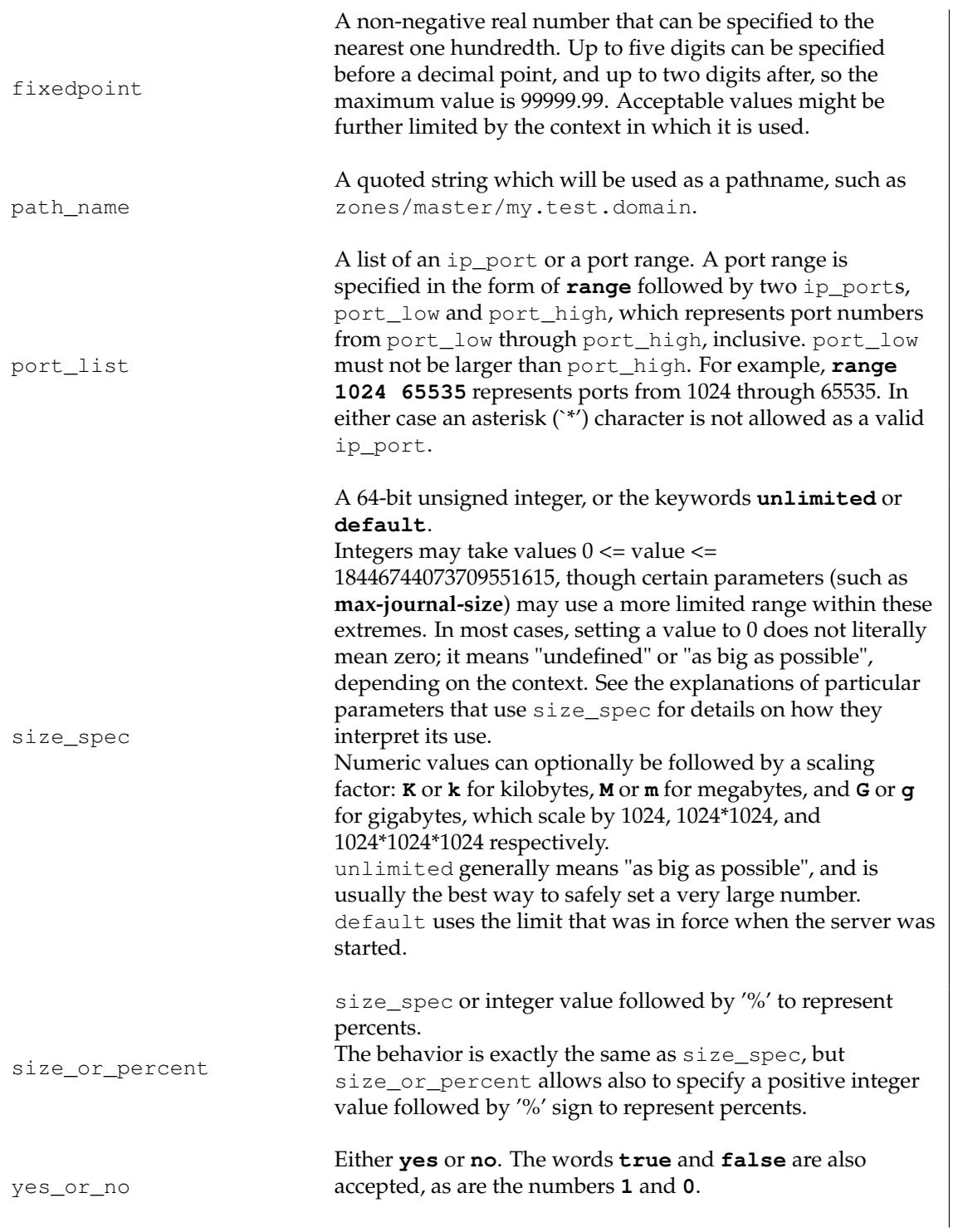

dialup\_option

One of **yes**, **no**, **notify**, **notify-passive**, **refresh** or **passive**. When used in a zone, **notify-passive**, **refresh**, and **passive** are restricted to slave and stub zones.

#### **Address Match Lists**

**Syntax**

```
address_match_list = address_match_list_element ; ...
address match list element = [ ] ] ( ip address | ip prefix |key key_id | acl_name | { address_match_list } )
```
#### **Definition and Usage**

Address match lists are primarily used to determine access control for various server operations. They are also used in the **listen-on** and **sortlist** statements. The elements which constitute an address match list can be any of the following:

- an IP address (IPv4 or IPv6)
- an IP prefix (in  $\prime$  /' notation)
- a key ID, as defined by the **key** statement
- the name of an address match list defined with the **acl** statement
- a nested address match list enclosed in braces

Elements can be negated with a leading exclamation mark (`!'), and the match list names "any", "none", "localhost", and "localnets" are predefined. More information on those names can be found in the description of the acl statement.

The addition of the key clause made the name of this syntactic element something of a misnomer, since security keys can be used to validate access without regard to a host or network address. Nonetheless, the term "address match list" is still used throughout the documentation.

When a given IP address or prefix is compared to an address match list, the comparison takes place in approximately O(1) time. However, key comparisons require that the list of keys be traversed until a matching key is found, and therefore may be somewhat slower.

The interpretation of a match depends on whether the list is being used for access control, defining **listen-on** ports, or in a **sortlist**, and whether the element was negated.

When used as an access control list, a non-negated match allows access and a negated match denies access. If there is no match, access is denied. The clauses **allow-notify**, **allow-recursion**, **allow-recursion-on**, **allow-query**, **allow-query-on**, **allow-query-cache**, **allow-query-cache-on**, **allow-transfer**, **allow-update**, **allow-update-forwarding**, **blackhole**, and **keep-response-order** all use address match lists. Similarly, the **listen-on** option will cause the server to refuse queries on any of the machine's addresses which do not match the list.

Order of insertion is significant. If more than one element in an ACL is found to match a given IP address or prefix, preference will be given to the one that came *first* in the ACL definition. Because of this first-match behavior, an element that defines a subset of another element in the list should come before the broader element, regardless of whether either is negated. For example, in **1.2.3/24; ! 1.2.3.13;** the 1.2.3.13 element is completely useless because the algorithm will match any lookup for 1.2.3.13 to the 1.2.3/24 element. Using **! 1.2.3.13; 1.2.3/24** fixes that problem by having 1.2.3.13 blocked by the negation, but all other 1.2.3.\* hosts fall through.

#### **Comment Syntax**

The BIND 9 comment syntax allows for comments to appear anywhere that whitespace may appear in a BIND configuration file. To appeal to programmers of all kinds, they can be written in the C, C++, or shell/perl style.

#### **Syntax**

```
/* This is a BIND comment as in C */// This is a BIND comment as in C++
# This is a BIND comment as in common UNIX shells
# and perl
```
#### **Definition and Usage**

Comments may appear anywhere that whitespace may appear in a BIND configuration file.

C-style comments start with the two characters  $/*$  (slash, star) and end with  $*/$  (star, slash). Because they are completely delimited with these characters, they can be used to comment only a portion of a line or to span multiple lines.

C-style comments cannot be nested. For example, the following is not valid because the entire comment ends with the first \*/:

```
/* This is the start of a comment.
  This is still part of the comment.
/* This is an incorrect attempt at nesting a comment. */This is no longer in any comment. */
```
C++-style comments start with the two characters  $//$  (slash, slash) and continue to the end of the physical line. They cannot be continued across multiple physical lines; to have one logical comment span multiple lines, each line must use the // pair. For example:

```
// This is the start of a comment. The next line
// is a new comment, even though it is logically
// part of the previous comment.
```
Shell-style (or perl-style, if you prefer) comments start with the character # (number sign) and continue to the end of the physical line, as in C++ comments. For example:

```
# This is the start of a comment. The next line
# is a new comment, even though it is logically
# part of the previous comment.
```
# WARNING

You cannot use the semicolon  $( \cdot ;')$  character to start a comment such as you would in a zone file. The semicolon indicates the end of a configuration statement.

# **5.2 CONFIGURATION FILE GRAMMAR**

A BIND 9 configuration consists of statements and comments. Statements end with a semicolon. Statements and comments are the only elements that can appear without enclosing braces. Many statements contain a block of sub-statements, which are also terminated with a semicolon.

The following statements are supported:

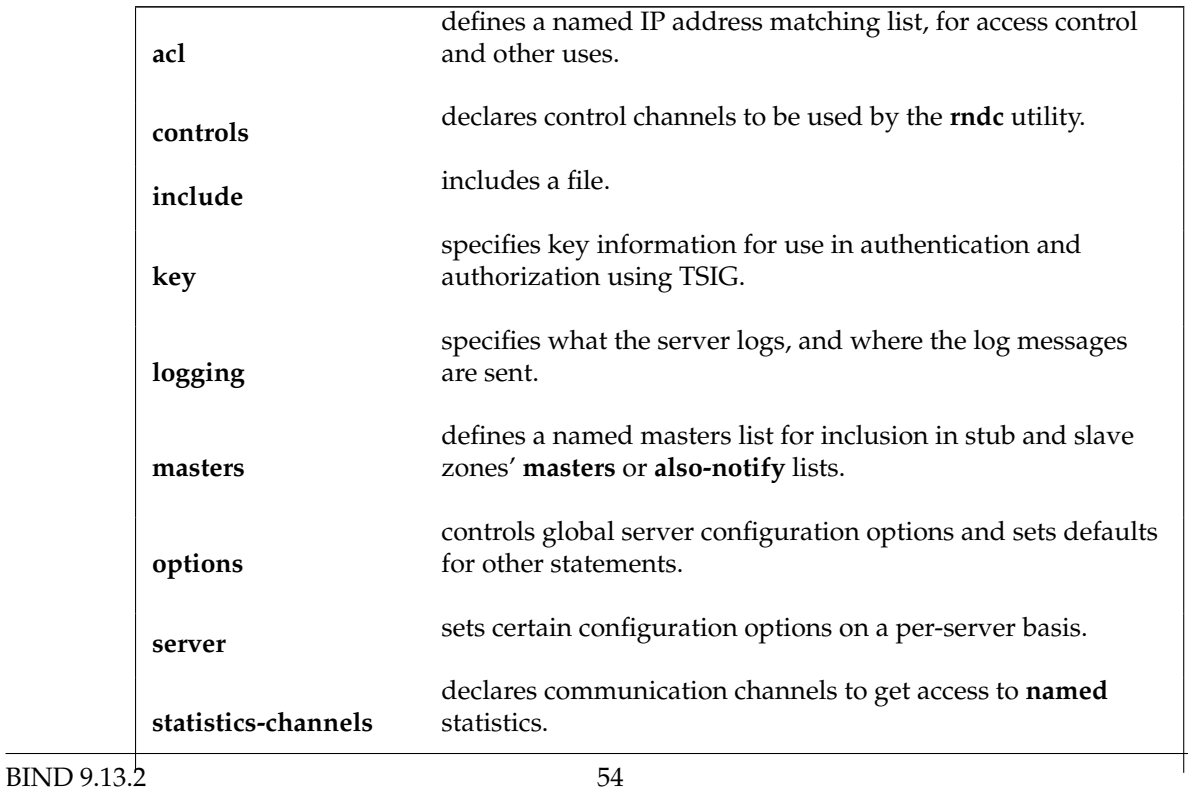

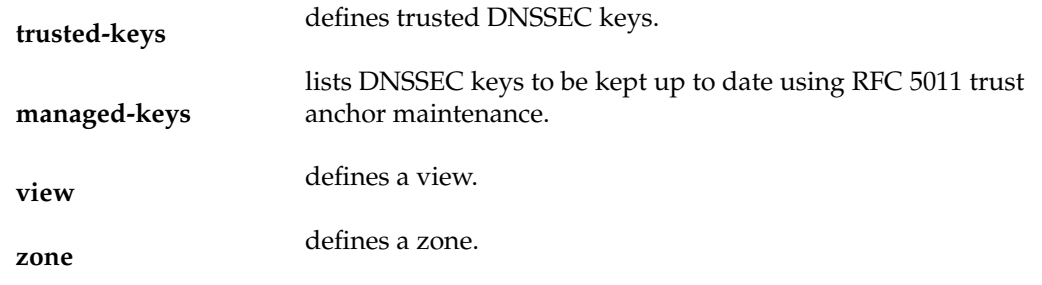

The **logging** and **options** statements may only occur once per configuration.

## **acl Statement Grammar**

```
acl string { address_match_element; ... };
```
# **acl Statement Definition and Usage**

The **acl** statement assigns a symbolic name to an address match list. It gets its name from a primary use of address match lists: Access Control Lists (ACLs).

The following ACLs are built-in:

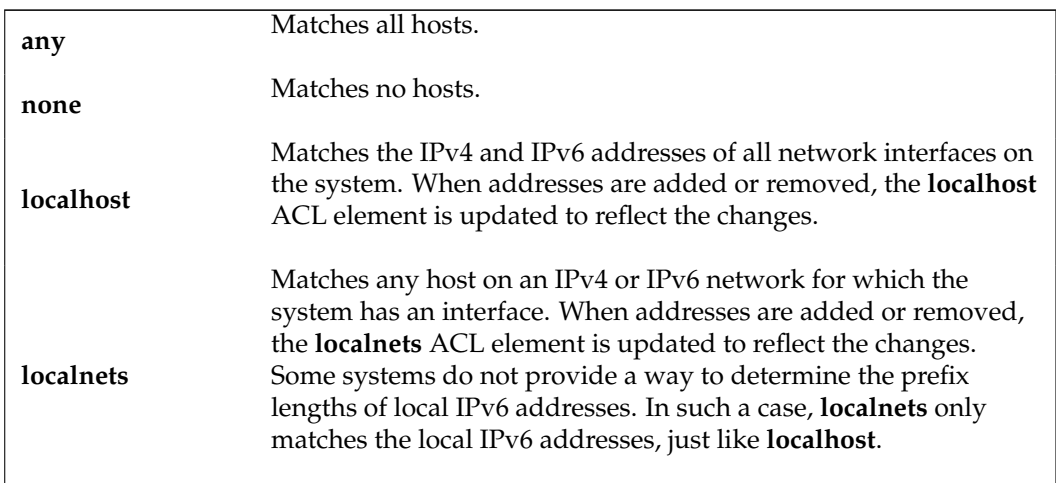

# **controls Statement Grammar**

```
controls {
 inet ( ipv4_address | ipv6_address |
     * ) [ port ( integer | * ) ] allow
      { address_match_element; ... } [
     keys { string; ... } ] [ read-only
```

```
boolean ];
 unix quoted_string perm integer
     owner integer group integer [
     keys { string; ... } ] [ read-only
     boolean ];
};
```
#### <span id="page-65-0"></span>**controls Statement Definition and Usage**

The **controls** statement declares control channels to be used by system administrators to control the operation of the name server. These control channels are used by the **rndc** utility to send commands to and retrieve non-DNS results from a name server.

An **inet** control channel is a TCP socket listening at the specified **ip\_port** on the specified **ip\_addr**, which can be an IPv4 or IPv6 address. An **ip\_addr** of  $\star$  (asterisk) is interpreted as the IPv4 wildcard address; connections will be accepted on any of the system's IPv4 addresses. To listen on the IPv6 wildcard address, use an **ip\_addr** of ::. If you will only use **rndc** on the local host, using the loopback address  $(127.0.0.1$  or  $::1)$  is recommended for maximum security.

If no port is specified, port 953 is used. The asterisk "\*" cannot be used for **ip\_port**.

The ability to issue commands over the control channel is restricted by the **allow** and **keys** clauses. Connections to the control channel are permitted based on the **address\_match\_list**. This is for simple IP address based filtering only; any **key\_id** elements of the **address\_match\_list** are ignored.

A **unix** control channel is a UNIX domain socket listening at the specified path in the file system. Access to the socket is specified by the **perm**, **owner** and **group** clauses. Note on some platforms (SunOS and Solaris) the permissions (**perm**) are applied to the parent directory as the permissions on the socket itself are ignored.

The primary authorization mechanism of the command channel is the **key\_list**, which contains a list of **key\_id**s. Each **key\_id** in the **key\_list** is authorized to execute commands over the control channel. See [Remote Name Daemon Control application](#page-21-0) in Section [3.3\)](#page-20-0) for information about configuring keys in **rndc**.

If the **read-only** clause is enabled, the control channel is limited to the following set of read-only commands: **nta -dump**, **null**, **status**, **showzone**, **testgen**, and **zonestatus**. By default, **read-only** is not enabled and the control channel allows read-write access.

If no **controls** statement is present, **named** will set up a default control channel listening on the loopback address 127.0.0.1 and its IPv6 counterpart ::1. In this case, and also when the **controls** statement is present but does not have a **keys** clause, **named** will attempt to load the command channel key from the file rndc.key in /etc (or whatever sysconfdir was specified as when BIND was built). To create a rndc.key file, run **rndc-confgen -a**.

The rndc.key feature was created to ease the transition of systems from BIND 8, which did not have digital signatures on its command channel messages and thus did not have a **keys** clause. It makes it possible to use an existing BIND 8 configuration file in BIND 9 unchanged, and still have **rndc** work the same way **ndc** worked in BIND 8, simply by executing the command **rndc-confgen -a** after BIND 9 is installed.

Since the rndc.key feature is only intended to allow the backward-compatible usage of BIND 8 configuration files, this feature does not have a high degree of configurability. You cannot easily change the key name or the size of the secret, so you should make a rndc.conf with your own key if you wish to change those things. The rndc.key file also has its permissions set such that only the owner of the file (the user that **named** is running as) can access it. If you desire greater flexibility in allowing other users to access **rndc** commands, then you need to create a rndc.conf file and make it group readable by a group that contains the users who should have access.

To disable the command channel, use an empty **controls** statement: **controls { };**.

#### **include Statement Grammar**

**include** filename**;**

# **include Statement Definition and Usage**

The **include** statement inserts the specified file at the point where the **include** statement is encountered. The **include** statement facilitates the administration of configuration files by permitting the reading or writing of some things but not others. For example, the statement could include private keys that are readable only by the name server.

#### **key Statement Grammar**

```
key string {
  algorithm string;
  secret string;
};
```
#### **key Statement Definition and Usage**

The **key** statement defines a shared secret key for use with TSIG (see Section [4.5\)](#page-29-0) or the command channel (see Section [5.2\)](#page-65-0).

The **key** statement can occur at the top level of the configuration file or inside a **view** statement. Keys defined in top-level **key** statements can be used in all views. Keys intended for use in a **controls** statement (see Section [5.2\)](#page-65-0) must be defined at the top level.

The  $key\_id$ , also known as the key name, is a domain name uniquely identifying the key. It can be used in a **server** statement to cause requests sent to that server to be signed with this key, or in address match lists to verify that incoming requests have been signed with a key matching this name, algorithm, and secret.

The algorithm\_id is a string that specifies a security/authentication algorithm. The **named** server supports hmac-md5, hmac-sha1, hmac-sha224, hmac-sha256, hmac-sha384 and hmac-sha512 TSIG authentication. Truncated hashes are supported by appending the minimum number of required bits preceded by a dash, e.g. hmac-shal-80. The secret\_string is the secret to be used by the algorithm, and is treated as a Base64 encoded string.

#### **logging Statement Grammar**

```
logging {
 category string { string; ... };
  channel string {
   buffered boolean;
   file quoted_string [ versions ( unlimited | integer ) ]
        [ size size ] [ suffix ( increment | timestamp ) ];
   null;
   print-category boolean;
   print-severity boolean;
   print-time ( iso8601 | iso8601-utc | local | boolean );
    severity log_severity;
   stderr;
   syslog [ syslog_facility ];
  };
};
```
#### **logging Statement Definition and Usage**

The **logging** statement configures a wide variety of logging options for the name server. Its **channel** phrase associates output methods, format options and severity levels with a name that can then be used with the **category** phrase to select how various classes of messages are logged.

Only one **logging** statement is used to define as many channels and categories as are wanted. If there is no **logging** statement, the logging configuration will be:

```
logging {
     category default { default_syslog; default_debug; };
     category unmatched { null; };
};
```
If **named** is started with the -L option, it logs to the specified file at startup, instead of using syslog. In this case the logging configuration will be:

```
logging {
    category default { default_logfile; default_debug; };
    category unmatched { null; };
};
```
In BIND 9, the logging configuration is only established when the entire configuration file has been parsed. In BIND 8, it was established as soon as the **logging** statement was parsed. When the server is starting up, all logging messages regarding syntax errors in the configuration file go to the default channels, or to standard error if the -g option was specified.

## **The channel Phrase**

All log output goes to one or more *channels*; you can make as many of them as you want.

Every channel definition must include a destination clause that says whether messages selected for the channel go to a file, to a particular syslog facility, to the standard error stream, or are discarded. It can optionally also limit the message severity level that will be accepted by the channel (the default is **info**), and whether to include a **named**-generated time stamp, the category name and/or severity level (the default is not to include any).

The **null** destination clause causes all messages sent to the channel to be discarded; in that case, other options for the channel are meaningless.

The **file** destination clause directs the channel to a disk file. It can include additional arguments to specify how large the file is allowed to become before it is rolled to a backup file (**size**), how many backup versions of the file will be saved each time this happens (**versions**), and the format to use for naming backup versions (**suffix**).

The **size** option is used to limit log file growth. If the file ever exceeds the specified size, then **named** will stop writing to the file unless it has a **versions** option associated with it. If backup versions are kept, the files are rolled as described below. If there is no **versions** option, no more data will be written to the log until some out-of-band mechanism removes or truncates the log to less than the maximum size. The default behavior is not to limit the size of the file.

File rolling only occurs when the file exceeds the size specified with the **size** option. No backup versions are kept by default; any existing log file is simply appended. The **versions** option specifies how many backup versions of the file should be kept. If set to unlimited, there is no limit.

The **suffix** option can be set to either increment or timestamp. If set to timestamp, then when a log file is rolled, it is saved with the current timestamp as a file suffix. If set to inc rement, then backup files are saved with incrementing numbers as suffixes; older files are renamed when rolling. For example, if **versions** is set to 3 and **suffix** to increment, then when filename.log reaches the size specified by **size**, filename.log.1 is renamed to filename.log.2, filename.log.0 is renamed to filename.log.1, and filename.log is renamed to filename.log.0, whereupon a new filename.log is opened.

Example usage of the **size**, **versions**, and **suffix** options:

```
channel an_example_channel {
  file "example.log" versions 3 size 20m suffix increment;
   print-time yes;
   print-category yes;
};
```
The **syslog** destination clause directs the channel to the system log. Its argument is a syslog facility as described in the **syslog** man page. Known facilities are **kern**, **user**, **mail**, **daemon**, **auth**, **syslog**, **lpr**, **news**, **uucp**, **cron**, **authpriv**, **ftp**, **local0**, **local1**, **local2**, **local3**, **local4**, **local5**, **local6** and **local7**, however not all facilities are supported on all operating systems. How **syslog** will handle messages sent to this facility is described in the **syslog.conf** man page. If you have a system which uses a very old version of **syslog** that only uses two arguments to the **openlog()** function, then this clause is silently ignored.

On Windows machines syslog messages are directed to the EventViewer.

The **severity** clause works like **syslog**'s "priorities", except that they can also be used if you are writing straight to a file rather than using **syslog**. Messages which are not at least of the severity level given will not be selected for the channel; messages of higher severity levels will be accepted.

If you are using **syslog**, then the **syslog.conf** priorities will also determine what eventually passes through. For example, defining a channel facility and severity as **daemon** and **debug** but only logging **daemon.warning** via **syslog.conf** will cause messages of severity **info** and **notice** to be dropped. If the situation were reversed, with **named** writing messages of only **warning** or higher, then **syslogd** would print all messages it received from the channel.

The **stderr** destination clause directs the channel to the server's standard error stream. This is intended for use when the server is running as a foreground process, for example when debugging a configuration.

The server can supply extensive debugging information when it is in debugging mode. If the server's global debug level is greater than zero, then debugging mode will be active. The global debug level is set either by starting the **named** server with the -d flag followed by a positive integer, or by running **rndc trace**. The global debug level can be set to zero, and debugging mode turned off, by running **rndc notrace**. All debugging messages in the server have a debug level, and higher debug levels give more detailed output. Channels that specify a specific debug severity, for example:

```
channel specific_debug_level {
   file "foo";
   severity debug 3;
};
```
will get debugging output of level 3 or less any time the server is in debugging mode, regardless of the global debugging level. Channels with **dynamic** severity use the server's global debug level to determine what messages to print.

**print-time** can be set to **yes**, **no**, or a time format specifier, which may be one of **local**, **iso8601** or **iso8601-utc**. If set to **no**, then the date and time will not be logged. If set to **yes** or **local**, the date and time are logged in a human readable format, using the local time zone. If set to **iso8601** the local time is logged in ISO8601 format. If set to **iso8601-utc**, then the date and time are logged in ISO8601 format, with time zone set to UTC. The default is **no**.

**print-time** may be specified for a **syslog** channel, but it is usually pointless since **syslog** also logs the date and time.

If **print-category** is requested, then the category of the message will be logged as well. Finally, if **print-severity** is on, then the severity level of the message will be logged. The **print-** options may be used in any combination, and will always be printed in the following order: time, category, severity. Here is an example where all three **print-** options are on:

28-Feb-2000 15:05:32.863 general:notice:running

If **buffered** has been turned on the output to files will not be flushed after each log entry. By default all log messages are flushed.

There are four predefined channels that are used for **named**'s default logging as follows. If **named** is started with the -L then a fifth channel **default\_logfile** is added. How they are used is described in Section [5.2.](#page-70-0)

```
channel default syslog {
   // send to syslog's daemon facility
   syslog daemon;
   // only send priority info and higher
   severity info;
```
BIND 9.13.2 60

#### };

```
channel default_debug {
   // write to named.run in the working directory
   // Note: stderr is used instead of "named.run" if
   // the server is started with the '-g' option.
   file "named.run";
    // log at the server's current debug level
    severity dynamic;
};
channel default_stderr {
   // writes to stderr
   stderr;
   // only send priority info and higher
   severity info;
};
channel null {
  // toss anything sent to this channel
  null;
};
channel default_logfile {
   // this channel is only present if named is
   // started with the -L option, whose argument
   // provides the file name
   file "...";
   // log at the server's current debug level
   severity dynamic;
};
```
<span id="page-70-0"></span>The **default\_debug** channel has the special property that it only produces output when the server's debug level is nonzero. It normally writes to a file called named.run in the server's working directory.

For security reasons, when the  $-u$  command line option is used, the named. run file is created only after **named** has changed to the new UID, and any debug output generated while **named** is starting up and still running as root is discarded. If you need to capture this output, you must run the server with the  $-L$  option to specify a default logfile, or the  $-q$  option to log to standard error which you can redirect to a file.

Once a channel is defined, it cannot be redefined. Thus you cannot alter the built-in channels directly, but you can modify the default logging by pointing categories at channels you have defined.

#### **The category Phrase**

There are many categories, so you can send the logs you want to see wherever you want, without seeing logs you don't want. If you don't specify a list of channels for a category, then log messages in that category will be sent to the **default** category instead. If you don't specify a default category, the following "default default" is used:

category default { default\_syslog; default\_debug; };

If you start **named** with the -L option then the default category is:

category default { default\_logfile; default\_debug; };

As an example, let's say you want to log security events to a file, but you also want keep the default logging behavior. You'd specify the following:

```
channel my_security_channel {
   file "my_security_file";
   severity info;
};
category security {
   my_security_channel;
    default_syslog;
   default_debug;
};
```
To discard all messages in a category, specify the **null** channel:

category xfer-out { null; }; category notify { null; };

Following are the available categories and brief descriptions of the types of log information they contain. More categories may be added in future BIND releases.

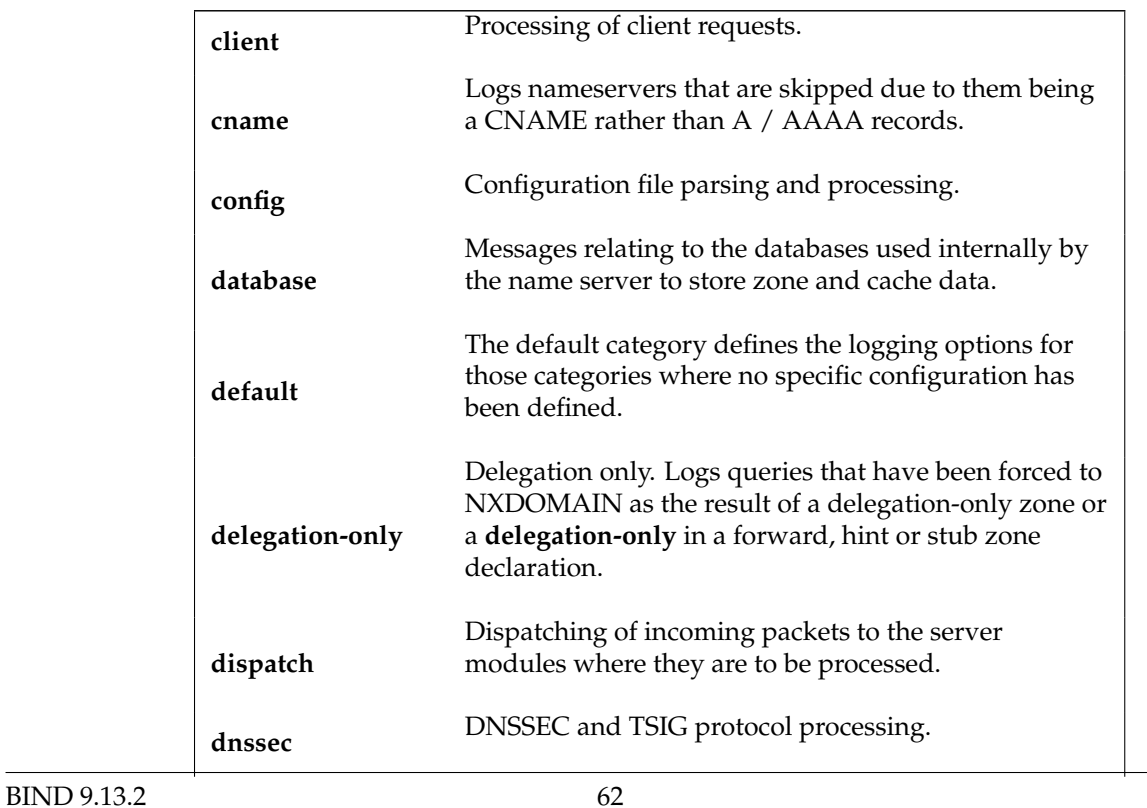
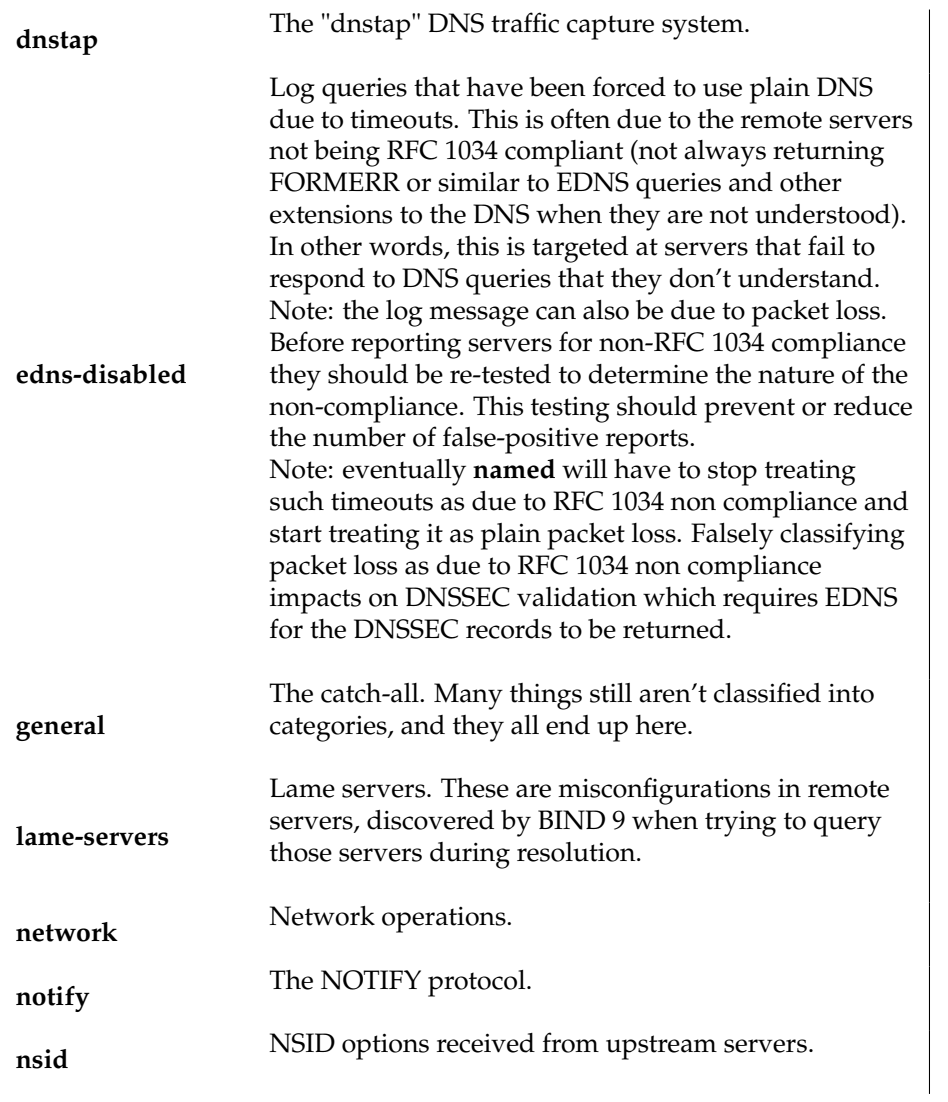

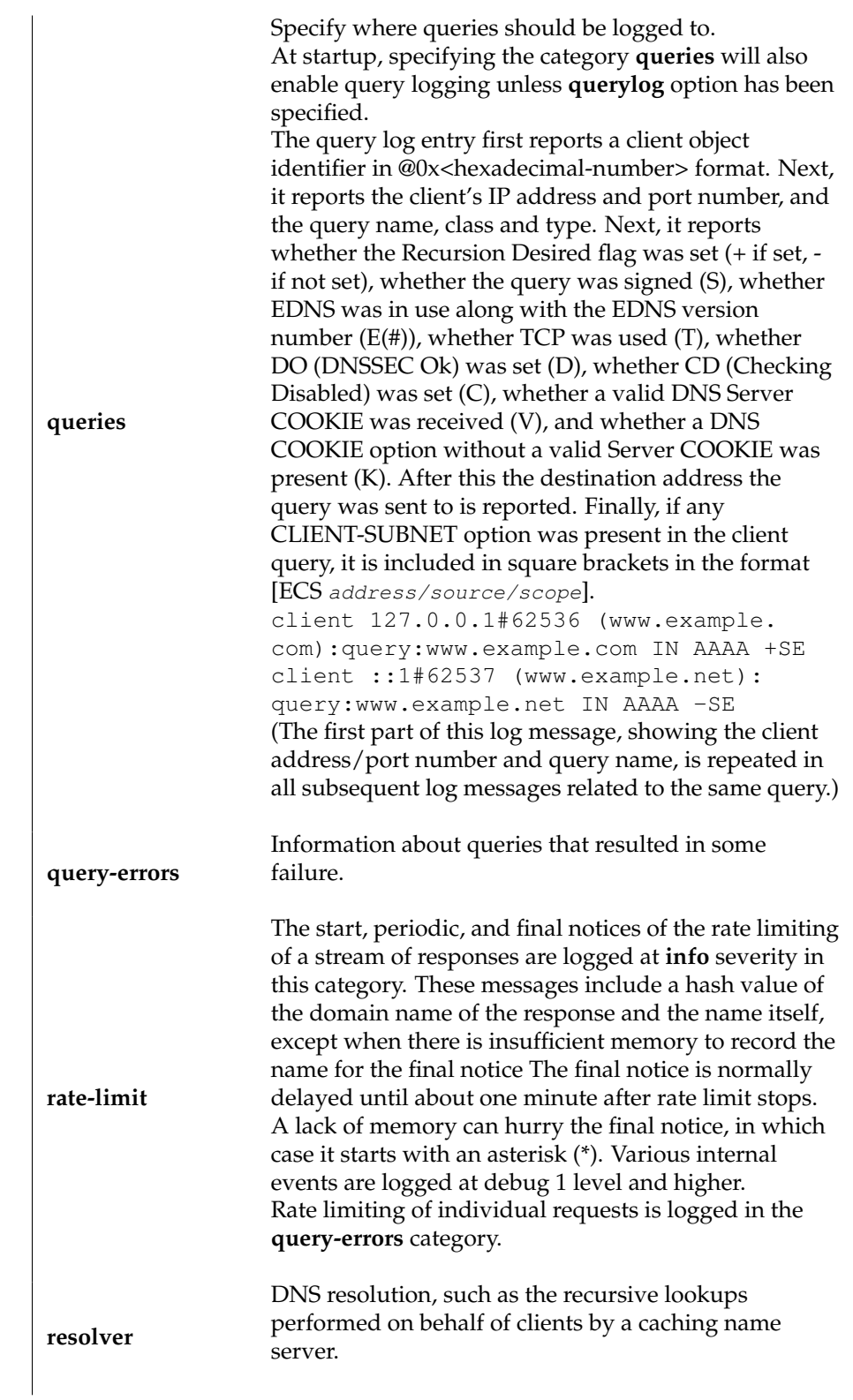

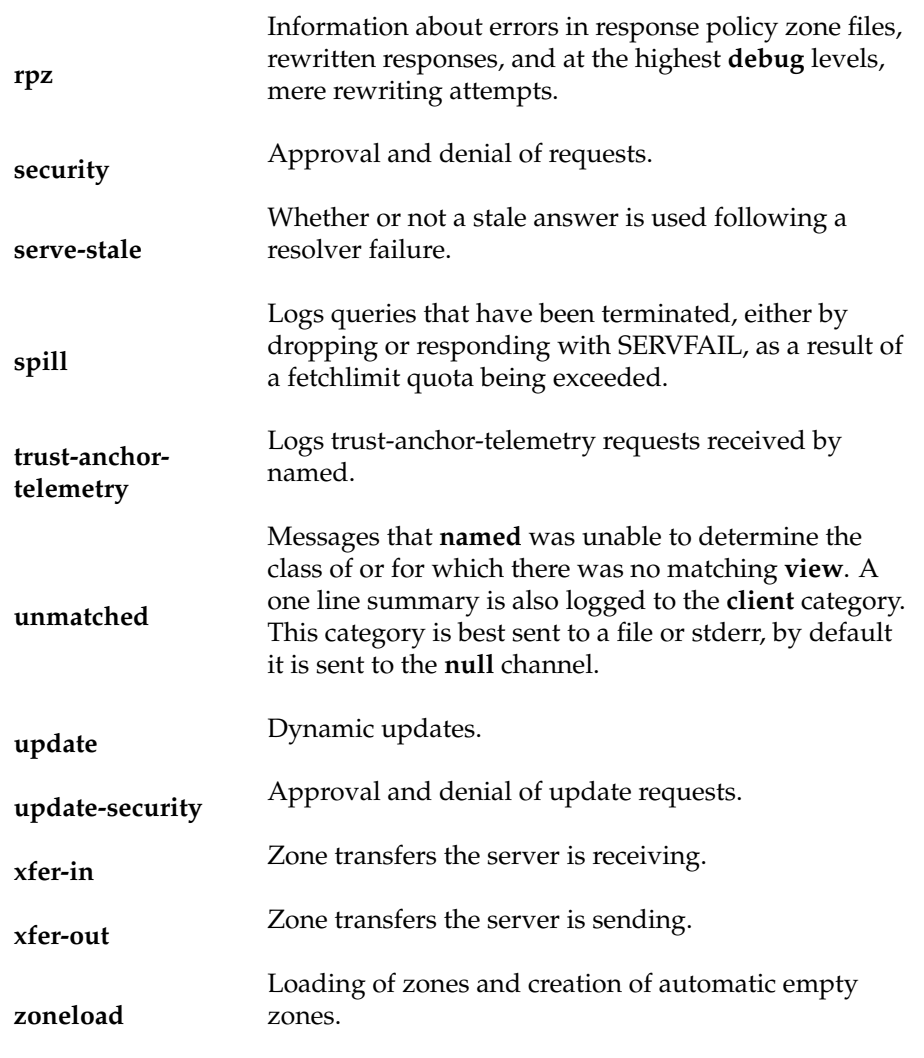

# **The query-errors Category**

The **query-errors** category is specifically intended for debugging purposes: To identify why and how specific queries result in responses which indicate an error. Messages of this category are therefore only logged with **debug** levels.

At the debug levels of 1 or higher, each response with the rcode of SERVFAIL is logged as follows:

client 127.0.0.1#61502:query failed (SERVFAIL) for www.example.com/IN/ AAAA at query.c:3880

This means an error resulting in SERVFAIL was detected at line 3880 of source file query.c. Log messages of this level will particularly help identify the cause of SERVFAIL for an authoritative server.

At the debug levels of 2 or higher, detailed context information of recursive resolutions that resulted in SERVFAIL is logged. The log message will look like as follows:

```
fetch completed at resolver.c:2970 for www.example.com/A
in 30.000183: timed out/success [domain:example.com,
referral:2,restart:7,qrysent:8,timeout:5,lame:0,neterr:0,
badresp:1,adberr:0,findfail:0,valfail:0]
```
The first part before the colon shows that a recursive resolution for AAAA records of www.example.com completed in 30.000183 seconds and the final result that led to the SERVFAIL was determined at line 2970 of source file resolver.c.

The following part shows the detected final result and the latest result of DNSSEC validation. The latter is always success when no validation attempt is made. In this example, this query resulted in SERVFAIL probably because all name servers are down or unreachable, leading to a timeout in 30 seconds. DNSSEC validation was probably not attempted.

The last part enclosed in square brackets shows statistics information collected for this particular resolution attempt. The domain field shows the deepest zone that the resolver reached; it is the zone where the error was finally detected. The meaning of the other fields is summarized in the following table.

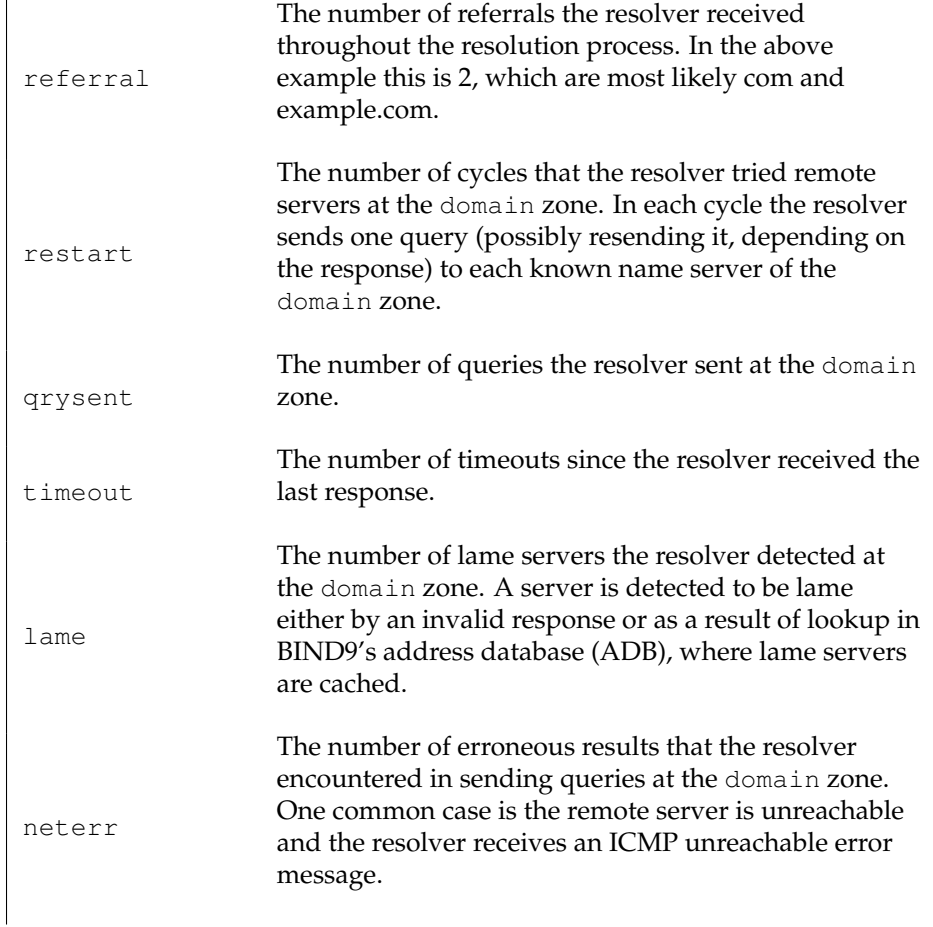

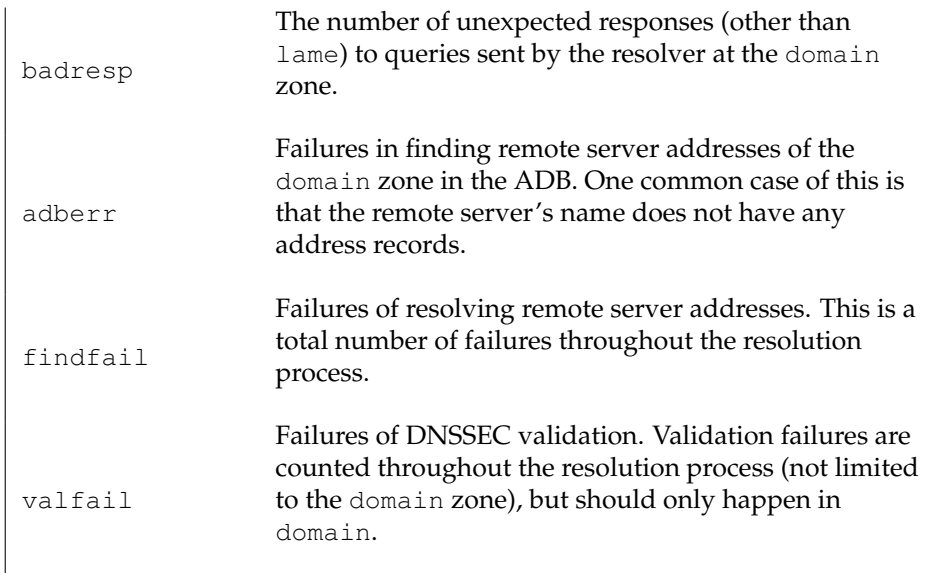

At the debug levels of 3 or higher, the same messages as those at the debug 1 level are logged for other errors than SERVFAIL. Note that negative responses such as NXDOMAIN are not regarded as errors here.

At the debug levels of 4 or higher, the same messages as those at the debug 2 level are logged for other errors than SERVFAIL. Unlike the above case of level 3, messages are logged for negative responses. This is because any unexpected results can be difficult to debug in the recursion case.

# **masters Statement Grammar**

```
masters string [ port integer ] [ dscp
   integer ] { ( masters | ipv4_address [
    port integer ] | ipv6_address [ port
    integer ] ) [ key string ]; ... };
```
# **masters Statement Definition and Usage**

**masters** lists allow for a common set of masters to be easily used by multiple stub and slave zones in their **masters** or **also-notify** lists.

# **options Statement Grammar**

This is the grammar of the **options** statement in the named.conf file:

```
options {
 allow-new-zones boolean;
 allow-notify { address_match_element; ... };
 allow-query { address_match_element; ... };
```

```
allow-query-cache { address_match_element; ... };
allow-query-cache-on { address_match_element; ... };
allow-query-on { address_match_element; ... };
allow-recursion { address_match_element; ... };
allow-recursion-on { address_match_element; ... };
allow-transfer { address_match_element; ... };
allow-update { address_match_element; ... };
allow-update-forwarding { address_match_element; ... };
also-notify [ port integer ] [ dscp integer ] { ( masters |
    ipv4_address [ port integer ] | ipv6_address [ port
    integer] ) [ key string ]; \ldots };
alt-transfer-source ( ipv4_address | * ) [ port ( integer | * )
    ] [ dscp integer ];
alt-transfer-source-v6 ( ipv6\_address | * ) [ port ( integer |
    * ) ] [ dscp integer ];
attach-cache string;
auth-nxdomain boolean; // default changed
auto-dnssec ( allow | maintain | off );
automatic-interface-scan boolean;
avoid-v4-udp-ports { portrange; ... };
avoid-v6-udp-ports { portrange; ... };
bindkeys-file quoted_string;
blackhole { address_match_element; ... };
cache-file quoted_string;
catalog-zones { zone quoted_string [ default-masters [ port
    integer ] [ dscp integer ] { ( masters | ipv4_address [
    port integer ] | ipv6_address [ port integer ] ) [ key
    string ]; ... } ] [ zone-directory quoted_string ] [
    in-memory boolean ] [ min-update-interval ttlval ]; ... };
check-dup-records ( fail | warn | ignore );
check-integrity boolean;
check-mx ( fail | warn | ignore );
check-mx-cname ( fail | warn | ignore );
check-names ( primary | master |
    secondary | slave | response ) (
    fail | warn | ignore );
check-sibling boolean;
check-spf ( warn | ignore );
check-srv-cname ( fail | warn | ignore );
check-wildcard boolean;
cleaning-interval integer;
clients-per-query integer;
cookie-algorithm ( aes | sha1 | sha256 );
cookie-secret string;
coresize ( default | unlimited | sizeval );
datasize ( default | unlimited | sizeval );
deny-answer-addresses { address_match_element; ... } [
    except-from { quoted_string; ... } ];
deny-answer-aliases { quoted_string; ... } [ except-from {
    quoted_string; ... } ];
dialup ( notify | notify-passive | passive | refresh | boolean );
directory quoted_string;
disable-algorithms string { string;
```

```
... };
disable-ds-digests string { string;
    ... };
disable-empty-zone string;
dns64 netprefix {
 break-dnssec boolean;
 clients { address_match_element; ... };
 exclude { address_match_element; ... };
 mapped { address_match_element; ... };
 recursive-only boolean;
 suffix ipv6_address;
};
dns64-contact string;
dns64-server string;
dnskey-sig-validity integer;
dnsrps-enable boolean;
dnsrps-options { unspecified-text };
dnssec-accept-expired boolean;
dnssec-dnskey-kskonly boolean;
dnssec-enable boolean;
dnssec-loadkeys-interval integer;
dnssec-lookaside ( string trust-anchor
   string | auto | no );
dnssec-must-be-secure string boolean;
dnssec-secure-to-insecure boolean;
dnssec-update-mode ( maintain | no-resign );
dnssec-validation ( yes | no | auto );
dnstap { ( all | auth | client | forwarder |
    resolver ) [ ( query | response ) ]; ... };
dnstap-identity ( quoted_string | none |
   hostname );
dnstap-output ( file | unix ) quoted_string [
    size ( unlimited | size ) ] [ versions (
    unlimited | integer ) ] [ suffix ( increment
    | timestamp ) ];
dnstap-version ( quoted_string | none );
dscp integer;
dual-stack-servers [ port integer ] { ( quoted_string [ port
    integer ] [ dscp integer ] | ipv4_address [ port
    integer ] [ dscp integer ] | ipv6_address [ port
   integer ] [ dscp integer ] ); ... };
dump-file quoted_string;
edns-udp-size integer;
empty-contact string;
empty-server string;
empty-zones-enable boolean;
fetch-quota-params integer fixedpoint fixedpoint fixedpoint;
fetches-per-server integer [ ( drop | fail ) ];
fetches-per-zone integer [ ( drop | fail ) ];
files ( default | unlimited | sizeval );
filter-aaaa { address_match_element; ... };
filter-aaaa-on-v4 ( break-dnssec | boolean );
filter-aaaa-on-v6 ( break-dnssec | boolean );
```

```
flush-zones-on-shutdown boolean;
forward ( first | only );
forwarders [ port integer ] [ dscp integer ] { ( ipv4_address
    | ipv6_address ) [ port integer ] [ dscp integer ]; ... };
fstrm-set-buffer-hint integer;
fstrm-set-flush-timeout integer;
fstrm-set-input-queue-size integer;
fstrm-set-output-notify-threshold integer;
fstrm-set-output-queue-model ( mpsc | spsc );
fstrm-set-output-queue-size integer;
fstrm-set-reopen-interval ttlval;
geoip-directory ( quoted_string | none );
glue-cache boolean;
heartbeat-interval integer;
hostname ( quoted_string | none ) ;
inline-signing boolean;
interface-interval ttlval;
ixfr-from-differences ( primary | master | secondary | slave |
    boolean );
keep-response-order { address_match_element; ... };
key-directory quoted_string;
lame-ttl ttlval;
listen-on [ port integer ] [ dscp
    integer ] {
    address_match_element; ... };
listen-on-v6 [ port integer ] [ dscp
    integer ] {
    address_match_element; ... };
lmdb-mapsize sizeval;
lock-file ( quoted_string | none );
managed-keys-directory quoted_string;
masterfile-format ( map | raw | text );
masterfile-style ( full | relative );
match-mapped-addresses boolean;
max-cache-size ( default | unlimited | sizeval | percentage );
max-cache-ttl ttlval;
max-clients-per-query integer;
max-journal-size ( default | unlimited | sizeval );
max-ncache-ttl ttlval;
max-records integer;
max-recursion-depth integer;
max-recursion-queries integer;
max-refresh-time integer;
max-retry-time integer;
max-rsa-exponent-size integer;
max-stale-ttl ttlval;
max-transfer-idle-in integer;
max-transfer-idle-out integer;
max-transfer-time-in integer;
max-transfer-time-out integer;
max-udp-size integer;
max-zone-ttl ( unlimited | ttlval );
memstatistics boolean;
```

```
memstatistics-file quoted_string;
message-compression boolean;
min-refresh-time integer;
min-retry-time integer;
minimal-any boolean;
minimal-responses ( no-auth | no-auth-recursive | boolean );
mirror boolean;
multi-master boolean;
new-zones-directory quoted_string;
no-case-compress { address_match_element; ... };
nocookie-udp-size integer;
notify ( explicit | master-only | boolean );
notify-delay integer;
notify-rate integer;
notify-source ( ipv4_address | * ) [ port ( integer | * ) ] [
    dscp integer ];
notify-source-v6 ( ipv6_address | * ) [ port ( integer | * ) ]
    [ dscp integer ];
notify-to-soa boolean;
nta-lifetime ttlval;
nta-recheck ttlval;
nxdomain-redirect string;
pid-file ( quoted_string | none );
port integer;
preferred-glue string;
prefetch integer [ integer ];
provide-ixfr boolean;
qname-minimization ( strict | relaxed | disabled );
query-source ( ( [ address ] ( ipv4_address | * ) [ port (
    integer | * ) ] ) | ( [ a^{ddress} ] ( ipv4_a^{ddress} | * ) ]port ( integer | * ) ) ) [ dscp integer ];
query-source-v6 ( ( [ address ] ( ipv6_address | * ) [ port (
    integer | * ) ] ) | ( [ [ address ] ( ipv6\_address ] * ) ]port ( integer | * ) ) ) [ dscp integer ];
querylog boolean;
random-device ( quoted_string | none );
rate-limit {
  all-per-second integer;
  errors-per-second integer;
  exempt-clients { address_match_element; ... };
  ipv4-prefix-length integer;
  ipv6-prefix-length integer;
  log-only boolean;
  max-table-size integer;
  min-table-size integer;
  nodata-per-second integer;
  nxdomains-per-second integer;
  qps-scale integer;
  referrals-per-second integer;
  responses-per-second integer;
  slip integer;
  window integer;
};
```

```
recursing-file quoted_string;
recursion boolean;
recursive-clients integer;
request-expire boolean;
request-ixfr boolean;
request-nsid boolean;
require-server-cookie boolean;
reserved-sockets integer;
resolver-nonbackoff-tries integer;
resolver-query-timeout integer;
resolver-retry-interval integer;
response-padding { address_match_element; ... } block-size
    integer;
response-policy { zone quoted_string [ log boolean ] [
   max-policy-ttl ttlval ] [ min-update-interval ttlval ] [
   policy ( cname | disabled | drop | given | no-op | nodata |
   nxdomain | passthru | tcp-only quoted_string ) ] [
   recursive-only boolean ] [ nsip-enable boolean ] [
   nsdname-enable boolean ]; ... } [ break-dnssec boolean ] [
   max-policy-ttl ttlval ] [ min-update-interval ttlval ] [
   min-ns-dots integer ] [ nsip-wait-recurse boolean ] [
    qname-wait-recurse boolean ] [ recursive-only boolean ] [
    nsip-enable boolean ] [ nsdname-enable boolean ] [
    dnsrps-enable boolean ] [ dnsrps-options { unspecified-text
    } ];
root-delegation-only [ exclude { quoted_string; ... } ];
root-key-sentinel boolean;
rrset-order { [ class string ] [ type string ] [ name
    quoted_string ] string string; ... };
secroots-file quoted_string;
send-cookie boolean;
serial-query-rate integer;
serial-update-method ( date | increment | unixtime );
server-id ( quoted_string | none | hostname );
servfail-ttl ttlval;
session-keyalg string;
session-keyfile ( quoted_string | none );
session-keyname string;
sig-signing-nodes integer;
sig-signing-signatures integer;
sig-signing-type integer;
sig-validity-interval integer [ integer ];
sortlist { address_match_element; ... };
stacksize ( default | unlimited | sizeval );
stale-answer-enable boolean;
stale-answer-ttl ttlval;
startup-notify-rate integer;
statistics-file quoted_string;
synth-from-dnssec boolean;
tcp-advertised-timeout integer;
tcp-clients integer;
tcp-idle-timeout integer;
tcp-initial-timeout integer;
```

```
tcp-keepalive-timeout integer;
 tcp-listen-queue integer;
 tkey-dhkey quoted_string integer;
 tkey-domain quoted_string;
 tkey-gssapi-credential quoted_string;
 tkey-gssapi-keytab quoted_string;
 transfer-format ( many-answers | one-answer );
 transfer-message-size integer;
 transfer-source ( ipv4_address | * ) [ port ( integer | * ) ] [
     dscp integer ];
 transfer-source-v6 ( ipv6_address | * ) [ port ( integer | * )
     ] [ dscp integer ];
 transfers-in integer;
 transfers-out integer;
 transfers-per-ns integer;
 trust-anchor-telemetry boolean; // experimental
 try-tcp-refresh boolean;
 update-check-ksk boolean;
 use-alt-transfer-source boolean;
 use-v4-udp-ports { portrange; ... };
 use-v6-udp-ports { portrange; ... };
 v6-bias integer;
 version ( quoted_string | none );
 zero-no-soa-ttl boolean;
 zero-no-soa-ttl-cache boolean;
 zone-statistics ( full | terse | none | boolean );
};
```
# **options Statement Definition and Usage**

The **options** statement sets up global options to be used by BIND. This statement may appear only once in a configuration file. If there is no **options** statement, an options block with each option set to its default will be used.

## **attach-cache**

Allows multiple views to share a single cache database. Each view has its own cache database by default, but if multiple views have the same operational policy for name resolution and caching, those views can share a single cache to save memory and possibly improve resolution efficiency by using this option.

The **attach-cache** option may also be specified in **view** statements, in which case it overrides the global **attach-cache** option.

The cache\_name specifies the cache to be shared. When the **named** server configures views which are supposed to share a cache, it creates a cache with the specified name for the first view of these sharing views. The rest of the views will simply refer to the already created cache.

One common configuration to share a cache would be to allow all views to share a single cache. This can be done by specifying the **attach-cache** as a global option with an arbitrary name.

Another possible operation is to allow a subset of all views to share a cache while the others to retain their own caches. For example, if there are three views A, B, and C, and only A and B should share a cache, specify the **attach-cache** option as a view A (or B)'s option, referring to the other view name:

```
view "A" {
  // this view has its own cache
  ...
};
view "B" {
 // this view refers to A's cache
 attach-cache "A";
};
view "C" {
 // this view has its own cache
  ...
};
```
Views that share a cache must have the same policy on configurable parameters that may affect caching. The current implementation requires the following configurable options be consistent among these views: **check-names**, **cleaning-interval**, **dnssec-acceptexpired**, **dnssec-validation**, **max-cache-ttl**, **max-ncache-ttl**, **max-stale-ttl**, **max-cache-size**, and **zero-no-soa-ttl**.

Note that there may be other parameters that may cause confusion if they are inconsistent for different views that share a single cache. For example, if these views define different sets of forwarders that can return different answers for the same question, sharing the answer does not make sense or could even be harmful. It is administrator's responsibility to ensure configuration differences in different views do not cause disruption with a shared cache.

## **directory**

The working directory of the server. Any non-absolute pathnames in the configuration file will be taken as relative to this directory. The default location for most server output files (e.g. named.run) is this directory. If a directory is not specified, the working directory defaults to `.', the directory from which the server was started. The directory specified should be an absolute path, and *must* be writable by the effective user ID of the **named** process.

#### **dnstap**

**dnstap** is a fast, flexible method for capturing and logging DNS traffic. Developed by Robert Edmonds at Farsight Security, Inc., and supported by multiple DNS implementations, dnstap uses libfstrm (a lightweight high-speed framing library, see https://github.com/farsightsec, to send event payloads which are encoded using Protocol Buffers (**libprotobuf-c**, a mechanism for serializing structured data developed by Google, Inc.; see https://developers.google.com/protoc buffers).

To enable **dnstap** at compile time, the **fstrm** and **protobuf-c** libraries must be available, and BIND must be configured with --enable-dnstap.

The **dnstap** option is a bracketed list of message types to be logged. These may be set differently for each view. Supported types are client, auth, resolver, and forwar der. Specifying type all will cause all **dnstap** messages to be logged, regardless of type.

Each type may take an additional argument to indicate whether to log query messages or response messages; if not specified, both queries and responses are logged.

Example: To log all authoritative queries and responses, recursive client responses, and upstream queries sent by the resolver, use:

```
dnstap {
  auth;
  client response;
  resolver query;
};
```
Logged **dnstap** messages can be parsed using the **dnstap-read** utility (see [dnstap-read\(1\)](#page-239-0) for details).

For more information on **dnstap**, see http://dnstap.info.

The fstrm library has a number of tunables that are exposed in named.conf, and can be modified if necessary to improve performance or prevent loss of data. These are:

- **fstrm-set-buffer-hint**: The threshold number of bytes to accumulate in the output buffer before forcing a buffer flush. The minimum is 1024, the maximum is 65536, and the default is 8192.
- **fstrm-set-flush-timeout**: The number of seconds to allow unflushed data to remain in the output buffer. The minimum is 1 second, the maximum is 600 seconds (10 minutes), and the default is 1 second.
- **fstrm-set-output-notify-threshold**: The number of outstanding queue entries to allow on an input queue before waking the I/O thread. The minimum is 1 and the default is 32.
- **fstrm-set-output-queue-model**: Controls the queuing semantics to use for queue objects. The default is mpsc (multiple producer, single consumer); the other option is spsc (single producer, single consumer).
- **fstrm-set-input-queue-size**: The number of queue entries to allocate for each input queue. This value must be a power of 2. The minimum is 2, the maximum is 16384, and the default is 512.
- **fstrm-set-output-queue-size**: The number of queue entries to allocate for each output queue. The minimum is 2, the maximum is system-dependent and based on IOV\_MAX, and the default is 64.
- **fstrm-set-reopen-interval**: The number of seconds to wait between attempts to reopen a closed output stream. The minimum is 1 second, the maximum is 600 seconds (10 minutes), and the default is 5 seconds. For convenience, TTL-style time unit suffixes may be used to specify the value.

Note that all of the above minimum, maximum, and default values are set by the **libfstrm** library, and may be subject to change in future versions of the library. See the **libfstrm** documentation for more information.

# **dnstap-output**

Configures the path to which the **dnstap** frame stream will be sent if **dnstap** is enabled at compile time and active.

The first argument is either file or unix, indicating whether the destination is a file or a UNIX domain socket. The second argument is the path of the file or socket. (Note: when using a socket, **dnstap** messages will only be sent if another process such as **fstrm\_capture** (provided with **libfstrm**) is listening on the socket.)

If the first argument is file, then up to three additional options can be added: **size** indicates the size to which a **dnstap** log file can grow before being rolled to a new file; **versions** specifies the number of rolled log files to retain; and **suffix** indicates whether to retain rolled log files with an incrementing counter as the suffix (increment) or with the current timestamp (timestamp). These are similar to the **size**, **versions**, and **suffix** options in a **logging** channel. The default is to allow **dnstap** log files to grow to any size without rolling.

**dnstap-output** can only be set globally in **options**. Currently, it can only be set once while **named** is running; once set, it cannot be changed by **rndc reload** or **rndc reconfig**.

### **dnstap-identity**

Specifies an **identity** string to send in **dnstap** messages. If set to hostname, which is the default, the server's hostname will be sent. If set to none, no identity string will be sent.

### **dnstap-version**

Specifies a **version** string to send in **dnstap** messages. The default is the version number of the BIND release. If set to none, no version string will be sent.

### **geoip-directory**

Specifies the directory containing GeoIP .dat database files for GeoIP initialization. By default, this option is unset and the GeoIP support will use libGeoIP's built-in directory. (For details, see Section [5.2](#page-64-0) about the **geoip** ACL.)

## **key-directory**

When performing dynamic update of secure zones, the directory where the public and private DNSSEC key files should be found, if different than the current working directory. (Note that this option has no effect on the paths for files containing non-DNSSEC keys such as bind.keys, rndc.key or session.key.)

#### **lmdb-mapsize**

When **named** is built with liblmdb, this option sets a maximum size for the memory map of the new-zone database (NZD) in LMDB database format. This database is used to store configuration information for zones added using **rndc addzone**. Note that this is not the NZD database file size, but the largest size that the database may grow to.

Because the database file is memory mapped, its size is limited by the address space of the named process. The default of 32 megabytes was chosen to be usable with 32-bit **named** builds. The largest permitted value is 1 terabyte. Given typical zone configurations without elaborate ACLs, a 32 MB NZD file ought to be able to hold configurations of about 100,000 zones.

# **managed-keys-directory**

Specifies the directory in which to store the files that track managed DNSSEC keys. By default, this is the working directory. The directory *must* be writable by the effective user ID of the **named** process.

If **named** is not configured to use views, then managed keys for the server will be tracked in a single file called managed-keys.bind. Otherwise, managed keys will be tracked in separate files, one file per view; each file name will be the view name (or, if it contains characters that are incompatible with use as a file name, the SHA256 hash of the view name), followed by the extension .mkeys.

(Note: in previous releases, file names for views always used the SHA256 hash of the view name. To ensure compatibility after upgrade, if a file using the old name format is found to exist, it will be used instead of the new format.)

### **new-zones-directory**

Specifies the directory in which to store the configuration parameters for zones added via **rndc addzone**. By default, this is the working directory. If set to a relative path, it will be relative to the working directory. The directory *must* be writable by the effective user ID of the **named** process.

# **named-xfer**

*This option is obsolete.* It was used in BIND 8 to specify the pathname to the **named-xfer** program. In BIND 9, no separate **named-xfer** program is needed; its functionality is built into the name server.

# **qname-minimization**

This option controls QNAME minimization behaviour in the BIND resolver. When set to **strict**, BIND will follow the QNAME minimization algorithm to the letter, as specified in RFC 7816. Setting this option to **relaxed** will cause BIND to fall back to normal (non-minimized) query mode when it receives either NXDOMAIN or other unexpected responses (e.g. SERVFAIL, improper zone cut, REFUSED) to a minimized query. **disabled** disables QNAME minimization completely. The current default is **relaxed**, but it might be changed to **strict** in a future release.

### **tkey-gssapi-keytab**

The KRB5 keytab file to use for GSS-TSIG updates. If this option is set and tkey-gssapicredential is not set, then updates will be allowed with any key matching a principal in the specified keytab.

## **tkey-gssapi-credential**

The security credential with which the server should authenticate keys requested by the GSS-TSIG protocol. Currently only Kerberos 5 authentication is available and the credential is a Kerberos principal which the server can acquire through the default system key file, normally /etc/krb5.keytab. The location keytab file can be overridden using the tkey-gssapi-keytab option. Normally this principal is of the form "**DNS/**server. domain". To use GSS-TSIG, **tkey-domain** must also be set if a specific keytab is not set with tkey-gssapi-keytab.

## **tkey-domain**

The domain appended to the names of all shared keys generated with **TKEY**. When a client requests a **TKEY** exchange, it may or may not specify the desired name for the key. If present, the name of the shared key will be client specified part + tkey-domain. Otherwise, the name of the shared key will be random hex digits + tkey-domain. In most cases, the **domainname** should be the server's domain name, or an otherwise nonexistent subdomain like "\_tkey.domainname". If you are using GSS-TSIG, this variable must be defined, unless you specify a specific keytab using tkey-gssapi-keytab.

## **tkey-dhkey**

The Diffie-Hellman key used by the server to generate shared keys with clients using the

Diffie-Hellman mode of **TKEY**. The server must be able to load the public and private keys from files in the working directory. In most cases, the key\_name should be the server's host name.

#### **cache-file**

This is for testing only. Do not use.

#### **dump-file**

The pathname of the file the server dumps the database to when instructed to do so with **rndc dumpdb**. If not specified, the default is named\_dump.db.

#### **memstatistics-file**

The pathname of the file the server writes memory usage statistics to on exit. If not specified, the default is named.memstats.

#### **lock-file**

The pathname of a file on which **named** will attempt to acquire a file lock when starting up for the first time; if unsuccessful, the server will will terminate, under the assumption that another server is already running. If not specified, the default is /var/run/named/ named.lock.

Specifying **lock-file none** disables the use of a lock file. **lock-file** is ignored if **named** was run using the -X option, which overrides it. Changes to **lock-file** are ignored if **named** is being reloaded or reconfigured; it is only effective when the server is first started up.

### **pid-file**

The pathname of the file the server writes its process ID in. If not specified, the default is /var/run/named/named.pid. The PID file is used by programs that want to send signals to the running name server. Specifying **pid-file none** disables the use of a PID file --- no file will be written and any existing one will be removed. Note that **none** is a keyword, not a filename, and therefore is not enclosed in double quotes.

#### **recursing-file**

The pathname of the file the server dumps the queries that are currently recursing when instructed to do so with **rndc recursing**. If not specified, the default is named.recursing.

#### **statistics-file**

The pathname of the file the server appends statistics to when instructed to do so using rndc stats. If not specified, the default is named.stats in the server's current directory. The format of the file is described in Section [5.4.](#page-176-0)

### **bindkeys-file**

The pathname of a file to override the built-in trusted keys provided by **named**. See the discussion of **dnssec-validation** for details. If not specified, the default is /etc/bind. keys.

### **secroots-file**

The pathname of the file the server dumps security roots to when instructed to do so with **rndc secroots**. If not specified, the default is named.secroots.

### **session-keyfile**

The pathname of the file into which to write a TSIG session key generated by **named** for use by **nsupdate -l**. If not specified, the default is /var/run/named/session.key. (See Section [5.2,](#page-159-0) and in particular the discussion of the **update-policy** statement's **local** option for more information about this feature.)

### **session-keyname**

The key name to use for the TSIG session key. If not specified, the default is "local-ddns".

#### **session-keyalg**

The algorithm to use for the TSIG session key. Valid values are hmac-sha1, hmac-sha224, hmac-sha256, hmac-sha384, hmac-sha512 and hmac-md5. If not specified, the default is hmac-sha256.

#### **port**

The UDP/TCP port number the server uses for receiving and sending DNS protocol traffic. The default is 53. This option is mainly intended for server testing; a server using a port other than 53 will not be able to communicate with the global DNS.

### **dscp**

The global Differentiated Services Code Point (DSCP) value to classify outgoing DNS traffic on operating systems that support DSCP. Valid values are 0 through 63. It is not configured by default.

## **random-device**

Specifies a source of entropy to be used by the server. This is a device or file from which to read entropy. If it is a file, operations requiring entropy will fail when the file has been exhausted.

Entropy is needed for cryptographic operations such as TKEY transactions, dynamic update of signed zones, and generation of TSIG session keys. It is also used for seeding and stirring the pseudo-random number generator, which is used for less critical functions requiring randomness such as generation of DNS message transaction ID's.

If **random-device** is not specified, or if it is set to none, entropy will be read from the random number generation function supplied by the cryptographic library with which BIND was linked (i.e. OpenSSL or a PKCS#11 provider).

The **random-device** option takes effect during the initial configuration load at server startup time and is ignored on subsequent reloads.

### **preferred-glue**

If specified, the listed type (A or AAAA) will be emitted before other glue in the additional section of a query response. The default is to prefer A records when responding to queries that arrived via IPv4 and AAAA when responding to queries that arrived via IPv6.

### **root-delegation-only**

Turn on enforcement of delegation-only in TLDs (top level domains) and root zones with an optional exclude list.

DS queries are expected to be made to and be answered by delegation only zones. Such queries and responses are treated as an exception to delegation-only processing and are not converted to NXDOMAIN responses provided a CNAME is not discovered at the query name.

If a delegation only zone server also serves a child zone it is not always possible to determine whether an answer comes from the delegation only zone or the child zone. SOA NS and DNSKEY records are apex only records and a matching response that contains these

records or DS is treated as coming from a child zone. RRSIG records are also examined to see if they are signed by a child zone or not. The authority section is also examined to see if there is evidence that the answer is from the child zone. Answers that are determined to be from a child zone are not converted to NXDOMAIN responses. Despite all these checks there is still a possibility of false negatives when a child zone is being served.

Similarly false positives can arise from empty nodes (no records at the name) in the delegation only zone when the query type is not ANY.

Note some TLDs are not delegation only (e.g. "DE", "LV", "US" and "MUSEUM"). This list is not exhaustive.

```
options {
        root-delegation-only exclude { "de"; "lv"; "us"; "museum"; };
};
```
### **disable-algorithms**

Disable the specified DNSSEC algorithms at and below the specified name. Multiple **disable-algorithms** statements are allowed. Only the best match **disable-algorithms** clause will be used to determine which algorithms are used.

If all supported algorithms are disabled, the zones covered by the **disable-algorithms** will be treated as insecure.

#### **disable-ds-digests**

Disable the specified DS/DLV digest types at and below the specified name. Multiple **disable-ds-digests** statements are allowed. Only the best match **disable-ds-digests** clause will be used to determine which digest types are used.

If all supported digest types are disabled, the zones covered by the **disable-ds-digests** will be treated as insecure.

## **dnssec-lookaside**

When set, **dnssec-lookaside** provides the validator with an alternate method to validate DNSKEY records at the top of a zone. When a DNSKEY is at or below a domain specified by the deepest **dnssec-lookaside**, and the normal DNSSEC validation has left the key untrusted, the trust-anchor will be appended to the key name and a DLV record will be looked up to see if it can validate the key. If the DLV record validates a DNSKEY (similarly to the way a DS record does) the DNSKEY RRset is deemed to be trusted.

If **dnssec-lookaside** is set to **no**, then dnssec-lookaside is not used.

NOTE: The ISC-provided DLV service at dlv.isc.org, has been shut down. The **dnsseclookaside auto;** configuration option, which set **named** up to use ISC DLV with minimal configuration, has accordingly been removed.

# **dnssec-must-be-secure**

Specify hierarchies which must be or may not be secure (signed and validated). If **yes**, then **named** will only accept answers if they are secure. If **no**, then normal DNSSEC validation applies allowing for insecure answers to be accepted. The specified domain must be under a **trusted-keys** or **managed-keys** statement, or **dnssec-validation auto** must be active.

### **dns64**

This directive instructs **named** to return mapped IPv4 addresses to AAAA queries when

there are no AAAA records. It is intended to be used in conjunction with a NAT64. Each **dns64** defines one DNS64 prefix. Multiple DNS64 prefixes can be defined.

Compatible IPv6 prefixes have lengths of 32, 40, 48, 56, 64 and 96 as per RFC 6052.

Additionally a reverse IP6.ARPA zone will be created for the prefix to provide a mapping from the IP6.ARPA names to the corresponding IN-ADDR.ARPA names using synthesized CNAMEs. **dns64-server** and **dns64-contact** can be used to specify the name of the server and contact for the zones. These are settable at the view / options level. These are not settable on a per-prefix basis.

Each **dns64** supports an optional **clients** ACL that determines which clients are affected by this directive. If not defined, it defaults to **any;**.

Each **dns64** supports an optional **mapped** ACL that selects which IPv4 addresses are to be mapped in the corresponding A RRset. If not defined it defaults to **any;**.

Normally, DNS64 won't apply to a domain name that owns one or more AAAA records; these records will simply be returned. The optional **exclude** ACL allows specification of a list of IPv6 addresses that will be ignored if they appear in a domain name's AAAA records, and DNS64 will be applied to any A records the domain name owns. If not defined, **exclude** defaults to ::ffff:0.0.0.0/96.

A optional **suffix** can also be defined to set the bits trailing the mapped IPv4 address bits. By default these bits are set to **::**. The bits matching the prefix and mapped IPv4 address must be zero.

If **recursive-only** is set to **yes** the DNS64 synthesis will only happen for recursive queries. The default is **no**.

If **break-dnssec** is set to **yes** the DNS64 synthesis will happen even if the result, if validated, would cause a DNSSEC validation failure. If this option is set to **no** (the default), the DO is set on the incoming query, and there are RRSIGs on the applicable records, then synthesis will not happen.

```
acl rfc1918 { 10/8; 192.168/16; 172.16/12; };
dns64 64:FF9B::/96 {
        clients { any; };
        mapped { !rfc1918; any; };
        exclude { 64:FF9B::/96; ::ffff:0000:0000/96; };
        suffix ::;
};
```
#### **dnssec-loadkeys-interval**

When a zone is configured with **auto-dnssec maintain;** its key repository must be checked periodically to see if any new keys have been added or any existing keys' timing metadata has been updated (see [dnssec-keygen\(8\)](#page-220-0) and [dnssec-settime\(8\)\)](#page-229-0). The **dnssec-loadkeysinterval** option sets the frequency of automatic repository checks, in minutes. The default is  $60$  (1 hour), the minimum is  $1$  (1 minute), and the maximum is  $1440$  (24 hours); any higher value is silently reduced.

### **dnssec-update-mode**

If this option is set to its default value of maintain in a zone of type master which is DNSSEC-signed and configured to allow dynamic updates (see Section [5.2\)](#page-159-0), and if **named** has access to the private signing key(s) for the zone, then **named** will automatically sign all new or changed records and maintain signatures for the zone by regenerating RRSIG records whenever they approach their expiration date.

If the option is changed to no-resign, then **named** will sign all new or changed records, but scheduled maintenance of signatures is disabled.

With either of these settings, **named** will reject updates to a DNSSEC-signed zone when the signing keys are inactive or unavailable to **named**. (A planned third option, exter nal, will disable all automatic signing and allow DNSSEC data to be submitted into a zone via dynamic update; this is not yet implemented.)

#### **nta-lifetime**

Species the default lifetime, in seconds, that will be used for negative trust anchors added via **rndc nta**.

A negative trust anchor selectively disables DNSSEC validation for zones that are known to be failing because of misconfiguration rather than an attack. When data to be validated is at or below an active NTA (and above any other configured trust anchors), **named** will abort the DNSSEC validation process and treat the data as insecure rather than bogus. This continues until the NTA's lifetime is elapsed. NTAs persist across **named** restarts.

For convenience, TTL-style time unit suffixes can be used to specify the NTA lifetime in seconds, minutes or hours. nta-lifetime defaults to one hour. It cannot exceed one week.

# **nta-recheck**

Species how often to check whether negative trust anchors added via **rndc nta** are still necessary.

A negative trust anchor is normally used when a domain has stopped validating due to operator error; it temporarily disables DNSSEC validation for that domain. In the interest of ensuring that DNSSEC validation is turned back on as soon as possible, **named** will periodically send a query to the domain, ignoring negative trust anchors, to find out whether it can now be validated. If so, the negative trust anchor is allowed to expire early.

Validity checks can be disabled for an individual NTA by using **rndc nta -f**, or for all NTAs by setting nta-recheck to zero.

For convenience, TTL-style time unit suffixes can be used to specify the NTA recheck interval in seconds, minutes or hours. The default is five minutes. It cannot be longer than nta-lifetime (which cannot be longer than a week).

#### **max-zone-ttl**

Specifies a maximum permissible TTL value in seconds. For convenience, TTL-style time unit suffixes may be used to specify the maximum value. When loading a zone file using a masterfile-format of text or raw, any record encountered with a TTL higher than max-zone-ttl will cause the zone to be rejected.

This is useful in DNSSEC-signed zones because when rolling to a new DNSKEY, the old key needs to remain available until RRSIG records have expired from caches. The maxzone-ttl option guarantees that the largest TTL in the zone will be no higher than the set value.

(NOTE: Because map-format files load directly into memory, this option cannot be used with them.)

The default value is unlimited. A max-zone-ttl of zero is treated as unlimited.

#### **stale-answer-ttl**

Specifies the TTL to be returned on stale answers. The default is 1 second. The minimum allowed is also 1 second; a value of 0 will be updated silently to 1 second.

For stale answers to be returned, they must be enabled, either in the configuration file using **stale-answer-enable** or via **rndc serve-stale on**.

### **serial-update-method**

Zones configured for dynamic DNS may use this option to set the update method that will be used for the zone serial number in the SOA record.

With the default setting of **serial-update-method increment;**, the SOA serial number will be incremented by one each time the zone is updated.

When set to **serial-update-method unixtime;**, the SOA serial number will be set to the number of seconds since the UNIX epoch, unless the serial number is already greater than or equal to that value, in which case it is simply incremented by one.

When set to **serial-update-method date;**, the new SOA serial number will be the current date in the form "YYYYMMDD", followed by two zeroes, unless the existing serial number is already greater than or equal to that value, in which case it is incremented by one.

# **zone-statistics**

If **full**, the server will collect statistical data on all zones (unless specifically turned off on a per-zone basis by specifying **zone-statistics terse** or **zone-statistics none** in the **zone** statement). The default is **terse**, providing minimal statistics on zones (including name and current serial number, but not query type counters).

These statistics may be accessed via the **statistics-channel** or using **rndc stats**, which will dump them to the file listed in the **statistics-file**. See also Section [5.4.](#page-176-0)

For backward compatibility with earlier versions of BIND 9, the **zone-statistics** option can also accept **yes** or **no**; **yes** has the same meaning as **full**. As of BIND 9.10, **no** has the same meaning as **none**; previously, it was the same as **terse**.

# **Boolean Options**

### **automatic-interface-scan**

If **yes** and supported by the OS, automatically rescan network interfaces when the interface addresses are added or removed. The default is **yes**.

Currently the OS needs to support routing sockets for **automatic-interface-scan** to be supported.

### **allow-new-zones**

If **yes**, then zones can be added at runtime via **rndc addzone**. The default is **no**.

Newly added zones' configuration parameters are stored so that they can persist after the server is restarted. The configuration information is saved in a file called viewname.nzf (or, if **named** is compiled with liblmdb, in an LMDB database file called viewname.nzd). viewname is the name of the view, unless the view name contains characters that are incompatible with use as a file name, in which case a cryptographic hash of the view name is used instead.

Zones added at runtime will have their configuration stored either in a new-zone file (NZF) or a new-zone database (NZD) depending on whether **named** was linked with liblmdb at compile time. See [rndc\(8\)](#page-295-0) for further details about **rndc addzone**.

# **auth-nxdomain**

If **yes**, then the **AA** bit is always set on NXDOMAIN responses, even if the server is not actually authoritative. The default is **no**; this is a change from BIND 8. If you are using very old DNS software, you may need to set it to **yes**.

## **deallocate-on-exit**

This option was used in BIND 8 to enable checking for memory leaks on exit. BIND 9 ignores the option and always performs the checks.

### **memstatistics**

Write memory statistics to the file specified by **memstatistics-file** at exit. The default is **no** unless '-m record' is specified on the command line in which case it is **yes**.

# **dialup**

If **yes**, then the server treats all zones as if they are doing zone transfers across a dial-ondemand dialup link, which can be brought up by traffic originating from this server. This has different effects according to zone type and concentrates the zone maintenance so that it all happens in a short interval, once every **heartbeat-interval** and hopefully during the one call. It also suppresses some of the normal zone maintenance traffic. The default is **no**.

The **dialup** option may also be specified in the **view** and **zone** statements, in which case it overrides the global **dialup** option.

If the zone is a master zone, then the server will send out a NOTIFY request to all the slaves (default). This should trigger the zone serial number check in the slave (providing it supports NOTIFY) allowing the slave to verify the zone while the connection is active. The set of servers to which NOTIFY is sent can be controlled by **notify** and **also-notify**.

If the zone is a slave or stub zone, then the server will suppress the regular "zone up to date" (refresh) queries and only perform them when the **heartbeat-interval** expires in addition to sending NOTIFY requests.

Finer control can be achieved by using **notify** which only sends NOTIFY messages, **notify-passive** which sends NOTIFY messages and suppresses the normal refresh queries, **refresh** which suppresses normal refresh processing and sends refresh queries when the **heartbeat-interval** expires, and **passive** which just disables normal refresh processing.

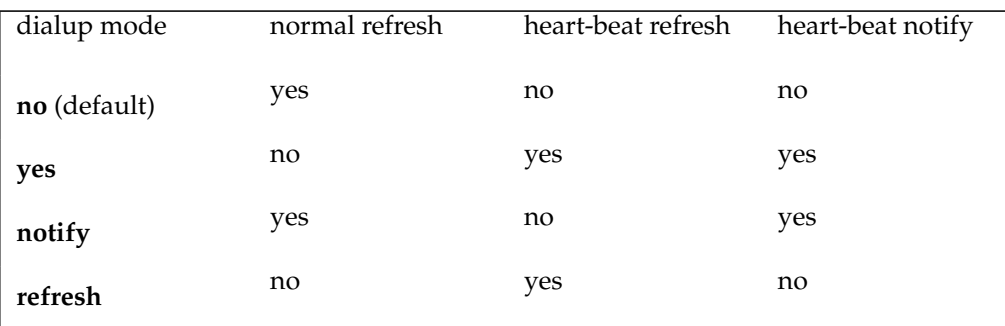

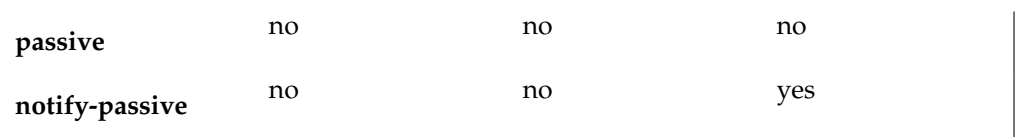

Note that normal NOTIFY processing is not affected by **dialup**.

### **fake-iquery**

In BIND 8, this option enabled simulating the obsolete DNS query type IQUERY. BIND 9 never does IQUERY simulation.

### **fetch-glue**

*This option is obsolete*. In BIND 8, **fetch-glue yes** caused the server to attempt to fetch glue resource records it didn't have when constructing the additional data section of a response. This is now considered a bad idea and BIND 9 never does it.

### **flush-zones-on-shutdown**

When the nameserver exits due receiving SIGTERM, flush or do not flush any pending zone writes. The default is **flush-zones-on-shutdown no**.

### **geoip-use-ecs**

This option was part of an experimental implementation of the EDNS CLIENT-SUBNET for authoritative servers, but is now obsolete.

## **has-old-clients**

This option was incorrectly implemented in BIND 8, and is ignored by BIND 9. To achieve the intended effect of **has-old-clients yes**, specify the two separate options **authnxdomain yes** and **rfc2308-type1 no** instead.

#### **host-statistics**

In BIND 8, this enabled keeping of statistics for every host that the name server interacts with. Not implemented in BIND 9.

#### **root-key-sentinel**

Respond to root key sentinel probes as described in draft-ietf-dnsop-kskroll-sentinel-08. The default is **yes**.

## **maintain-ixfr-base**

*This option is obsolete*. It was used in BIND 8 to determine whether a transaction log was kept for Incremental Zone Transfer. BIND 9 maintains a transaction log whenever possible. If you need to disable outgoing incremental zone transfers, use **provide-ixfr no**.

#### **message-compression**

If **yes**, DNS name compression is used in responses to regular queries (not including AXFR or IXFR, which always uses compression). Setting this option to **no** reduces CPU usage on servers and may improve throughput. However, it increases response size, which may cause more queries to be processed using TCP; a server with compression disabled is out of compliance with RFC 1123 Section 6.1.3.2. The default is **yes**.

#### **minimal-responses**

If set to **yes**, then when generating responses the server will only add records to the authority and additional data sections when they are required (e.g. delegations, negative responses). This may improve the performance of the server.

When set to **no-auth**, the server will omit records from the authority section unless they are required, but it may still add records to the additional section. When set to **no-auth-recursive**, this is only done if the query is recursive. When the query is not recursive, the effect is same as if **no** was specified. These settings are useful when answering stub clients, which usually ignore the authority section. **no-auth-recursive** is designed for mixed-mode servers which handle both authoritative and recursive queries.

The default is **no-auth-recursive**.

# **glue-cache**

When set to **yes**, a cache is used to improve query performance when adding addresstype (A and AAAA) glue records to the additional section of DNS response messages that delegate to a child zone.

The glue cache uses memory proportional to the number of delegations in the zone. The default setting is **yes**, which improves performance at the cost of increased memory usage for the zone. If you don't want this, set it to **no**.

## **minimal-any**

If set to **yes**, then when generating a positive response to a query of type ANY over UDP, the server will reply with only one of the RRsets for the query name, and its covering RRSIGs if any, instead of replying with all known RRsets for the name. Similarly, a query for type RRSIG will be answered with the RRSIG records covering only one type. This can reduce the impact of some kinds of attack traffic, without harming legitimate clients. (Note, however, that the RRset returned is the first one found in the database; it is not necessarily the smallest available RRset.) Additionally, minimal-responses is turned on for these queries, so no unnecessary records will be added to the authority or additional sections. The default is **no**.

## **multiple-cnames**

This option was used in BIND 8 to allow a domain name to have multiple CNAME records in violation of the DNS standards. BIND 9.2 onwards always strictly enforces the CNAME rules both in master files and dynamic updates.

### **notify**

If **yes** (the default), DNS NOTIFY messages are sent when a zone the server is authoritative for changes, see Section [4.1.](#page-24-0) The messages are sent to the servers listed in the zone's NS records (except the master server identified in the SOA MNAME field), and to any servers listed in the **also-notify** option.

If **master-only**, notifies are only sent for master zones. If **explicit**, notifies are sent only to servers explicitly listed using **also-notify**. If **no**, no notifies are sent.

The **notify** option may also be specified in the **zone** statement, in which case it overrides the **options notify** statement. It would only be necessary to turn off this option if it caused slaves to crash.

### **notify-to-soa**

If **yes** do not check the nameservers in the NS RRset against the SOA MNAME. Normally a NOTIFY message is not sent to the SOA MNAME (SOA ORIGIN) as it is supposed to contain the name of the ultimate master. Sometimes, however, a slave is listed as the SOA MNAME in hidden master configurations and in that case you would want the ultimate master to still send NOTIFY messages to all the nameservers listed in the NS RRset.

### **recursion**

If **yes**, and a DNS query requests recursion, then the server will attempt to do all the work required to answer the query. If recursion is off and the server does not already know the answer, it will return a referral response. The default is **yes**. Note that setting **recursion no** does not prevent clients from getting data from the server's cache; it only prevents new data from being cached as an effect of client queries. Caching may still occur as an effect the server's internal operation, such as NOTIFY address lookups.

#### **request-nsid**

If **yes**, then an empty EDNS(0) NSID (Name Server Identifier) option is sent with all queries to authoritative name servers during iterative resolution. If the authoritative server returns an NSID option in its response, then its contents are logged in the **nsid** category at level **info**. The default is **no**.

#### **request-sit**

This experimental option is obsolete.

#### **require-server-cookie**

Require a valid server cookie before sending a full response to a UDP request from a cookie aware client. BADCOOKIE is sent if there is a bad or no existent server cookie.

#### **answer-cookie**

When set to the default value of **yes**, COOKIE EDNS options will be sent when applicable in replies to client queries. If set to **no**, COOKIE EDNS options will not be sent in replies. This can only be set at the global options level, not per-view.

**answer-cookie no** is intended as a temporary measure, for use when **named** shares an IP address with other servers that do not yet support DNS COOKIE. A mismatch between servers on the same address is not expected to cause operational problems, but the option to disable COOKIE responses so that all servers have the same behavior is provided out of an abundance of caution. DNS COOKIE is an important security mechanism, and should not be disabled unless absolutely necessary.

## **send-cookie**

If **yes**, then a COOKIE EDNS option is sent along with the query. If the resolver has previously talked to the server, the COOKIE returned in the previous transaction is sent. This is used by the server to determine whether the resolver has talked to it before. A resolver sending the correct COOKIE is assumed not to be an off-path attacker sending a spoofed-source query; the query is therefore unlikely to be part of a reflection/amplification attack, so resolvers sending a correct COOKIE option are not subject to response rate limiting (RRL). Resolvers which do not send a correct COOKIE option may be limited to receiving smaller responses via the **nocookie-udp-size** option.

# **stale-answer-enable**

Enable the returning of "stale" cached answers when the nameservers for a zone are not answering. The default is not to return stale answers.

Stale answers can also be enabled or disabled at runtime via **rndc serve-stale on** or **rndc serve-stale off**; these override the configured setting. **rndc serve-stale reset** restores the setting to the one specified in named.conf. Note that if stale answers have been disabled by **rndc**, then they cannot be re-enabled by reloading or reconfiguring **named**; they must be re-enabled with **rndc serve-stale on**, or the server must be restarted.

Information about stale answers is logged under the **serve-stale** log category.

### **nocookie-udp-size**

Sets the maximum size of UDP responses that will be sent to queries without a valid server COOKIE. A value below 128 will be silently raised to 128. The default value is 4096, but the **max-udp-size** option may further limit the response size.

## **sit-secret**

This experimental option is obsolete.

## **cookie-algorithm**

Set the algorithm to be used when generating the server cookie. One of "aes", "sha1" or "sha256". The default is "aes" if supported by the cryptographic library or otherwise "sha256".

### **cookie-secret**

If set, this is a shared secret used for generating and verifying EDNS COOKIE options within an anycast cluster. If not set, the system will generate a random secret at startup. The shared secret is encoded as a hex string and needs to be 128 bits for AES128, 160 bits for SHA1 and 256 bits for SHA256.

If there are multiple secrets specified, the first one listed in named.conf is used to generate new server cookies. The others will only be used to verify returned cookies.

#### **response-padding**

The EDNS Padding option is intended to improve confidentiality when DNS queries are sent over an encrypted channel by reducing the variability in packet sizes. If a query:

- 1. contains an EDNS Padding option,
- 2. includes a valid server cookie or uses TCP,
- 3. is *not* signed using TSIG or SIG(0), and
- 4. is from a client whose address matches the specified ACL,

then the response is padded with an EDNS Padding option to a multiple of block-size bytes. If these conditions are not met, the response is not padded.

If block-size is 0 or the ACL is **none;**, then this feature is disabled and no padding will occur; this is the default. If block-size is greater than 512, a warning is logged and the value is truncated to 512. Block sizes are ordinarily expected to be powers of two (for instance, 128), but this is not mandatory.

#### **rfc2308-type1**

Setting this to **yes** will cause the server to send NS records along with the SOA record for negative answers. The default is **no**.

**NOTE** 

Not yet implemented in BIND 9.

### **trust-anchor-telemetry**

Causes **named** to send specially-formed queries once per day to domains for which trust anchors have been configured via **trusted-keys**, **managed-keys**, or **dnssec-validation auto**.

The query name used for these queries has the form "\_ta-xxxx(-xxxx)(...)".<domain>, where each "xxxx" is a group of four hexadecimal digits representing the key ID of a trusted DNSSEC key. The key IDs for each domain are sorted smallest to largest prior to encoding. The query type is NULL.

By monitoring these queries, zone operators will be able to see which resolvers have been updated to trust a new key; this may help them decide when it is safe to remove an old one.

### The default is **yes**.

### **use-id-pool**

*This option is obsolete*. BIND 9 always allocates query IDs from a pool.

### **use-ixfr**

*This option is obsolete*. If you need to disable IXFR to a particular server or servers, see the information on the **provide-ixfr** option in Section [5.2.](#page-139-0) See also Section [4.3.](#page-25-0)

### **provide-ixfr**

See the description of **provide-ixfr** in Section [5.2.](#page-139-0)

#### **request-ixfr**

See the description of **request-ixfr** in Section [5.2.](#page-139-0)

### **request-expire**

See the description of **request-expire** in Section [5.2.](#page-139-0)

#### **treat-cr-as-space**

This option was used in BIND 8 to make the server treat carriage return ("**\r**") characters the same way as a space or tab character, to facilitate loading of zone files on a UNIX system that were generated on an NT or DOS machine. In BIND 9, both UNIX "**\n**" and NT/DOS "**\r\n**" newlines are always accepted, and the option is ignored.

#### **match-mapped-addresses**

If **yes**, then an IPv4-mapped IPv6 address will match any address match list entries that match the corresponding IPv4 address.

This option was introduced to work around a kernel quirk in some operating systems that causes IPv4 TCP connections, such as zone transfers, to be accepted on an IPv6 socket using mapped addresses. This caused address match lists designed for IPv4 to fail to match. However, **named** now solves this problem internally. The use of this option is discouraged.

#### **filter-aaaa-on-v4**

This option is intended to help the transition from IPv4 to IPv6 by not giving IPv6 addresses to DNS clients unless they have connections to the IPv6 Internet. This is not recommended unless absolutely necessary. The default is **no**. The **filter-aaaa-on-v4** option may also be specified in **view** statements to override the global **filter-aaaa-on-v4** option.

If **yes**, the DNS client is at an IPv4 address, in **filter-aaaa**, and if the response does not include DNSSEC signatures, then all AAAA records are deleted from the response. This filtering applies to all responses and not only authoritative responses.

If **break-dnssec**, then AAAA records are deleted even when DNSSEC is enabled. As suggested by the name, this makes the response not verify, because the DNSSEC protocol is designed detect deletions.

This mechanism can erroneously cause other servers to not give AAAA records to their clients. A recursing server with both IPv6 and IPv4 network connections that queries an authoritative server using this mechanism via IPv4 will be denied AAAA records even if its client is using IPv6.

This mechanism is applied to authoritative as well as non-authoritative records. A client using IPv4 that is not allowed recursion can erroneously be given AAAA records because the server is not allowed to check for A records.

Some AAAA records are given to IPv4 clients in glue records. IPv4 clients that are servers can then erroneously answer requests for AAAA records received via IPv4.

## **filter-aaaa-on-v6**

Identical to **filter-aaaa-on-v4**, except it filters AAAA responses to queries from IPv6 clients instead of IPv4 clients. To filter all responses, set both options to **yes**.

## **ixfr-from-differences**

When **yes** and the server loads a new version of a master zone from its zone file or receives a new version of a slave file via zone transfer, it will compare the new version to the previous one and calculate a set of differences. The differences are then logged in the zone's journal file such that the changes can be transmitted to downstream slaves as an incremental zone transfer.

By allowing incremental zone transfers to be used for non-dynamic zones, this option saves bandwidth at the expense of increased CPU and memory consumption at the master. In particular, if the new version of a zone is completely different from the previous one, the set of differences will be of a size comparable to the combined size of the old and new zone version, and the server will need to temporarily allocate memory to hold this complete difference set.

**ixfr-from-differences** also accepts **master** (or **primary**) and **slave** (or **secondary**) at the view and options levels, which causes **ixfr-from-differences** to be enabled for all primary or secondary zones, respectively. It is off for all zones by default.

#### **multi-master**

This should be set when you have multiple masters for a zone and the addresses refer to different machines. If **yes**, **named** will not log when the serial number on the master is less than what **named** currently has. The default is **no**.

#### **auto-dnssec**

Zones configured for dynamic DNS may use this option to allow varying levels of automatic DNSSEC key management. There are three possible settings:

**auto-dnssec allow;** permits keys to be updated and the zone fully re-signed whenever the user issues the command **rndc sign zonename**.

**auto-dnssec maintain;** includes the above, but also automatically adjusts the zone's DNSSEC keys on schedule, according to the keys' timing metadata (see [dnssec-keygen\(8\)](#page-220-0) and [dnssec](#page-229-0)[settime\(8\)\)](#page-229-0). The command **rndc sign zonename** causes **named** to load keys from the key repository and sign the zone with all keys that are active. **rndc loadkeys zonename** causes **named** to load keys from the key repository and schedule key maintenance events to occur in the future, but it does not sign the full zone immediately. Note: once keys have

been loaded for a zone the first time, the repository will be searched for changes periodically, regardless of whether **rndc loadkeys** is used. The recheck interval is defined by **dnssec-loadkeys-interval**.)

The default setting is **auto-dnssec off**.

#### **dnssec-enable**

This indicates whether DNSSEC-related resource records are to be returned by **named**. If set to **no**, **named** will not return DNSSEC-related resource records unless specifically queried for. The default is **yes**.

### **dnssec-validation**

Enable DNSSEC validation in **named**. Note **dnssec-enable** also needs to be set to **yes** to be effective. If set to **no**, DNSSEC validation is disabled.

If set to **auto**, DNSSEC validation is enabled, and a default trust anchor for the DNS root zone is used. If set to **yes**, DNSSEC validation is enabled, but a trust anchor must be manually configured using a **trusted-keys** or **managed-keys** statement. The default is **yes**.

The default root trust anchor is stored in the file bind.keys. **named** will load that key at startup if **dnssec-validation** is set to auto. A copy of the file is installed along with BIND 9, and is current as of the release date. If the root key expires, a new copy of bind.keys can be downloaded from https://www.isc.org/bind-keys.

To prevent problems if bind.keys is not found, the current trust anchor is also compiled in to **named**. Relying on this is not recommended, however, as it requires **named** to be recompiled with a new key when the root key expires.)

**NOTE** 

**named** *only* loads the root key from bind.keys. The file cannot be used to store keys for other zones. The root key in bind.keys is ignored if **dnssec-validation auto** is not in use.

Whenever the resolver sends out queries to an EDNS-compliant server, it always sets the DO bit indicating it can support DNSSEC responses even if **dnssec-validation** is off.

### **dnssec-accept-expired**

Accept expired signatures when verifying DNSSEC signatures. The default is **no**. Setting this option to **yes** leaves **named** vulnerable to replay attacks.

# **querylog**

Specify whether query logging should be started when **named** starts. If **querylog** is not specified, then the query logging is determined by the presence of the logging category **queries**.

### **check-names**

This option is used to restrict the character set and syntax of certain domain names in master files and/or DNS responses received from the network. The default varies according to usage area. For **master** zones the default is **fail**. For **slave** zones the default is **warn**. For answers received from the network (**response**) the default is **ignore**.

The rules for legal hostnames and mail domains are derived from RFC 952 and RFC 821 as modified by RFC 1123.

**check-names** applies to the owner names of A, AAAA and MX records. It also applies to the domain names in the RDATA of NS, SOA, MX, and SRV records. It also applies to the RDATA of PTR records where the owner name indicated that it is a reverse lookup of a hostname (the owner name ends in IN-ADDR.ARPA, IP6.ARPA, or IP6.INT).

#### **check-dup-records**

Check master zones for records that are treated as different by DNSSEC but are semantically equal in plain DNS. The default is to **warn**. Other possible values are **fail** and **ignore**.

#### **check-mx**

Check whether the MX record appears to refer to a IP address. The default is to **warn**. Other possible values are **fail** and **ignore**.

#### **check-wildcard**

This option is used to check for non-terminal wildcards. The use of non-terminal wildcards is almost always as a result of a failure to understand the wildcard matching algorithm (RFC 1034). This option affects master zones. The default (**yes**) is to check for non-terminal wildcards and issue a warning.

## **check-integrity**

Perform post load zone integrity checks on master zones. This checks that MX and SRV records refer to address (A or AAAA) records and that glue address records exist for delegated zones. For MX and SRV records only in-zone hostnames are checked (for outof-zone hostnames use **named-checkzone**). For NS records only names below top of zone are checked (for out-of-zone names and glue consistency checks use **named-checkzone**). The default is **yes**.

The use of the SPF record for publishing Sender Policy Framework is deprecated as the migration from using TXT records to SPF records was abandoned. Enabling this option also checks that a TXT Sender Policy Framework record exists (starts with "v=spf1") if there is an SPF record. Warnings are emitted if the TXT record does not exist and can be suppressed with **check-spf**.

## **check-mx-cname**

If **check-integrity** is set then fail, warn or ignore MX records that refer to CNAMES. The default is to **warn**.

### **check-srv-cname**

If **check-integrity** is set then fail, warn or ignore SRV records that refer to CNAMES. The default is to **warn**.

### **check-sibling**

When performing integrity checks, also check that sibling glue exists. The default is **yes**.

### **check-spf**

If **check-integrity** is set then check that there is a TXT Sender Policy Framework record present (starts with "v=spf1") if there is an SPF record present. The default is **warn**.

#### **zero-no-soa-ttl**

When returning authoritative negative responses to SOA queries set the TTL of the SOA record returned in the authority section to zero. The default is **yes**.

# **zero-no-soa-ttl-cache**

When caching a negative response to a SOA query set the TTL to zero. The default is **no**.

#### **update-check-ksk**

When set to the default value of yes, check the KSK bit in each key to determine how the key should be used when generating RRSIGs for a secure zone.

Ordinarily, zone-signing keys (that is, keys without the KSK bit set) are used to sign the entire zone, while key-signing keys (keys with the KSK bit set) are only used to sign the DNSKEY RRset at the zone apex. However, if this option is set to no, then the KSK bit is ignored; KSKs are treated as if they were ZSKs and are used to sign the entire zone. This is similar to the **dnssec-signzone -z** command line option.

When this option is set to yes, there must be at least two active keys for every algorithm represented in the DNSKEY RRset: at least one KSK and one ZSK per algorithm. If there is any algorithm for which this requirement is not met, this option will be ignored for that algorithm.

## **dnssec-dnskey-kskonly**

When this option and **update-check-ksk** are both set to yes, only key-signing keys (that is, keys with the KSK bit set) will be used to sign the DNSKEY, CDNSKEY, and CDS RRsets at the zone apex. Zone-signing keys (keys without the KSK bit set) will be used to sign the remainder of the zone, but not the DNSKEY RRset. This is similar to the **dnssec-signzone -x** command line option.

The default is **no**. If **update-check-ksk** is set to no, this option is ignored.

### **try-tcp-refresh**

Try to refresh the zone using TCP if UDP queries fail. For BIND 8 compatibility, the default is **yes**.

### **dnssec-secure-to-insecure**

Allow a dynamic zone to transition from secure to insecure (i.e., signed to unsigned) by deleting all of the DNSKEY records. The default is **no**. If set to **yes**, and if the DNSKEY RRset at the zone apex is deleted, all RRSIG and NSEC records will be removed from the zone as well.

If the zone uses NSEC3, then it is also necessary to delete the NSEC3PARAM RRset from the zone apex; this will cause the removal of all corresponding NSEC3 records. (It is expected that this requirement will be eliminated in a future release.)

Note that if a zone has been configured with **auto-dnssec maintain** and the private keys remain accessible in the key repository, then the zone will be automatically signed again the next time **named** is started.

# **synth-from-dnssec**

Synthesize answers from cached NSEC, NSEC3 and other RRsets that have been proved to be correct using DNSSEC. The default is **yes**.

Note:

• DNSSEC validation must be enabled for this option to be effective. This initial implementation only covers synthesis of answers from NSEC records. Synthesis from NSEC3 is planned for the future. This will also be controlled by **synth-from-dnssec**.

### **Forwarding**

The forwarding facility can be used to create a large site-wide cache on a few servers, reducing traffic over links to external name servers. It can also be used to allow queries by servers that do not have direct access to the Internet, but wish to look up exterior names anyway. Forwarding occurs only on those queries for which the server is not authoritative and does not have the answer in its cache.

## **forward**

This option is only meaningful if the forwarders list is not empty. A value of first, the default, causes the server to query the forwarders first --- and if that doesn't answer the question, the server will then look for the answer itself. If only is specified, the server will only query the forwarders.

### **forwarders**

Specifies the IP addresses to be used for forwarding. The default is the empty list (no forwarding).

Forwarding can also be configured on a per-domain basis, allowing for the global forwarding options to be overridden in a variety of ways. You can set particular domains to use different forwarders, or have a different **forward only/first** behavior, or not forward at all, see Section [5.2.](#page-146-0)

# **Dual-stack Servers**

Dual-stack servers are used as servers of last resort to work around problems in reachability due the lack of support for either IPv4 or IPv6 on the host machine.

#### **dual-stack-servers**

Specifies host names or addresses of machines with access to both IPv4 and IPv6 transports. If a hostname is used, the server must be able to resolve the name using only the transport it has. If the machine is dual stacked, then the **dual-stack-servers** have no effect unless access to a transport has been disabled on the command line (e.g. **named -4**).

#### **Access Control**

Access to the server can be restricted based on the IP address of the requesting system. See Section [5.1](#page-58-0) for details on how to specify IP address lists.

#### **allow-notify**

Specifies which hosts are allowed to notify this server, a slave, of zone changes in addition to the zone masters. **allow-notify** may also be specified in the **zone** statement, in which case it overrides the **options allow-notify** statement. It is only meaningful for a slave zone. If not specified, the default is to process notify messages only from a zone's master.

### **allow-query**

Specifies which hosts are allowed to ask ordinary DNS questions. **allow-query** may also be specified in the **zone** statement, in which case it overrides the **options allow-query** statement. If not specified, the default is to allow queries from all hosts.

**NOTE** 

**allow-query-cache** is now used to specify access to the cache.

### **allow-query-on**

Specifies which local addresses can accept ordinary DNS questions. This makes it possible, for instance, to allow queries on internal-facing interfaces but disallow them on external-facing ones, without necessarily knowing the internal network's addresses.

Note that **allow-query-on** is only checked for queries that are permitted by **allow-query**. A query must be allowed by both ACLs, or it will be refused.

**allow-query-on** may also be specified in the **zone** statement, in which case it overrides the **options allow-query-on** statement.

If not specified, the default is to allow queries on all addresses.

**NOTE** 

**allow-query-cache** is used to specify access to the cache.

### **allow-query-cache**

Specifies which hosts are allowed to get answers from the cache. If **allow-query-cache** is not set then **allow-recursion** is used if set, otherwise **allow-query** is used if set unless **recursion no;** is set in which case **none;** is used, otherwise the default (**localnets; localhost;**) is used.

### **allow-query-cache-on**

Specifies which local addresses can give answers from the cache. If not specified, the default is to allow cache queries on any address, **localnets** and **localhost**.

# **allow-recursion**

Specifies which hosts are allowed to make recursive queries through this server. If **allowrecursion** is not set then **allow-query-cache** is used if set, otherwise **allow-query** is used if set, otherwise the default (**localnets; localhost;**) is used.

### **allow-recursion-on**

Specifies which local addresses can accept recursive queries. If not specified, the default is to allow recursive queries on all addresses.

## **allow-update**

Specifies which hosts are allowed to submit Dynamic DNS updates for master zones. The default is to deny updates from all hosts. Note that allowing updates based on the requestor's IP address is insecure; see Section [6.3](#page-187-0) for details.

### **allow-update-forwarding**

Specifies which hosts are allowed to submit Dynamic DNS updates to slave zones to be forwarded to the master. The default is **{ none; }**, which means that no update forwarding will be performed. To enable update forwarding, specify **allow-update-forwarding { any; };**. Specifying values other than **{ none; }** or **{ any; }** is usually counterproductive, since the responsibility for update access control should rest with the master server, not the slaves.

Note that enabling the update forwarding feature on a slave server may expose master servers relying on insecure IP address based access control to attacks; see Section [6.3](#page-187-0) for more details.

### **allow-v6-synthesis**

This option was introduced for the smooth transition from AAAA to A6 and from "nibble labels" to binary labels. However, since both A6 and binary labels were then deprecated, this option was also deprecated. It is now ignored with some warning messages.

#### **allow-transfer**

Specifies which hosts are allowed to receive zone transfers from the server. **allow-transfer** may also be specified in the **zone** statement, in which case it overrides the **options allowtransfer** statement. If not specified, the default is to allow transfers to all hosts.

#### **blackhole**

Specifies a list of addresses that the server will not accept queries from or use to resolve a query. Queries from these addresses will not be responded to. The default is **none**.

#### **filter-aaaa**

Specifies a list of addresses to which **filter-aaaa-on-v4** and **filter-aaaa-on-v6** apply. The default is **any**.

# **keep-response-order**

Specifies a list of addresses to which the server will send responses to TCP queries in the same order in which they were received. This disables the processing of TCP queries in parallel. The default is **none**.

### **no-case-compress**

Specifies a list of addresses which require responses to use case-insensitive compression. This ACL can be used when **named** needs to work with clients that do not comply with the requirement in RFC 1034 to use case-insensitive name comparisons when checking for matching domain names.

If left undefined, the ACL defaults to **none**: case-insensitive compression will be used for all clients. If the ACL is defined and matches a client, then case will be ignored when compressing domain names in DNS responses sent to that client.

This can result in slightly smaller responses: if a response contains the names "example.com" and "example.COM", case-insensitive compression would treat the second one as a duplicate. It also ensures that the case of the query name exactly matches the case of the owner names of returned records, rather than matching the case of the records entered in the zone file. This allows responses to exactly match the query, which is required by some clients due to incorrect use of case-sensitive comparisons.

Case-insensitive compression is *always* used in AXFR and IXFR responses, regardless of whether the client matches this ACL.

There are circumstances in which **named** will not preserve the case of owner names of records: if a zone file defines records of different types with the same name, but the capitalization of the name is different (e.g., "www.example.com/A" and "WWW.EXAMPLE.COM/AAAA"), then all responses for that name will use the *first* version of the name that was used in the zone file. This limitation may be addressed in a future release. However, domain names specified in the rdata of resource records (i.e., records of type NS, MX, CNAME, etc) will always have their case preserved unless the client matches this ACL.

### **resolver-query-timeout**

The amount of time in milliseconds that the resolver will spend attempting to resolve a recursive query before failing. The default and minimum is 10000 and the maximum is 30000. Setting it to 0 will result in the default being used.

This value was originally specified in seconds. Values less than or equal to 300 will be be treated as seconds and converted to milliseconds before applying the above limits.

## **Interfaces**

The interfaces and ports that the server will answer queries from may be specified using the **listen-on** option. **listen-on** takes an optional port and an address\_match\_list of IPv4 addresses. (IPv6 addresses are ignored, with a logged warning.) The server will listen on all interfaces allowed by the address match list. If a port is not specified, port 53 will be used.

Multiple **listen-on** statements are allowed. For example,

```
listen-on { 5.6.7.8; };
listen-on port 1234 { !1.2.3.4; 1.2/16; };
```
will enable the name server on port 53 for the IP address 5.6.7.8, and on port 1234 of an address on the machine in net 1.2 that is not 1.2.3.4.

If no **listen-on** is specified, the server will listen on port 53 on all IPv4 interfaces.

The **listen-on-v6** option is used to specify the interfaces and the ports on which the server will listen for incoming queries sent using IPv6. If not specified, the server will listen on port 53 on all IPv6 interfaces.

When

{ any; }

is specified as the address\_match\_list for the **listen-on-v6** option, the server does not bind a separate socket to each IPv6 interface address as it does for IPv4 if the operating system has enough API support for IPv6 (specifically if it conforms to RFC 3493 and RFC 3542). Instead, it listens on the IPv6 wildcard address. If the system only has incomplete API support for IPv6, however, the behavior is the same as that for IPv4.

A list of particular IPv6 addresses can also be specified, in which case the server listens on a separate socket for each specified address, regardless of whether the desired API is supported by the system. IPv4 addresses specified in **listen-on-v6** will be ignored, with a logged warning.

Multiple **listen-on-v6** options can be used. For example,

```
listen-on-v6 { any; };
listen-on-v6 port 1234 { !2001:db8::/32; any; };
```
will enable the name server on port 53 for any IPv6 addresses (with a single wildcard socket), and on port 1234 of IPv6 addresses that is not in the prefix 2001:db8::/32 (with separate sockets for each matched address.)

To make the server not listen on any IPv6 address, use

listen-on-v6 { none; };

### **Query Address**

If the server doesn't know the answer to a question, it will query other name servers. **querysource** specifies the address and port used for such queries. For queries sent over IPv6, there is a separate **query-source-v6** option. If **address** is **\*** (asterisk) or is omitted, a wildcard IP address (**INADDR\_ANY**) will be used.

If **port** is **\*** or is omitted, a random port number from a pre-configured range is picked up and will be used for each query. The port range(s) is that specified in the **use-v4-udp-ports** (for IPv4) and **use-v6-udp-ports** (for IPv6) options, excluding the ranges specified in the **avoid-v4-udpports** and **avoid-v6-udp-ports** options, respectively.

The defaults of the **query-source** and **query-source-v6** options are:

```
query-source address * port *;
query-source-v6 address * port *;
```
If **use-v4-udp-ports** or **use-v6-udp-ports** is unspecified, **named** will check if the operating system provides a programming interface to retrieve the system's default range for ephemeral ports. If such an interface is available, **named** will use the corresponding system default range; otherwise, it will use its own defaults:

```
use-v4-udp-ports { range 1024 65535; };
use-v6-udp-ports { range 1024 65535; };
```
Note: make sure the ranges be sufficiently large for security. A desirable size depends on various parameters, but we generally recommend it contain at least 16384 ports (14 bits of entropy). Note also that the system's default range when used may be too small for this purpose, and that the range may even be changed while **named** is running; the new range will automatically be applied when **named** is reloaded. It is encouraged to configure **use-v4-udp-ports** and **usev6-udp-ports** explicitly so that the ranges are sufficiently large and are reasonably independent from the ranges used by other applications.
## CHAPTER 5. BIND 9 CONFIGURATION . . . 5.2. CONFIGURATION FILE GRAMMAR

Note: the operational configuration where **named** runs may prohibit the use of some ports. For example, UNIX systems will not allow **named** running without a root privilege to use ports less than 1024. If such ports are included in the specified (or detected) set of query ports, the corresponding query attempts will fail, resulting in resolution failures or delay. It is therefore important to configure the set of ports that can be safely used in the expected operational environment.

The defaults of the **avoid-v4-udp-ports** and **avoid-v6-udp-ports** options are:

```
avoid-v4-udp-ports {};
avoid-v6-udp-ports {};
```
Note: BIND 9.5.0 introduced the **use-queryport-pool** option to support a pool of such random ports, but this option is now obsolete because reusing the same ports in the pool may not be sufficiently secure. For the same reason, it is generally strongly discouraged to specify a particular port for the **query-source** or **query-source-v6** options; it implicitly disables the use of randomized port numbers.

## **use-queryport-pool**

This option is obsolete.

## **queryport-pool-ports**

This option is obsolete.

## **queryport-pool-updateinterval**

This option is obsolete.

# **NOTE**

The address specified in the **query-source** option is used for both UDP and TCP queries, but the port applies only to UDP queries. TCP queries always use a random unprivileged port.

## **NOTE**

Solaris 2.5.1 and earlier does not support setting the source address for TCP sockets.

# **NOTE**

See also **transfer-source** and **notify-source**.

## **Zone Transfers**

BIND has mechanisms in place to facilitate zone transfers and set limits on the amount of load that transfers place on the system. The following options apply to zone transfers.

### **also-notify**

Defines a global list of IP addresses of name servers that are also sent NOTIFY messages whenever a fresh copy of the zone is loaded, in addition to the servers listed in the zone's NS records. This helps to ensure that copies of the zones will quickly converge on stealth servers. Optionally, a port may be specified with each **also-notify** address to send the notify messages to a port other than the default of 53. An optional TSIG key can also be specified with each address to cause the notify messages to be signed; this can be useful when sending notifies to multiple views. In place of explicit addresses, one or more named **masters** lists can be used.

If an **also-notify** list is given in a **zone** statement, it will override the **options also-notify** statement. When a **zone notify** statement is set to **no**, the IP addresses in the global **alsonotify** list will not be sent NOTIFY messages for that zone. The default is the empty list (no global notification list).

### **max-transfer-time-in**

Inbound zone transfers running longer than this many minutes will be terminated. The default is 120 minutes (2 hours). The maximum value is 28 days (40320 minutes).

# **max-transfer-idle-in**

Inbound zone transfers making no progress in this many minutes will be terminated. The default is 60 minutes (1 hour). The maximum value is 28 days (40320 minutes).

#### **max-transfer-time-out**

Outbound zone transfers running longer than this many minutes will be terminated. The default is 120 minutes (2 hours). The maximum value is 28 days (40320 minutes).

## **max-transfer-idle-out**

Outbound zone transfers making no progress in this many minutes will be terminated. The default is 60 minutes (1 hour). The maximum value is 28 days (40320 minutes).

#### **notify-rate**

The rate at which NOTIFY requests will be sent during normal zone maintenance operations. (NOTIFY requests due to initial zone loading are subject to a separate rate limit; see below.) The default is 20 per second. The lowest possible rate is one per second; when set to zero, it will be silently raised to one.

BIND 9.13.2 100

### **startup-notify-rate**

The rate at which NOTIFY requests will be sent when the name server is first starting up, or when zones have been newly added to the nameserver. The default is 20 per second. The lowest possible rate is one per second; when set to zero, it will be silently raised to one.

## **serial-query-rate**

Slave servers will periodically query master servers to find out if zone serial numbers have changed. Each such query uses a minute amount of the slave server's network bandwidth. To limit the amount of bandwidth used, BIND 9 limits the rate at which queries are sent. The value of the **serial-query-rate** option, an integer, is the maximum number of queries sent per second. The default is 20 per second. The lowest possible rate is one per second; when set to zero, it will be silently raised to one.

## **serial-queries**

In BIND 8, the **serial-queries** option set the maximum number of concurrent serial number queries allowed to be outstanding at any given time. BIND 9 does not limit the number of outstanding serial queries and ignores the **serial-queries** option. Instead, it limits the rate at which the queries are sent as defined using the **serial-query-rate** option.

## **transfer-format**

Zone transfers can be sent using two different formats, **one-answer** and **many-answers**. The **transfer-format** option is used on the master server to determine which format it sends. **one-answer** uses one DNS message per resource record transferred. **many-answers** packs as many resource records as possible into a message. **many-answers** is more efficient, but is only supported by relatively new slave servers, such as BIND 9, BIND 8.x and BIND 4.9.5 onwards. The **many-answers** format is also supported by recent Microsoft Windows nameservers. The default is **many-answers**. **transfer-format** may be overridden on a per-server basis by using the **server** statement.

### **transfer-message-size**

This is an upper bound on the uncompressed size of DNS messages used in zone transfers over TCP. If a message grows larger than this size, additional messages will be used to complete the zone transfer. (Note, however, that this is a hint, not a hard limit; if a message contains a single resource record whose RDATA does not fit within the size limit, a larger message will be permitted so the record can be transferred.)

Valid values are between 512 and 65535 octets, and any values outside that range will be adjusted to the nearest value within it. The default is 20480, which was selected to improve message compression: most DNS messages of this size will compress to less than 16536 bytes. Larger messages cannot be compressed as effectively, because 16536 is the largest permissible compression offset pointer in a DNS message.

This option is mainly intended for server testing; there is rarely any benefit in setting a value other than the default.

## **transfers-in**

The maximum number of inbound zone transfers that can be running concurrently. The default value is 10. Increasing **transfers-in** may speed up the convergence of slave zones, but it also may increase the load on the local system.

### **transfers-out**

The maximum number of outbound zone transfers that can be running concurrently. Zone transfer requests in excess of the limit will be refused. The default value is 10.

#### **transfers-per-ns**

The maximum number of inbound zone transfers that can be concurrently transferring from a given remote name server. The default value is 2. Increasing **transfers-per-ns** may speed up the convergence of slave zones, but it also may increase the load on the remote name server. **transfers-per-ns** may be overridden on a per-server basis by using the **transfers** phrase of the **server** statement.

### **transfer-source**

**transfer-source** determines which local address will be bound to IPv4 TCP connections used to fetch zones transferred inbound by the server. It also determines the source IPv4 address, and optionally the UDP port, used for the refresh queries and forwarded dynamic updates. If not set, it defaults to a system controlled value which will usually be the address of the interface "closest to" the remote end. This address must appear in the remote end's **allow-transfer** option for the zone being transferred, if one is specified. This statement sets the **transfer-source** for all zones, but can be overridden on a per-view or per-zone basis by including a **transfer-source** statement within the **view** or **zone** block in the configuration file.

**NOTE** 

Solaris 2.5.1 and earlier does not support setting the source address for TCP sockets.

## **transfer-source-v6**

The same as **transfer-source**, except zone transfers are performed using IPv6.

## **alt-transfer-source**

An alternate transfer source if the one listed in **transfer-source** fails and **use-alt-transfersource** is set.

**NOTE** 

If you do not wish the alternate transfer source to be used, you should set **use-alttransfer-source** appropriately and you should not depend upon getting an answer back to the first refresh query.

## **alt-transfer-source-v6**

An alternate transfer source if the one listed in **transfer-source-v6** fails and **use-alt-transfersource** is set.

### **use-alt-transfer-source**

Use the alternate transfer sources or not. If views are specified this defaults to **no** otherwise it defaults to **yes** (for BIND 8 compatibility).

## **notify-source**

**notify-source** determines which local source address, and optionally UDP port, will be used to send NOTIFY messages. This address must appear in the slave server's **masters** zone clause or in an **allow-notify** clause. This statement sets the **notify-source** for all zones, but can be overridden on a per-zone or per-view basis by including a **notify-source** statement within the **zone** or **view** block in the configuration file.

**NOTE** 

Solaris 2.5.1 and earlier does not support setting the source address for TCP sockets.

#### **notify-source-v6**

Like **notify-source**, but applies to notify messages sent to IPv6 addresses.

## **UDP Port Lists**

**use-v4-udp-ports**, **avoid-v4-udp-ports**, **use-v6-udp-ports**, and **avoid-v6-udp-ports** specify a list of IPv4 and IPv6 UDP ports that will be used or not used as source ports for UDP messages. See Section [5.2](#page-107-0) about how the available ports are determined. For example, with the following configuration

<span id="page-112-0"></span>use-v6-udp-ports { range 32768 65535; }; avoid-v6-udp-ports { 40000; range 50000 60000; };

UDP ports of IPv6 messages sent from **named** will be in one of the following ranges: 32768 to 39999, 40001 to 49999, and 60001 to 65535.

**avoid-v4-udp-ports** and **avoid-v6-udp-ports** can be used to prevent **named** from choosing as its random source port a port that is blocked by your firewall or a port that is used by other applications; if a query went out with a source port blocked by a firewall, the answer would not get by the firewall and the name server would have to query again. Note: the desired range can also be represented only with **use-v4-udp-ports** and **use-v6-udp-ports**, and the **avoid-** options are redundant in that sense; they are provided for backward compatibility and to possibly simplify the port specification.

## **Operating System Resource Limits**

The server's usage of many system resources can be limited. Scaled values are allowed when specifying resource limits. For example, **1G** can be used instead of **1073741824** to specify a limit of one gigabyte. **unlimited** requests unlimited use, or the maximum available amount. **default** uses the limit that was in force when the server was started. See the description of **size\_spec** in Section [5.1.](#page-58-0)

The following options set operating system resource limits for the name server process. Some operating systems don't support some or any of the limits. On such systems, a warning will be issued if the unsupported limit is used.

### **coresize**

The maximum size of a core dump. The default is default.

### **datasize**

The maximum amount of data memory the server may use. The default is default. This is a hard limit on server memory usage. If the server attempts to allocate memory in excess of this limit, the allocation will fail, which may in turn leave the server unable to perform DNS service. Therefore, this option is rarely useful as a way of limiting the amount of memory used by the server, but it can be used to raise an operating system data size limit that is too small by default. If you wish to limit the amount of memory used by the server, use the **max-cache-size** and **recursive-clients** options instead.

## **files**

The maximum number of files the server may have open concurrently. The default is unlimited.

## **stacksize**

The maximum amount of stack memory the server may use. The default is default.

## **Server Resource Limits**

The following options set limits on the server's resource consumption that are enforced internally by the server rather than the operating system.

#### **max-ixfr-log-size**

This option is obsolete; it is accepted and ignored for BIND 8 compatibility. The option **max-journal-size** performs a similar function in BIND 9.

## **max-journal-size**

Sets a maximum size for each journal file (see Section [4.2\)](#page-24-0), expressed in bytes or, if followed by an optional unit suffix ('k', 'm', or 'g'), in kilobytes, megabytes, or gigabytes. When the journal file approaches the specified size, some of the oldest transactions in the journal will be automatically removed. The largest permitted value is 2 gigabytes. Very small values are rounded up to 4096 bytes. You can specify unlimited, which also means 2 gigabytes. If you set the limit to default or leave it unset, the journal is allowed to grow up to twice as large as the zone. (There is little benefit in storing larger journals.)

This option may also be set on a per-zone basis.

## **max-records**

The maximum number of records permitted in a zone. The default is zero which means unlimited.

## **host-statistics-max**

In BIND 8, specifies the maximum number of host statistics entries to be kept. Not implemented in BIND 9.

### **recursive-clients**

The maximum number ("hard quota") of simultaneous recursive lookups the server will perform on behalf of clients. The default is 1000. Because each recursing client uses a fair bit of memory (on the order of 20 kilobytes), the value of the **recursive-clients** option may have to be decreased on hosts with limited memory.

recursive-clients defines a "hard quota" limit for pending recursive clients: when more clients than this are pending, new incoming requests will not be accepted, and for each incoming request a previous pending request will also be dropped.

A "soft quota" is also set. When this lower quota is exceeded, incoming requests are accepted, but for each one, a pending request will be dropped. If recursive-clients is greater than 1000, the soft quota is set to recursive-clients minus 100; otherwise it is set to 90% of recursive-clients.

## **tcp-clients**

The maximum number of simultaneous client TCP connections that the server will accept. The default is 150.

### **clients-per-query, max-clients-per-query**

These set the initial value (minimum) and maximum number of recursive simultaneous clients for any given query (<qname,qtype,qclass>) that the server will accept before dropping additional clients. **named** will attempt to self tune this value and changes will be logged. The default values are 10 and 100.

This value should reflect how many queries come in for a given name in the time it takes to resolve that name. If the number of queries exceed this value, **named** will assume that it is dealing with a non-responsive zone and will drop additional queries. If it gets a response after dropping queries, it will raise the estimate. The estimate will then be lowered in 20 minutes if it has remained unchanged.

If **clients-per-query** is set to zero, then there is no limit on the number of clients per query and no queries will be dropped.

If **max-clients-per-query** is set to zero, then there is no upper bound other than imposed by **recursive-clients**.

### **fetches-per-zone**

The maximum number of simultaneous iterative queries to any one domain that the server will permit before blocking new queries for data in or beneath that zone. This value should reflect how many fetches would normally be sent to any one zone in the time it would take to resolve them. It should be smaller than recursive-clients.

When many clients simultaneously query for the same name and type, the clients will all be attached to the same fetch, up to the max-clients-per-query limit, and only one iterative query will be sent. However, when clients are simultaneously querying for *different* names or types, multiple queries will be sent and max-clients-per-query is not effective as a limit.

Optionally, this value may be followed by the keyword drop or fail, indicating whether queries which exceed the fetch quota for a zone will be dropped with no response, or answered with SERVFAIL. The default is drop.

If **fetches-per-zone** is set to zero, then there is no limit on the number of fetches per query and no queries will be dropped. The default is zero.

The current list of active fetches can be dumped by running **rndc recursing**. The list includes the number of active fetches for each domain and the number of queries that have been passed or dropped as a result of the fetches-per-zone limit. (Note: these counters are not cumulative over time; whenever the number of active fetches for a domain drops to zero, the counter for that domain is deleted, and the next time a fetch is sent to that domain, it is recreated with the counters set to zero.)

#### **fetches-per-server**

The maximum number of simultaneous iterative queries that the server will allow to be sent to a single upstream name server before blocking additional queries. This value should reflect how many fetches would normally be sent to any one server in the time it would take to resolve them. It should be smaller than recursive-clients.

Optionally, this value may be followed by the keyword  $\text{drop}$  or  $\text{fail}$ , indicating whether queries will be dropped with no response, or answered with SERVFAIL, when all of the servers authoritative for a zone are found to have exceeded the per-server quota. The default is fail.

If **fetches-per-server** is set to zero, then there is no limit on the number of fetches per query and no queries will be dropped. The default is zero.

The **fetches-per-server** quota is dynamically adjusted in response to detected congestion. As queries are sent to a server and are either answered or time out, an exponentially weighted moving average is calculated of the ratio of timeouts to responses. If the current average timeout ratio rises above a "high" threshold, then **fetches-per-server** is reduced for that server. If the timeout ratio drops below a "low" threshold, then **fetches-per-server** is increased. The **fetch-quota-params** options can be used to adjust the parameters for this calculation.

### **fetch-quota-params**

Sets the parameters to use for dynamic resizing of the fetches-per-server quota in response to detected congestion.

The first argument is an integer value indicating how frequently to recalculate the moving average of the ratio of timeouts to responses for each server. The default is 100, meaning we recalculate the average ratio after every 100 queries have either been answered or timed out.

The remaining three arguments represent the "low" threshold (defaulting to a timeout ratio of 0.1), the "high" threshold (defaulting to a timeout ratio of 0.3), and the discount rate for the moving average (defaulting to 0.7). A higher discount rate causes recent events to weigh more heavily when calculating the moving average; a lower discount rate causes past events to weigh more heavily, smoothing out short-term blips in the timeout ratio. These arguments are all fixed-point numbers with precision of 1/100: at most two places after the decimal point are significant.

### **reserved-sockets**

The number of file descriptors reserved for TCP, stdio, etc. This needs to be big enough to cover the number of interfaces **named** listens on, **tcp-clients** as well as to provide room for outgoing TCP queries and incoming zone transfers. The default is 512. The minimum value is 128 and the maximum value is 128 less than maxsockets (-S). This option may be removed in the future.

This option has little effect on Windows.

### **max-cache-size**

The maximum amount of memory to use for the server's cache, in bytes or % of total physical memory. When the amount of data in the cache reaches this limit, the server will cause records to expire prematurely based on an LRU based strategy so that the limit is not exceeded. The keyword **unlimited**, or the value 0, will place no limit on cache size; records will be purged from the cache only when their TTLs expire. Any positive values less than 2MB will be ignored and reset to 2MB. In a server with multiple views, the limit applies separately to the cache of each view. The default is **90%**. On systems where detection of amount of physical memory is not supported values represented as % fall back to unlimited. Note that the detection of physical memory is done only once at startup, so **named** will not adjust the cache size if the amount of physical memory is changed during runtime.

## **tcp-listen-queue**

The listen queue depth. The default and minimum is 10. If the kernel supports the accept filter "dataready" this also controls how many TCP connections that will be queued in kernel space waiting for some data before being passed to accept. Nonzero values less than 10 will be silently raised. A value of 0 may also be used; on most platforms this sets the listen queue length to a system-defined default value.

## **tcp-initial-timeout**

The amount of time (in units of 100 milliseconds) the server waits on a new TCP connection for the first message from the client. The default is 300 (30 seconds), the minimum is 25 (2.5 seconds), and the maximum is 1200 (two minutes). Values above the maximum or below the minimum will be adjusted with a logged warning. (Note: This value must be greater than the expected round trip delay time; otherwise no client will ever have enough time to submit a message.) This value can be updated at runtime by using **rndc tcp-timeouts**.

## **tcp-idle-timeout**

The amount of time (in units of 100 milliseconds) the server waits on an idle TCP connection before closing it when the client is not using the EDNS TCP keepalive option. The default is 300 (30 seconds), the maximum is 1200 (two minutes), and the minimum is 1 (one tenth of a second). Values above the maximum or below the minimum will be adjusted with a logged warning. See **tcp-keepalive-timeout** for clients using the EDNS TCP keepalive option. This value can be updated at runtime by using **rndc tcp-timeouts**.

## **tcp-keepalive-timeout**

The amount of time (in units of 100 milliseconds) the server waits on an idle TCP connection before closing it when the client is using the EDNS TCP keepalive option. The default is 300 (30 seconds), the maximum is 65535 (about 1.8 hours), and the minimum is 1 (one tenth of a second). Values above the maximum or below the minimum will be adjusted with a logged warning. This value may be greater than **tcp-idle-timeout**, because clients using the EDNS TCP keepalive option are expected to use TCP connections for more than one message. This value can be updated at runtime by using **rndc tcp-timeouts**.

## **tcp-advertised-timeout**

The timeout value (in units of 100 milliseconds) the server will send in respones containing the EDNS TCP keepalive option. This informs a client of the amount of time it may keep the session open. The default is 300 (30 seconds), the maximum is 65535 (about 1.8 hours), and the minimum is 0, which signals that the clients must close TCP connections immediately. Ordinarily this should be set to the same value as **tcp-keepalive-timeout**. This value can be updated at runtime by using **rndc tcp-timeouts**.

## **Periodic Task Intervals**

#### **cleaning-interval**

This interval is effectively obsolete. Previously, the server would remove expired resource records from the cache every **cleaning-interval** minutes. BIND 9 now manages cache memory in a more sophisticated manner and does not rely on the periodic cleaning any more. Specifying this option therefore has no effect on the server's behavior.

### **heartbeat-interval**

The server will perform zone maintenance tasks for all zones marked as **dialup** whenever this interval expires. The default is 60 minutes. Reasonable values are up to 1 day (1440 minutes). The maximum value is 28 days (40320 minutes). If set to 0, no zone maintenance for these zones will occur.

#### **interface-interval**

The server will scan the network interface list every **interface-interval** minutes. The default is 60 minutes. The maximum value is 28 days (40320 minutes). If set to 0, interface scanning will only occur when the configuration file is loaded. After the scan, the server will begin listening for queries on any newly discovered interfaces (provided they are allowed by the **listen-on** configuration), and will stop listening on interfaces that have gone away. For convenience, TTL-style time unit suffixes may be used to specify the value.

### **statistics-interval**

Name server statistics will be logged every **statistics-interval** minutes. The default is 60. The maximum value is 28 days (40320 minutes). If set to 0, no statistics will be logged.

**NOTE** 

Not yet implemented in BIND 9.

#### **topology**

In BIND 8, this option indicated network topology so that preferential treatment could be given to the topologicaly closest name servers when sending queries. It is not implemented in BIND 9.

## **The sortlist Statement**

The response to a DNS query may consist of multiple resource records (RRs) forming a resource record set (RRset). The name server will normally return the RRs within the RRset in an indeterminate order (but see the **rrset-order** statement in Section [5.2\)](#page-119-0). The client resolver code should rearrange the RRs as appropriate, that is, using any addresses on the local net in preference to other addresses. However, not all resolvers can do this or are correctly configured. When a client is using a local server, the sorting can be performed in the server, based on the client's address. This only requires configuring the name servers, not all the clients.

The **sortlist** statement (see below) takes an **address\_match\_list** and interprets it in a special way. Each top level statement in the **sortlist** must itself be an explicit **address\_match\_list** with one or two elements. The first element (which may be an IP address, an IP prefix, an ACL name or a nested **address\_match\_list**) of each top level list is checked against the source address of the query until a match is found.

Once the source address of the query has been matched, if the top level statement contains only one element, the actual primitive element that matched the source address is used to select the address in the response to move to the beginning of the response. If the statement is a list of two elements, then the second element is interpreted as a topology preference list. Each top level element is assigned a distance and the address in the response with the minimum distance is moved to the beginning of the response.

In the following example, any queries received from any of the addresses of the host itself will get responses preferring addresses on any of the locally connected networks. Next most preferred are addresses on the 192.168.1/24 network, and after that either the 192.168.2/24 or 192.168.3/24 network with no preference shown between these two networks. Queries received from a host on the 192.168.1/24 network will prefer other addresses on that network to the 192.168.2/24 and 192.168.3/24 networks. Queries received from a host on the 192.168.4/24 or the 192.168.5/24 network will only prefer other addresses on their directly connected networks.

```
sortlist {
    // IF the local host
    // THEN first fit on the following nets
    { localhost;
       { localnets;
            192.168.1/24;
            \{ 192.168.2/24; 192.168.3/24; \}; \}; \};
    // IF on class C 192.168.1 THEN use .1, or .2 or .3
    { 192.168.1/24;
        { 192.168.1/24;
            { 192.168.2/24; 192.168.3/24; }; }; };
    // IF on class C 192.168.2 THEN use .2, or .1 or .3
    { 192.168.2/24;
        { 192.168.2/24;
            { 192.168.1/24; 192.168.3/24; }; }; };
    // IF on class C 192.168.3 THEN use .3, or .1 or .2
    { 192.168.3/24;
        { 192.168.3/24;
            { 192.168.1/24; 192.168.2/24; }; }; };
    // IF .4 or .5 THEN prefer that net
    { { 192.168.4/24; 192.168.5/24; };
    };
```
};

The following example will give reasonable behavior for the local host and hosts on directly connected networks. It is similar to the behavior of the address sort in BIND 4.9.x. Responses sent to queries from the local host will favor any of the directly connected networks. Responses sent to queries from any other hosts on a directly connected network will prefer addresses on that same network. Responses to other queries will not be sorted.

```
sortlist {
            { localhost; localnets; };
           { localnets; };
};
```
## **RRset Ordering**

When multiple records are returned in an answer it may be useful to configure the order of the records placed into the response. The **rrset-order** statement permits configuration of the ordering of the records in a multiple-record response. See also the **sortlist** statement, Section [5.2.](#page-112-0)

An **order\_spec** is defined as follows:

[class class\_name] [type type\_name] [name "domain\_name"] order ordering

If no class is specified, the default is **ANY**. If no type is specified, the default is **ANY**. If no name is specified, the default is "**\***" (asterisk).

The legal values for **ordering** are:

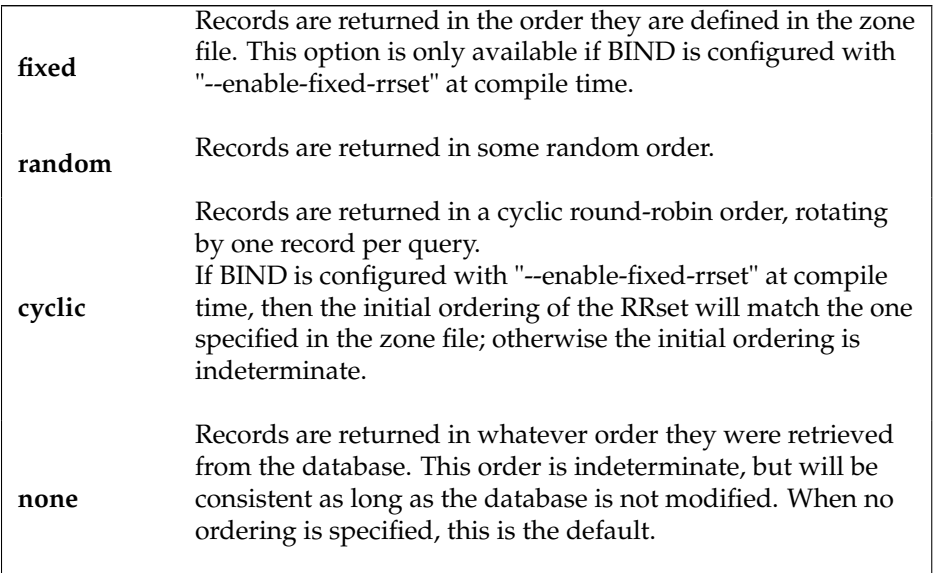

## For example:

rrset-order {

BIND 9.13.2 110

```
class IN type A name "host.example.com" order random;
   order cyclic;
};
```
will cause any responses for type A records in class IN that have "host.example.com" as a suffix, to always be returned in random order. All other records are returned in cyclic order.

If multiple **rrset-order** statements appear, they are not combined --- the last one applies.

By default, records are returned in indeterminate but consistent order (see **none** above).

# **NOTE**

In this release of BIND 9, the **rrset-order** statement does not support "fixed" ordering by default. Fixed ordering can be enabled at compile time by specifying "--enable-fixed-rrset" on the "configure" command line.

## **Tuning**

## **lame-ttl**

Sets the number of seconds to cache a lame server indication. 0 disables caching. (This is **NOT** recommended.) The default is 600 (10 minutes) and the maximum value is 1800 (30 minutes).

### **servfail-ttl**

Sets the number of seconds to cache a SERVFAIL response due to DNSSEC validation failure or other general server failure. If set to 0, SERVFAIL caching is disabled. The SERVFAIL cache is not consulted if a query has the CD (Checking Disabled) bit set; this allows a query that failed due to DNSSEC validation to be retried without waiting for the SERVFAIL TTL to expire.

The maximum value is 30 seconds; any higher value will be silently reduced. The default is 1 second.

## **max-ncache-ttl**

To reduce network traffic and increase performance, the server stores negative answers. **max-ncache-ttl** is used to set a maximum retention time for these answers in the server in seconds. For convenience, TTL-style time unit suffixes may be used to specify the value. The default **max-ncache-ttl** is 10800 seconds (3 hours). **max-ncache-ttl** cannot exceed 7 days and will be silently truncated to 7 days if set to a greater value.

#### **max-cache-ttl**

Sets the maximum time for which the server will cache ordinary (positive) answers in seconds. For convenience, TTL-style time unit suffixes may be used to specify the value. The default is 604800 (one week). A value of zero may cause all queries to return SERVFAIL, because of lost caches of intermediate RRsets (such as NS and glue AAAA/A records) in the resolution process.

#### **max-stale-ttl**

If stale answers are enabled, **max-stale-ttl** sets the maximum time for which the server will retain records past their normal expiry to return them as stale records when the servers for those records are not reachable. The default is 1 week. The minimum allowed is 1 second; a value of 0 will be updated silently to 1 second.

For stale answers to be returned, they must be enabled, either in the configuration file using **stale-answer-enable** or via **rndc serve-stale on**.

#### **min-roots**

The minimum number of root servers that is required for a request for the root servers to be accepted. The default is **2**.

**NOTE** 

Not implemented in BIND 9.

#### **sig-validity-interval**

Specifies the number of days into the future when DNSSEC signatures automatically generated as a result of dynamic updates (Section [4.2\)](#page-24-0) will expire. There is an optional second field which specifies how long before expiry that the signatures will be regenerated. If not specified, the signatures will be regenerated at 1/4 of base interval. The second field is specified in days if the base interval is greater than 7 days otherwise it is specified in hours. The default base interval is 30 days giving a re-signing interval of 7 1/2 days. The maximum values are 10 years (3660 days).

The signature inception time is unconditionally set to one hour before the current time to allow for a limited amount of clock skew.

The **sig-validity-interval** can be overridden for DNSKEY records by setting **dnskey-sigvalidity**.

The **sig-validity-interval** should be, at least, several multiples of the SOA expire interval to allow for reasonable interaction between the various timer and expiry dates.

#### **dnskey-sig-validity**

Specifies the number of days into the future when DNSSEC signatures that are automatically generated for DNSKEY RRsets as a result of dynamic updates (Section [4.2\)](#page-24-0) will expire. If set to a non-zero value, this overrides the value set by **sig-validity-interval**. The default is zero, meaning **sig-validity-interval** is used. The maximum value is 3660 days (10 years), and higher values will be rejected.

## **sig-signing-nodes**

Specify the maximum number of nodes to be examined in each quantum when signing a zone with a new DNSKEY. The default is 100.

## **sig-signing-signatures**

Specify a threshold number of signatures that will terminate processing a quantum when signing a zone with a new DNSKEY. The default is 10.

### **sig-signing-type**

Specify a private RDATA type to be used when generating signing state records. The default is 65534.

It is expected that this parameter may be removed in a future version once there is a standard type.

Signing state records are used to internally by **named** to track the current state of a zonesigning process, i.e., whether it is still active or has been completed. The records can be inspected using the command **rndc signing -list zone**. Once **named** has finished signing a zone with a particular key, the signing state record associated with that key can be removed from the zone by running **rndc signing -clear keyid/algorithm zone**. To clear all of the completed signing state records for a zone, use **rndc signing -clear all zone**.

#### **min-refresh-time, max-refresh-time, min-retry-time, max-retry-time**

These options control the server's behavior on refreshing a zone (querying for SOA changes) or retrying failed transfers. Usually the SOA values for the zone are used, up to a hardcoded maximum expiry of 24 weeks. However, these values are set by the master, giving slave server administrators little control over their contents.

These options allow the administrator to set a minimum and maximum refresh and retry time in seconds per-zone, per-view, or globally. These options are valid for slave and stub zones, and clamp the SOA refresh and retry times to the specified values.

The following defaults apply. **min-refresh-time** 300 seconds, **max-refresh-time** 2419200 seconds (4 weeks), **min-retry-time** 500 seconds, and **max-retry-time** 1209600 seconds (2 weeks).

### **edns-udp-size**

Sets the maximum advertised EDNS UDP buffer size in bytes, to control the size of packets received from authoritative servers in response to recursive queries. Valid values are 512 to 4096 (values outside this range will be silently adjusted to the nearest value within it). The default value is 4096.

The usual reason for setting **edns-udp-size** to a non-default value is to get UDP answers to pass through broken firewalls that block fragmented packets and/or block UDP DNS packets that are greater than 512 bytes.

When **named** first queries a remote server, it will advertise a UDP buffer size of 512, as this has the greatest chance of success on the first try.

If the initial response times out, **named** will try again with plain DNS, and if that is successful, it will be taken as evidence that the server does not support EDNS. After enough failures using EDNS and successes using plain DNS, **named** will default to plain DNS for future communications with that server. (Periodically, **named** will send an EDNS query to see if the situation has improved.)

However, if the initial query is successful with EDNS advertising a buffer size of 512, then **named** will advertise progressively larger buffer sizes on successive queries, until responses begin timing out or **edns-udp-size** is reached.

The default buffer sizes used by **named** are 512, 1232, 1432, and 4096, but never exceeding **edns-udp-size**. (The values 1232 and 1432 are chosen to allow for an IPv4/IPv6 encapsulated UDP message to be sent without fragmentation at the minimum MTU sizes for Ethernet and IPv6 networks.)

#### **max-udp-size**

Sets the maximum EDNS UDP message size **named** will send in bytes. Valid values are 512 to 4096 (values outside this range will be silently adjusted to the nearest value within it). The default value is 4096.

This value applies to responses sent by a server; to set the advertised buffer size in queries, see **edns-udp-size**.

The usual reason for setting **max-udp-size** to a non-default value is to get UDP answers to pass through broken firewalls that block fragmented packets and/or block UDP packets that are greater than 512 bytes. This is independent of the advertised receive buffer (**ednsudp-size**).

Setting this to a low value will encourage additional TCP traffic to the nameserver.

## **masterfile-format**

Specifies the file format of zone files (see Section [5.3\)](#page-175-0). The default value is text, which is the standard textual representation, except for slave zones, in which the default value is raw. Files in other formats than text are typically expected to be generated by the **named-compilezone** tool, or dumped by **named**.

Note that when a zone file in a different format than text is loaded, **named** may omit some of the checks which would be performed for a file in the text format. In particular, **check-names** checks do not apply for the raw format. This means a zone file in the raw format must be generated with the same check level as that specified in the **named** configuration file. Also, map format files are loaded directly into memory via memory mapping, with only minimal checking.

This statement sets the **masterfile-format** for all zones, but can be overridden on a perzone or per-view basis by including a **masterfile-format** statement within the **zone** or **view** block in the configuration file.

## **masterfile-style**

Specifies the formatting of zone files during dump when the masterfile-format is text. (This option is ignored with any other masterfile-format.)

When set to relative, records are printed in a multi-line format with owner names expressed relative to a shared origin. When set to full, records are printed in a singleline format with absolute owner names. The full format is most suitable when a zone file needs to be processed automatically by a script. The relative format is more humanreadable, and is thus suitable when a zone is to be edited by hand. The default is relat ive.

## **max-recursion-depth**

Sets the maximum number of levels of recursion that are permitted at any one time while servicing a recursive query. Resolving a name may require looking up a name server address, which in turn requires resolving another name, etc; if the number of indirections exceeds this value, the recursive query is terminated and returns SERVFAIL. The default is 7.

## **max-recursion-queries**

Sets the maximum number of iterative queries that may be sent while servicing a recursive query. If more queries are sent, the recursive query is terminated and returns SERVFAIL. Queries to look up top level domains such as "com" and "net" and the DNS root zone are exempt from this limitation. The default is 75.

## **notify-delay**

The delay, in seconds, between sending sets of notify messages for a zone. The default is five (5) seconds.

The overall rate that NOTIFY messages are sent for all zones is controlled by **serial-queryrate**.

#### **max-rsa-exponent-size**

The maximum RSA exponent size, in bits, that will be accepted when validating. Valid values are 35 to 4096 bits. The default zero (0) is also accepted and is equivalent to 4096.

## **prefetch**

When a query is received for cached data which is to expire shortly, **named** can refresh the data from the authoritative server immediately, ensuring that the cache always has an answer available.

The prefetch specifies the "trigger" TTL value at which prefetch of the current query will take place: when a cache record with a lower TTL value is encountered during query processing, it will be refreshed. Valid trigger TTL values are 1 to 10 seconds. Values larger than 10 seconds will be silently reduced to 10. Setting a trigger TTL to zero (0) causes prefetch to be disabled. The default trigger TTL is 2.

An optional second argument specifies the "eligibility" TTL: the smallest *original* TTL value that will be accepted for a record to be eligible for prefetching. The eligibility TTL must be at least six seconds longer than the trigger TTL; if it isn't, **named** will silently adjust it upward. The default eligibility TTL is 9.

#### **v6-bias**

When determining the next nameserver to try preference IPv6 nameservers by this many milliseconds. The default is 50 milliseconds.

## **Built-in server information zones**

The server provides some helpful diagnostic information through a number of built-in zones under the pseudo-top-level-domain bind in the **CHAOS** class. These zones are part of a built-in view (see Section [5.2\)](#page-143-0) of class **CHAOS** which is separate from the default view of class **IN**. Most global configuration options (**allow-query**, etc) will apply to this view, but some are locally overridden: **notify**, **recursion** and **allow-new-zones** are always set to **no**, and **rate-limit** is set to allow three responses per second.

If you need to disable these zones, use the options below, or hide the built-in **CHAOS** view by defining an explicit view of class **CHAOS** that matches all clients.

### **version**

The version the server should report via a query of the name version.bind with type **TXT**, class **CHAOS**. The default is the real version number of this server. Specifying **version none** disables processing of the queries.

## **hostname**

The hostname the server should report via a query of the name hostname.bind with type **TXT**, class **CHAOS**. This defaults to the hostname of the machine hosting the name server as found by the gethostname() function. The primary purpose of such queries is to identify which of a group of anycast servers is actually answering your queries. Specifying **hostname none;** disables processing of the queries.

### **server-id**

The ID the server should report when receiving a Name Server Identifier (NSID) query, or a query of the name ID.SERVER with type **TXT**, class **CHAOS**. The primary purpose of such queries is to identify which of a group of anycast servers is actually answering your queries. Specifying **server-id none;** disables processing of the queries. Specifying **server-id hostname;** will cause **named** to use the hostname as found by the gethostname() function. The default **server-id** is **none**.

## **Built-in Empty Zones**

The **named** server has some built-in empty zones (SOA and NS records only). These are for zones that should normally be answered locally and which queries should not be sent to the Internet's root servers. The official servers which cover these namespaces return NXDOMAIN responses to these queries. In particular, these cover the reverse namespaces for addresses from RFC 1918, RFC 4193, RFC 5737 and RFC 6598. They also include the reverse namespace for IPv6 local address (locally assigned), IPv6 link local addresses, the IPv6 loopback address and the IPv6 unknown address.

The server will attempt to determine if a built-in zone already exists or is active (covered by a forward-only forwarding declaration) and will not create an empty zone in that case.

The current list of empty zones is:

- 10.IN-ADDR.ARPA
- 16.172.IN-ADDR.ARPA
- 17.172.IN-ADDR.ARPA
- 18.172.IN-ADDR.ARPA
- 19.172.IN-ADDR.ARPA
- 20.172.IN-ADDR.ARPA
- 21.172.IN-ADDR.ARPA
- 22.172.IN-ADDR.ARPA
- 23.172.IN-ADDR.ARPA
- 24.172.IN-ADDR.ARPA
- 25.172.IN-ADDR.ARPA
- 26.172.IN-ADDR.ARPA
- 27.172.IN-ADDR.ARPA
- 28.172.IN-ADDR.ARPA
- 29.172.IN-ADDR.ARPA
- 30.172.IN-ADDR.ARPA
- 31.172.IN-ADDR.ARPA
- 168.192.IN-ADDR.ARPA
- 64.100.IN-ADDR.ARPA
- 65.100.IN-ADDR.ARPA
- 66.100.IN-ADDR.ARPA
- 67.100.IN-ADDR.ARPA
- 68.100.IN-ADDR.ARPA
- 69.100.IN-ADDR.ARPA
- 70.100.IN-ADDR.ARPA
- 71.100.IN-ADDR.ARPA
- 72.100.IN-ADDR.ARPA
- 73.100.IN-ADDR.ARPA
- 74.100.IN-ADDR.ARPA
- 75.100.IN-ADDR.ARPA
- 76.100.IN-ADDR.ARPA
- 77.100.IN-ADDR.ARPA
- 78.100.IN-ADDR.ARPA
- 79.100.IN-ADDR.ARPA
- 80.100.IN-ADDR.ARPA
- 81.100.IN-ADDR.ARPA
- 82.100.IN-ADDR.ARPA
- 83.100.IN-ADDR.ARPA
- 84.100.IN-ADDR.ARPA
- 85.100.IN-ADDR.ARPA
- 86.100.IN-ADDR.ARPA
- 87.100.IN-ADDR.ARPA
- 88.100.IN-ADDR.ARPA
- 89.100.IN-ADDR.ARPA
- 90.100.IN-ADDR.ARPA
- 91.100.IN-ADDR.ARPA
- 92.100.IN-ADDR.ARPA
- 93.100.IN-ADDR.ARPA
- 94.100.IN-ADDR.ARPA
- 95.100.IN-ADDR.ARPA
- 96.100.IN-ADDR.ARPA
- 97.100.IN-ADDR.ARPA
- 98.100.IN-ADDR.ARPA
- 99.100.IN-ADDR.ARPA
- 100.100.IN-ADDR.ARPA
- 101.100.IN-ADDR.ARPA
- 102.100.IN-ADDR.ARPA
- 103.100.IN-ADDR.ARPA
- 104.100.IN-ADDR.ARPA
- 105.100.IN-ADDR.ARPA
- 106.100.IN-ADDR.ARPA
- 107.100.IN-ADDR.ARPA
- 108.100.IN-ADDR.ARPA
- 109.100.IN-ADDR.ARPA
- 110.100.IN-ADDR.ARPA
- 111.100.IN-ADDR.ARPA
- 112.100.IN-ADDR.ARPA
- 113.100.IN-ADDR.ARPA
- 114.100.IN-ADDR.ARPA
- 115.100.IN-ADDR.ARPA
- 116.100.IN-ADDR.ARPA
- 117.100.IN-ADDR.ARPA
- 118.100.IN-ADDR.ARPA
- 119.100.IN-ADDR.ARPA
- 120.100.IN-ADDR.ARPA
- 121.100.IN-ADDR.ARPA
- 122.100.IN-ADDR.ARPA
- 123.100.IN-ADDR.ARPA
- 124.100.IN-ADDR.ARPA
- 125.100.IN-ADDR.ARPA
- 126.100.IN-ADDR.ARPA
- 127.100.IN-ADDR.ARPA
- 0.IN-ADDR.ARPA
- 127.IN-ADDR.ARPA
- 254.169.IN-ADDR.ARPA
- 2.0.192.IN-ADDR.ARPA
- 100.51.198.IN-ADDR.ARPA
- 113.0.203.IN-ADDR.ARPA
- 255.255.255.255.IN-ADDR.ARPA
- 0.0.0.0.0.0.0.0.0.0.0.0.0.0.0.0.0.0.0.0.0.0.0.0.0.0.0.0.0.0.0.0.IP6.ARPA
- 1.0.0.0.0.0.0.0.0.0.0.0.0.0.0.0.0.0.0.0.0.0.0.0.0.0.0.0.0.0.0.0.IP6.ARPA
- 8.B.D.0.1.0.0.2.IP6.ARPA
- D.F.IP6.ARPA
- 8.E.F.IP6.ARPA
- 9.E.F.IP6.ARPA
- A.E.F.IP6.ARPA
- B.E.F.IP6.ARPA
- EMPTY.AS112.ARPA
- HOME.ARPA

Empty zones are settable at the view level and only apply to views of class IN. Disabled empty zones are only inherited from options if there are no disabled empty zones specified at the view level. To override the options list of disabled zones, you can disable the root zone at the view level, for example:

disable-empty-zone ".";

If you are using the address ranges covered here, you should already have reverse zones covering the addresses you use. In practice this appears to not be the case with many queries being made to the infrastructure servers for names in these spaces. So many in fact that sacrificial servers were needed to be deployed to channel the query load away from the infrastructure servers.

# **NOTE**

The real parent servers for these zones should disable all empty zone under the parent zone they serve. For the real root servers, this is all built-in empty zones. This will enable them to return referrals to deeper in the tree.

#### **empty-server**

Specify what server name will appear in the returned SOA record for empty zones. If none is specified, then the zone's name will be used.

## **empty-contact**

Specify what contact name will appear in the returned SOA record for empty zones. If none is specified, then "." will be used.

### **empty-zones-enable**

Enable or disable all empty zones. By default, they are enabled.

#### **disable-empty-zone**

Disable individual empty zones. By default, none are disabled. This option can be specified multiple times.

## **Content Filtering**

BIND 9 provides the ability to filter out DNS responses from external DNS servers containing certain types of data in the answer section. Specifically, it can reject address (A or AAAA) records if the corresponding IPv4 or IPv6 addresses match the given address\_match\_list of the **deny-answer-addresses** option. It can also reject CNAME or DNAME records if the "alias" name (i.e., the CNAME alias or the substituted query name due to DNAME) matches the given namelist of the **deny-answer-aliases** option, where "match" means the alias name is a subdomain of one of the name\_list elements. If the optional namelist is specified with **except-from**, records whose query name matches the list will be accepted regardless of the filter setting. Likewise, if the alias name is a subdomain of the corresponding zone, the **deny-answeraliases** filter will not apply; for example, even if "example.com" is specified for **deny-answeraliases**,

www.example.com. CNAME xxx.example.com.

returned by an "example.com" server will be accepted.

In the address\_match\_list of the **deny-answer-addresses** option, only ip\_addr and ip\_p refix are meaningful; any key\_id will be silently ignored.

If a response message is rejected due to the filtering, the entire message is discarded without being cached, and a SERVFAIL error will be returned to the client.

This filtering is intended to prevent "DNS rebinding attacks," in which an attacker, in response to a query for a domain name the attacker controls, returns an IP address within your own network or an alias name within your own domain. A naive web browser or script could then serve as an unintended proxy, allowing the attacker to get access to an internal node of your local network that couldn't be externally accessed otherwise. See the paper available at http://portal.acm.org/citation.cfm?id=1315245.1315298 for more details about the attacks.

For example, if you own a domain named "example.net" and your internal network uses an IPv4 prefix 192.0.2.0/24, you might specify the following rules:

```
deny-answer-addresses { 192.0.2.0/24; } except-from { "example.net"; };
deny-answer-aliases { "example.net"; };
```
If an external attacker lets a web browser in your local network look up an IPv4 address of "attacker.example.com", the attacker's DNS server would return a response like this:

attacker.example.com. A 192.0.2.1

in the answer section. Since the rdata of this record (the IPv4 address) matches the specified prefix 192.0.2.0/24, this response will be ignored.

On the other hand, if the browser looks up a legitimate internal web server "www.example.net" and the following response is returned to the BIND 9 server

www.example.net. A 192.0.2.2

it will be accepted since the owner name "www.example.net" matches the **except-from** element, "example.net".

Note that this is not really an attack on the DNS per se. In fact, there is nothing wrong for an "external" name to be mapped to your "internal" IP address or domain name from the DNS point of view. It might actually be provided for a legitimate purpose, such as for debugging. As long as the mapping is provided by the correct owner, it is not possible or does not make sense to detect whether the intent of the mapping is legitimate or not within the DNS. The "rebinding" attack must primarily be protected at the application that uses the DNS. For a large site, however, it may be difficult to protect all possible applications at once. This filtering feature is provided only to help such an operational environment; it is generally discouraged to turn it on unless you are very sure you have no other choice and the attack is a real threat for your applications.

Care should be particularly taken if you want to use this option for addresses within 127.0.0.0/8. These addresses are obviously "internal", but many applications conventionally rely on a DNS mapping from some name to such an address. Filtering out DNS records containing this address spuriously can break such applications.

## **Response Policy Zone (RPZ) Rewriting**

BIND 9 includes a limited mechanism to modify DNS responses for requests analogous to email anti-spam DNS blacklists. Responses can be changed to deny the existence of domains (NX-DOMAIN), deny the existence of IP addresses for domains (NODATA), or contain other IP addresses or data.

Response policy zones are named in the **response-policy** option for the view or among the global options if there is no response-policy option for the view. Response policy zones are ordinary DNS zones containing RRsets that can be queried normally if allowed. It is usually best to restrict those queries with something like **allow-query { localhost; };**. Note that zones using **masterfile-format map** cannot be used as policy zones.

A **response-policy** option can support multiple policy zones. To maximize performance, a radix tree is used to quickly identify response policy zones containing triggers that match the current query. This imposes an upper limit of 64 on the number of policy zones in a single **responsepolicy** option; more than that is a configuration error.

Five policy triggers can be encoded in RPZ records.

## **RPZ-CLIENT-IP**

IP records are triggered by the IP address of the DNS client. Client IP address triggers are encoded in records that have owner names that are subdomains of **rpz-client-ip** relativized to the policy zone origin name and encode an address or address block. IPv4 addresses are represented as **prefixlength.B4.B3.B2.B1.rpz-client-ip**. The IPv4 prefix length must be between 1 and 32. All four bytes, B4, B3, B2, and B1, must be present. B4 is the decimal value of the least significant byte of the IPv4 address as in IN-ADDR.ARPA.

IPv6 addresses are encoded in a format similar to the standard IPv6 text representation, **prefixlength.W8.W7.W6.W5.W4.W3.W2.W1.rpz-client-ip**. Each of W8,...,W1 is a one to four digit hexadecimal number representing 16 bits of the IPv6 address as in the standard text representation of IPv6 addresses, but reversed as in IP6.ARPA. (Note that this representation of IPv6 address is different from IP6.ARPA where each hex digit occupies a label.) All 8 words must be present except when one set of consecutive zero words is replaced with **.zz.** analogous to double colons (::) in standard IPv6 text encodings. The IPv6 prefix length must be between 1 and 128.

### **QNAME**

QNAME policy records are triggered by query names of requests and targets of CNAME records resolved to generate the response. The owner name of a QNAME policy record is the query name relativized to the policy zone.

## **RPZ-IP**

IP triggers are IP addresses in an A or AAAA record in the ANSWER section of a response. They are encoded like client-IP triggers except as subdomains of **rpz-ip**.

## **RPZ-NSDNAME**

NSDNAME triggers match names of authoritative servers for the query name, a parent of the query name, a CNAME for query name, or a parent of a CNAME. They are encoded as subdomains of **rpz-nsdname** relativized to the RPZ origin name. NSIP triggers match IP addresses in A and AAAA RRsets for domains that can be checked against NSDNAME policy records. The **nsdname-enable** phrase turns NSDNAME triggers off or on for a single policy zone or all zones.

## **RPZ-NSIP**

NSIP triggers match the IP addresses of authoritative servers. They are enncoded like IP triggers, except as subdomains of **rpz-nsip**. NSDNAME and NSIP triggers are checked only for names with at least **min-ns-dots** dots. The default value of **min-ns-dots** is 1, to exclude top level domains. The **nsip-enable** phrase turns NSIP triggers off or on for a single policy zone or all zones.

If a name server's IP address is not yet known, **named** will recursively look up the IP address before applying an RPZ-NSIP rule. This can cause a processing delay. To speed up processing at the cost of precision, the **nsip-wait-recurse** option can be used: when set to **no**, RPZ-NSIP rules will only be applied when a name servers's IP address has already been looked up and cached. If a server's IP address is not in the cache, then the RPZ-NSIP rule will be ignored, but the address will be looked up in the background, and the rule will be applied to subsequent queries. The default is **yes**, meaning RPZ-NSIP rules should always be applied even if an address needs to be looked up first.

The query response is checked against all response policy zones, so two or more policy records can be triggered by a response. Because DNS responses are rewritten according to at most one policy record, a single record encoding an action (other than **DISABLED** actions) must be chosen. Triggers or the records that encode them are chosen for the rewriting in the following order:

- 1. Choose the triggered record in the zone that appears first in the **response-policy** option.
- 2. Prefer CLIENT-IP to QNAME to IP to NSDNAME to NSIP triggers in a single zone.
- 3. Among NSDNAME triggers, prefer the trigger that matches the smallest name under the DNSSEC ordering.
- 4. Among IP or NSIP triggers, prefer the trigger with the longest prefix.
- 5. Among triggers with the same prefix length, prefer the IP or NSIP trigger that matches the smallest IP address.

When the processing of a response is restarted to resolve DNAME or CNAME records and a policy record set has not been triggered, all response policy zones are again consulted for the DNAME or CNAME names and addresses.

RPZ record sets are any types of DNS record except DNAME or DNSSEC that encode actions or responses to individual queries. Any of the policies can be used with any of the triggers. For example, while the **TCP-only** policy is commonly used with **client-IP** triggers, it can be used with any type of trigger to force the use of TCP for responses with owner names in a zone.

# **PASSTHRU**

The whitelist policy is specified by a CNAME whose target is **rpz-passthru**. It causes the response to not be rewritten and is most often used to "poke holes" in policies for CIDR blocks.

## **DROP**

The blacklist policy is specified by a CNAME whose target is **rpz-drop**. It causes the response to be discarded. Nothing is sent to the DNS client.

### **TCP-Only**

The "slip" policy is specified by a CNAME whose target is **rpz-tcp-only**. It changes UDP responses to short, truncated DNS responses that require the DNS client to try again with TCP. It is used to mitigate distributed DNS reflection attacks.

#### **NXDOMAIN**

The domain undefined response is encoded by a CNAME whose target is the root domain (.)

## **NODATA**

The empty set of resource records is specified by CNAME whose target is the wildcard top-level domain (\*.). It rewrites the response to NODATA or ANCOUNT=1.

#### **Local Data**

A set of ordinary DNS records can be used to answer queries. Queries for record types not the set are answered with NODATA.

A special form of local data is a CNAME whose target is a wildcard such as \*.example.com. It is used as if were an ordinary CNAME after the asterisk (\*) has been replaced with the query name. The purpose for this special form is query logging in the walled garden's authority DNS server.

All of the actions specified in all of the individual records in a policy zone can be overridden with a **policy** clause in the **response-policy** option. An organization using a policy zone provided by another organization might use this mechanism to redirect domains to its own walled garden.

## **GIVEN**

The placeholder policy says "do not override but perform the action specified in the zone."

#### **DISABLED**

The testing override policy causes policy zone records to do nothing but log what they would have done if the policy zone were not disabled. The response to the DNS query will be written (or not) according to any triggered policy records that are not disabled. Disabled policy zones should appear first, because they will often not be logged if a higher precedence trigger is found first.

#### **PASSTHRU, DROP, TCP-Only, NXDOMAIN, NODATA**

override with the corresponding per-record policy.

### **CNAME domain**

causes all RPZ policy records to act as if they were "cname domain" records.

By default, the actions encoded in a response policy zone are applied only to queries that ask for recursion (RD=1). That default can be changed for a single policy zone or all response policy zones in a view with a **recursive-only no** clause. This feature is useful for serving the same zone files both inside and outside an RFC 1918 cloud and using RPZ to delete answers that would otherwise contain RFC 1918 values on the externally visible name server or view.

Also by default, RPZ actions are applied only to DNS requests that either do not request DNSSEC metadata (DO=0) or when no DNSSEC records are available for request name in the original zone (not the response policy zone). This default can be changed for all response policy zones in a view with a **break-dnssec yes** clause. In that case, RPZ actions are applied regardless of DNSSEC. The name of the clause option reflects the fact that results rewritten by RPZ actions cannot verify.

No DNS records are needed for a QNAME or Client-IP trigger. The name or IP address itself is sufficient, so in principle the query name need not be recursively resolved. However, not resolving the requested name can leak the fact that response policy rewriting is in use and that the name is listed in a policy zone to operators of servers for listed names. To prevent that information leak, by default any recursion needed for a request is done before any policy triggers are considered. Because listed domains often have slow authoritative servers, this behavior can cost significant time. The **qname-wait-recurse yes** option overrides the default and enables that behavior when recursion cannot change a non-error response. The option does not affect QNAME or client-IP triggers in policy zones listed after other zones containing IP, NSIP and NSDNAME triggers, because those may depend on the A, AAAA, and NS records that would be found during recursive resolution. It also does not affect DNSSEC requests (DO=1) unless **break-dnssec yes** is in use, because the response would depend on whether or not RRSIG records were found during resolution. Using this option can cause error responses such as SERVFAIL to appear to be rewritten, since no recursion is being done to discover problems at the authoritative server.

The **dnsrps-enable yes** option turns on the DNS Rsponse Policy Service (DNSRPS) interface, if it has been compiled in to **named** using **configure --enable-dnsrps**.

The **dnsrps-options** block provides additional RPZ configuration settings, which are passed through to the DNSRPS provider library. Multiple DNSRPS settings in an **dnsrps-options** string should be separated with semi-colons. The DNSRPS provider, librpz, is passed a configuration string consisting of the **dnsrps-options** text, concatenated with settings derived from the **response-policy** statement.

Note: The **dnsrps-options** text should only include configuration settings that are specific to the DNSRPS provider. For example, the DNSRPS provider from Farsight Security takes options such as **dnsrpzd-conf**, **dnsrpzd-sock**, and **dnzrpzd-args** (for details of these options, see the **librpz** documentation). Other RPZ configuration settings could be included in **dnsrps-options** as well, but if **named** were switched back to traditional RPZ by setting **dnsrps-enable** to "no", those options would be ignored.

The TTL of a record modified by RPZ policies is set from the TTL of the relevant record in policy zone. It is then limited to a maximum value. The **max-policy-ttl** clause changes the maximum seconds from its default of 5. For convenience, TTL-style time unit suffixes may be used to specify the value.

For example, you might use this option statement

```
response-policy { zone "badlist"; };
```
and this zone statement

```
zone "badlist" {type master; file "master/badlist"; allow-query {none ←
   ;}; };
```
with this zone file

```
$TTL 1H
@ SOA LOCALHOST. named-mgr.example.com (1 1h 15m 30d ←-
    2h)
                      NS LOCALHOST.
; QNAME policy records. There are no periods (.) after the owner names.
nxdomain.domain.com CNAME . ; NXDOMAIN policy
*.nxdomain.domain.com CNAME . ; NXDOMAIN policy
nodata.domain.com CNAME *. ; NODATA policy
*.nodata.domain.com CNAME *. ; NODATA policy
*.nodata.domain.com CNAME *. ; NODATA policy<br>bad.domain.com  A 10.0.0.1 ; redirect to a walled ←
   garden
                     AAAA 2001:2::1
bzone.domain.com CNAME garden.example.com.
; do not rewrite (PASSTHRU) OK.DOMAIN.COM
ok.domain.com CNAME rpz-passthru.
; redirect x.bzone.domain.com to x.bzone.domain.com.garden.example.com
*.bzone.domain.com CNAME *.garden.example.com.
; IP policy records that rewrite all responses containing A records in \leftrightarrow127/8
; except 127.0.0.1
8.0.0.0.127.rpz-ip CNAME .
32.1.0.0.127.rpz-ip CNAME rpz-passthru.
; NSDNAME and NSIP policy records
ns.domain.com.rpz-nsdname CNAME .
48.zz.2.2001.rpz-nsip CNAME .
; blacklist and whitelist some DNS clients
112.zz.2001.rpz-client-ip CNAME rpz-drop.
8.0.0.0.127.rpz-client-ip CNAME rpz-drop.
; force some DNS clients and responses in the example.com zone to TCP
16.0.0.1.10.rpz-client-ip CNAME rpz-tcp-only.
example.com CNAME rpz-tcp-only.<br>*.example.com CNAME rpz-tcp-only.
                         *.example.com CNAME rpz-tcp-only.
```
RPZ can affect server performance. Each configured response policy zone requires the server to perform one to four additional database lookups before a query can be answered. For example, a DNS server with four policy zones, each with all four kinds of response triggers, QNAME, IP, NSIP, and NSDNAME, requires a total of 17 times as many database lookups as a similar DNS server with no response policy zones. A BIND9 server with adequate memory and one response policy zone with QNAME and IP triggers might achieve a maximum queries-per-second rate about 20% lower. A server with four response policy zones with QNAME and IP triggers might have a maximum QPS rate about 50% lower.

Responses rewritten by RPZ are counted in the **RPZRewrites** statistics.

The **log** clause can be used to optionally turn off rewrite logging for a particular response policy zone. By default, all rewrites are logged.

Updates to RPZ zones are processed asynchronously; if there is more than one update pending they are bundled together. If an update to a RPZ zone (for example, via IXFR) happens less than min-update-interval seconds after the most recent update, then the changes will not be carried out until this interval has elapsed. The default is 60 seconds. For convenience, TTLstyle time unit suffixes may be used to specify the value.

# **Response Rate Limiting**

Excessive almost identical UDP *responses* can be controlled by configuring a **rate-limit** clause in an **options** or **view** statement. This mechanism keeps authoritative BIND 9 from being used in amplifying reflection denial of service (DoS) attacks. Short truncated (TC=1) responses can be sent to provide rate-limited responses to legitimate clients within a range of forged, attacked IP addresses. Legitimate clients react to dropped or truncated response by retrying with UDP or with TCP respectively.

This mechanism is intended for authoritative DNS servers. It can be used on recursive servers but can slow applications such as SMTP servers (mail receivers) and HTTP clients (web browsers) that repeatedly request the same domains. When possible, closing "open" recursive servers is better.

Response rate limiting uses a "credit" or "token bucket" scheme. Each combination of identical response and client has a conceptual account that earns a specified number of credits every second. A prospective response debits its account by one. Responses are dropped or truncated while the account is negative. Responses are tracked within a rolling window of time which defaults to 15 seconds, but can be configured with the **window** option to any value from 1 to 3600 seconds (1 hour). The account cannot become more positive than the per-second limit or more negative than **window** times the per-second limit. When the specified number of credits for a class of responses is set to 0, those responses are not rate limited.

The notions of "identical response" and "DNS client" for rate limiting are not simplistic. All responses to an address block are counted as if to a single client. The prefix lengths of addresses blocks are specified with **ipv4-prefix-length** (default 24) and **ipv6-prefix-length** (default 56).

All non-empty responses for a valid domain name (qname) and record type (qtype) are identical and have a limit specified with **responses-per-second** (default 0 or no limit). All empty (NODATA) responses for a valid domain, regardless of query type, are identical. Responses in the NODATA class are limited by **nodata-per-second** (default **responses-per-second**). Requests for any and all undefined subdomains of a given valid domain result in NXDOMAIN errors, and are identical regardless of query type. They are limited by **nxdomains-per-second** (default **responses-per-second**). This controls some attacks using random names, but can be relaxed or turned off (set to 0) on servers that expect many legitimate NXDOMAIN responses, such as from anti-spam blacklists. Referrals or delegations to the server of a given domain are identical and are limited by **referrals-per-second** (default **responses-per-second**).

Responses generated from local wildcards are counted and limited as if they were for the parent domain name. This controls flooding using random.wild.example.com.

All requests that result in DNS errors other than NXDOMAIN, such as SERVFAIL and FOR-MERR, are identical regardless of requested name (qname) or record type (qtype). This controls attacks using invalid requests or distant, broken authoritative servers. By default the limit on errors is the same as the **responses-per-second** value, but it can be set separately with **errorsper-second**.

Many attacks using DNS involve UDP requests with forged source addresses. Rate limiting prevents the use of BIND 9 to flood a network with responses to requests with forged source addresses, but could let a third party block responses to legitimate requests. There is a mechanism that can answer some legitimate requests from a client whose address is being forged in a flood. Setting **slip** to 2 (its default) causes every other UDP request to be answered with a small truncated (TC=1) response. The small size and reduced frequency, and so lack of amplification, of "slipped" responses make them unattractive for reflection DoS attacks. **slip** must be between 0 and 10. A value of 0 does not "slip": no truncated responses are sent due to rate limiting, all responses are dropped. A value of 1 causes every response to slip; values between 2 and 10 cause every n'th response to slip. Some error responses including REFUSED and SERVFAIL cannot be replaced with truncated responses and are instead leaked at the **slip** rate.

(NOTE: Dropped responses from an authoritative server may reduce the difficulty of a third party successfully forging a response to a recursive resolver. The best security against forged responses is for authoritative operators to sign their zones using DNSSEC and for resolver operators to validate the responses. When this is not an option, operators who are more concerned with response integrity than with flood mitigation may consider setting **slip** to 1, causing all rate-limited responses to be truncated rather than dropped. This reduces the effectiveness of rate-limiting against reflection attacks.)

When the approximate query per second rate exceeds the **qps-scale** value, then the **responsesper-second**, **errors-per-second**, **nxdomains-per-second** and **all-per-second** values are reduced by the ratio of the current rate to the **qps-scale** value. This feature can tighten defenses during attacks. For example, with **qps-scale 250; responses-per-second 20;** and a total query rate of 1000 queries/second for all queries from all DNS clients including via TCP, then the effective responses/second limit changes to (250/1000)\*20 or 5. Responses sent via TCP are not limited but are counted to compute the query per second rate.

Rate limiters for different name spaces maintain separate counters: If, for example, there is a **rate-limit** statement for "com" and another for "example.com", queries matching "example.com" will not be debited against the rate limiter for "com".

If a **rate-limit** statement does not specify a **domain**, then it applies to the root domain (".") and thus affects the entire DNS namespace, except those portions covered by other **rate-limit** statements.

Communities of DNS clients can be given their own parameters or no rate limiting by putting **rate-limit** statements in **view** statements instead of the global **option** statement. A **rate-limit** statement in a view replaces, rather than supplementing, a **rate-limit** statement among the main options. DNS clients within a view can be exempted from rate limits with the **exempt-clients** clause.

UDP responses of all kinds can be limited with the **all-per-second** phrase. This rate limiting is unlike the rate limiting provided by **responses-per-second**, **errors-per-second**, and **nxdomainsper-second** on a DNS server which are often invisible to the victim of a DNS reflection attack. Unless the forged requests of the attack are the same as the legitimate requests of the victim, the victim's requests are not affected. Responses affected by an **all-per-second** limit are always dropped; the **slip** value has no effect. An **all-per-second** limit should be at least 4 times as large as the other limits, because single DNS clients often send bursts of legitimate requests.

For example, the receipt of a single mail message can prompt requests from an SMTP server for NS, PTR, A, and AAAA records as the incoming SMTP/TCP/IP connection is considered. The SMTP server can need additional NS, A, AAAA, MX, TXT, and SPF records as it considers the STMP **Mail From** command. Web browsers often repeatedly resolve the same names that are repeated in HTML <IMG> tags in a page. **all-per-second** is similar to the rate limiting offered by firewalls but often inferior. Attacks that justify ignoring the contents of DNS responses are likely to be attacks on the DNS server itself. They usually should be discarded before the DNS server spends resources make TCP connections or parsing DNS requests, but that rate limiting must be done before the DNS server sees the requests.

The maximum size of the table used to track requests and rate limit responses is set with **maxtable-size**. Each entry in the table is between 40 and 80 bytes. The table needs approximately as many entries as the number of requests received per second. The default is 20,000. To reduce the cold start of growing the table, **min-table-size** (default 500) can set the minimum table size. Enable **rate-limit** category logging to monitor expansions of the table and inform choices for the initial and maximum table size.

Use **log-only yes** to test rate limiting parameters without actually dropping any requests.

Responses dropped by rate limits are included in the **RateDropped** and **QryDropped** statistics. Responses that truncated by rate limits are included in **RateSlipped** and **RespTruncated**.

### **N**

amed supports NXDOMAIN redirection via two methods:

- Redirect zone Section [5.2](#page-146-0)
- Redirect namespace

With both methods when named gets a NXDOMAIN response it examines a separate namespace to see if the NXDOMAIN response should be replaced with an alternative response.

With a redirect zone (**zone** "." { **type redirect; };**), the data used to replace the NXDOMAIN is held in a single zone which is not part of the normal namespace. All the redirect information is contained in the zone; there are no delegations.

With a redirect namespace (**option** { **nxdomain-redirect <suffix>** };) the data used to replace the NXDOMAIN is part of the normal namespace and is looked up by appending the specified suffix to the original query name. This roughly doubles the cache required to process NXDO-MAIN responses as you have the original NXDOMAIN response and the replacement data or a NXDOMAIN indicating that there is no replacement.

If both a redirect zone and a redirect namespace are configured, the redirect zone is tried first.

# **server Statement Grammar**

```
server netprefix {
 bogus boolean;
 edns boolean;
 edns-udp-size integer;
```

```
edns-version integer;
 keys server_key;
 max-udp-size integer;
 notify-source ( ipv4_address | * ) [ port ( integer | * ) ] [
      dscp integer ];
 notify-source-v6 ( ipv6\_address | * ) [ port ( integer | * ) ]
      [ dscp integer ];
 padding integer;
 provide-ixfr boolean;
 query-source ( ( [ address ] ( ipv4_address | * ) [ port (
     integer | * ) ] ) | ( [ a^{ddress} ] ( ipv4_a^{ddress} | * ) ]port ( integer | * ) ) ) [ dscp integer ];
 query-source-v6 ( ( [ address ] ( ipv6_address | * ) [ port (
     integer | * ) ] ) | ( [ a^d \cdot s ) | * (integer | * ) ]
     port ( integer | * ) ) ) [ dscp integer ];
 request-expire boolean;
 request-ixfr boolean;
 request-nsid boolean;
 send-cookie boolean;
 tcp-keepalive boolean;
 tcp-only boolean;
 transfer-format ( many-answers | one-answer );
 transfer-source ( ipv4_address | * ) [ port ( integer | * ) ] [
     dscp integer ];
 transfer-source-v6 ( ipv6_address | * ) [ port ( integer | * )
    ] [ dscp integer ];
 transfers integer;
};
```
## **server Statement Definition and Usage**

The **server** statement defines characteristics to be associated with a remote name server. If a prefix length is specified, then a range of servers is covered. Only the most specific server clause applies regardless of the order in named.conf.

The **server** statement can occur at the top level of the configuration file or inside a **view** statement. If a **view** statement contains one or more **server** statements, only those apply to the view and any top-level ones are ignored. If a view contains no **server** statements, any top-level **server** statements are used as defaults.

If you discover that a remote server is giving out bad data, marking it as bogus will prevent further queries to it. The default value of **bogus** is **no**.

The **provide-ixfr** clause determines whether the local server, acting as master, will respond with an incremental zone transfer when the given remote server, a slave, requests it. If set to **yes**, incremental transfer will be provided whenever possible. If set to **no**, all transfers to the remote server will be non-incremental. If not set, the value of the **provide-ixfr** option in the view or global options block is used as a default.

The **request-ixfr** clause determines whether the local server, acting as a slave, will request incremental zone transfers from the given remote server, a master. If not set, the value of the **request-ixfr** option in the view or global options block is used as a default. It may also be set in the zone block and, if set there, it will override the global or view setting for that zone.

IXFR requests to servers that do not support IXFR will automatically fall back to AXFR. Therefore, there is no need to manually list which servers support IXFR and which ones do not; the global default of **yes** should always work. The purpose of the **provide-ixfr** and **request-ixfr** clauses is to make it possible to disable the use of IXFR even when both master and slave claim to support it, for example if one of the servers is buggy and crashes or corrupts data when IXFR is used.

The **request-expire** clause determines whether the local server, when acting as a slave, will request the EDNS EXPIRE value. The EDNS EXPIRE value indicates the remaining time before the zone data will expire and need to be be refreshed. This is used when a secondary server transfers a zone from another secondary server; when transferring from the primary, the expiration timer is set from the EXPIRE field of the SOA record instead. The default is **yes**.

The **edns** clause determines whether the local server will attempt to use EDNS when communicating with the remote server. The default is **yes**.

The **edns-udp-size** option sets the EDNS UDP size that is advertised by **named** when querying the remote server. Valid values are 512 to 4096 bytes (values outside this range will be silently adjusted to the nearest value within it). This option is useful when you wish to advertise a different value to this server than the value you advertise globally, for example, when there is a firewall at the remote site that is blocking large replies. (Note: Currently, this sets a single UDP size for all packets sent to the server; **named** will not deviate from this value. This differs from the behavior of **edns-udp-size** in **options** or **view** statements, where it specifies a maximum value. The **server** statement behavior may be brought into conformance with the **options/view** behavior in future releases.)

The **edns-version** option sets the maximum EDNS VERSION that will be sent to the server(s) by the resolver. The actual EDNS version sent is still subject to normal EDNS version negotiation rules (see RFC 6891), the maximum EDNS version supported by the server, and any other heuristics that indicate that a lower version should be sent. This option is intended to be used when a remote server reacts badly to a given EDNS version or higher; it should be set to the highest version the remote server is known to support. Valid values are 0 to 255; higher values will be silently adjusted. This option will not be needed until higher EDNS versions than 0 are in use.

The **max-udp-size** option sets the maximum EDNS UDP message size **named** will send. Valid values are 512 to 4096 bytes (values outside this range will be silently adjusted). This option is useful when you know that there is a firewall that is blocking large replies from **named**.

The **padding** option adds EDNS Padding options to outgoing messages, increasing the packet size to a multiple of the specified block size. Valid block sizes range from 0 (the default, which disables the use of EDNS Padding) to 512 bytes. Larger values will be reduced to 512, with a logged warning. Note: This option is not currently compatible with no TSIG or SIG(0), as the EDNS OPT record containing the padding would have to be added to the packet after it had already been signed.

The **tcp-only** option sets the transport protocol to TCP. The default is to use the UDP transport and to fallback on TCP only when a truncated response is received.

The **tcp-keepalive** option adds EDNS TCP keepalive to messages sent over TCP. Note currently idle timeouts in responses are ignored.

The server supports two zone transfer methods. The first, **one-answer**, uses one DNS message per resource record transferred. **many-answers** packs as many resource records as possible into a message. **many-answers** is more efficient, but is only known to be understood by BIND 9, BIND 8.x, and patched versions of BIND 4.9.5. You can specify which method to use for a server with the **transfer-format** option. If **transfer-format** is not specified, the **transfer-format** specified by the **options** statement will be used.

**transfers** is used to limit the number of concurrent inbound zone transfers from the specified server. If no **transfers** clause is specified, the limit is set according to the **transfers-per-ns** option.

The **keys** clause identifies a **key\_id** defined by the **key** statement, to be used for transaction security (TSIG, Section [4.5\)](#page-29-0) when talking to the remote server. When a request is sent to the remote server, a request signature will be generated using the key specified here and appended to the message. A request originating from the remote server is not required to be signed by this key.

Only a single key per server is currently supported.

The **transfer-source** and **transfer-source-v6** clauses specify the IPv4 and IPv6 source address to be used for zone transfer with the remote server, respectively. For an IPv4 remote server, only **transfer-source** can be specified. Similarly, for an IPv6 remote server, only **transfer-source-v6** can be specified. For more details, see the description of **transfer-source** and **transfer-source-v6** in Section [5.2.](#page-108-0)

The **notify-source** and **notify-source-v6** clauses specify the IPv4 and IPv6 source address to be used for notify messages sent to remote servers, respectively. For an IPv4 remote server, only **notify-source** can be specified. Similarly, for an IPv6 remote server, only **notify-source-v6** can be specified.

The **query-source** and **query-source-v6** clauses specify the IPv4 and IPv6 source address to be used for queries sent to remote servers, respectively. For an IPv4 remote server, only **querysource** can be specified. Similarly, for an IPv6 remote server, only **query-source-v6** can be specified.

The **request-nsid** clause determines whether the local server will add a NSID EDNS option to requests sent to the server. This overrides **request-nsid** set at the view or option level.

The **send-cookie** clause determines whether the local server will add a COOKIE EDNS option to requests sent to the server. This overrides **send-cookie** set at the view or option level. The **named** server may determine that COOKIE is not supported by the remote server and not add a COOKIE EDNS option to requests.

## **statistics-channels Statement Grammar**

```
statistics-channels {
  inet ( ipv4_address | ipv6_address |
      \star ) [ port ( integer | * ) ] [
      allow { address_match_element; ...
      } ];
};
```
BIND 9.13.2 132

# **statistics-channels Statement Definition and Usage**

The **statistics-channels** statement declares communication channels to be used by system administrators to get access to statistics information of the name server.

This statement intends to be flexible to support multiple communication protocols in the future, but currently only HTTP access is supported. It requires that BIND 9 be compiled with libxml2 and/or json-c (also known as libjson0); the **statistics-channels** statement is still accepted even if it is built without the library, but any HTTP access will fail with an error.

An **inet** control channel is a TCP socket listening at the specified **ip\_port** on the specified **ip\_addr**, which can be an IPv4 or IPv6 address. An **ip\_addr** of \* (asterisk) is interpreted as the IPv4 wildcard address; connections will be accepted on any of the system's IPv4 addresses. To listen on the IPv6 wildcard address, use an **ip\_addr** of ::.

If no port is specified, port 80 is used for HTTP channels. The asterisk "\*" cannot be used for **ip\_port**.

The attempt of opening a statistics channel is restricted by the optional **allow** clause. Connections to the statistics channel are permitted based on the **address\_match\_list**. If no **allow** clause is present, **named** accepts connection attempts from any address; since the statistics may contain sensitive internal information, it is highly recommended to restrict the source of connection requests appropriately.

If no **statistics-channels** statement is present, **named** will not open any communication channels.

The statistics are available in various formats and views depending on the URI used to access them. For example, if the statistics channel is configured to listen on 127.0.0.1 port 8888, then the statistics are accessible in XML format at http://127.0.0.1:8888/ or http://127.0.0.1:8888/xml. A CSS file is included which can format the XML statistics into tables when viewed with a stylesheet-capable browser, and into charts and graphs using the Google Charts API when using a javascript-capable browser.

Applications that depend on a particular XML schema can request http://127.0.0.1:8888/xml/v2 for version 2 of the statistics XML schema or http://127.0.0.1:8888/xml/v3 for version 3. If the requested schema is supported by the server, then it will respond; if not, it will return a "page not found" error.

Broken-out subsets of the statistics can be viewed at http://127.0.0.1:8888/xml/v3/status (server uptime and last reconfiguration time), http://127.0.0.1:8888/xml/v3/server (server and resolver statistics), http://127.0.0.1:8888/xml/v3/zones (zone statistics), http://127.0.0.1:8888/xml/v3/net (network status and socket statistics), http://127.0.0.1:8888/xml/v3/mem (memory manager statistics), http://127.0.0.1:8888/xml/v3/tasks (task manager statistics), and http://127.0.0.1:8888/xml/v3/traffic (traffic sizes).

The full set of statistics can also be read in JSON format at http://127.0.0.1:8888/json, with the broken-out subsets at http://127.0.0.1:8888/json/v1/status (server uptime and last reconfiguration time), http://127.0.0.1:8888/json/v1/server (server and resolver statistics), http://127.0.0.1:8888/json/v1/zones (zone statistics), http://127.0.0.1:8888/json/v1/net (network status and socket statistics), http://127.0.0.1:8888/json/v1 (memory manager statistics), http://127.0.0.1:8888/json/v1/tasks (task manager statistics), and http://127.0.0.1:8888/json/v1/traffic (traffic sizes).

## **trusted-keys Statement Grammar**

```
trusted-keys { string integer integer
   integer quoted_string; ... };
```
## **trusted-keys Statement Definition and Usage**

The **trusted-keys** statement defines DNSSEC security roots. DNSSEC is described in Section [4.8.](#page-32-0) A security root is defined when the public key for a non-authoritative zone is known, but cannot be securely obtained through DNS, either because it is the DNS root zone or because its parent zone is unsigned. Once a key has been configured as a trusted key, it is treated as if it had been validated and proven secure. The resolver attempts DNSSEC validation on all DNS data in subdomains of a security root.

All keys (and corresponding zones) listed in **trusted-keys** are deemed to exist regardless of what parent zones say. Similarly for all keys listed in **trusted-keys** only those keys are used to validate the DNSKEY RRset. The parent's DS RRset will not be used.

The **trusted-keys** statement can contain multiple key entries, each consisting of the key's domain name, flags, protocol, algorithm, and the Base64 representation of the key data. Spaces, tabs, newlines and carriage returns are ignored in the key data, so the configuration may be split up into multiple lines.

**trusted-keys** may be set at the top level of named.conf or within a view. If it is set in both places, they are additive: keys defined at the top level are inherited by all views, but keys defined in a view are only used within that view.

Validation below specified names can be temporarily disabled by using **rndc nta**.

### **managed-keys Statement Grammar**

```
managed-keys { string string integer
    integer integer quoted_string; ... };
```
## **managed-keys Statement Definition and Usage**

The **managed-keys** statement, like **trusted-keys**, defines DNSSEC security roots. The difference is that **managed-keys** can be kept up to date automatically, without intervention from the resolver operator.

Suppose, for example, that a zone's key-signing key was compromised, and the zone owner had to revoke and replace the key. A resolver which had the old key in a **trusted-keys** statement would be unable to validate this zone any longer; it would reply with a SERVFAIL response code. This would continue until the resolver operator had updated the **trusted-keys** statement with the new key.

If, however, the zone were listed in a **managed-keys** statement instead, then the zone owner could add a "stand-by" key to the zone in advance. **named** would store the stand-by key, and
when the original key was revoked, **named** would be able to transition smoothly to the new key. It would also recognize that the old key had been revoked, and cease using that key to validate answers, minimizing the damage that the compromised key could do.

A **managed-keys** statement contains a list of the keys to be managed, along with information about how the keys are to be initialized for the first time. The only initialization method currently supported is initial-key. This means the **managed-keys** statement must contain a copy of the initializing key. (Future releases may allow keys to be initialized by other methods, eliminating this requirement.)

Consequently, a **managed-keys** statement appears similar to a **trusted-keys**, differing in the presence of the second field, containing the keyword initial-key. The difference is, whereas the keys listed in a **trusted-keys** continue to be trusted until they are removed from named. conf, an initializing key listed in a **managed-keys** statement is only trusted *once*: for as long as it takes to load the managed key database and start the RFC 5011 key maintenance process.

The first time **named** runs with a managed key configured in named.conf, it fetches the DNSKEY RRset directly from the zone apex, and validates it using the key specified in the **managed-keys** statement. If the DNSKEY RRset is validly signed, then it is used as the basis for a new managed keys database.

From that point on, whenever **named** runs, it sees the **managed-keys** statement, checks to make sure RFC 5011 key maintenance has already been initialized for the specified domain, and if so, it simply moves on. The key specified in the **managed-keys** statement is not used to validate answers; it has been superseded by the key or keys stored in the managed keys database.

The next time **named** runs after a name has been *removed* from the **managed-keys** statement, the corresponding zone will be removed from the managed keys database, and RFC 5011 key maintenance will no longer be used for that domain.

In the current implementation, the managed keys database is stored as a master-format zone file.

On servers which do not use views, this file is named managed-keys.bind. When views are in use, there will be a separate managed keys database for each view; the filename will be the view name (or, if a view name contains characters which would make it illegal as a filename, a hash of the view name), followed by the suffix .mkeys.

When the key database is changed, the zone is updated. As with any other dynamic zone, changes will be written into a journal file, e.g., managed-keys.bind.jnl or internal. mkeys.jnl. Changes are committed to the master file as soon as possible afterward; this will usually occur within 30 seconds. So, whenever **named** is using automatic key maintenance, the zone file and journal file can be expected to exist in the working directory. (For this reason among others, the working directory should be always be writable by **named**.)

If the **dnssec-validation** option is set to **auto**, **named** will automatically initialize a managed key for the root zone. The key that is used to initialize the key maintenance process is stored in bind.keys; the location of this file can be overridden with the **bindkeys-file** option. As a fallback in the event no bind. keys can be found, the initializing key is also compiled directly into **named**.

# **view Statement Grammar**

```
view view_name [ class ] {
   match-clients { address_match_list } ;
   match-destinations { address_match_list } ;
   match-recursive-only yes_or_no ;
  [ view_option ; ... ]
  [ zone_statement ; ... ]
} ;
```
## **view Statement Definition and Usage**

The **view** statement is a powerful feature of BIND 9 that lets a name server answer a DNS query differently depending on who is asking. It is particularly useful for implementing split DNS setups without having to run multiple servers.

Each **view** statement defines a view of the DNS namespace that will be seen by a subset of clients. A client matches a view if its source IP address matches the address\_match\_list of the view's **match-clients** clause and its destination IP address matches the address\_mat ch\_list of the view's **match-destinations** clause. If not specified, both **match-clients** and **match-destinations** default to matching all addresses. In addition to checking IP addresses **match-clients** and **match-destinations** can also take **keys** which provide an mechanism for the client to select the view. A view can also be specified as **match-recursive-only**, which means that only recursive requests from matching clients will match that view. The order of the **view** statements is significant --- a client request will be resolved in the context of the first **view** that it matches.

Zones defined within a **view** statement will only be accessible to clients that match the **view**. By defining a zone of the same name in multiple views, different zone data can be given to different clients, for example, "internal" and "external" clients in a split DNS setup.

Many of the options given in the **options** statement can also be used within a **view** statement, and then apply only when resolving queries with that view. When no view-specific value is given, the value in the **options** statement is used as a default. Also, zone options can have default values specified in the **view** statement; these view-specific defaults take precedence over those in the **options** statement.

Views are class specific. If no class is given, class IN is assumed. Note that all non-IN views must contain a hint zone, since only the IN class has compiled-in default hints.

If there are no **view** statements in the config file, a default view that matches any client is automatically created in class IN. Any **zone** statements specified on the top level of the configuration file are considered to be part of this default view, and the **options** statement will apply to the default view. If any explicit **view** statements are present, all **zone** statements must occur inside **view** statements.

Here is an example of a typical split DNS setup implemented using **view** statements:

```
view "internal" {
     // This should match our internal networks.
     match-clients { 10.0.0.0/8; };
     // Provide recursive service to internal
     // clients only.
```
BIND 9.13.2 136

```
recursion yes;
```

```
// Provide a complete view of the example.com
      // zone including addresses of internal hosts.
      zone "example.com" {
            type master;
            file "example-internal.db";
      };
};
view "external" {
      // Match all clients not matched by the
      // previous view.
     match-clients { any; };
     // Refuse recursive service to external clients.
     recursion no;
      // Provide a restricted view of the example.com
      // zone containing only publicly accessible hosts.
      zone "example.com" {
          type master;
          file "example-external.db";
     };
};
```
# **zone Statement Grammar**

```
zone string [ class ] {
  type ( master | primary );
  allow-query { address match element; ... };
  allow-query-on { address_match_element; ... };
  allow-transfer { address_match_element; ... };
  allow-update { address_match_element; ... };
  also-notify [ port integer ] [ dscp integer ] { ( masters | ipv4_address ←
      [ port integer ] | ipv6_address [ port integer ] ) [ key string ]; \leftrightarrow... };
  alt-transfer-source ( ipv4\_address | * ) [ port ( integer | * ) ] [ dscp \leftrightarrowinteger ];
  alt-transfer-source-v6 ( ipv6\_address | * ) [ port ( integer | * ) ] [ \leftrightarrowdscp integer ];
  auto-dnssec ( allow | maintain | off );
  check-dup-records ( fail | warn | ignore );
  check-integrity boolean;
  check-mx ( fail | warn | ignore );
  check-mx-cname ( fail | warn | ignore );
  check-names ( fail | warn | ignore );
  check-sibling boolean;
  check-spf ( warn | ignore );
  check-srv-cname ( fail | warn | ignore );
  check-wildcard boolean;
  database string;
```

```
dialup ( notify | notify-passive | passive | refresh | boolean );
  dlz string;
  dnskey-sig-validity integer;
  dnssec-dnskey-kskonly boolean;
  dnssec-loadkeys-interval integer;
  dnssec-secure-to-insecure boolean;
  dnssec-update-mode ( maintain | no-resign );
  file quoted_string;
  forward ( first | only );
  forwarders [ port integer ] [ dscp integer ] { ( ipv4_address | ←-
      ipv6_address ) [ port integer ] [ dscp integer ]; ... };
  inline-signing boolean;
  ixfr-from-differences boolean;
  journal quoted_string;
  key-directory quoted_string;
  masterfile-format ( map | raw | text );
  masterfile-style ( full | relative );
  max-journal-size ( default | unlimited | sizeval );
  max-records integer;
  max-transfer-idle-out integer;
  max-transfer-time-out integer;
  max-zone-ttl ( unlimited | ttlval );
  notify ( explicit | master-only | boolean );
  notify-delay integer;
  notify-source ( ipv4_address | * ) [ port ( integer | * ) ] [ dscp ←-
     integer ];
  notify-source-v6 ( ipv6\_address | * ) [ port ( integer | * ) ] [ dscp \leftrightarrowinteger ];
  notify-to-soa boolean;
  serial-update-method ( date | increment | unixtime );
  sig-signing-nodes integer;
  sig-signing-signatures integer;
  sig-signing-type integer;
  sig-validity-interval integer [ integer ];
  update-check-ksk boolean;
  update-policy ( local | { ( deny | grant ) string ( 6to4-self | external ←
       | krb5-self | krb5-subdomain | ms-self | ms-subdomain | name | self ←-
       | selfsub | selfwild | subdomain | tcp-self | wildcard | zonesub ) ←
      [ string ] rrtypelist; ... };
  zero-no-soa-ttl boolean;
  zone-statistics ( full | terse | none | boolean );
};
```

```
zone string [ class ] {
 type ( slave | secondary );
  allow-notify { address_match_element; ... };
 allow-query { address_match_element; ... };
 allow-query-on { address_match_element; ... };
 allow-transfer { address_match_element; ... };
 allow-update-forwarding { address_match_element; ... };
  also-notify [ port integer ] [ dscp integer ] { ( masters | ipv4_address ←
       [ port integer ] | ipv6_address [ port integer ] ) [ key string ]; \leftrightarrow... };
```
BIND 9.13.2 138

```
alt-transfer-source ( ipv4\_address | * ) [ port ( integer | * ) ] [ dscp \leftrightarrowinteger ];
alt-transfer-source-v6 (ipv6\_address | *) [ port (interer | *) ] [ \leftrightarrowdscp integer ];
auto-dnssec ( allow | maintain | off );
check-names ( fail | warn | ignore );
database string;
dialup ( notify | notify-passive | passive | refresh | boolean );
dlz string;
dnskey-sig-validity integer;
dnssec-dnskey-kskonly boolean;
dnssec-loadkeys-interval integer;
dnssec-update-mode ( maintain | no-resign );
file quoted_string;
forward ( first | only );
forwarders [ port integer ] [ dscp integer ] { ( ipv4_address | ←-
    ipv6_address ) [ port integer ] [ dscp integer ]; ... };
inline-signing boolean;
ixfr-from-differences boolean;
journal quoted_string;
key-directory quoted_string;
masterfile-format ( map | raw | text );
masterfile-style ( full | relative );
masters [ port integer ] [ dscp integer ] { ( masters | ipv4_address [ ←-
    port integer ] | ipv6_address [ port integer ] ) [ key string ]; \ldots \leftrightarrow};
max-journal-size ( default | unlimited | sizeval );
max-records integer;
max-refresh-time integer;
max-retry-time integer;
max-transfer-idle-in integer;
max-transfer-idle-out integer;
max-transfer-time-in integer;
max-transfer-time-out integer;
min-refresh-time integer;
min-retry-time integer;
mirror boolean;
multi-master boolean;
notify ( explicit | master-only | boolean );
notify-delay integer;
notify-source ( ipv4\_address | * ) [ port ( integer | * ) ] [ dscp \leftrightarrowinteger ];
notify-source-v6 ( ipv6\_address | * ) [ port ( integer | * ) ] [ dscp \leftrightarrowinteger ];
notify-to-soa boolean;
request-expire boolean;
request-ixfr boolean;
sig-signing-nodes integer;
sig-signing-signatures integer;
sig-signing-type integer;
sig-validity-interval integer [ integer ];
transfer-source ( ipv4_address | * ) [ port ( integer | * ) ] [ dscp ←-
    integer ];
```

```
transfer-source-v6 ( ipv6\_address | * ) [ port ( integer | * ) ] [ dscp \leftrightarrowinteger ];
  try-tcp-refresh boolean;
  update-check-ksk boolean;
  use-alt-transfer-source boolean;
 zero-no-soa-ttl boolean;
  zone-statistics ( full | terse | none | boolean );
};
zone string [ class ] {
 type hint;
  check-names ( fail | warn | ignore );
 delegation-only boolean;
 file quoted_string;
};
zone string [ class ] {
 type stub;
  allow-query { address_match_element; ... };
 allow-query-on { address_match_element; ... };
  check-names ( fail | warn | ignore );
  database string;
  delegation-only boolean;
  dialup ( notify | notify-passive | passive | refresh | boolean );
  file quoted_string;
  forward ( first | only );
  forwarders [ port integer ] [ dscp integer ] { ( ipv4_address | ←-
     ipv6_address ) [ port integer ] [ dscp integer ]; ... };
  masterfile-format ( map | raw | text );
  masterfile-style ( full | relative );
  masters [ port integer ] [ dscp integer ] { ( masters | ipv4_address [ ←-
     port integer ] | ipv6_address [ port integer ] ) [ key string ]; \ldots \leftrightarrow};
  max-records integer;
  max-refresh-time integer;
 max-retry-time integer;
 max-transfer-idle-in integer;
 max-transfer-time-in integer;
 min-refresh-time integer;
 min-retry-time integer;
 multi-master boolean;
  transfer-source ( ipv4_address | * ) [ port ( integer | * ) ] [ dscp ←-
     integer ];
  transfer-source-v6 ( ipv6\_address | * ) [ port ( integer | * ) ] [ dscp ←
     integer ];
  use-alt-transfer-source boolean;
  zone-statistics ( full | terse | none | boolean );
};
zone string [ class ] {
```
BIND 9.13.2 140

**type** static-stub;

**allow-query** { address\_match\_element; ... }; **allow-query-on** { address\_match\_element; ... };

```
forward ( first | only );
  forwarders [ port integer ] [ dscp integer ] { ( ipv4_address | ←-
     ipv6_address ) [ port integer ] [ dscp integer ]; ... };
  max-records integer;
  server-addresses { ( ipv4_address | ipv6_address ) [ port integer ]; ... ←
      };
  server-names { quoted_string; ... };
  zone-statistics ( full | terse | none | boolean );
};
zone string [ class ] {
 type forward;
  delegation-only boolean;
 forward ( first | only );
  forwarders [ port integer ] [ dscp integer ] { ( ipv4_address | ←-
     ipv6_address ) [ port integer ] [ dscp integer ]; ... };
};
zone string [ class ] {
 type redirect;
 allow-query { address_match_element; ... };
 allow-query-on { address_match_element; ... };
 dlz string;
 file quoted string;
 masterfile-format ( map | raw | text );
 masterfile-style ( full | relative );
 masters [ port integer ] [ dscp integer ] { ( masters | ipv4_address [ ←-
     port integer | | ipv6_address [ port integer | ) [ key string |; ... \leftrightarrow};
 max-records integer;
 max-zone-ttl ( unlimited | ttlval );
 zone-statistics ( full | terse | none | boolean );
};
zone string [ class ] {
 type delegation-only;
};
```
**zone** string [ class ] { **in-view** string; };

### **zone Statement Definition and Usage**

#### **Zone Types**

The **type** keyword is required for the **zone** configuration unless it is an **in-view** configuration. Its acceptable values include: master (or primary), slave (or secondary), delegationonly, forward, hint, redirect, static-stub, and stub.

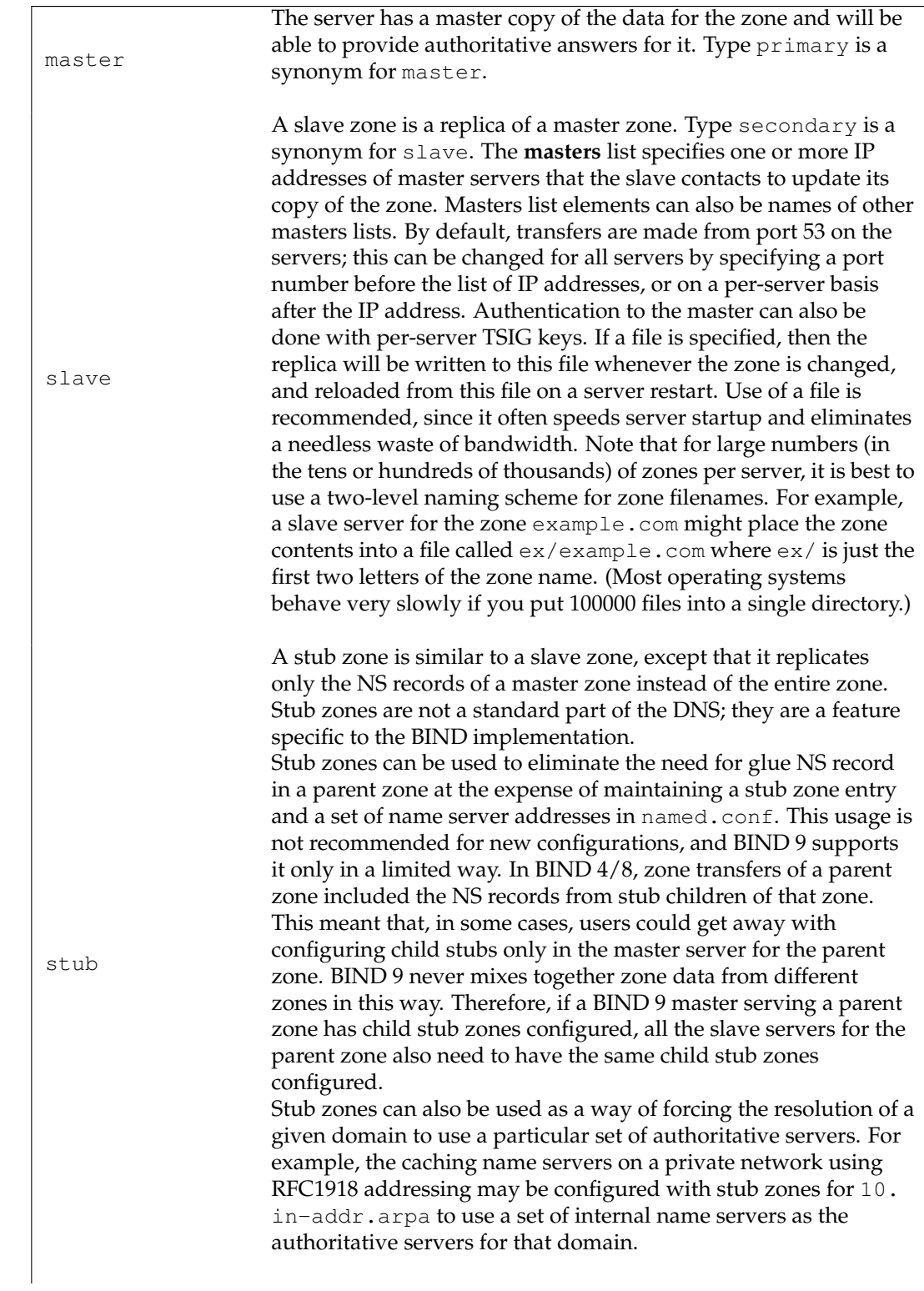

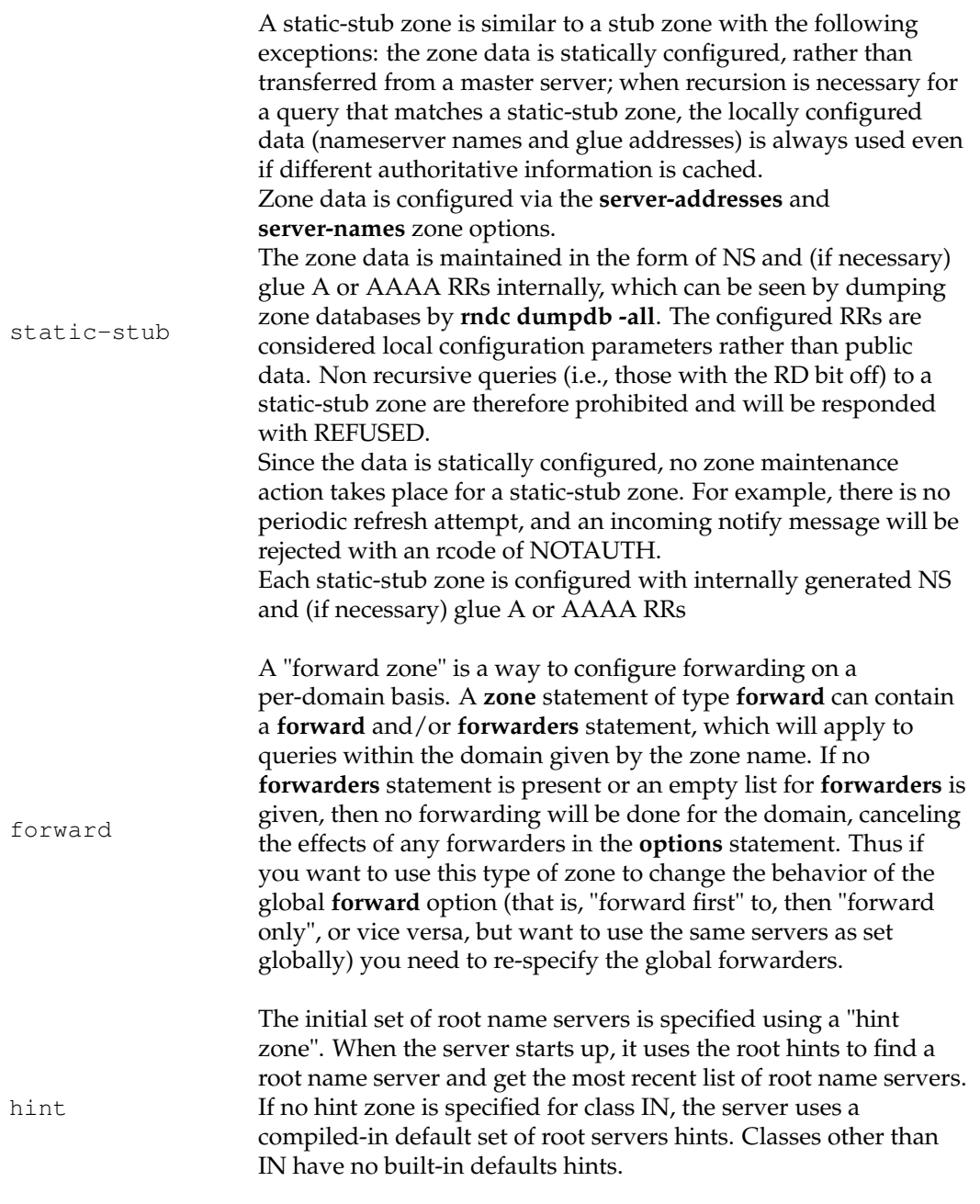

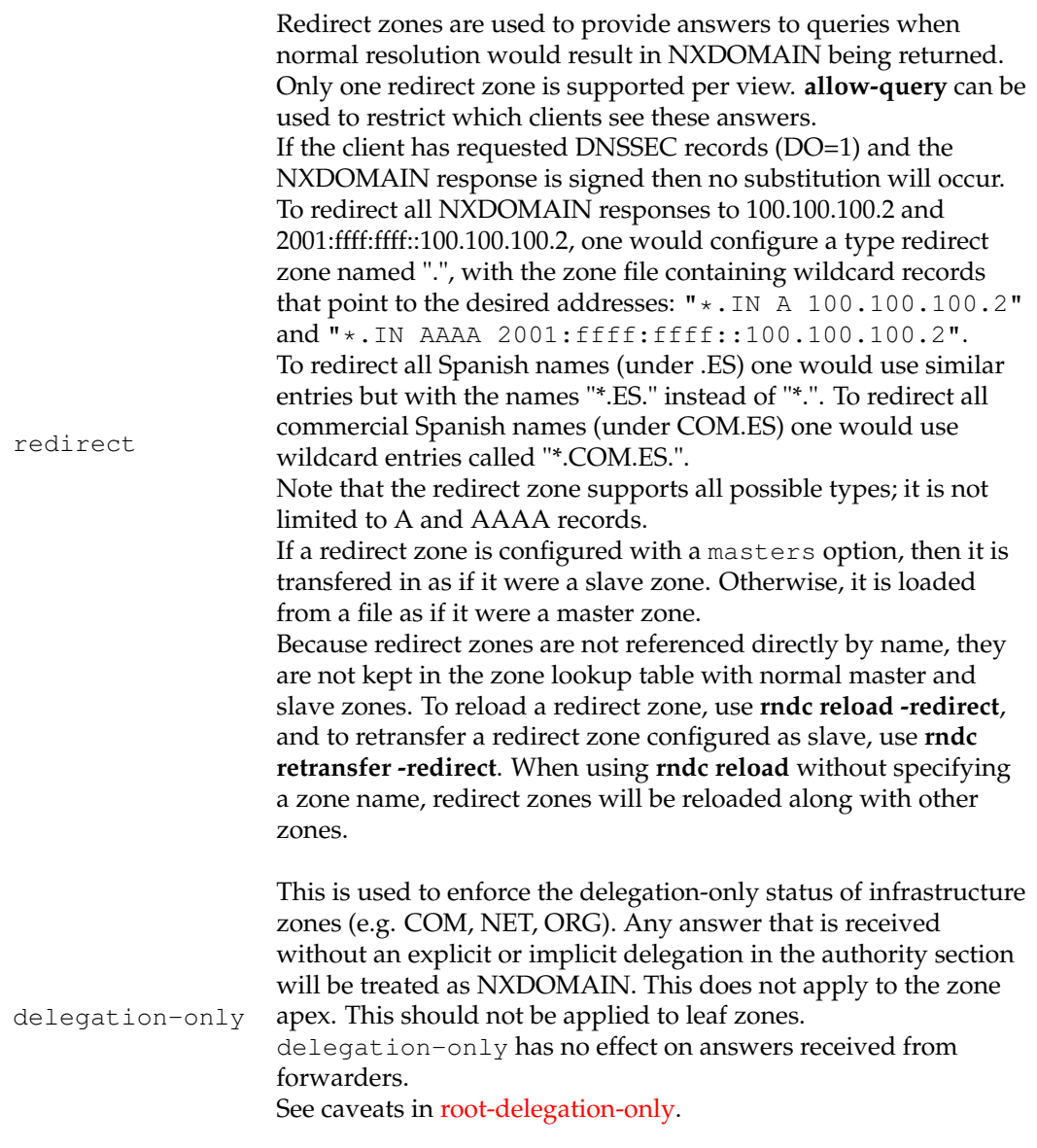

# **Class**

The zone's name may optionally be followed by a class. If a class is not specified, class IN (for Internet), is assumed. This is correct for the vast majority of cases.

The hesiod class is named for an information service from MIT's Project Athena. It is used to share information about various systems databases, such as users, groups, printers and so on. The keyword HS is a synonym for hesiod.

Another MIT development is Chaosnet, a LAN protocol created in the mid-1970s. Zone data for it can be specified with the CHAOS class.

# **Zone Options**

### **allow-notify**

See the description of **allow-notify** in Section [5.2.](#page-97-0)

## **allow-query**

See the description of **allow-query** in Section [5.2.](#page-97-0)

#### **allow-query-on**

See the description of **allow-query-on** in Section [5.2.](#page-97-0)

### **allow-transfer**

See the description of **allow-transfer** in Section [5.2.](#page-97-0)

#### **allow-update**

See the description of **allow-update** in Section [5.2.](#page-97-0)

#### **update-policy**

Specifies a "Simple Secure Update" policy. See Section [5.2.](#page-159-0)

#### **allow-update-forwarding**

See the description of **allow-update-forwarding** in Section [5.2.](#page-97-0)

#### **also-notify**

Only meaningful if **notify** is active for this zone. The set of machines that will receive a DNS NOTIFY message for this zone is made up of all the listed name servers (other than the primary master) for the zone plus any IP addresses specified with **also-notify**. A port may be specified with each **also-notify** address to send the notify messages to a port other than the default of 53. A TSIG key may also be specified to cause the NOTIFY to be signed by the given key. **also-notify** is not meaningful for stub zones. The default is the empty list.

# **check-names**

This option is used to restrict the character set and syntax of certain domain names in master files and/or DNS responses received from the network. The default varies according to zone type. For **master** zones the default is **fail**. For **slave** zones the default is **warn**. It is not implemented for **hint** zones.

#### **check-mx**

See the description of **check-mx** in Section [5.2.](#page-90-0)

### **check-spf**

See the description of **check-spf** in Section [5.2.](#page-90-0)

### **check-wildcard**

See the description of **check-wildcard** in Section [5.2.](#page-90-0)

### **check-integrity**

See the description of **check-integrity** in Section [5.2.](#page-90-0)

### **check-sibling**

See the description of **check-sibling** in Section [5.2.](#page-90-0)

#### **zero-no-soa-ttl**

See the description of **zero-no-soa-ttl** in Section [5.2.](#page-90-0)

#### **update-check-ksk**

See the description of **update-check-ksk** in Section [5.2.](#page-90-0)

#### **dnssec-loadkeys-interval**

See the description of **dnssec-loadkeys-interval** in Section [5.2.](#page-82-0)

#### **dnssec-update-mode**

See the description of **dnssec-update-mode** in Section [5.2.](#page-82-0)

#### **dnssec-dnskey-kskonly**

See the description of **dnssec-dnskey-kskonly** in Section [5.2.](#page-90-0)

#### **try-tcp-refresh**

See the description of **try-tcp-refresh** in Section [5.2.](#page-90-0)

#### **database**

Specify the type of database to be used for storing the zone data. The string following the **database** keyword is interpreted as a list of whitespace-delimited words. The first word identifies the database type, and any subsequent words are passed as arguments to the database to be interpreted in a way specific to the database type.

The default is **"rbt"**, BIND 9's native in-memory red-black-tree database. This database does not take arguments.

Other values are possible if additional database drivers have been linked into the server. Some sample drivers are included with the distribution but none are linked in by default.

### **dialup**

See the description of **dialup** in Section [5.2.](#page-90-0)

#### **delegation-only**

The flag only applies to forward, hint and stub zones. If set to **yes**, then the zone will also be treated as if it is also a delegation-only type zone.

See caveats in [root-delegation-only.](#page-88-0)

#### **file**

Set the zone's filename. In **master**, **hint**, and **redirect** zones which do not have **masters** defined, zone data is loaded from this file. In **slave**, **stub**, and **redirect** zones which do have **masters** defined, zone data is retrieved from another server and saved in this file. This option is not applicable to other zone types.

#### **forward**

Only meaningful if the zone has a forwarders list. The **only** value causes the lookup to fail after trying the forwarders and getting no answer, while **first** would allow a normal lookup to be tried.

## **forwarders**

Used to override the list of global forwarders. If it is not specified in a zone of type **forward**, no forwarding is done for the zone and the global options are not used.

#### **ixfr-base**

Was used in BIND 8 to specify the name of the transaction log (journal) file for dynamic update and IXFR. BIND 9 ignores the option and constructs the name of the journal file by appending ". jnl" to the name of the zone file.

### **ixfr-tmp-file**

Was an undocumented option in BIND 8. Ignored in BIND 9.

#### **journal**

Allow the default journal's filename to be overridden. The default is the zone's filename with ".jnl" appended. This is applicable to **master** and **slave** zones.

#### **max-journal-size**

See the description of **max-journal-size** in Section [5.2.](#page-112-0)

#### **max-records**

See the description of **max-records** in Section [5.2.](#page-112-0)

### **max-transfer-time-in**

See the description of **max-transfer-time-in** in Section [5.2.](#page-108-0)

### **max-transfer-idle-in**

See the description of **max-transfer-idle-in** in Section [5.2.](#page-108-0)

#### **max-transfer-time-out**

See the description of **max-transfer-time-out** in Section [5.2.](#page-108-0)

#### **max-transfer-idle-out**

See the description of **max-transfer-idle-out** in Section [5.2.](#page-108-0)

#### **notify**

See the description of **notify** in Section [5.2.](#page-90-0)

### **notify-delay**

See the description of **notify-delay** in Section [5.2.](#page-120-0)

## **notify-to-soa**

See the description of **notify-to-soa** in Section [5.2.](#page-90-0)

#### **pubkey**

In BIND 8, this option was intended for specifying a public zone key for verification of signatures in DNSSEC signed zones when they are loaded from disk. BIND 9 does not verify signatures on load and ignores the option.

### **zone-statistics**

See the description of **zone-statistics** in Section [5.2.](#page-82-0)

### **server-addresses**

Only meaningful for static-stub zones. This is a list of IP addresses to which queries should be sent in recursive resolution for the zone. A non empty list for this option will internally configure the apex NS RR with associated glue A or AAAA RRs.

For example, if "example.com" is configured as a static-stub zone with 192.0.2.1 and 2001:db8::1234 in a **server-addresses** option, the following RRs will be internally configured.

```
example.com. NS example.com.
example.com. A 192.0.2.1
example.com. AAAA 2001:db8::1234
```
These records are internally used to resolve names under the static-stub zone. For instance, if the server receives a query for "www.example.com" with the RD bit on, the server will initiate recursive resolution and send queries to 192.0.2.1 and/or 2001:db8::1234.

#### **server-names**

Only meaningful for static-stub zones. This is a list of domain names of nameservers that act as authoritative servers of the static-stub zone. These names will be resolved to IP addresses when **named** needs to send queries to these servers. To make this supplemental resolution successful, these names must not be a subdomain of the origin name of staticstub zone. That is, when "example.net" is the origin of a static-stub zone, "ns.example" and "master.example.com" can be specified in the **server-names** option, but "ns.example.net" cannot, and will be rejected by the configuration parser.

A non empty list for this option will internally configure the apex NS RR with the specified names. For example, if "example.com" is configured as a static-stub zone with "ns1.example.net" and "ns2.example.net" in a **server-names** option, the following RRs will be internally configured.

```
example.com. NS ns1.example.net.
example.com. NS ns2.example.net.
```
These records are internally used to resolve names under the static-stub zone. For instance, if the server receives a query for "www.example.com" with the RD bit on, the server initiate recursive resolution, resolve "ns1.example.net" and/or "ns2.example.net" to IP addresses, and then send queries to (one or more of) these addresses.

#### **sig-validity-interval**

See the description of **sig-validity-interval** in Section [5.2.](#page-120-0)

#### **sig-signing-nodes**

See the description of **sig-signing-nodes** in Section [5.2.](#page-120-0)

#### **sig-signing-signatures**

See the description of **sig-signing-signatures** in Section [5.2.](#page-120-0)

**sig-signing-type**

See the description of **sig-signing-type** in Section [5.2.](#page-120-0)

**transfer-source**

See the description of **transfer-source** in Section [5.2.](#page-108-0)

**transfer-source-v6**

See the description of **transfer-source-v6** in Section [5.2.](#page-108-0)

# **alt-transfer-source**

See the description of **alt-transfer-source** in Section [5.2.](#page-108-0)

### **alt-transfer-source-v6**

See the description of **alt-transfer-source-v6** in Section [5.2.](#page-108-0)

BIND 9.13.2 148

#### **use-alt-transfer-source**

See the description of **use-alt-transfer-source** in Section [5.2.](#page-108-0)

#### **notify-source**

See the description of **notify-source** in Section [5.2.](#page-108-0)

#### **notify-source-v6**

See the description of **notify-source-v6** in Section [5.2.](#page-108-0)

# **min-refresh-time, max-refresh-time, min-retry-time, max-retry-time**

See the description in Section [5.2.](#page-120-0)

# **ixfr-from-differences**

See the description of **ixfr-from-differences** in Section [5.2.](#page-90-0) (Note that the **ixfr-from-differences master** and **slave** choices are not available at the zone level.)

#### **key-directory**

See the description of **key-directory** in Section [5.2.](#page-82-0)

#### **auto-dnssec**

See the description of **auto-dnssec** in Section [5.2.](#page-82-0)

#### **serial-update-method**

See the description of **serial-update-method** in Section [5.2.](#page-82-0)

### **inline-signing**

If yes, this enables "bump in the wire" signing of a zone, where a unsigned zone is transferred in or loaded from disk and a signed version of the zone is served, with possibly, a different serial number. This behavior is disabled by default.

#### **mirror**

If set to **yes**, this causes the zone to become a mirror zone. A mirror zone is a **secondary** zone whose data is subject to DNSSEC validation before being used in answers. The default is **no**.

A mirror zone's contents are validated during the transfer process, and again when the zone file is loaded from disk when **named** is restarted. If validation fails, a retransfer of the zone is scheduled; if the mirror zone had not previously been loaded or if the previous version has expired, traditional DNS recursion will be used to look up the answers instead.

For validation to succeed, a key-signing key (KSK) for the zone must be configured as a trust anchor in named.conf: that is, a key for the zone must either be specified in **managed-keys** or **trusted-keys**, or in the case of the root zone, **dnssec-validation** must be set to **auto**. Answers coming from a mirror zone look almost exactly like answers from a normal slave zone, with the notable exceptions that the AA bit ("authoritative answer") is not set, and the AD bit ("authenticated data") is.

Though this option can be used for other zones, it is intended to be used to set up a fast local copy of the root zone, as described in RFC 7706. This can be done by using the following configuration:

```
zone "." {
        type slave;
        mirror yes;
```

```
file "root.mirror";
masters {<br>192.228.79.201;<br>192.33.4.12;<br><sup>192</sup>.5.5.241;
                                192.228.79.201; # b.root-servers.net
                                    192.33.4.12; # c.root-servers.net
                                   192.5.5.241; # f.root-servers.net
          192.112.36.4; # g.root-servers.net
          193.0.14.129; # k.root-servers.net
          192.0.47.132; # xfr.cjr.dns.icann.org
          192.0.32.132; # xfr.lax.dns.icann.org<br>2001:500:84::b; # b.root-servers.net<br>2001:500:05
         2001:500:84::b; # b.root-servers.net
                                   2001:500:2f::f; # f.root-servers.net
          2001:7fd::1; # k.root-servers.net
          2620:0:2830:202::132; # xfr.cjr.dns.icann.org
          2620:0:2d0:202::132; # xfr.lax.dns.icann.org
};
```
<span id="page-159-0"></span>};

## **multi-master**

See the description of **multi-master** in Section [5.2.](#page-90-0)

### **masterfile-format**

See the description of **masterfile-format** in Section [5.2.](#page-120-0)

#### **max-zone-ttl**

See the description of **max-zone-ttl** in Section [5.2.](#page-82-0)

#### **dnssec-secure-to-insecure**

See the description of **dnssec-secure-to-insecure** in Section [5.2.](#page-90-0)

#### **Dynamic Update Policies**

BIND 9 supports two alternative methods of granting clients the right to perform dynamic updates to a zone, configured by the **allow-update** and **update-policy** option, respectively.

The **allow-update** clause is a simple access control list. Any client that matches the ACL is granted permission to update any record in the zone.

The **update-policy** clause allows more fine-grained control over what updates are allowed. It specifies a set of rules, in which each rule either grants or denies permission for one or more names in the zone to be updated by one or more identities. Identity is determined by the key that signed the update request using either TSIG or SIG(0). In most cases, **update-policy** rules only apply to key-based identities. There is no way to specify update permissions based on client source address.

**update-policy** rules are only meaningful for zones of type **master**, and are not allowed in any other zone type. It is a configuration error to specify both **allow-update** and **update-policy** at the same time.

A pre-defined **update-policy** rule can be switched on with the command **update-policy local;**. Using this in a zone causes **named** to generate a TSIG session key when starting up and store it in a file; this key can then be used by local clients to update the zone while **named** is running. By default, the session key is stored in the file  $/\text{var}/\text{run}/\text{named}/\text{session}$ . key, the key name is "local-ddns", and the key algorithm is HMAC-SHA256. These values are configurable with the **session-keyfile**, **session-keyname** and **session-keyalg** options, respectively. A client running on the local system, if run with appropriate permissions, may read the session key from the key file and use it to sign update requests. The zone's update policy will be set to allow that key to change any record within the zone. Assuming the key name is "local-ddns", this policy is equivalent to:

update-policy { grant local-ddns zonesub any; };

...with the additional restriction that only clients connecting from the local system will be permitted to send updates.

Note that only one session key is generated by **named**; all zones configured to use **updatepolicy local** will accept the same key.

The command **nsupdate -l** implements this feature, sending requests to localhost and signing them using the key retrieved from the session key file.

Other rule definitions look like this:

( **grant** | **deny** ) identity ruletype **name types**

Each rule grants or denies privileges. Rules are checked in the order in which they are specified in the **update-policy** statement. Once a message has successfully matched a rule, the operation is immediately granted or denied, and no further rules are examined. There are 13 types of rules; the rule type is specified by the **ruletype** field, and the interpretation of other fields varies depending on the rule type.

In general, a rule is matched when the key that signed an update request matches the **identity** field, the name of the record to be updated matches the **name** field (in the manner specified by the **ruletype** field), and the type of the record to be updated matches the **types** field. Details for each rule type are described below.

The **identity** field must be set to a fully-qualified domain name. In most cases, this represensts the name of the TSIG or SIG(0) key that must be used to sign the update request. If the specified name is a wildcard, it is subject to DNS wildcard expansion, and the rule may apply to multiple identities. When a TKEY exchange has been used to create a shared secret, the identity of the key used to authenticate the TKEY exchange will be used as the identity of the shared secret. Some rule types use indentities matching the client's Kerberos principal (e.g, **"host/machine@REALM"**) or Windows realm (**machine\$@REALM**).

The name field also specifies a fully-qualified domain name. This often represents the name of the record to be updated. Interpretation of this field is dependent on rule type.

If no **types** are explicitly specified, then a rule matches all types except RRSIG, NS, SOA, NSEC and NSEC3. Types may be specified by name, including "ANY" (ANY matches all types except NSEC and NSEC3, which can never be updated). Note that when an attempt is made to delete all records associated with a name, the rules are checked for each existing record type.

The ruletype field has 13 values: name, subdomain, wildcard, self, selfsub, selfwild, krb5-self, ms-self, krb5-subdomain, ms-subdomain, tcp-self, 6to4-self, zone sub, and external.

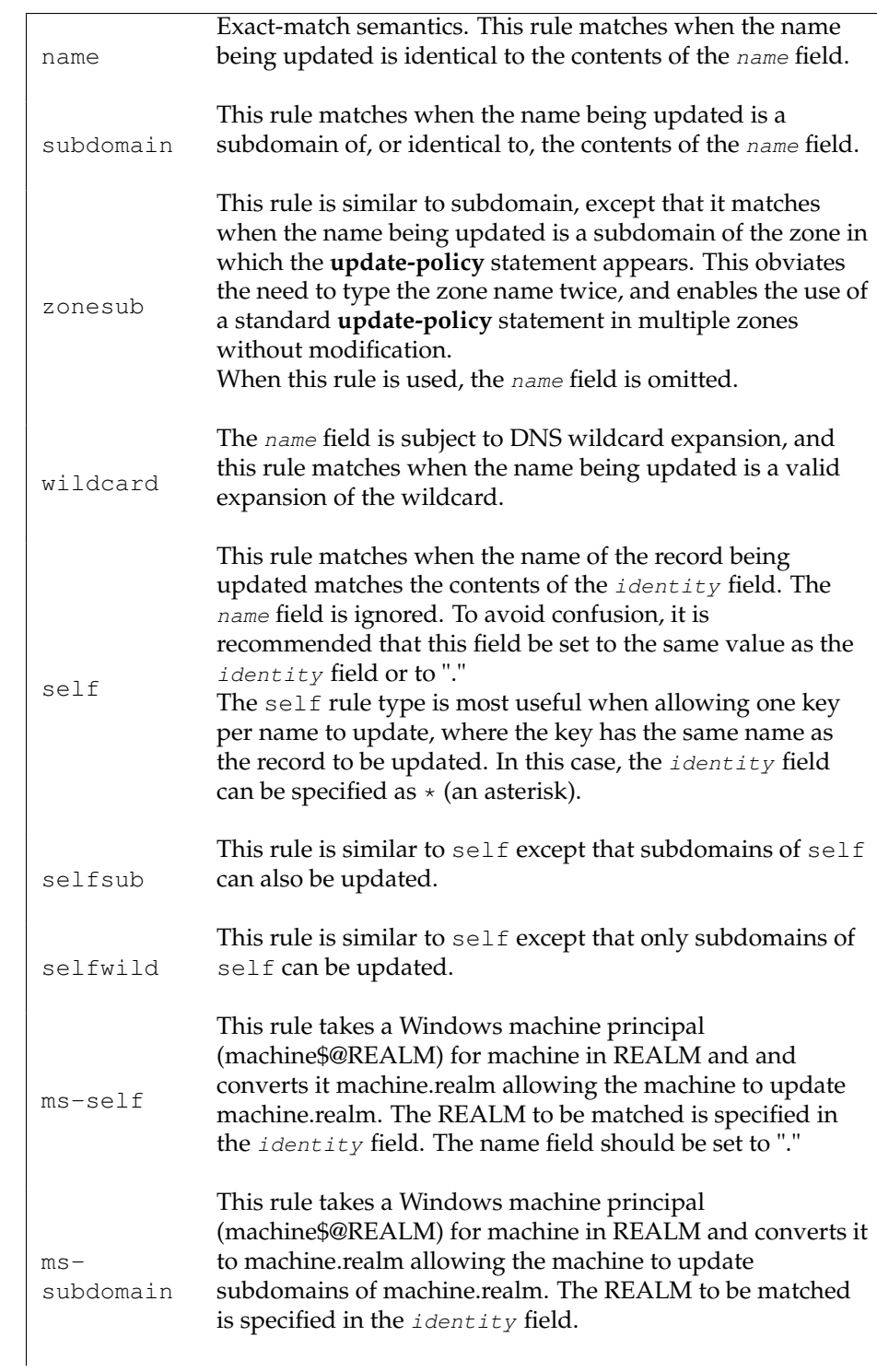

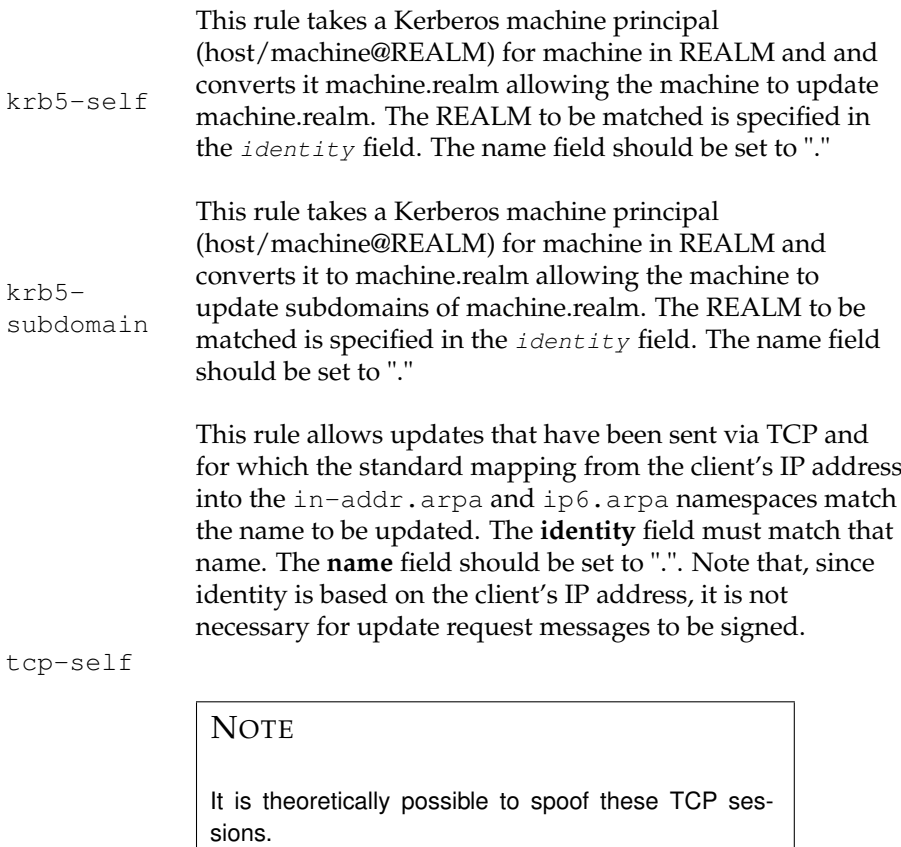

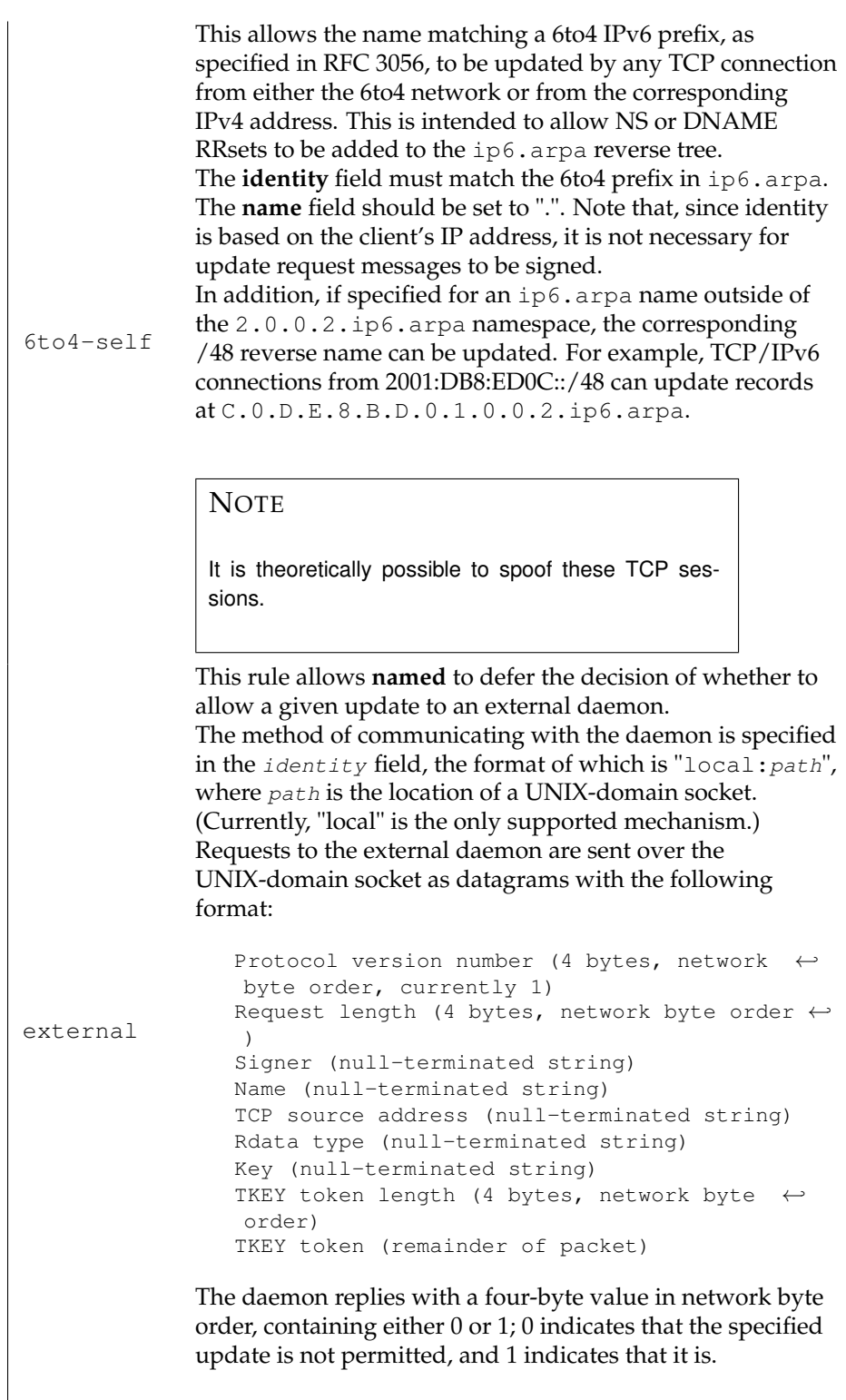

### **Multiple views**

When multiple views are in use, a zone may be referenced by more than one of them. Often, the views will contain different zones with the same name, allowing different clients to receive different answers for the same queries. At times, however, it is desirable for multiple views to contain identical zones. The **in-view** zone option provides an efficient way to do this: it allows a view to reference a zone that was defined in a previously configured view. Example:

```
view internal {
    match-clients { 10/8; };
    zone example.com {
       type master;
        file "example-external.db";
    };
};
view external {
   match-clients { any; };
   zone example.com {
       in-view internal;
    };
};
```
An **in-view** option cannot refer to a view that is configured later in the configuration file.

A **zone** statement which uses the **in-view** option may not use any other options with the exception of **forward** and **forwarders**. (These options control the behavior of the containing view, rather than changing the zone object itself.)

Zone level acls (e.g. allow-query, allow-transfer) and other configuration details of the zone are all set in the view the referenced zone is defined in. Care need to be taken to ensure that acls are wide enough for all views referencing the zone.

An **in-view** zone cannot be used as a response policy zone.

An **in-view** zone is not intended to reference a **forward** zone.

# **5.3 ZONE FILE**

#### **Types of Resource Records and When to Use Them**

This section, largely borrowed from RFC 1034, describes the concept of a Resource Record (RR) and explains when each is used. Since the publication of RFC 1034, several new RRs have been identified and implemented in the DNS. These are also included.

# **Resource Records**

A domain name identifies a node. Each node has a set of resource information, which may be empty. The set of resource information associated with a particular name is composed of separate RRs. The order of RRs in a set is not significant and need not be preserved by name servers, resolvers, or other parts of the DNS. However, sorting of multiple RRs is permitted for optimization purposes, for example, to specify that a particular nearby server be tried first. See Section [5.2](#page-112-0) and Section [5.2.](#page-119-0)

The components of a Resource Record are:

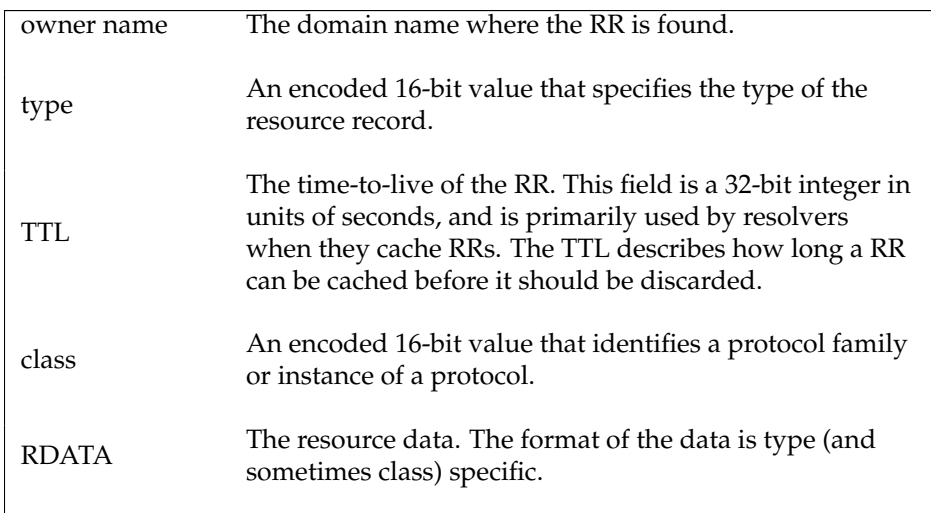

The following are *types* of valid RRs:

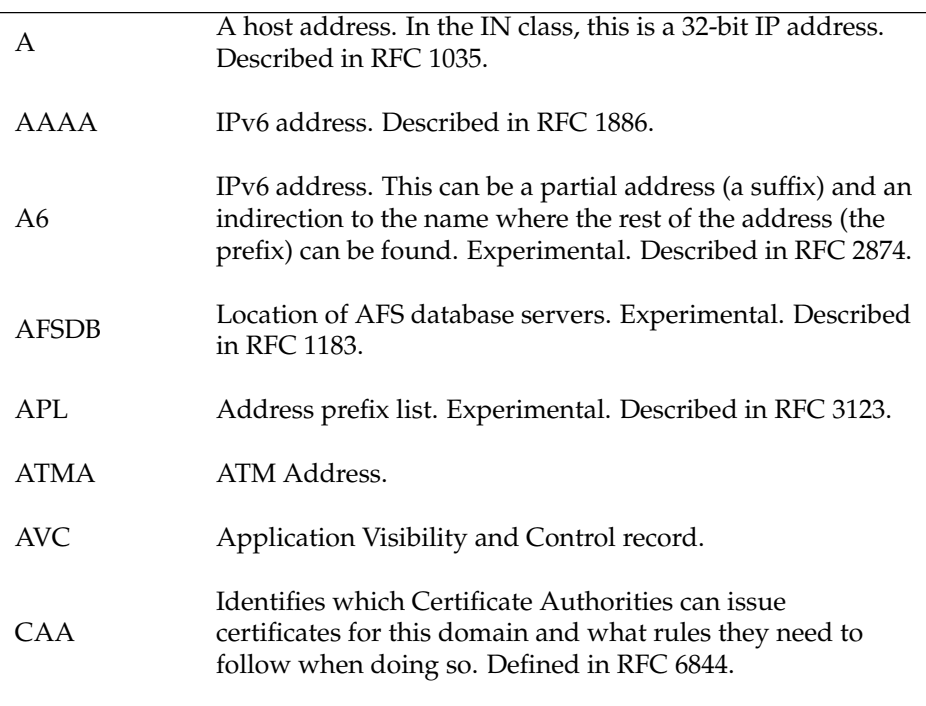

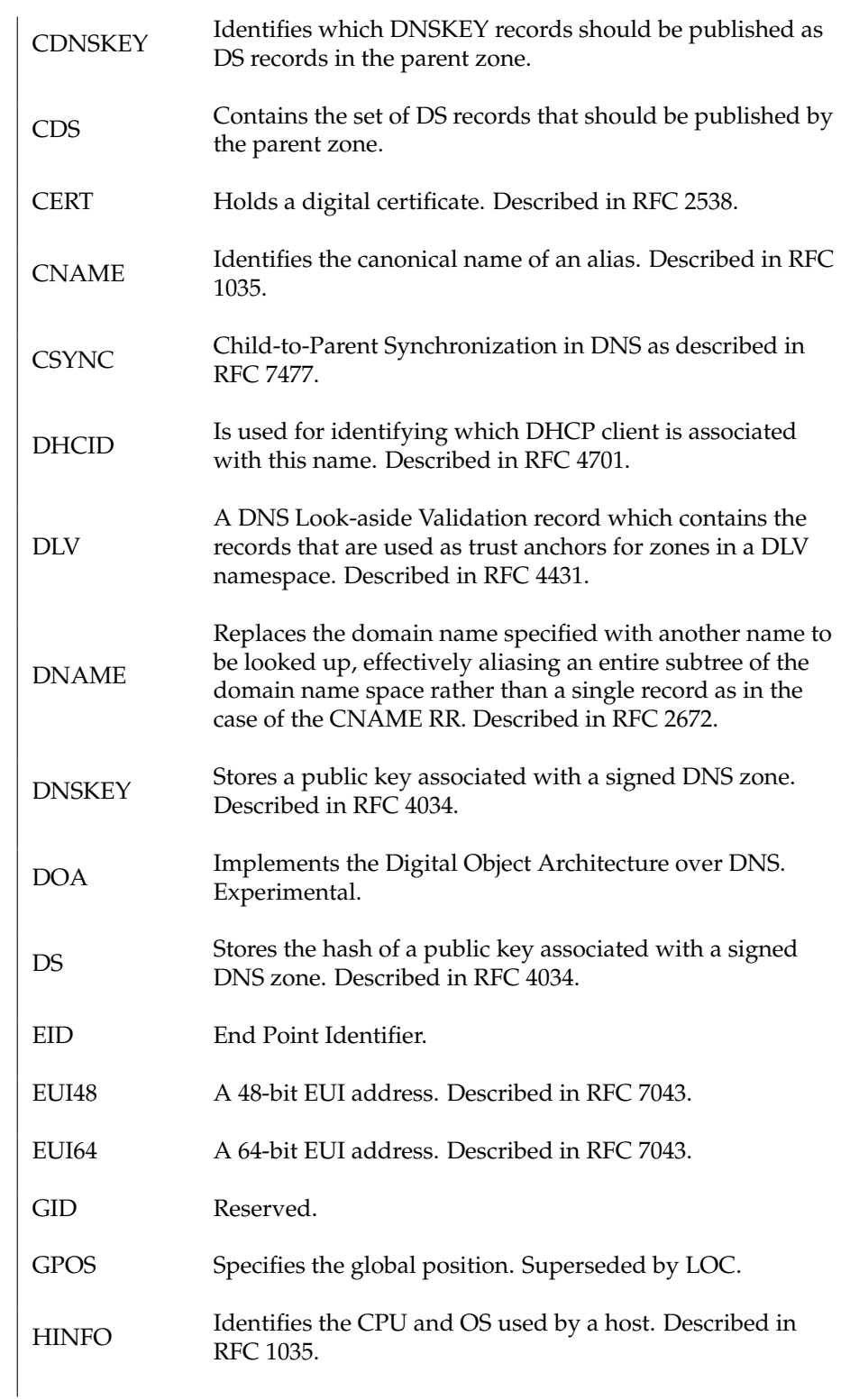

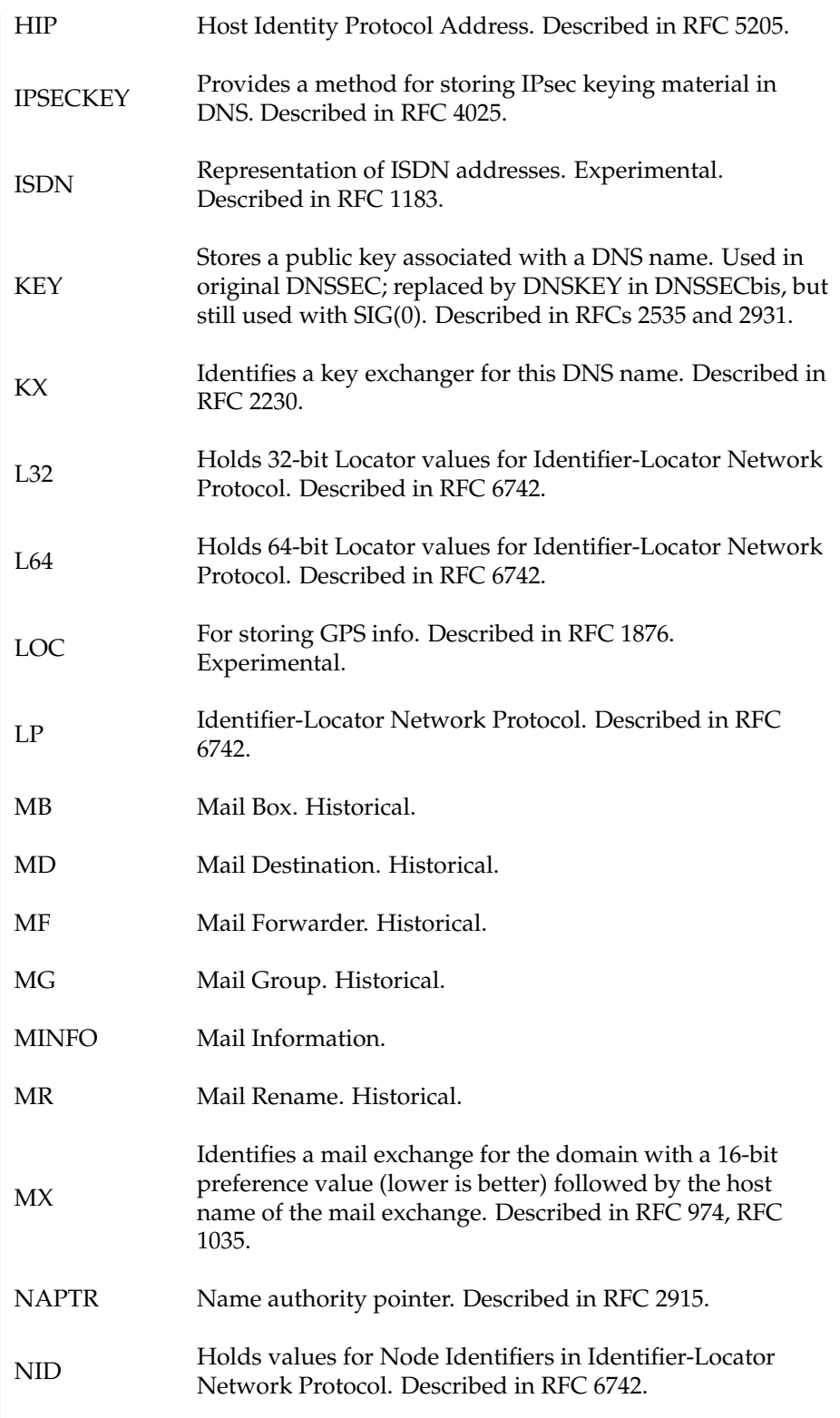

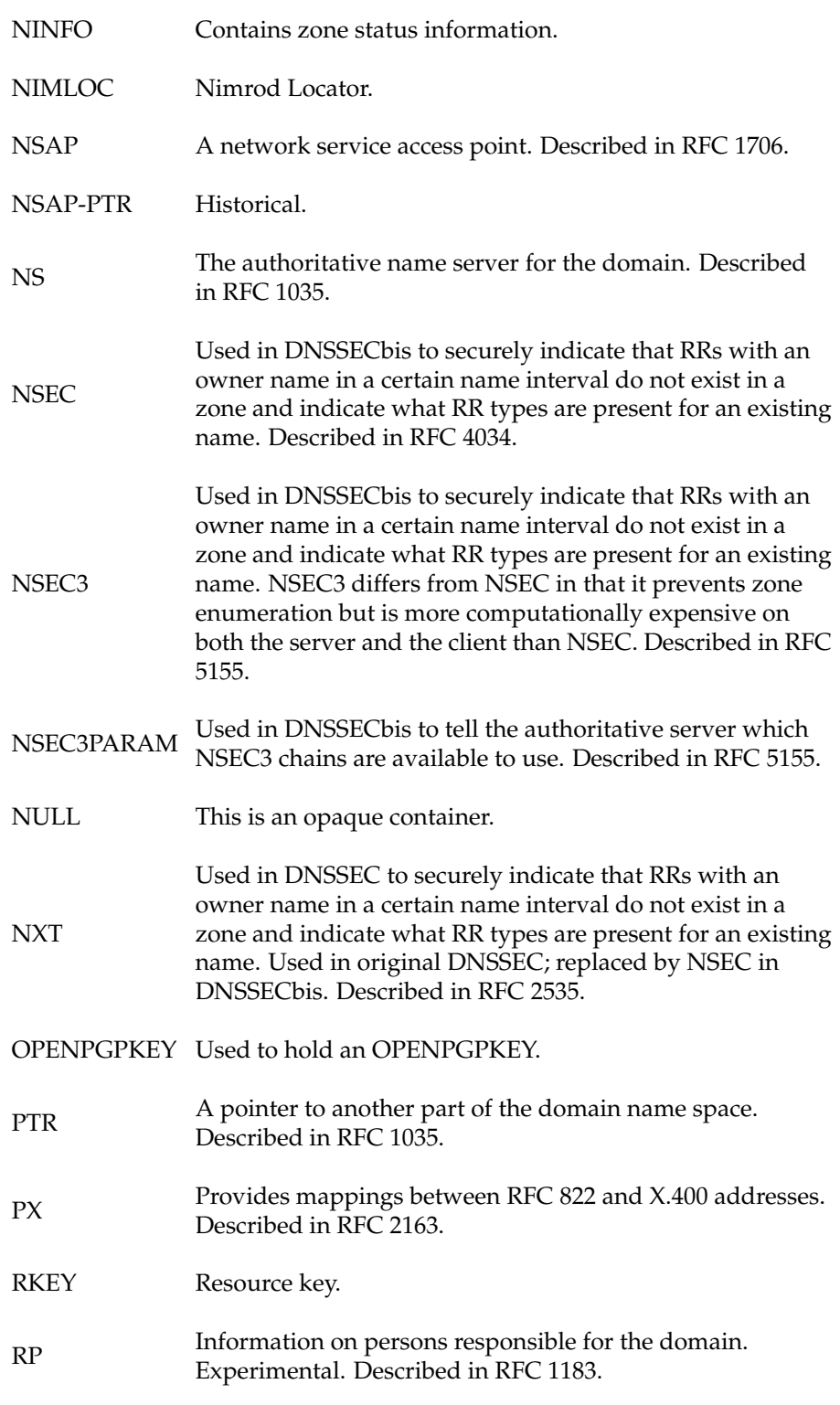

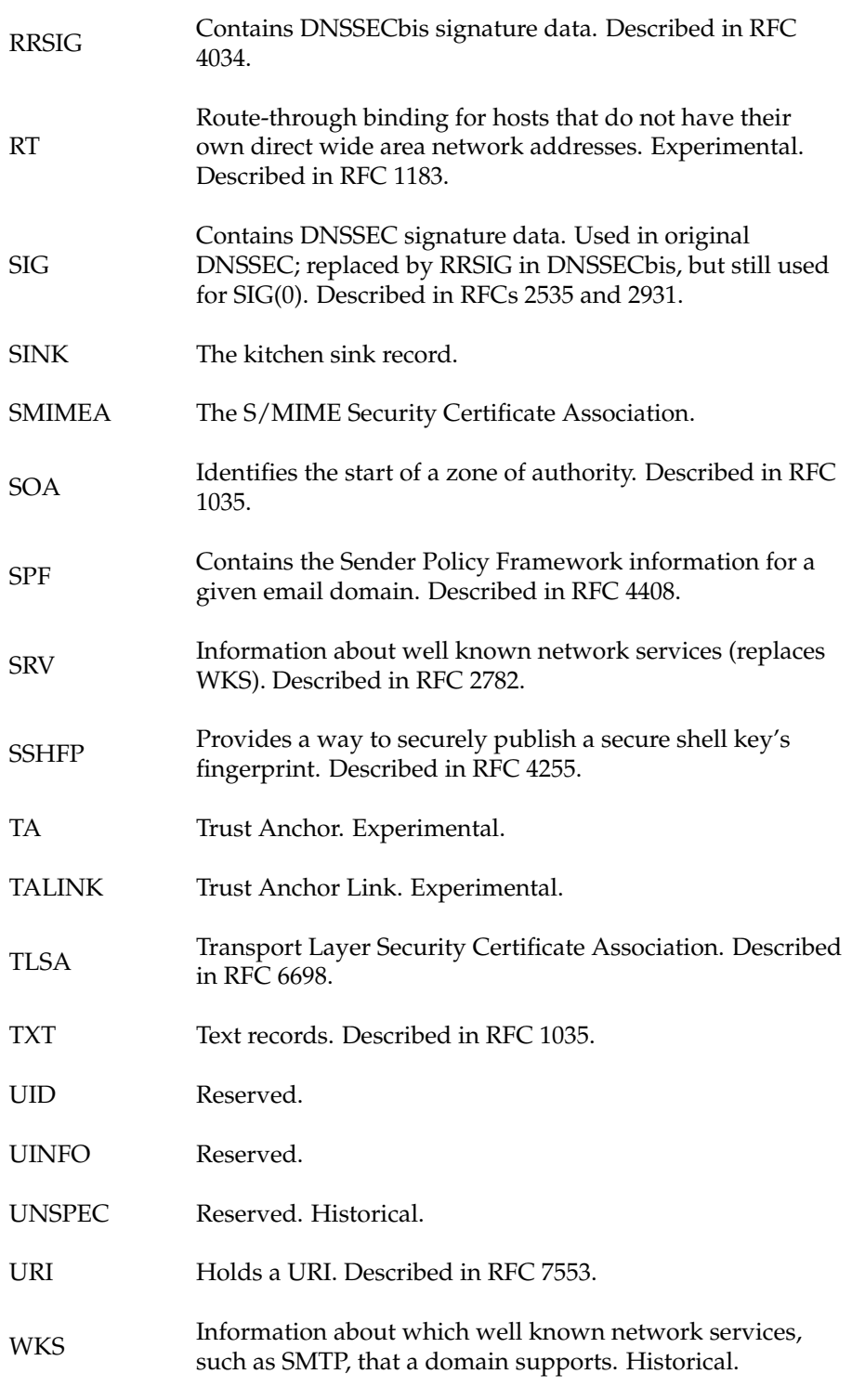

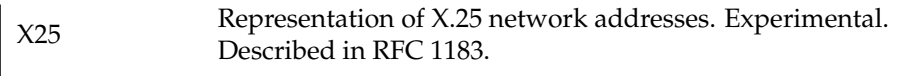

The following *classes* of resource records are currently valid in the DNS:

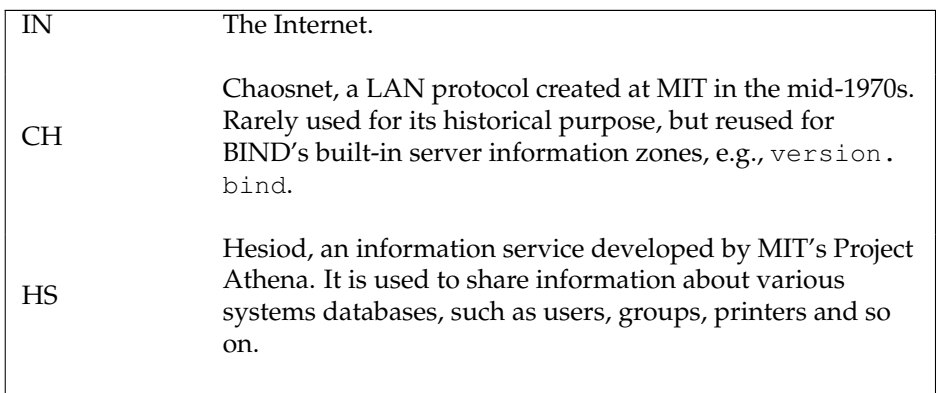

The owner name is often implicit, rather than forming an integral part of the RR. For example, many name servers internally form tree or hash structures for the name space, and chain RRs off nodes. The remaining RR parts are the fixed header (type, class, TTL) which is consistent for all RRs, and a variable part (RDATA) that fits the needs of the resource being described.

The meaning of the TTL field is a time limit on how long an RR can be kept in a cache. This limit does not apply to authoritative data in zones; it is also timed out, but by the refreshing policies for the zone. The TTL is assigned by the administrator for the zone where the data originates. While short TTLs can be used to minimize caching, and a zero TTL prohibits caching, the realities of Internet performance suggest that these times should be on the order of days for the typical host. If a change can be anticipated, the TTL can be reduced prior to the change to minimize inconsistency during the change, and then increased back to its former value following the change.

The data in the RDATA section of RRs is carried as a combination of binary strings and domain names. The domain names are frequently used as "pointers" to other data in the DNS.

# **Textual expression of RRs**

RRs are represented in binary form in the packets of the DNS protocol, and are usually represented in highly encoded form when stored in a name server or resolver. In the examples provided in RFC 1034, a style similar to that used in master files was employed in order to show the contents of RRs. In this format, most RRs are shown on a single line, although continuation lines are possible using parentheses.

The start of the line gives the owner of the RR. If a line begins with a blank, then the owner is assumed to be the same as that of the previous RR. Blank lines are often included for readability.

Following the owner, we list the TTL, type, and class of the RR. Class and type use the mnemonics defined above, and TTL is an integer before the type field. In order to avoid ambiguity in parsing, type and class mnemonics are disjoint, TTLs are integers, and the type mnemonic is always last. The IN class and TTL values are often omitted from examples in the interests of clarity.

The resource data or RDATA section of the RR are given using knowledge of the typical representation for the data.

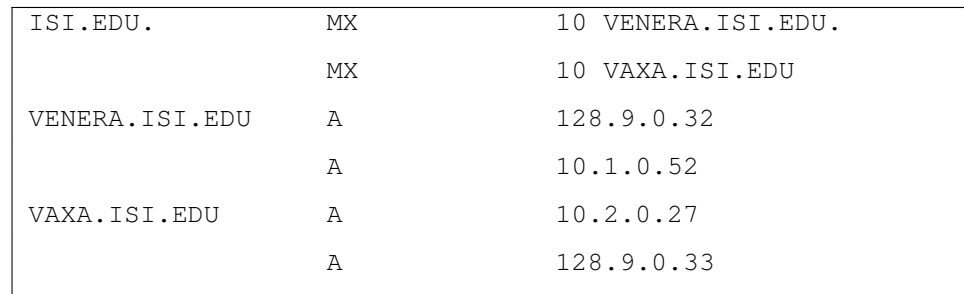

For example, we might show the RRs carried in a message as:

The MX RRs have an RDATA section which consists of a 16-bit number followed by a domain name. The address RRs use a standard IP address format to contain a 32-bit internet address.

The above example shows six RRs, with two RRs at each of three domain names.

Similarly we might see:

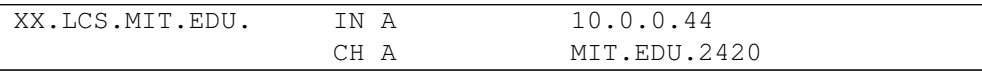

This example shows two addresses for XX.LCS.MIT.EDU, each of a different class.

# **Discussion of MX Records**

As described above, domain servers store information as a series of resource records, each of which contains a particular piece of information about a given domain name (which is usually, but not always, a host). The simplest way to think of a RR is as a typed pair of data, a domain name matched with a relevant datum, and stored with some additional type information to help systems determine when the RR is relevant.

MX records are used to control delivery of email. The data specified in the record is a priority and a domain name. The priority controls the order in which email delivery is attempted, with the lowest number first. If two priorities are the same, a server is chosen randomly. If no servers at a given priority are responding, the mail transport agent will fall back to the next largest priority. Priority numbers do not have any absolute meaning --- they are relevant only respective to other MX records for that domain name. The domain name given is the machine to which the mail will be delivered. It *must* have an associated address record (A or AAAA) --- CNAME is not sufficient.

For a given domain, if there is both a CNAME record and an MX record, the MX record is in error, and will be ignored. Instead, the mail will be delivered to the server specified in the MX record pointed to by the CNAME. For example:

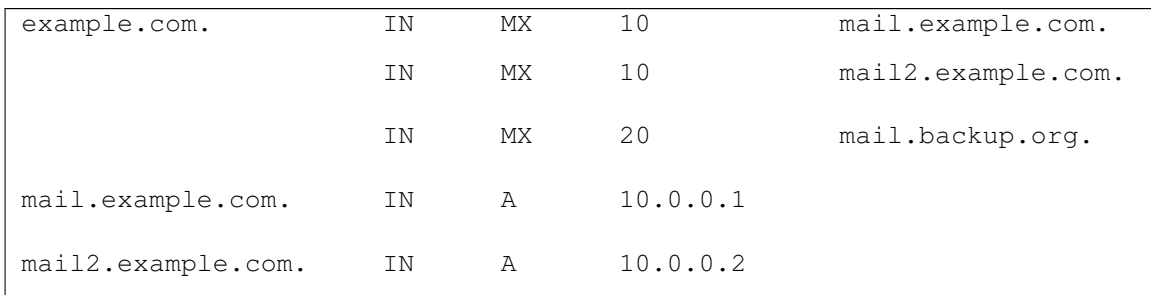

Mail delivery will be attempted to mail.example.com and mail2.example.com (in any order), and if neither of those succeed, delivery to mail.backup.org will be attempted.

# **Setting TTLs**

The time-to-live of the RR field is a 32-bit integer represented in units of seconds, and is primarily used by resolvers when they cache RRs. The TTL describes how long a RR can be cached before it should be discarded. The following three types of TTL are currently used in a zone file.

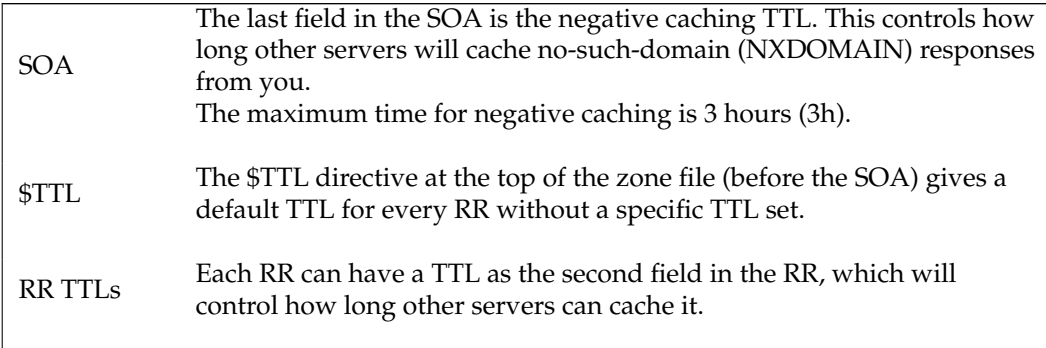

All of these TTLs default to units of seconds, though units can be explicitly specified, for example, 1h30m.

# **Inverse Mapping in IPv4**

Reverse name resolution (that is, translation from IP address to name) is achieved by means of the *in-addr.arpa* domain and PTR records. Entries in the in-addr.arpa domain are made in leastto-most significant order, read left to right. This is the opposite order to the way IP addresses are usually written. Thus, a machine with an IP address of 10.1.2.3 would have a corresponding inaddr.arpa name of 3.2.1.10.in-addr.arpa. This name should have a PTR resource record whose data field is the name of the machine or, optionally, multiple PTR records if the machine has more than one name. For example, in the [example.com] domain:

\$ORIGIN 2.1.10.in-addr.arpa 3 IN PTR foo.example.com. **NOTE** 

The **\$ORIGIN** lines in the examples are for providing context to the examples only --- they do not necessarily appear in the actual usage. They are only used here to indicate that the example is relative to the listed origin.

# **Other Zone File Directives**

The Master File Format was initially defined in RFC 1035 and has subsequently been extended. While the Master File Format itself is class independent all records in a Master File must be of the same class.

Master File Directives include **\$ORIGIN**, **\$INCLUDE**, and **\$TTL.**

**The @ (at-sign)**

When used in the label (or name) field, the asperand or at-sign (@) symbol represents the current origin. At the start of the zone file, it is the <zone\_name> (followed by trailing dot).

# **The \$ORIGIN Directive**

#### Syntax: \$ORIGIN domain-name [comment]

**\$ORIGIN** sets the domain name that will be appended to any unqualified records. When a zone is first read in there is an implicit **\$ORIGIN** <zone\_name>**.** (followed by trailing dot). The current **\$ORIGIN** is appended to the domain specified in the **\$ORIGIN** argument if it is not absolute.

\$ORIGIN example.com. WWW CNAME MAIN-SERVER

# is equivalent to

WWW.EXAMPLE.COM. CNAME MAIN-SERVER.EXAMPLE.COM.

## **The \$INCLUDE Directive**

Syntax: \$INCLUDE filename [origin] [ comment ]

Read and process the file filename as if it were included into the file at this point. If **origin** is specified the file is processed with **\$ORIGIN** set to that value, otherwise the current **\$ORIGIN** is used.

BIND 9.13.2 164

The origin and the current domain name revert to the values they had prior to the **\$INCLUDE** once the file has been read.

# **NOTE**

RFC 1035 specifies that the current origin should be restored after an **\$INCLUDE**, but it is silent on whether the current domain name should also be restored. BIND 9 restores both of them. This could be construed as a deviation from RFC 1035, a feature, or both.

## **The \$TTL Directive**

Syntax: \$TTL default-ttl [ comment ]

Set the default Time To Live (TTL) for subsequent records with undefined TTLs. Valid TTLs are of the range 0-2147483647 seconds.

**\$TTL** is defined in RFC 2308.

### **BIND Master File Extension: the \$GENERATE Directive**

Syntax: **\$GENERATE** range lhs [ttl] [class] type rhs [comment]

**\$GENERATE** is used to create a series of resource records that only differ from each other by an iterator. **\$GENERATE** can be used to easily generate the sets of records required to support sub /24 reverse delegations described in RFC 2317: Classless IN-ADDR.ARPA delegation.

\$ORIGIN 0.0.192.IN-ADDR.ARPA. \$GENERATE 1-2 @ NS SERVER\$.EXAMPLE. \$GENERATE 1-127 \$ CNAME \$.0

### is equivalent to

0.0.0.192.IN-ADDR.ARPA. NS SERVER1.EXAMPLE. 0.0.0.192.IN-ADDR.ARPA. NS SERVER2.EXAMPLE. 1.0.0.192.IN-ADDR.ARPA. CNAME 1.0.0.0.192.IN-ADDR.ARPA. 2.0.0.192.IN-ADDR.ARPA. CNAME 2.0.0.0.192.IN-ADDR.ARPA. ... 127.0.0.192.IN-ADDR.ARPA. CNAME 127.0.0.0.192.IN-ADDR.ARPA.

Generate a set of A and MX records. Note the MX's right hand side is a quoted string. The quotes will be stripped when the right hand side is processed.

\$ORIGIN EXAMPLE. \$GENERATE 1-127 HOST-\$ A 1.2.3.\$ \$GENERATE 1-127 HOST-\$ MX "0 ."

# is equivalent to

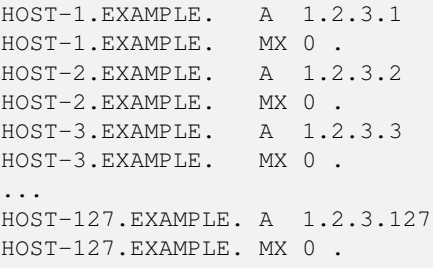

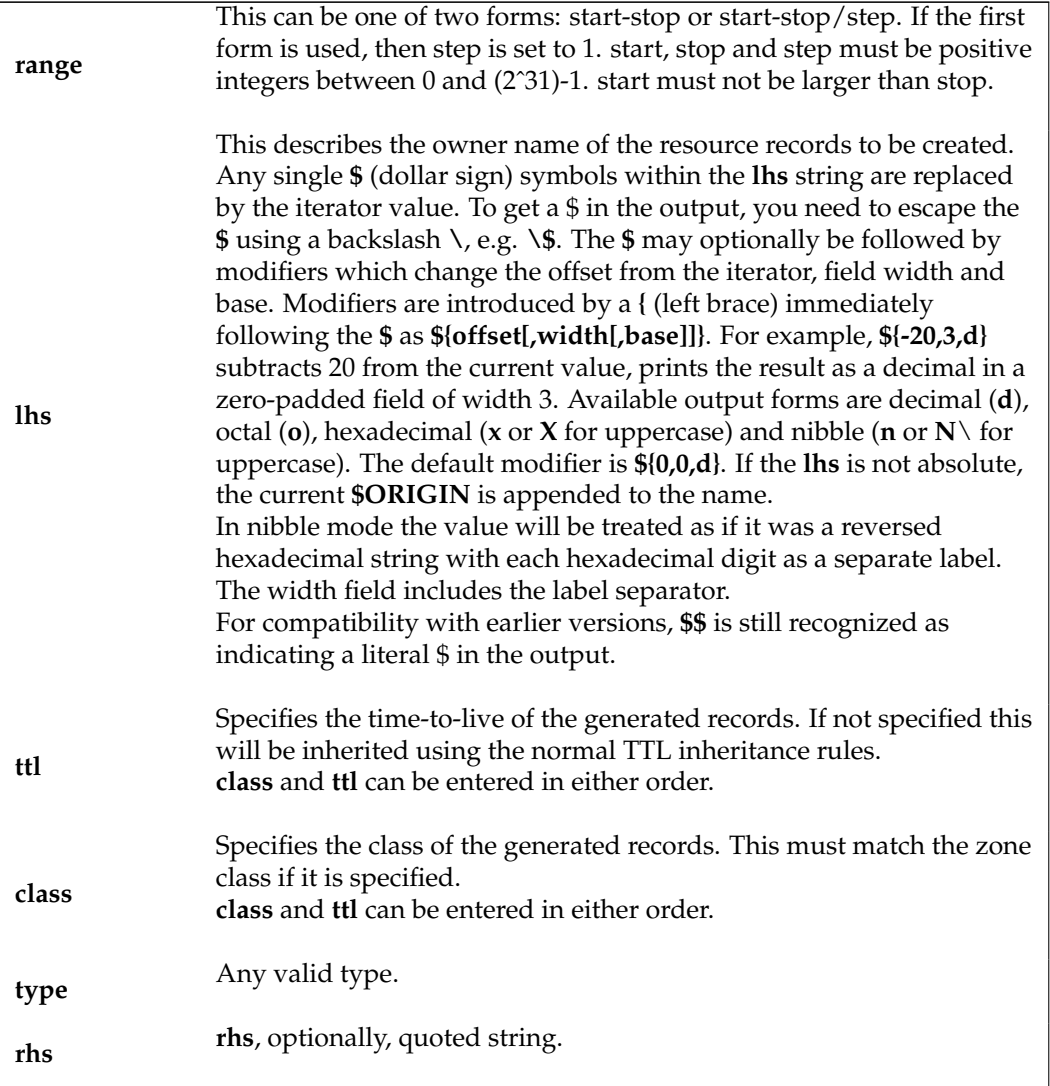

The **\$GENERATE** directive is a BIND extension and not part of the standard zone file format. BIND 8 did not support the optional TTL and CLASS fields.

# **Additional File Formats**

In addition to the standard textual format, BIND 9 supports the ability to read or dump to zone files in other formats.

The raw format is a binary representation of zone data in a manner similar to that used in zone transfers. Since it does not require parsing text, load time is significantly reduced.

An even faster alternative is the map format, which is an image of a BIND 9 in-memory zone database; it is capable of being loaded directly into memory via the **mmap()** function; the zone can begin serving queries almost immediately.

For a primary server, a zone file in raw or map format is expected to be generated from a textual zone file by the **named-compilezone** command. For a secondary server or for a dynamic zone, it is automatically generated (if this format is specified by the **masterfile-format** option) when **named** dumps the zone contents after zone transfer or when applying prior updates.

If a zone file in a binary format needs manual modification, it first must be converted to a textual form by the **named-compilezone** command. All necessary modification should go to the text file, which should then be converted to the binary form by the **named-compilezone** command again.

Note that **map** format is extremely architecture-specific. A map file *cannot* be used on a system with different pointer size, endianness or data alignment than the system on which it was generated, and should in general be used only inside a single system. While raw format uses network byte order and avoids architecture-dependent data alignment so that it is as portable as possible, it is also primarily expected to be used inside the same single system. To export a zone file in either raw or map format, or make a portable backup of such a file, conversion to text format is recommended.

# **5.4 BIND9 STATISTICS**

BIND 9 maintains lots of statistics information and provides several interfaces for users to get access to the statistics. The available statistics include all statistics counters that were available in BIND 8 and are meaningful in BIND 9, and other information that is considered useful.

The statistics information is categorized into the following sections.

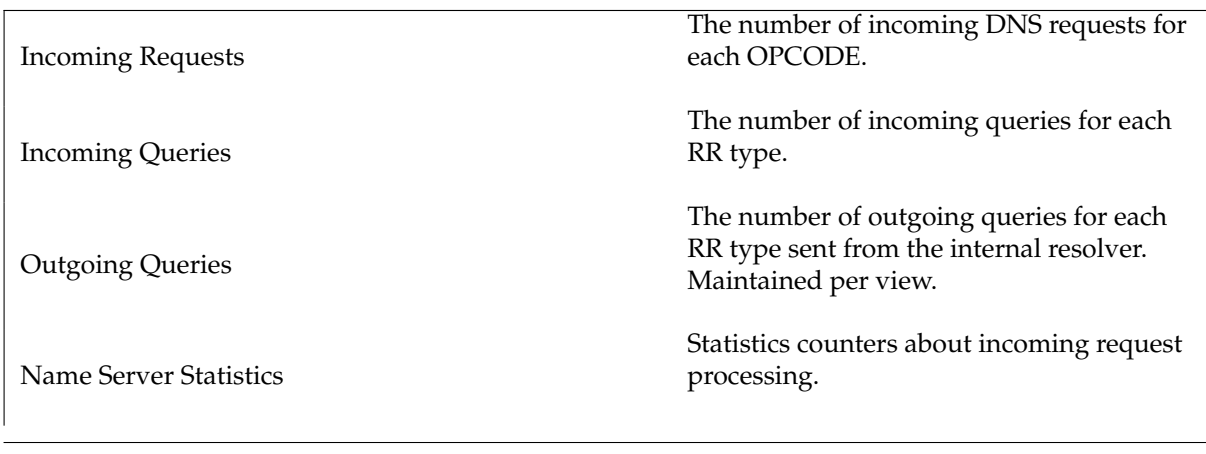

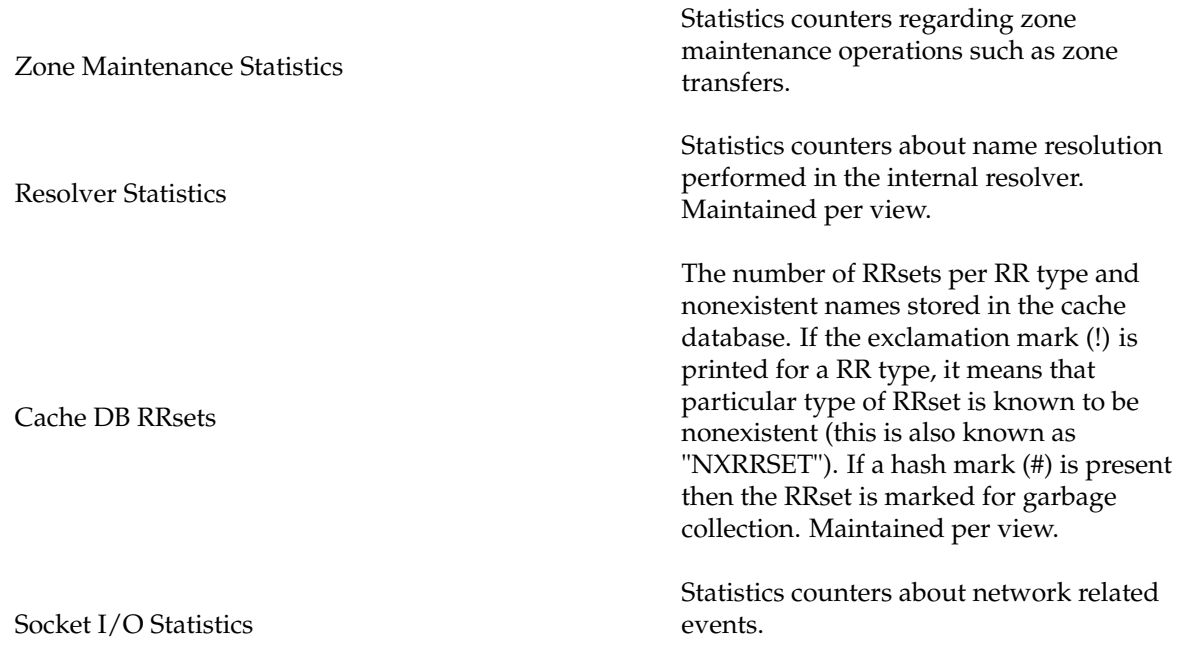

A subset of Name Server Statistics is collected and shown per zone for which the server has the authority when **zone-statistics** is set to **full** (or **yes** for backward compatibility. See the description of **zone-statistics** in Section [5.2](#page-82-0) for further details.

These statistics counters are shown with their zone and view names. The view name is omitted when the server is not configured with explicit views.

There are currently two user interfaces to get access to the statistics. One is in the plain text format dumped to the file specified by the **statistics-file** configuration option. The other is remotely accessible via a statistics channel when the **statistics-channels** statement is specified in the configuration file (see Section [5.2.](#page-139-0))

# **The Statistics File**

The text format statistics dump begins with a line, like:

# **+++ Statistics Dump +++ (973798949)**

The number in parentheses is a standard Unix-style timestamp, measured as seconds since January 1, 1970. Following that line is a set of statistics information, which is categorized as described above. Each section begins with a line, like:

### **++ Name Server Statistics ++**

Each section consists of lines, each containing the statistics counter value followed by its textual description. See below for available counters. For brevity, counters that have a value of 0 are not shown in the statistics file.

The statistics dump ends with the line where the number is identical to the number in the beginning line; for example:

**--- Statistics Dump --- (973798949)**

# **Statistics Counters**

The following tables summarize statistics counters that BIND 9 provides. For each row of the tables, the leftmost column is the abbreviated symbol name of that counter. These symbols are shown in the statistics information accessed via an HTTP statistics channel. The rightmost column gives the description of the counter, which is also shown in the statistics file (but, in this document, possibly with slight modification for better readability). Additional notes may also be provided in this column. When a middle column exists between these two columns, it gives the corresponding counter name of the BIND 8 statistics, if applicable.

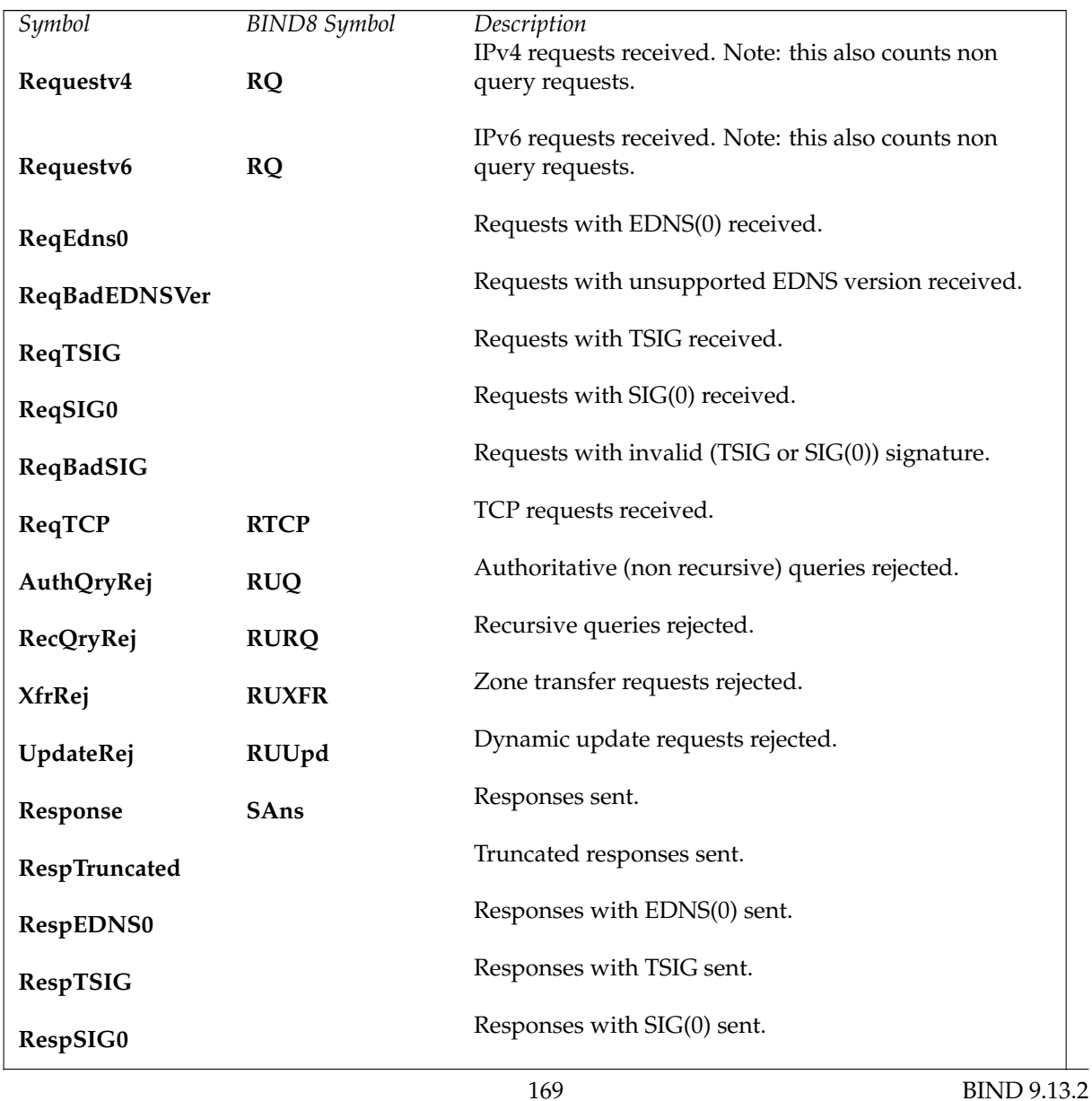

# **Name Server Statistics Counters**

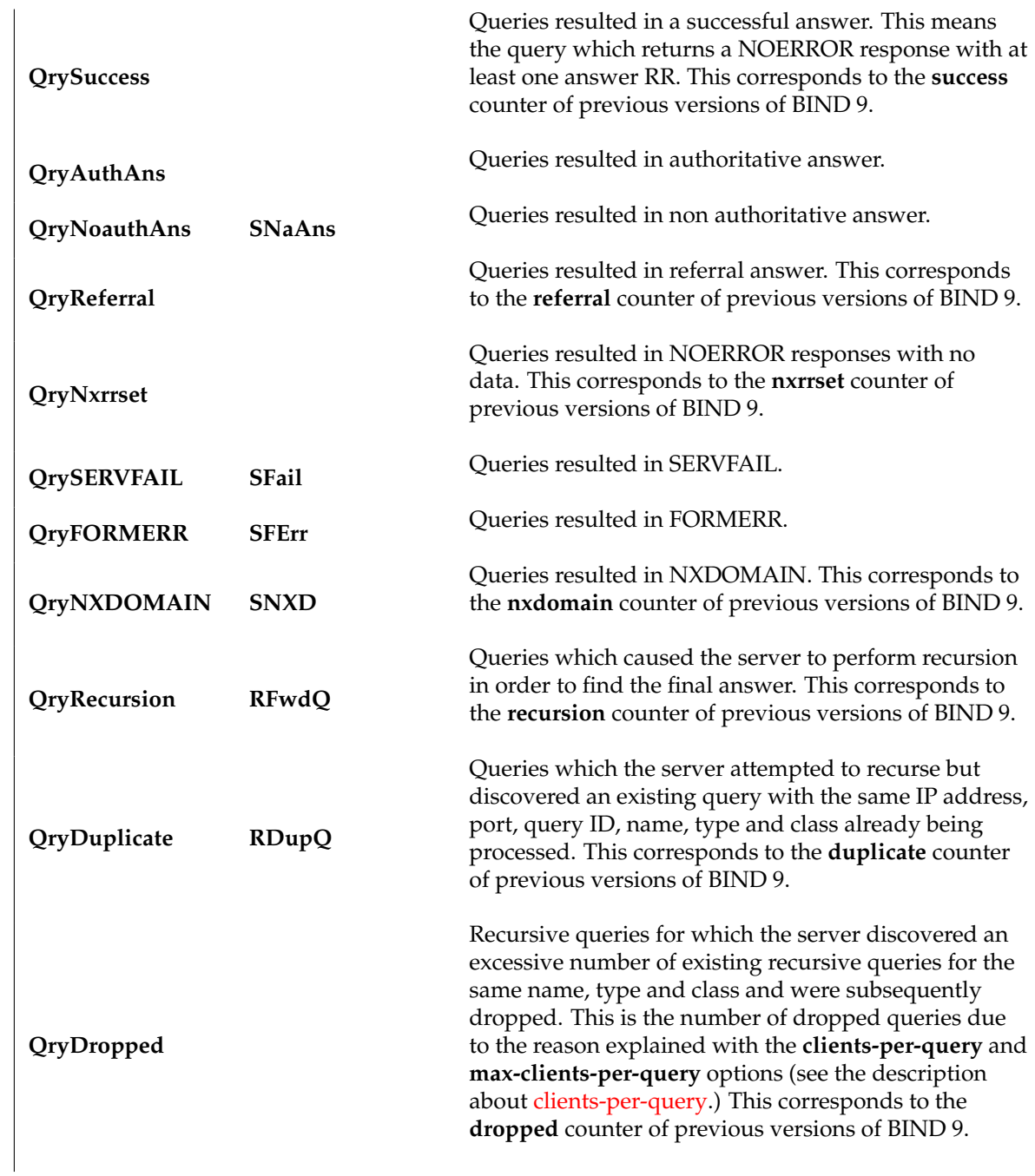
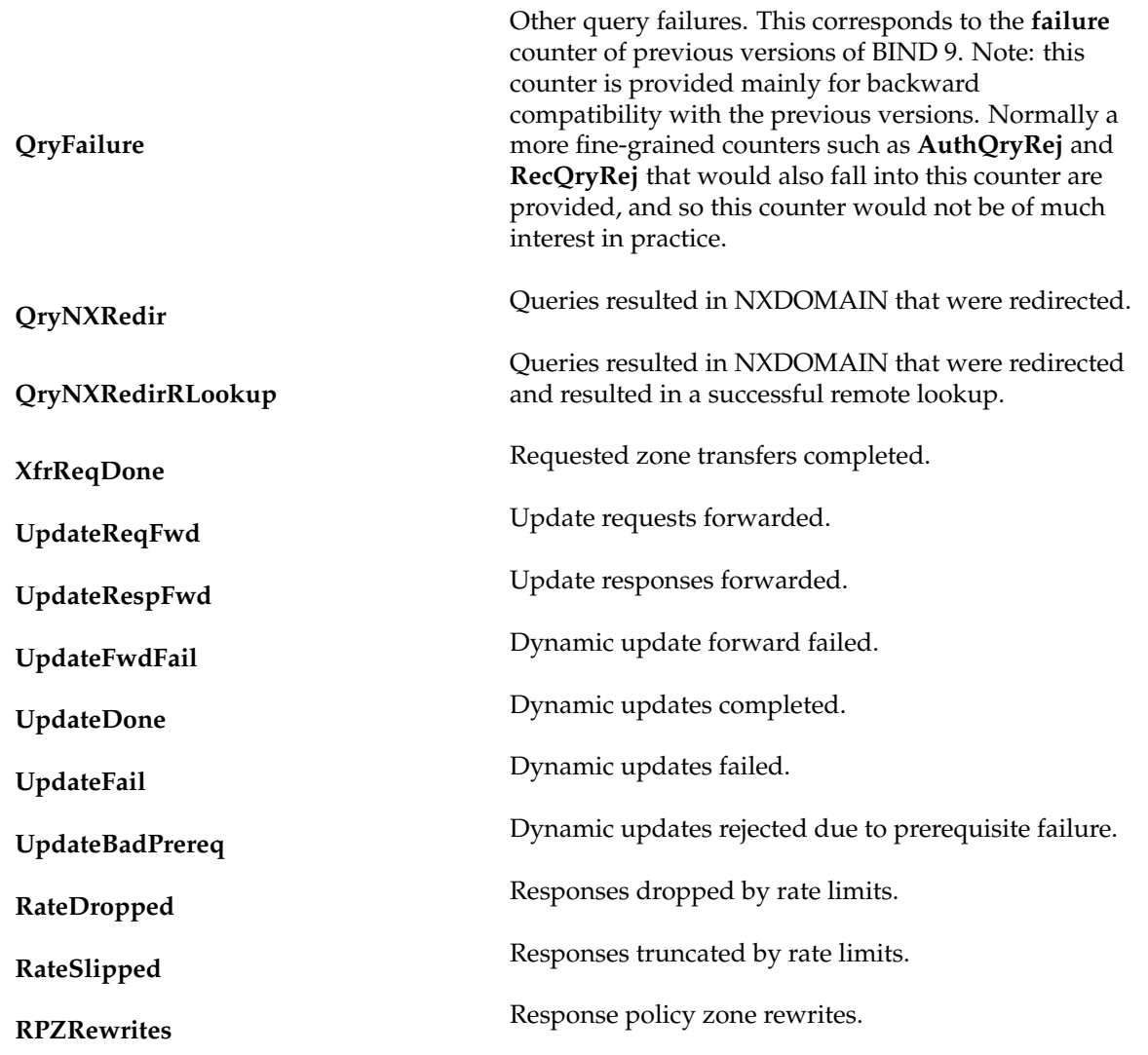

# **Zone Maintenance Statistics Counters**

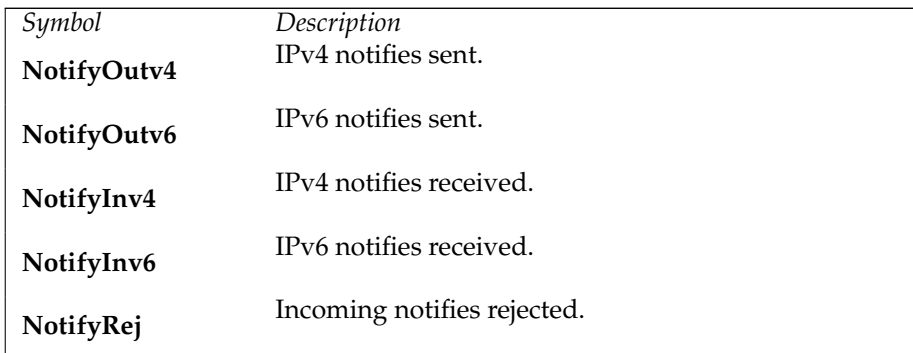

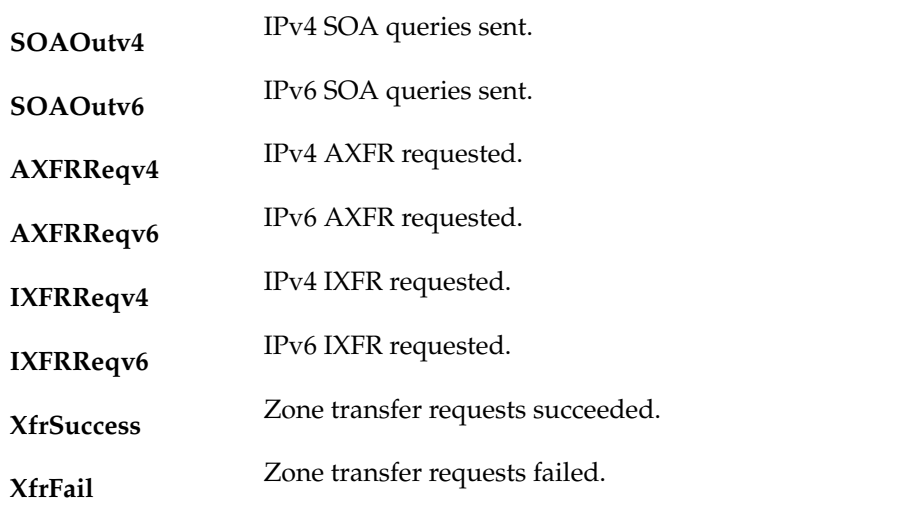

# **Resolver Statistics Counters**

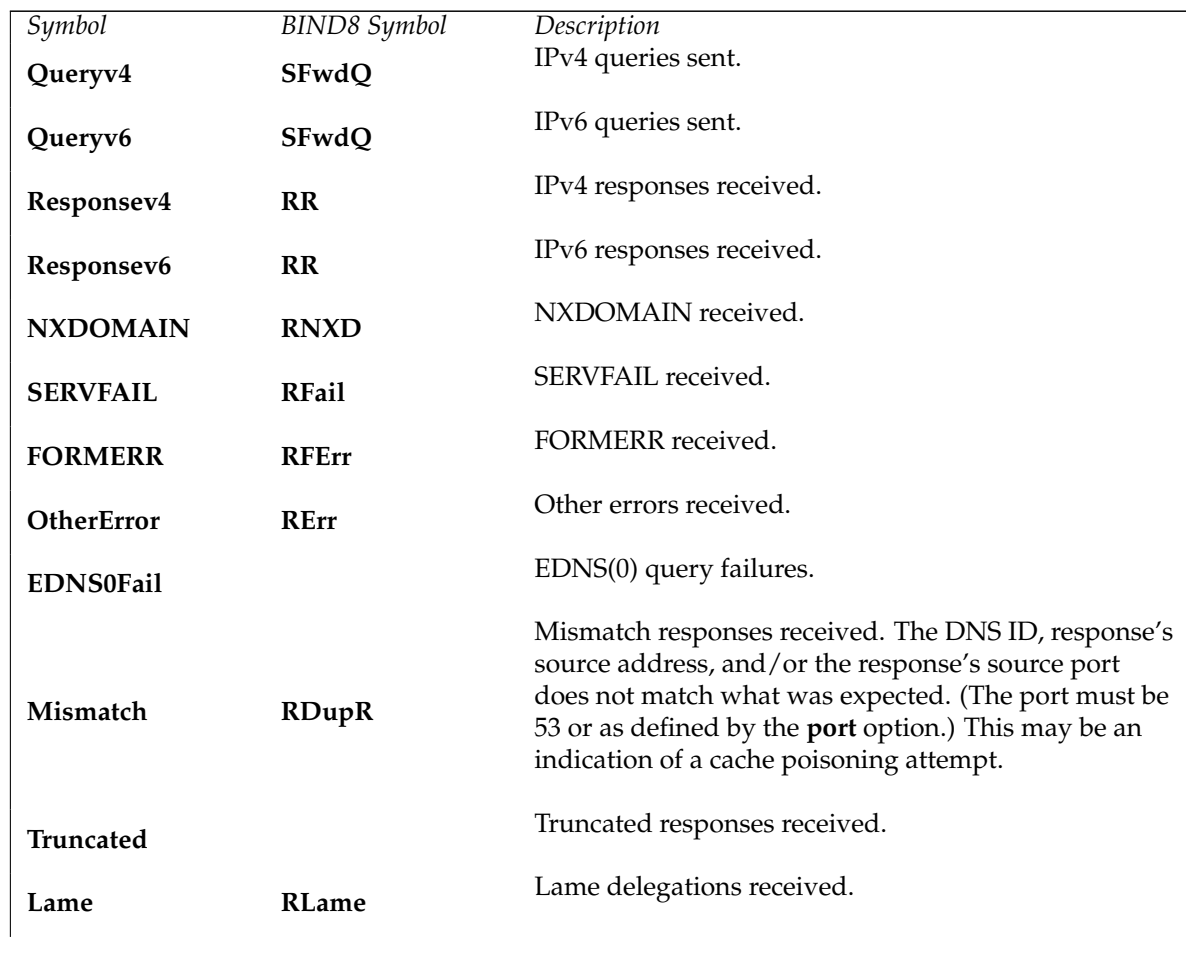

# CHAPTER 5. BIND 9 CONFIGURATION ... 5.4. BIND9 STATISTICS

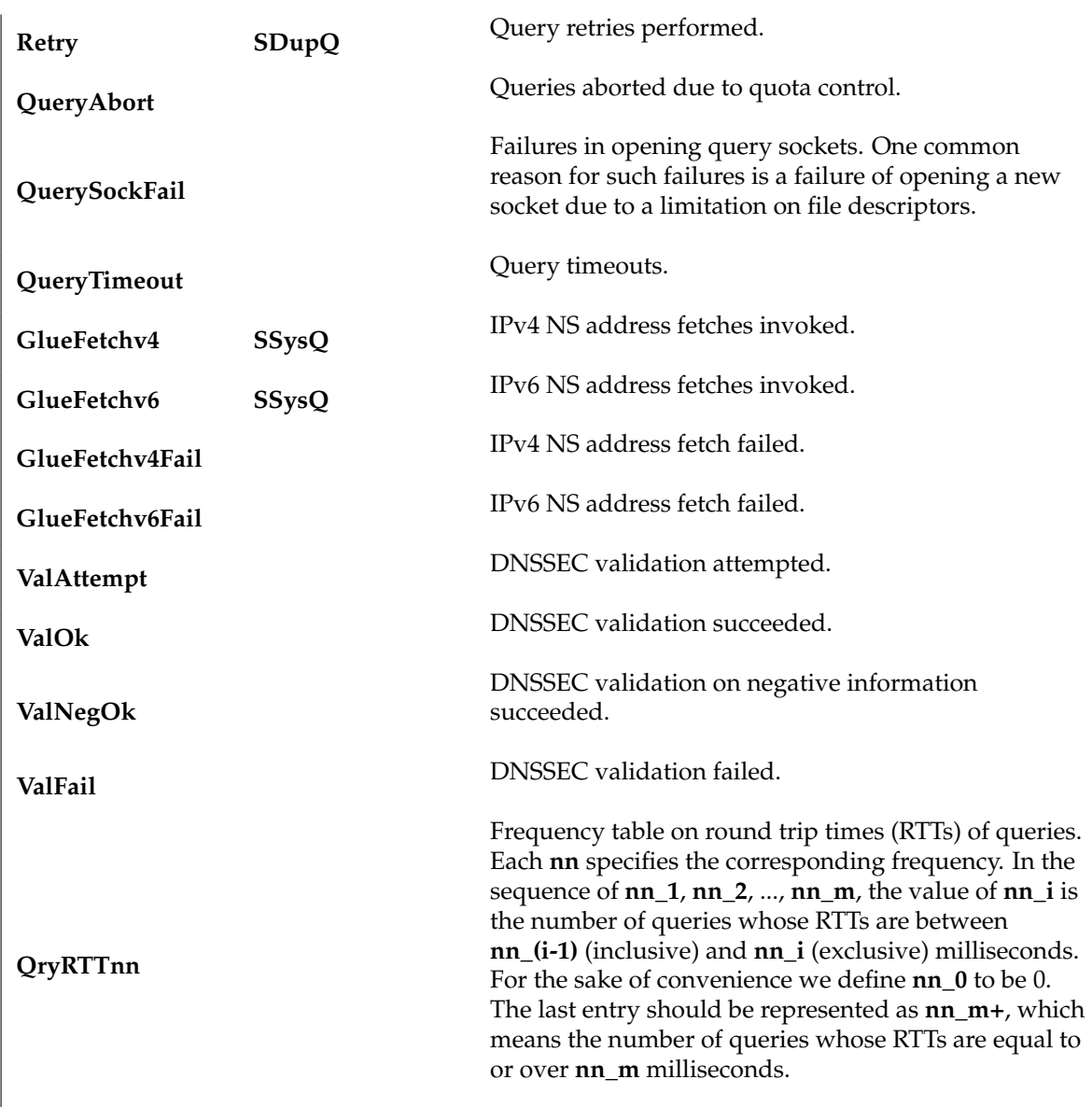

# **Socket I/O Statistics Counters**

Socket I/O statistics counters are defined per socket types, which are **UDP4** (UDP/IPv4), **UDP6** (UDP/IPv6), **TCP4** (TCP/IPv4), **TCP6** (TCP/IPv6), **Unix** (Unix Domain), and **FDwatch** (sockets opened outside the socket module). In the following table **<TYPE>** represents a socket type. Not all counters are available for all socket types; exceptions are noted in the description field.

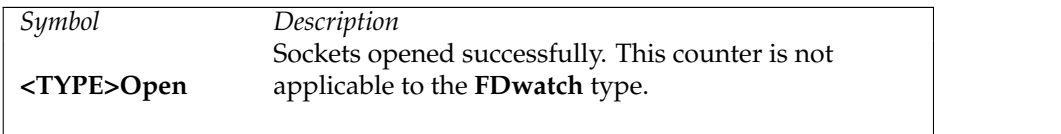

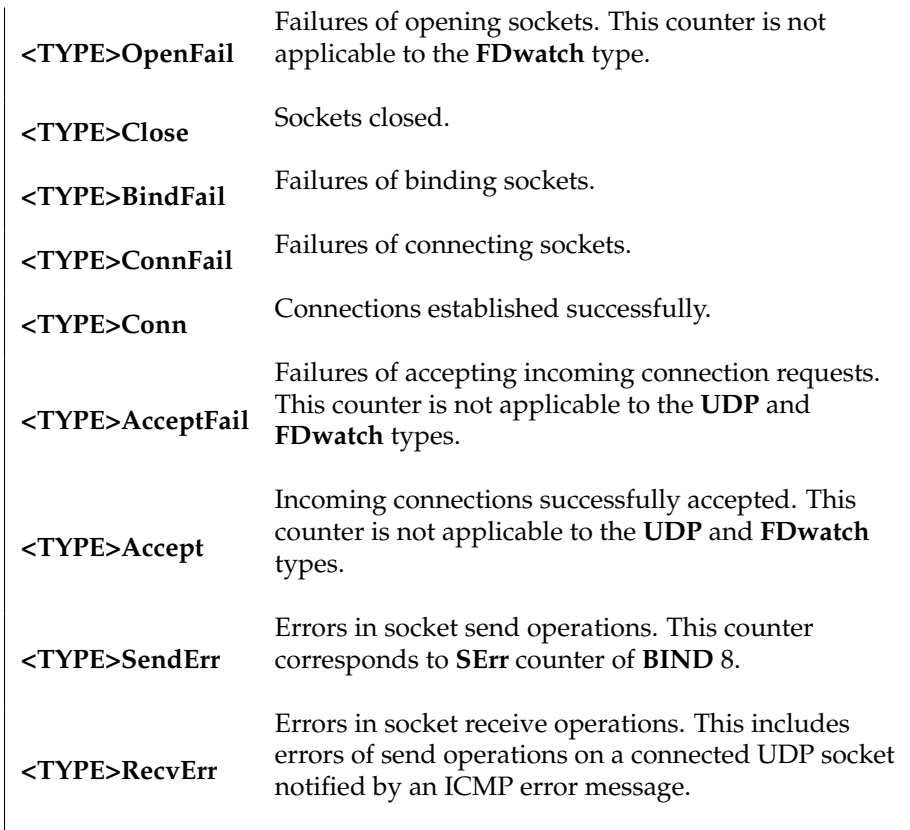

# **Compatibility with** *BIND* **8 Counters**

Most statistics counters that were available in **BIND** 8 are also supported in **BIND** 9 as shown in the above tables. Here are notes about other counters that do not appear in these tables.

# **RFwdR,SFwdR**

These counters are not supported because **BIND** 9 does not adopt the notion of *forwarding* as **BIND** 8 did.

## **RAXFR**

This counter is accessible in the Incoming Queries section.

# **RIQ**

This counter is accessible in the Incoming Requests section.

# **ROpts**

This counter is not supported because **BIND** 9 does not care about IP options in the first place.

# **6 BIND 9 Security Considerations**

# **6.1 ACCESS CONTROL LISTS**

Access Control Lists (ACLs) are address match lists that you can set up and nickname for future use in **allow-notify**, **allow-query**, **allow-query-on**, **allow-recursion**, **blackhole**, **allow-transfer**, **match-clients**, etc.

Using ACLs allows you to have finer control over who can access your name server, without cluttering up your config files with huge lists of IP addresses.

It is a *good idea* to use ACLs, and to control access to your server. Limiting access to your server by outside parties can help prevent spoofing and denial of service (DoS) attacks against your server.

ACLs match clients on the basis of up to three characteristics: 1) The client's IP address; 2) the TSIG or SIG(0) key that was used to sign the request, if any; and 3) an address prefix encoded in an EDNS Client Subnet option, if any.

Here is an example of ACLs based on client addresses:

```
// Set up an ACL named "bogusnets" that will block
// RFC1918 space and some reserved space, which is
// commonly used in spoofing attacks.
acl bogusnets {
       0.0.0.0/8; 192.0.2.0/24; 224.0.0.0/3;
        10.0.0.0/8; 172.16.0.0/12; 192.168.0.0/16;
};
// Set up an ACL called our-nets. Replace this with the
// real IP numbers.
acl our-nets { x.x.x.x/24; x.x.x.x/21; };
options {
 ...
 ...
 allow-query { our-nets; };
 allow-recursion { our-nets; };
 ...
 blackhole { bogusnets; };
 ...
};
```
175 BIND 9.13.2

```
zone "example.com" {
 type master;
 file "m/example.com";
 allow-query { any; };
};
```
This allows authoritative queries for "example.com" from any address, but recursive queries only from the networks specified in "our-nets", and no queries at all from the networks specified in "bogusnets".

In addition to network addresses and prefixes, which are matched against the source address of the DNS request, ACLs may include key elements, which specify the name of a TSIG or SIG(0) key.

When BIND 9 is built with GeoIP support, ACLs can also be used for geographic access restrictions. This is done by specifying an ACL element of the form: **geoip [db database] field value**

The  $field$  indicates which field to search for a match. Available fields are "country", "region", "city", "continent", "postal" (postal code), "metro" (metro code), "area" (area code), "tz" (timezone), "isp", "org", "asnum", "domain" and "netspeed".

value is the value to search for within the database. A string may be quoted if it contains spaces or other special characters. If this is an "asnum" search, then the leading "ASNNNN" string can be used, otherwise the full description must be used (e.g. "ASNNNN Example Company Name"). If this is a "country" search and the string is two characters long, then it must be a standard ISO-3166-1 two-letter country code, and if it is three characters long then it must be an ISO-3166-1 three-letter country code; otherwise it is the full name of the country. Similarly, if this is a "region" search and the string is two characters long, then it must be a standard two-letter state or province abbreviation; otherwise it is the full name of the state or province.

The database field indicates which GeoIP database to search for a match. In most cases this is unnecessary, because most search fields can only be found in a single database. However, searches for country can be answered from the "city", "region", or "country" databases, and searches for region (i.e., state or province) can be answered from the "city" or "region" databases. For these search types, specifying a *database* will force the query to be answered from that database and no other. If  $database$  is not specified, then these queries will be answered from the "city", database if it is installed, or the "region" database if it is installed, or the "country" database, in that order.

Some example GeoIP ACLs:

```
geoip country US;
geoip country JAP;
geoip db country country Canada;
geoip db region region WA;
geoip city "San Francisco";
geoip region Oklahoma;
geoip postal 95062;
geoip tz "America/Los_Angeles";
geoip org "Internet Systems Consortium";
```
ACLs use a "first-match" logic rather than "best-match": if an address prefix matches an ACL element, then that ACL is considered to have matched even if a later element would have matched more specifically. For example, the ACL **{ 10/8; !10.0.0.1; }** would actually match a query from 10.0.0.1, because the first element indicated that the query should be accepted, and the second element is ignored.

When using "nested" ACLs (that is, ACLs included or referenced within other ACLs), a negative match of a nested ACL will the containing ACL to continue looking for matches. This enables complex ACLs to be constructed, in which multiple client characteristics can be checked at the same time. For example, to construct an ACL which allows queries only when it originates from a particular network *and* only when it is signed with a particular key, use:

allow-query { !{ !10/8; any; }; key example; };

Within the nested ACL, any address that is *not* in the 10/8 network prefix will be rejected, and this will terminate processing of the ACL. Any address that *is* in the 10/8 network prefix will be accepted, but this causes a negative match of the nested ACL, so the containing ACL continues processing. The query will then be accepted if it is signed by the key "example", and rejected otherwise. The ACL, then, will only matches when *both* conditions are true.

# **6.2 CHROOT AND SETUID**

On UNIX servers, it is possible to run BIND in a *chrooted* environment (using the **chroot()** function) by specifying the -t option for **named**. This can help improve system security by placing BIND in a "sandbox", which will limit the damage done if a server is compromised.

Another useful feature in the UNIX version of BIND is the ability to run the daemon as an unprivileged user ( $-\mu$  user). We suggest running as an unprivileged user when using the **chroot** feature.

Here is an example command line to load BIND in a **chroot** sandbox, **/var/named**, and to run **named setuid** to user 202:

# **/usr/local/sbin/named -u 202 -t /var/named**

# **The chroot Environment**

In order for a **chroot** environment to work properly in a particular directory (for example, /var/named), you will need to set up an environment that includes everything BIND needs to run. From BIND's point of view, /var/named is the root of the filesystem. You will need to adjust the values of options like **directory** and **pid-file** to account for this.

Unlike with earlier versions of BIND, you typically will *not* need to compile **named** statically nor install shared libraries under the new root. However, depending on your operating system, you may need to set up things like /dev/zero, /dev/random, /dev/log, and /etc/localtime.

# **Using the setuid Function**

Prior to running the **named** daemon, use the **touch** utility (to change file access and modification times) or the **chown** utility (to set the user id and/or group id) on files to which you want BIND to write.

**NOTE** 

If the **named** daemon is running as an unprivileged user, it will not be able to bind to new restricted ports if the server is reloaded.

# **6.3 DYNAMIC UPDATE SECURITY**

Access to the dynamic update facility should be strictly limited. In earlier versions of BIND, the only way to do this was based on the IP address of the host requesting the update, by listing an IP address or network prefix in the **allow-update** zone option. This method is insecure since the source address of the update UDP packet is easily forged. Also note that if the IP addresses allowed by the **allow-update** option include the address of a slave server which performs forwarding of dynamic updates, the master can be trivially attacked by sending the update to the slave, which will forward it to the master with its own source IP address causing the master to approve it without question.

For these reasons, we strongly recommend that updates be cryptographically authenticated by means of transaction signatures (TSIG). That is, the **allow-update** option should list only TSIG key names, not IP addresses or network prefixes. Alternatively, the new **update-policy** option can be used.

Some sites choose to keep all dynamically-updated DNS data in a subdomain and delegate that subdomain to a separate zone. This way, the top-level zone containing critical data such as the IP addresses of public web and mail servers need not allow dynamic update at all.

# **7 Troubleshooting**

# **7.1 COMMON PROBLEMS**

# **It's not working; how can I figure out what's wrong?**

The best solution to solving installation and configuration issues is to take preventative measures by setting up logging files beforehand. The log files provide a source of hints and information that can be used to figure out what went wrong and how to fix the problem.

# **7.2 INCREMENTING AND CHANGING THE SERIAL NUMBER**

Zone serial numbers are just numbers --- they aren't date related. A lot of people set them to a number that represents a date, usually of the form YYYYMMDDRR. Occasionally they will make a mistake and set them to a "date in the future" then try to correct them by setting them to the "current date". This causes problems because serial numbers are used to indicate that a zone has been updated. If the serial number on the slave server is lower than the serial number on the master, the slave server will attempt to update its copy of the zone.

Setting the serial number to a lower number on the master server than the slave server means that the slave will not perform updates to its copy of the zone.

The solution to this is to add 2147483647 (2ˆ31-1) to the number, reload the zone and make sure all slaves have updated to the new zone serial number, then reset the number to what you want it to be, and reload the zone again.

# **7.3 WHERE CAN I GET HELP?**

The Internet Systems Consortium (ISC) offers a wide range of support and service agreements for BIND and DHCP servers. Four levels of premium support are available and each level includes support for all ISC programs, significant discounts on products and training, and a recognized priority on bug fixes and non-funded feature requests. In addition, ISC offers a standard support agreement package which includes services ranging from bug fix announcements to remote support. It also includes training in BIND and DHCP.

To discuss arrangements for support, contact info@isc.org or visit the ISC web page at http://www.isc.org/services/sup to read more.

# **8 Manual pages**

# **8.1 ARPANAME**

arpaname — translate IP addresses to the corresponding ARPA names

# **Synopsis**

arpaname ipaddress ...

# **DESCRIPTION**

**arpaname** translates IP addresses (IPv4 and IPv6) to the corresponding IN-ADDR.ARPA or IP6.ARPA names.

# **SEE ALSO**

*BIND 9 Administrator Reference Manual*.

# **8.2 DDNS-CONFGEN**

ddns-confgen — ddns key generation tool

# **Synopsis**

```
tsig-keygen [-a algorithm] [-h] [name]
ddns-confgen [-a algorithm] [-h] [-k keyname] [-q] [-r randomfile] [-s name | -z zone]
```
181 BIND 9.13.2

# **DESCRIPTION**

**tsig-keygen** and **ddns-confgen** are invocation methods for a utility that generates keys for use in TSIG signing. The resulting keys can be used, for example, to secure dynamic DNS updates to a zone or for the **rndc** command channel.

When run as **tsig-keygen**, a domain name can be specified on the command line which will be used as the name of the generated key. If no name is specified, the default is  $tsiq-key$ .

When run as **ddns-confgen**, the generated key is accompanied by configuration text and instructions that can be used with **nsupdate** and **named** when setting up dynamic DNS, including an example **update-policy** statement. (This usage similar to the **rndc-confgen** command for setting up command channel security.)

Note that **named** itself can configure a local DDNS key for use with **nsupdate -l**: it does this when a zone is configured with **update-policy local;**. **ddns-confgen** is only needed when a more elaborate configuration is required: for instance, if **nsupdate** is to be used from a remote system.

# **OPTIONS**

#### **-a algorithm**

Specifies the algorithm to use for the TSIG key. Available choices are: hmac-md5, hmacsha1, hmac-sha224, hmac-sha256, hmac-sha384 and hmac-sha512. The default is hmacsha256. Options are case-insensitive, and the "hmac-" prefix may be omitted.

#### **-h**

Prints a short summary of options and arguments.

#### **-k keyname**

Specifies the key name of the DDNS authentication key. The default is ddns-key when neither the -s nor -z option is specified; otherwise, the default is ddns-key as a separate label followed by the argument of the option, e.g.,  $ddns-key$ .  $example$ .  $com$ . The key name must have the format of a valid domain name, consisting of letters, digits, hyphens and periods.

**-q**

(**ddns-confgen** only.) Quiet mode: Print only the key, with no explanatory text or usage examples; This is essentially identical to **tsig-keygen**.

#### **-s name**

(**ddns-confgen** only.) Generate configuration example to allow dynamic updates of a single hostname. The example **named.conf** text shows how to set an update policy for the specified name using the "name" nametype. The default key name is ddns-key.name. Note that the "self" nametype cannot be used, since the name to be updated may differ from the key name. This option cannot be used with the -z option.

#### **-z zone**

(**ddns-confgen** only.) Generate configuration example to allow dynamic updates of a zone: The example **named.conf** text shows how to set an update policy for the specified zone using the "zonesub" nametype, allowing updates to all subdomain names within that zone. This option cannot be used with the -s option.

# **SEE ALSO**

nsupdate(1), named.conf(5), named(8), *BIND 9 Administrator Reference Manual*.

# **8.3 DELV**

delv — DNS lookup and validation utility

# **Synopsis**

```
delv [@server] [-4 -6] [-a \text{ anchor-file} ] [-b \text{ address} ] [-c \text{ class} ] [-d \text{ level} [-i] [-m] ][-p port#] [-q name] [-t type] [-x addr] [name] [type] [class] [queryopt...]
delv [-h]
delv [-v]
delv [queryopt...] [query...]
```
# **DESCRIPTION**

**delv** is a tool for sending DNS queries and validating the results, using the same internal resolver and validator logic as **named**.

**delv** will send to a specified name server all queries needed to fetch and validate the requested data; this includes the original requested query, subsequent queries to follow CNAME or DNAME chains, and queries for DNSKEY, DS and DLV records to establish a chain of trust for DNSSEC validation. It does not perform iterative resolution, but simulates the behavior of a name server configured for DNSSEC validating and forwarding.

By default, responses are validated using built-in DNSSEC trust anchor for the root zone ("."). Records returned by **delv** are either fully validated or were not signed. If validation fails, an explanation of the failure is included in the output; the validation process can be traced in detail. Because **delv** does not rely on an external server to carry out validation, it can be used to check the validity of DNS responses in environments where local name servers may not be trustworthy.

Unless it is told to query a specific name server, **delv** will try each of the servers listed in /etc/ resolv.conf. If no usable server addresses are found, **delv** will send queries to the localhost addresses (127.0.0.1 for IPv4, ::1 for IPv6).

When no command line arguments or options are given, **delv** will perform an NS query for "." (the root zone).

# **SIMPLE USAGE**

A typical invocation of **delv** looks like:

```
delv @server name type
```
#### **server**

is the name or IP address of the name server to query. This can be an IPv4 address in dotted-decimal notation or an IPv6 address in colon-delimited notation. When the supplied server argument is a hostname, **delv** resolves that name before querying that name server (note, however, that this initial lookup is *not* validated by DNSSEC).

If no server argument is provided, delv consults /etc/resolv.conf; if an address is found there, it queries the name server at that address. If either of the  $-4$  or  $-6$  options are in use, then only addresses for the corresponding transport will be tried. If no usable addresses are found, **delv** will send queries to the localhost addresses (127.0.0.1 for IPv4, ::1 for  $IPv6$ ).

#### **name**

is the domain name to be looked up.

#### **type**

indicates what type of query is required  $--$  ANY, A, MX, etc.  $type$  can be any valid query type. If no type argument is supplied, **delv** will perform a lookup for an A record.

# **OPTIONS**

#### **-a anchor-file**

Specifies a file from which to read DNSSEC trust anchors. The default is /etc/bind. keys, which is included with BIND 9 and contains one or more trust anchors for the root zone (".").

Keys that do not match the root zone name are ignored. An alternate key name can be specified using the +root=NAME options. DNSSEC Lookaside Validation can also be turned on by using the +dlv=NAME to specify the name of a zone containing DLV records.

Note: When reading the trust anchor file, delv treats managed-keys statements and tru sted-keys statements identically. That is, for a managed key, it is the *initial* key that is trusted; RFC 5011 key management is not supported. **delv** will not consult the managedkeys database maintained by **named**. This means that if either of the keys in /etc/bind. keys is revoked and rolled over, it will be necessary to update /etc/bind.keys to use DNSSEC validation in **delv**.

#### **-b address**

Sets the source IP address of the query to address. This must be a valid address on one of the host's network interfaces or "0.0.0.0" or "::". An optional source port may be specified by appending "#<port>"

#### **-c class**

Sets the query class for the requested data. Currently, only class "IN" is supported in **delv** and any other value is ignored.

#### **-d level**

Set the systemwide debug level to  $level$ . The allowed range is from 0 to 99. The default is 0 (no debugging). Debugging traces from **delv** become more verbose as the debug level increases. See the +mtrace, +rtrace, and +vtrace options below for additional debugging details.

# **-h**

Display the **delv** help usage output and exit.

# **-i**

Insecure mode. This disables internal DNSSEC validation. (Note, however, this does not set the CD bit on upstream queries. If the server being queried is performing DNSSEC validation, then it will not return invalid data; this can cause **delv** to time out. When it is necessary to examine invalid data to debug a DNSSEC problem, use **dig +cd**.)

# **-m**

Enables memory usage debugging.

# **-p port#**

Specifies a destination port to use for queries instead of the standard DNS port number 53. This option would be used with a name server that has been configured to listen for queries on a non-standard port number.

# **-q name**

Sets the query name to name. While the query name can be specified without using the  $-q$ , it is sometimes necessary to disambiguate names from types or classes (for example, when looking up the name "ns", which could be misinterpreted as the type NS, or "ch", which could be misinterpreted as class CH).

# **-t type**

Sets the query type to  $type$ , which can be any valid query type supported in BIND 9 except for zone transfer types AXFR and IXFR. As with  $-q$ , this is useful to distinguish query name type or class when they are ambiguous. it is sometimes necessary to disambiguate names from types.

The default query type is "A", unless the -x option is supplied to indicate a reverse lookup, in which case it is "PTR".

# **-v**

Print the **delv** version and exit.

# **-x addr**

Performs a reverse lookup, mapping an addresses to a name. addr is an IPv4 address in dotted-decimal notation, or a colon-delimited IPv6 address. When  $-x$  is used, there is no need to provide the name or type arguments. **delv** automatically performs a lookup for a name like 11.12.13.10.in-addr.arpa and sets the query type to PTR. IPv6 addresses are looked up using nibble format under the IP6.ARPA domain.

# **-4**

Forces **delv** to only use IPv4.

# **-6**

Forces **delv** to only use IPv6.

# **QUERY OPTIONS**

**delv** provides a number of query options which affect the way results are displayed, and in some cases the way lookups are performed.

Each query option is identified by a keyword preceded by a plus sign (+). Some keywords set or reset an option. These may be preceded by the string no to negate the meaning of that keyword. Other keywords assign values to options like the timeout interval. They have the form +keyword=value. The query options are:

#### **+[no]cdflag**

Controls whether to set the CD (checking disabled) bit in queries sent by **delv**. This may be useful when troubleshooting DNSSEC problems from behind a validating resolver. A validating resolver will block invalid responses, making it difficult to retrieve them for analysis. Setting the CD flag on queries will cause the resolver to return invalid responses, which **delv** can then validate internally and report the errors in detail.

#### **+[no]class**

Controls whether to display the CLASS when printing a record. The default is to display the CLASS.

#### **+[no]ttl**

Controls whether to display the TTL when printing a record. The default is to display the TTL.

#### **+[no]rtrace**

Toggle resolver fetch logging. This reports the name and type of each query sent by **delv** in the process of carrying out the resolution and validation process: this includes including the original query and all subsequent queries to follow CNAMEs and to establish a chain of trust for DNSSEC validation.

This is equivalent to setting the debug level to 1 in the "resolver" logging category. Setting the systemwide debug level to 1 using the  $-d$  option will product the same output (but will affect other logging categories as well).

#### **+[no]mtrace**

Toggle message logging. This produces a detailed dump of the responses received by **delv** in the process of carrying out the resolution and validation process.

This is equivalent to setting the debug level to 10 for the "packets" module of the "resolver" logging category. Setting the systemwide debug level to 10 using the -d option will produce the same output (but will affect other logging categories as well).

#### **+[no]vtrace**

Toggle validation logging. This shows the internal process of the validator as it determines whether an answer is validly signed, unsigned, or invalid.

This is equivalent to setting the debug level to 3 for the "validator" module of the "dnssec" logging category. Setting the systemwide debug level to 3 using the -d option will produce the same output (but will affect other logging categories as well).

#### **+[no]short**

Provide a terse answer. The default is to print the answer in a verbose form.

## **+[no]comments**

Toggle the display of comment lines in the output. The default is to print comments.

#### **+[no]rrcomments**

Toggle the display of per-record comments in the output (for example, human-readable key information about DNSKEY records). The default is to print per-record comments.

## **+[no]crypto**

Toggle the display of cryptographic fields in DNSSEC records. The contents of these field are unnecessary to debug most DNSSEC validation failures and removing them makes it easier to see the common failures. The default is to display the fields. When omitted they are replaced by the string "[omitted]" or in the DNSKEY case the key id is displayed as the replacement, e.g. " $\lceil$  key id = value  $\lceil$ ".

## **+[no]trust**

Controls whether to display the trust level when printing a record. The default is to display the trust level.

## **+[no]split[=W]**

Split long hex- or base64-formatted fields in resource records into chunks of  $W$  characters (where W is rounded up to the nearest multiple of 4).  $\text{Inospilt}$  or  $\text{split}=0$  causes fields not to be split at all. The default is 56 characters, or 44 characters when multiline mode is active.

## **+[no]all**

Set or clear the display options  $+[no]$  comments,  $+[no]$  rrcomments, and  $+[no]$  trust as a group.

## **+[no]multiline**

Print long records (such as RRSIG, DNSKEY, and SOA records) in a verbose multi-line format with human-readable comments. The default is to print each record on a single line, to facilitate machine parsing of the **delv** output.

#### **+[no]dnssec**

Indicates whether to display RRSIG records in the **delv** output. The default is to do so. Note that (unlike in **dig**) this does *not* control whether to request DNSSEC records or whether to validate them. DNSSEC records are always requested, and validation will always occur unless suppressed by the use of -i or +noroot and +nodlv.

## **+[no]root[=ROOT]**

Indicates whether to perform conventional (non-lookaside) DNSSEC validation, and if so, specifies the name of a trust anchor. The default is to validate using a trust anchor of "." (the root zone), for which there is a built-in key. If specifying a different trust anchor, then -a must be used to specify a file containing the key.

## **+[no]dlv[=DLV]**

Indicates whether to perform DNSSEC lookaside validation, and if so, specifies the name of the DLV trust anchor. The  $-a$  option must also be used to specify a file containing the DLV key.

#### **+[no]tcp**

Controls whether to use TCP when sending queries. The default is to use UDP unless a truncated response has been received.

## **+[no]unknownformat**

Print all RDATA in unknown RR type presentation format (RFC 3597). The default is to print RDATA for known types in the type's presentation format.

# **FILES**

/etc/bind.keys /etc/resolv.conf

# **SEE ALSO**

dig(1), named(8), *RFC4034*, *RFC4035*, *RFC4431*, *RFC5074*, *RFC5155*.

# **8.4 DIG**

dig — DNS lookup utility

# **Synopsis**

```
dig [@server] [-b address] [-c class] [-f filename] [-k filename] [-m] [-p port#] [-q
name\left[ [-t, type] [-v] [-x, addr] [-y, [hmac:] name:key] [-4, 1-6] [name] [type] [class] [query-opt...]
```
dig [-h]

dig [global-queryopt...] [query...]

# **DESCRIPTION**

**dig** is a flexible tool for interrogating DNS name servers. It performs DNS lookups and displays the answers that are returned from the name server(s) that were queried. Most DNS administrators use **dig** to troubleshoot DNS problems because of its flexibility, ease of use and clarity of output. Other lookup tools tend to have less functionality than **dig**.

Although **dig** is normally used with command-line arguments, it also has a batch mode of operation for reading lookup requests from a file. A brief summary of its command-line arguments and options is printed when the  $-h$  option is given. Unlike earlier versions, the BIND  $\overline{9}$  implementation of **dig** allows multiple lookups to be issued from the command line.

Unless it is told to query a specific name server, **dig** will try each of the servers listed in  $/$ etc/ resolv.conf. If no usable server addresses are found, **dig** will send the query to the local host.

When no command line arguments or options are given, **dig** will perform an NS query for "." (the root).

It is possible to set per-user defaults for **dig** via \${HOME}/.digrc. This file is read and any options in it are applied before the command line arguments.

The IN and CH class names overlap with the IN and CH top level domain names. Either use the  $-t$  and  $-c$  options to specify the type and class, use the  $-q$  the specify the domain name, or use "IN." and "CH." when looking up these top level domains.

# **SIMPLE USAGE**

#### A typical invocation of **dig** looks like:

```
dig @server name type
```
# where:

## **server**

is the name or IP address of the name server to query. This can be an IPv4 address in dotted-decimal notation or an IPv6 address in colon-delimited notation. When the supplied server argument is a hostname, **dig** resolves that name before querying that name server.

If no server argument is provided, **dig** consults /etc/resolv.conf; if an address is found there, it queries the name server at that address. If either of the  $-4$  or  $-6$  options are in use, then only addresses for the corresponding transport will be tried. If no usable addresses are found, **dig** will send the query to the local host. The reply from the name server that responds is displayed.

#### **name**

is the name of the resource record that is to be looked up.

## **type**

indicates what type of query is required  $-$ -- ANY, A, MX, SIG, etc.  $type$  can be any valid query type. If no type argument is supplied, **dig** will perform a lookup for an A record.

# **OPTIONS**

# **-4**

Use IPv4 only.

# **-6**

Use IPv6 only.

# **-b address[#port]**

Set the source IP address of the query. The address must be a valid address on one of the host's network interfaces, or "0.0.0.0" or "::". An optional port may be specified by appending "#<port>"

## **-c class**

Set the query class. The default *class* is IN; other classes are HS for Hesiod records or CH for Chaosnet records.

# **-f file**

Batch mode: **dig** reads a list of lookup requests to process from the given file. Each line in the file should be organized in the same way they would be presented as queries to **dig** using the command-line interface.

**-i**

Do reverse IPv6 lookups using the obsolete RFC 1886 IP6.INT domain, which is no longer in use. Obsolete bit string label queries (RFC 2874) are not attempted.

## **-k keyfile**

Sign queries using TSIG using a key read from the given file. Key files can be generated using tsig-keygen(8). When using TSIG authentication with **dig**, the name server that is queried needs to know the key and algorithm that is being used. In BIND, this is done by providing appropriate **key** and **server** statements in named.conf.

#### **-m**

Enable memory usage debugging.

## **-p port**

Send the query to a non-standard port on the server, instead of the default port 53. This option would be used to test a name server that has been configured to listen for queries on a non-standard port number.

#### **-q name**

The domain name to query. This is useful to distinguish the name from other arguments.

#### **-t type**

The resource record type to query. It can be any valid query type. If it is a resource record type supported in BIND 9, it can be given by the type mnemonic (such as "NS" or "AAAA"). The default query type is "A", unless the  $-x$  option is supplied to indicate a reverse lookup. A zone transfer can be requested by specifying a type of AXFR. When an incremental zone transfer (IXFR) is required, set the  $type$  to  $ixfr=N$ . The incremental zone transfer will contain the changes made to the zone since the serial number in the zone's SOA record was N.

All resource record types can be expressed as "TYPEnn", where "nn" is the number of the type. If the resource record type is not supported in BIND 9, the result will be displayed as described in RFC 3597.

#### **-u**

Print query times in microseconds instead of milliseconds.

**-v**

Print the version number and exit.

**-x addr**

Simplified reverse lookups, for mapping addresses to names. The  $\alpha$  and IPv4 address in dotted-decimal notation, or a colon-delimited IPv6 address. When the  $-x$  is used, there is no need to provide the name, class and type arguments. **dig** automatically performs a lookup for a name like  $94.2.0.192.in-addr.argv$  and sets the query type and class to PTR and IN respectively. IPv6 addresses are looked up using nibble format under the IP6.ARPA domain (but see also the -i option).

#### **-y [hmac:]keyname:secret**

Sign queries using TSIG with the given authentication key.  $keyname$  is the name of the key, and secret is the base64 encoded shared secret. hmac is the name of the key algorithm; valid choices are hmac-md5, hmac-sha1, hmac-sha224, hmac-sha256, hmacsha384, or hmac-sha512. If hmac is not specified, the default is hmac-md5 or if MD5 was disabled hmac-sha256.

NOTE: You should use the  $-k$  option and avoid the  $-y$  option, because with  $-y$  the shared secret is supplied as a command line argument in clear text. This may be visible in the output from ps(1) or in a history file maintained by the user's shell.

# **QUERY OPTIONS**

**dig** provides a number of query options which affect the way in which lookups are made and the results displayed. Some of these set or reset flag bits in the query header, some determine which sections of the answer get printed, and others determine the timeout and retry strategies.

Each query option is identified by a keyword preceded by a plus sign (+). Some keywords set or reset an option. These may be preceded by the string no to negate the meaning of that keyword. Other keywords assign values to options like the timeout interval. They have the form  $+$ key word=value. Keywords may be abbreviated, provided the abbreviation is unambiguous; for example, +cd is equivalent to +cdflag. The query options are:

# **+[no]aaflag**

A synonym for  $+[no]$  aaonly.

# **+[no]aaonly**

Sets the "aa" flag in the query.

# **+[no]additional**

Display [do not display] the additional section of a reply. The default is to display it.

# **+[no]adflag**

Set [do not set] the AD (authentic data) bit in the query. This requests the server to return whether all of the answer and authority sections have all been validated as secure according to the security policy of the server. AD=1 indicates that all records have been validated as secure and the answer is not from a OPT-OUT range. AD=0 indicate that some part of the answer was insecure or not validated. This bit is set by default.

# **+[no]all**

Set or clear all display flags.

# **+[no]answer**

Display [do not display] the answer section of a reply. The default is to display it.

# **+[no]authority**

Display [do not display] the authority section of a reply. The default is to display it.

# **+[no]badcookie**

Retry lookup with the new server cookie if a BADCOOKIE response is received.

# **+[no]besteffort**

Attempt to display the contents of messages which are malformed. The default is to not display malformed answers.

# **+bufsize=B**

Set the UDP message buffer size advertised using EDNS0 to  $B$  bytes. The maximum and minimum sizes of this buffer are 65535 and 0 respectively. Values outside this range are rounded up or down appropriately. Values other than zero will cause a EDNS query to be sent.

# **+[no]cdflag**

Set [do not set] the CD (checking disabled) bit in the query. This requests the server to not perform DNSSEC validation of responses.

## **+[no]class**

Display [do not display] the CLASS when printing the record.

#### **+[no]cmd**

Toggles the printing of the initial comment in the output identifying the version of **dig** and the query options that have been applied. This comment is printed by default.

#### **+[no]comments**

Toggle the display of comment lines in the output. The default is to print comments.

#### **+[no]cookie[=####]**

Send a COOKIE EDNS option, with optional value. Replaying a COOKIE from a previous response will allow the server to identify a previous client. The default is +cookie.

**+cookie** is also set when +trace is set to better emulate the default queries from a nameserver.

#### **+[no]crypto**

Toggle the display of cryptographic fields in DNSSEC records. The contents of these field are unnecessary to debug most DNSSEC validation failures and removing them makes it easier to see the common failures. The default is to display the fields. When omitted they are replaced by the string "[omitted]" or in the DNSKEY case the key id is displayed as the replacement, e.g. " $\lceil$  key id = value  $\lceil$ ".

# **+[no]defname**

Deprecated, treated as a synonym for  $f[no]$  search

#### **+[no]dnssec**

Requests DNSSEC records be sent by setting the DNSSEC OK bit (DO) in the OPT record in the additional section of the query.

#### **+domain=somename**

Set the search list to contain the single domain somename, as if specified in a **domain** directive in /etc/resolv.conf, and enable search list processing as if the +search option were given.

#### **+dscp=value**

Set the DSCP code point to be used when sending the query. Valid DSCP code points are in the range [0..63]. By default no code point is explicitly set.

#### **+[no]edns[=#]**

Specify the EDNS version to query with. Valid values are 0 to 255. Setting the EDNS version will cause a EDNS query to be sent. +noedns clears the remembered EDNS version. EDNS is set to 0 by default.

## **+[no]ednsflags[=#]**

Set the must-be-zero EDNS flags bits (Z bits) to the specified value. Decimal, hex and octal encodings are accepted. Setting a named flag (e.g. DO) will silently be ignored. By default, no Z bits are set.

# **+[no]ednsnegotiation**

Enable / disable EDNS version negotiation. By default EDNS version negotiation is enabled.

## **+[no]ednsopt[=code[:value]]**

Specify EDNS option with code point code and optionally payload of value as a hexadecimal string. code can be either an EDNS option name (for example, NSID or ECS), or an arbitrary numeric value. +noednsopt clears the EDNS options to be sent.

## **+[no]expire**

Send an EDNS Expire option.

## **+[no]fail**

Do not try the next server if you receive a SERVFAIL. The default is to not try the next server which is the reverse of normal stub resolver behavior.

## **+[no]header-only**

Send a query with a DNS header without a question section. The default is to add a question section. The query type and query name are ignored when this is set.

# **+[no]identify**

Show [or do not show] the IP address and port number that supplied the answer when the +short option is enabled. If short form answers are requested, the default is not to show the source address and port number of the server that provided the answer.

## **+[no]idnin**

Process [do not process] IDN domain names on input. This requires IDN SUPPORT to have been enabled at compile time. The default is to process IDN input.

#### **+[no]idnout**

Convert [do not convert] puny code on output. This requires IDN SUPPORT to have been enabled at compile time. The default is to convert output.

## **+[no]ignore**

Ignore truncation in UDP responses instead of retrying with TCP. By default, TCP retries are performed.

## **+[no]keepalive**

Send [or do not send] an EDNS Keepalive option.

# **+[no]keepopen**

Keep the TCP socket open between queries and reuse it rather than creating a new TCP socket for each lookup. The default is +nokeepopen.

#### **+[no]mapped**

Allow mapped IPv4 over IPv6 addresses to be used. The default is +mapped.

#### **+[no]multiline**

Print records like the SOA records in a verbose multi-line format with human-readable comments. The default is to print each record on a single line, to facilitate machine parsing of the **dig** output.

## **+ndots=D**

Set the number of dots that have to appear in  $name$  to  $D$  for it to be considered absolute. The default value is that defined using the ndots statement in /etc/resolv.conf, or 1 if no ndots statement is present. Names with fewer dots are interpreted as relative names and will be searched for in the domains listed in the search or domain directive in /etc/resolv.conf if +search is set.

## **+[no]nsid**

Include an EDNS name server ID request when sending a query.

## **+[no]nssearch**

When this option is set, **dig** attempts to find the authoritative name servers for the zone containing the name being looked up and display the SOA record that each name server has for the zone. Addresses of servers that that did not respond are also printed.

### **+[no]onesoa**

Print only one (starting) SOA record when performing an AXFR. The default is to print both the starting and ending SOA records.

## **+[no]opcode=value**

Set [restore] the DNS message opcode to the specified value. The default value is QUERY (0).

## **+padding=value**

Pad the size of the query packet using the EDNS Padding option to blocks of value bytes. For example, +padding=32 would cause a 48-byte query to be padded to 64 bytes. The default block size is 0, which disables padding. The maximum is 512. Values are ordinarily expected to be powers of two, such as 128; however, this is not mandatory. Responses to padded queries may also be padded, but only if the query uses TCP or DNS COOKIE.

#### **+[no]qr**

Print [do not print] the query as it is sent. By default, the query is not printed.

## **+[no]question**

Print [do not print] the question section of a query when an answer is returned. The default is to print the question section as a comment.

## **+[no]raflag**

Set [do not set] the RA (Recursion Available) bit in the query. The default is +noraflag. This bit should be ignored by the server for QUERY.

#### **+[no]rdflag**

A synonym for  $+[no]$  recurse.

#### **+[no]recurse**

Toggle the setting of the RD (recursion desired) bit in the query. This bit is set by default, which means **dig** normally sends recursive queries. Recursion is automatically disabled when the +nssearch or +trace query options are used.

#### **+retry=T**

Sets the number of times to retry UDP queries to server to  $T$  instead of the default, 2. Unlike  $+tries$ , this does not include the initial query.

# **+[no]rrcomments**

Toggle the display of per-record comments in the output (for example, human-readable key information about DNSKEY records). The default is not to print record comments unless multiline mode is active.

# **+[no]search**

Use  $[do not use]$  the search list defined by the searchlist or domain directive in  $resolv$ . conf (if any). The search list is not used by default.

'ndots' from  $resolv.com$  (default 1) which may be overridden by  $+ndots$  determines if the name will be treated as relative or not and hence whether a search is eventually performed or not.

## **+[no]short**

Provide a terse answer. The default is to print the answer in a verbose form.

#### **+[no]showsearch**

Perform [do not perform] a search showing intermediate results.

## **+[no]sigchase**

This feature is now obsolete and has been removed; use **delv** instead.

#### **+split=W**

Split long hex- or base64-formatted fields in resource records into chunks of  $W$  characters (where W is rounded up to the nearest multiple of 4).  $\text{+nosplit}$  or  $\text{+split}=0$  causes fields not to be split at all. The default is 56 characters, or 44 characters when multiline mode is active.

#### **+[no]stats**

This query option toggles the printing of statistics: when the query was made, the size of the reply and so on. The default behavior is to print the query statistics.

## **+[no]subnet=addr[/prefix-length]**

Send (don't send) an EDNS Client Subnet option with the specified IP address or network prefix.

**dig +subnet=0.0.0.0/0**, or simply **dig +subnet=0** for short, sends an EDNS CLIENT-SUBNET option with an empty address and a source prefix-length of zero, which signals a resolver that the client's address information must *not* be used when resolving this query.

#### **+[no]tcflag**

Set [do not set] the TC (TrunCation) bit in the query. The default is +notcflag. This bit should be ignored by the server for QUERY.

#### **+[no]tcp**

Use [do not use] TCP when querying name servers. The default behavior is to use UDP unless a type any or  $ixfr=N$  query is requested, in which case the default is TCP. AXFR queries always use TCP.

#### **+timeout=T**

Sets the timeout for a query to  $T$  seconds. The default timeout is  $5$  seconds. An attempt to set  $T$  to less than 1 will result in a query timeout of 1 second being applied.

## **+[no]topdown**

This feature is related to **dig +sigchase**, which is obsolete and has been removed. Use **delv** instead.

## **+[no]trace**

Toggle tracing of the delegation path from the root name servers for the name being looked up. Tracing is disabled by default. When tracing is enabled, **dig** makes iterative queries to resolve the name being looked up. It will follow referrals from the root servers, showing the answer from each server that was used to resolve the lookup.

If @server is also specified, it affects only the initial query for the root zone name servers. **+dnssec** is also set when +trace is set to better emulate the default queries from a nameserver.

#### **+tries=T**

Sets the number of times to try UDP queries to server to  $T$  instead of the default, 3. If  $T$  is less than or equal to zero, the number of tries is silently rounded up to 1.

## **+trusted-key=####**

Formerly specified trusted keys for use with **dig +sigchase**. This feature is now obsolete and has been removed; use **delv** instead.

# **+[no]ttlid**

Display [do not display] the TTL when printing the record.

#### **+[no]ttlunits**

Display [do not display] the TTL in friendly human-readable time units of "s", "m", "h", "d", and "w", representing seconds, minutes, hours, days and weeks. Implies +ttlid.

## **+[no]unknownformat**

Print all RDATA in unknown RR type presentation format (RFC 3597). The default is to print RDATA for known types in the type's presentation format.

**+[no]vc**

Use [do not use] TCP when querying name servers. This alternate syntax to  $f_{no}$ ] to is provided for backwards compatibility. The "vc" stands for "virtual circuit".

**+[no]zflag**

Set [do not set] the last unassigned DNS header flag in a DNS query. This flag is off by default.

# **MULTIPLE QUERIES**

The BIND 9 implementation of **dig** supports specifying multiple queries on the command line (in addition to supporting the  $-f$  batch file option). Each of those queries can be supplied with its own set of flags, options and query options.

In this case, each query argument represent an individual query in the command-line syntax described above. Each consists of any of the standard options and flags, the name to be looked up, an optional query type and class and any query options that should be applied to that query.

A global set of query options, which should be applied to all queries, can also be supplied. These global query options must precede the first tuple of name, class, type, options, flags, and query options supplied on the command line. Any global query options (except  $+$  [no] cmd and +[no]short options) can be overridden by a query-specific set of query options. For example:

```
dig +qr www.isc.org any -x 127.0.0.1 isc.org ns +noqr
```
shows how **dig** could be used from the command line to make three lookups: an ANY query for www.isc.org, a reverse lookup of 127.0.0.1 and a query for the NS records of isc.org. A global query option of  $+q<sub>T</sub>$  is applied, so that **dig** shows the initial query it made for each lookup. The final query has a local query option of +noqr which means that **dig** will not print the initial query when it looks up the NS records for isc.org.

# **IDN SUPPORT**

If **dig** has been built with IDN (internationalized domain name) support, it can accept and display non-ASCII domain names. **dig** appropriately converts character encoding of domain name before sending a request to DNS server or displaying a reply from the server. If you'd like to turn off the IDN support for some reason, use parameters  $\mu_{noidnin}$  and  $\mu_{noidnout}$ .

# **FILES**

```
/etc/resolv.conf
${HOME}/.digrc
```
# **SEE ALSO**

delv(1), host(1), named(8), dnssec-keygen(8), *RFC 1035*.

# **BUGS**

There are probably too many query options.

# **8.5 DNSSEC-CDS**

dnssec-cds — change DS records for a child zone based on CDS/CDNSKEY

# **Synopsis**

```
dnssec-cds [-a alg...] [-c class] [-D] -d dsset-file -f child-file [-i [extension]]
[-s \text{ start-time}][-T \text{ tt}][-u][-v level][-V] domain
```
# **DESCRIPTION**

The **dnssec-cds** command changes DS records at a delegation point based on CDS or CDNSKEY records published in the child zone. If both CDS and CDNSKEY records are present in the child zone, the CDS is preferred. This enables a child zone to inform its parent of upcoming changes to its key-signing keys; by polling periodically with **dnssec-cds**, the parent can keep the DS records up to date and enable automatic rolling of KSKs.

Two input files are required. The  $-f$  child-file option specifies a file containing the child's CDS and/or CDNSKEY records, plus RRSIG and DNSKEY records so that they can be authenticated. The  $-d$  path option specifies the location of a file containing the current DS records. For example, this could be a dsset- file generated by **dnssec-signzone**, or the output of **dnssecdsfromkey**, or the output of a previous run of **dnssec-cds**.

The **dnssec-cds** command uses special DNSSEC validation logic specified by RFC 7344. It requires that the CDS and/or CDNSKEY records are validly signed by a key represented in the existing DS records. This will typicially be the pre-existing key-signing key (KSK).

For protection against replay attacks, the signatures on the child records must not be older than they were on a previous run of **dnssec-cds**. This time is obtained from the modification time of the dsset- file, or from the -s option.

To protect against breaking the delegation, **dnssec-cds** ensures that the DNSKEY RRset can be verified by every key algorithm in the new DS RRset, and that the same set of keys are covered by every DS digest type.

By default, replacement DS records are written to the standard output; with the  $-i$  option the input file is overwritten in place. The replacement DS records will be the same as the existing records when no change is required. The output can be empty if the CDS / CDNSKEY records specify that the child zone wants to go insecure.

Warning: Be careful not to delete the DS records when **dnssec-cds** fails!

Alternatively, **dnssec-cds -u** writes an **nsupdate** script to the standard output. You can use the -u and -i options together to maintain a dsset- file as well as emit an **nsupdate** script.

# **OPTIONS**

#### **-a algorithm**

Specify a digest algorithm to use when converting CDNSKEY records to DS records. This option can be repeated, so that multiple DS records are created for each CDNSKEY record. This option has no effect when using CDS records.

The algorithm must be one of SHA-1 (SHA1), SHA-256 (SHA256), or SHA-384 (SHA384). These values are case insensitive. If no algorithm is specified, the default is SHA-256.

# **-c class**

Specifies the DNS class of the zones.

#### **-D**

Generate DS records from CDNSKEY records if both CDS and CDNSKEY records are present in the child zone. By default CDS records are preferred.

#### **-d path**

Location of the parent DS records. The  $path$  can be the name of a file containing the DS records, or if it is a directory, **dnssec-cds** looks for a dsset- file for the domain inside the directory.

To protect against replay attacks, child records are rejected if they were signed earlier than the modification time of the dsset- file. This can be adjusted with the -s option.

#### **-f child-file**

File containing the child's CDS and/or CDNSKEY records, plus its DNSKEY records and the covering RRSIG records so that they can be authenticated.

The EXAMPLES below describe how to generate this file.

# **-i[extension]**

Update the dsset- file in place, instead of writing DS records to the standard output.

There must be no space between the  $-i$  and the extension. If you provide no extension then the old dsset- is discarded. If an extension is present, a backup of the old dssetfile is kept with the extension appended to its filename.

To protect against replay attacks, the modification time of the dsset- file is set to match the signature inception time of the child records, provided that is later than the file's current modification time.

## **-s start-time**

Specify the date and time after which RRSIG records become acceptable. This can be either an absolute or relative time. An absolute start time is indicated by a number in YYYYMMDDHHMMSS notation; 20170827133700 denotes 13:37:00 UTC on August 27th, 2017. A time relative to the dsset- file is indicated with -N, which is N seconds before the file modification time. A time relative to the current time is indicated with now+N.

If no start-time is specified, the modification time of the dsset- file is used.

#### $-T$   $t+1$

Specifies a TTL to be used for new DS records. If not specified, the default is the TTL of the old DS records. If they had no explicit TTL then the new DS records also have no explicit TTL.

**-u**

Write an **nsupdate** script to the standard output, instead of printing the new DS reords. The output will be empty if no change is needed.

Note: The TTL of new records needs to be specified, either in the original dsset-file, or with the -T option, or using the **nsupdate ttl** command.

**-V**

Print version information.

**-v level**

Sets the debugging level. Level 1 is intended to be usefully verbose for general users; higher levels are intended for developers.

## **domain**

The name of the delegation point / child zone apex.

# **EXIT STATUS**

The **dnssec-cds** command exits 0 on success, or non-zero if an error occurred.

In the success case, the DS records might or might not need to be changed.

# **EXAMPLES**

Before running **dnssec-signzone**, you can ensure that the delegations are up-to-date by running **dnssec-cds** on every dsset- file.

To fetch the child records required by **dnssec-cds** you can invoke **dig** as in the script below. It's okay if the **dig** fails since **dnssec-cds** performs all the necessary checking.

```
for f in dsset-*
do
 d=${f#dsset-}
 dig +dnssec +noall +answer $d DNSKEY $d CDNSKEY $d CDS |
 dnssec-cds -i -f /dev/stdin -d $f $d
done
```
When the parent zone is automatically signed by **named**, you can use **dnssec-cds** with **nsupdate** to maintain a delegation as follows. The dsset- file allows the script to avoid having to fetch and validate the parent DS records, and it keeps the replay attack protection time.

```
dig +dnssec +noall +answer $d DNSKEY $d CDNSKEY $d CDS |
dnssec-cds -u -i -f /dev/stdin -d $f $d |
nsupdate -l
```
# **SEE ALSO**

dig(1), dnssec-settime(8), dnssec-signzone(8), nsupdate(1), *BIND 9 Administrator Reference Manual*, *RFC 7344*.

# **8.6 DNSSEC-CHECKDS**

dnssec-checkds — DNSSEC delegation consistency checking tool

# **Synopsis**

```
dnssec-checkds [-d \text{ dig path}]\ [-D \text{ ds from} \text{key path}]\ [-f \text{ file}]\ [-1 \text{ domain}]\ [-s \text{ file}]\zone
```
## **DESCRIPTION**

**dnssec-checkds** verifies the correctness of Delegation Signer (DS) or DNSSEC Lookaside Validation (DLV) resource records for keys in a specified zone.

# **OPTIONS**

# **-f file**

If a file is specified, then the zone is read from that file to find the DNSKEY records. If not, then the DNSKEY records for the zone are looked up in the DNS.

## **-l domain**

Check for a DLV record in the specified lookaside domain, instead of checking for a DS record in the zone's parent.

## **-s file**

Specifies a prepared dsset file, such as would be generated by **dnssec-signzone**, to use as a source for the DS RRset instead of querying the parent.

#### **-d dig path**

Specifies a path to a **dig** binary. Used for testing.

# **-D dsfromkey path**

Specifies a path to a **dnssec-dsfromkey** binary. Used for testing.

# **SEE ALSO**

dnssec-dsfromkey(8), dnssec-keygen(8), dnssec-signzone(8),

# **8.7 DNSSEC-COVERAGE**

dnssec-coverage — checks future DNSKEY coverage for a zone

# **Synopsis**

```
dnssec-coverage [-K \text{ directory}][-1 \text{ length}]-f \text{ file}] [-d \text{ DNSKEY TTL}]-m \text{ max TTL}[-r \text{ interval}] [-c \text{ composite path}] [-k] [-z] [zone...]
```
# **DESCRIPTION**

**dnssec-coverage** verifies that the DNSSEC keys for a given zone or a set of zones have timing metadata set properly to ensure no future lapses in DNSSEC coverage.

If zone is specified, then keys found in the key repository matching that zone are scanned, and an ordered list is generated of the events scheduled for that key (i.e., publication, activation, inactivation, deletion). The list of events is walked in order of occurrence. Warnings are generated if any event is scheduled which could cause the zone to enter a state in which validation failures might occur: for example, if the number of published or active keys for a given algorithm drops to zero, or if a key is deleted from the zone too soon after a new key is rolled, and cached data signed by the prior key has not had time to expire from resolver caches.

If zone is not specified, then all keys in the key repository will be scanned, and all zones for which there are keys will be analyzed. (Note: This method of reporting is only accurate if all the zones that have keys in a given repository share the same TTL parameters.)

# **OPTIONS**

## **-K directory**

Sets the directory in which keys can be found. Defaults to the current working directory.

#### **-f file**

If a file is specified, then the zone is read from that file; the largest TTL and the DNSKEY TTL are determined directly from the zone data, and the  $-m$  and  $-d$  options do not need to be specified on the command line.

## **-l duration**

The length of time to check for DNSSEC coverage. Key events scheduled further into the future than duration will be ignored, and assumed to be correct.

The value of duration can be set in seconds, or in larger units of time by adding a suffix: 'mi' for minutes, 'h' for hours, 'd' for days, 'w' for weeks, 'mo' for months, 'y' for years.

# **-m maximum TTL**

Sets the value to be used as the maximum TTL for the zone or zones being analyzed when determining whether there is a possibility of validation failure. When a zone-signing key is deactivated, there must be enough time for the record in the zone with the longest TTL to have expired from resolver caches before that key can be purged from the DNSKEY RRset. If that condition does not apply, a warning will be generated.

The length of the TTL can be set in seconds, or in larger units of time by adding a suffix: 'mi' for minutes, 'h' for hours, 'd' for days, 'w' for weeks, 'mo' for months, 'y' for years.

This option is not necessary if the  $-f$  has been used to specify a zone file. If  $-f$  has been specified, this option may still be used; it will override the value found in the file.

If this option is not used and the maximum TTL cannot be retrieved from a zone file, a warning is generated and a default value of 1 week is used.

#### **-d DNSKEY TTL**

Sets the value to be used as the DNSKEY TTL for the zone or zones being analyzed when determining whether there is a possibility of validation failure. When a key is rolled (that is, replaced with a new key), there must be enough time for the old DNSKEY RRset to have expired from resolver caches before the new key is activated and begins generating signatures. If that condition does not apply, a warning will be generated.

The length of the TTL can be set in seconds, or in larger units of time by adding a suffix: 'mi' for minutes, 'h' for hours, 'd' for days, 'w' for weeks, 'mo' for months, 'y' for years.

This option is not necessary if  $-f$  has been used to specify a zone file from which the TTL of the DNSKEY RRset can be read, or if a default key TTL was set using ith the -L to **dnssec-keygen**. If either of those is true, this option may still be used; it will override the values found in the zone file or the key file.

If this option is not used and the key TTL cannot be retrieved from the zone file or the key file, then a warning is generated and a default value of 1 day is used.

#### **-r resign interval**

Sets the value to be used as the resign interval for the zone or zones being analyzed when determining whether there is a possibility of validation failure. This value defaults to 22.5 days, which is also the default in **named**. However, if it has been changed by the sigvalidity-interval option in named.conf, then it should also be changed here.

The length of the interval can be set in seconds, or in larger units of time by adding a suffix: 'mi' for minutes, 'h' for hours, 'd' for days, 'w' for weeks, 'mo' for months, 'y' for years.

**-k**

Only check KSK coverage; ignore ZSK events. Cannot be used with -z.

**-z**

Only check ZSK coverage; ignore KSK events. Cannot be used with -k.

# **-c compilezone path**

Specifies a path to a **named-compilezone** binary. Used for testing.

# **SEE ALSO**

dnssec-checkds(8), dnssec-dsfromkey(8), dnssec-keygen(8), dnssec-signzone(8)

# **8.8 DNSSEC-DSFROMKEY**

dnssec-dsfromkey — DNSSEC DS RR generation tool

# **Synopsis**

```
dnssec-dsfromkey [-v \text{ level}[-1][-2][-a \text{ alg}][-C][-1 \text{ domain}][-T \text{ TTL}] keyfile
dnssec-dsfromkey -s [-1] [-2] [-a alg] [-K directory] [-l domain] [-s] [-c class] [-
T TTL] [-f file] [-A] [-v level] dnsname
dnssec-dsfromkey [-h] [-V]
```
# **DESCRIPTION**

**dnssec-dsfromkey** outputs the Delegation Signer (DS) resource record (RR), as defined in RFC 3658 and RFC 4509, for the given key(s).

# **OPTIONS**

# **-1**

Use SHA-1 as the digest algorithm (the default is to use both SHA-1 and SHA-256).

# **-2**

Use SHA-256 as the digest algorithm.

# **-a algorithm**

Select the digest algorithm. The value of algorithm must be one of SHA-1 (SHA1), SHA-256 (SHA256) or SHA-384 (SHA384). These values are case insensitive.

# **-C**

Generate CDS records rather than DS records. This is mutually exclusive with generating lookaside records.

## **-T TTL**

Specifies the TTL of the DS records.

#### **-K directory**

Look for key files (or, in keyset mode, keyset-files) in directory.

#### **-f file**

Zone file mode: in place of the keyfile name, the argument is the DNS domain name of a zone master file, which can be read from file. If the zone name is the same as file, then it may be omitted.

If file is set to "-", then the zone data is read from the standard input. This makes it possible to use the output of the **dig** command as input, as in:

```
dig dnskey example.com | dnssec-dsfromkey -f - example.com
```
#### **-A**

Include ZSKs when generating DS records. Without this option, only keys which have the KSK flag set will be converted to DS records and printed. Useful only in zone file mode.

#### **-l domain**

Generate a DLV set instead of a DS set. The specified domain is appended to the name for each record in the set. The DNSSEC Lookaside Validation (DLV) RR is described in RFC 4431. This is mutually exclusive with generating CDS records.

**-s**

Keyset mode: in place of the keyfile name, the argument is the DNS domain name of a keyset file.

#### **-c class**

Specifies the DNS class (default is IN). Useful only in keyset or zone file mode.

#### **-v level**

Sets the debugging level.

## **-h**

Prints usage information.

#### **-V**

Prints version information.

# **EXAMPLE**

To build the SHA-256 DS RR from the **Kexample.com.+003+26160** keyfile name, the following command would be issued:

**dnssec-dsfromkey -2 Kexample.com.+003+26160**

The command would print something like:

# **example.com. IN DS 26160 5 2 3A1EADA7A74B8D0BA86726B0C227AA85AB8BBD2B2004F41A868A C5EA0B94**

BIND 9.13.2 204

# **FILES**

The keyfile can be designed by the key identification Knnnn.+aaa+iiiii or the full file name Knnnn.+aaa+iiiii.key as generated by dnssec-keygen(8).

The keyset file name is built from the directory, the string keyset- and the dnsname.

# **CAVEAT**

A keyfile error can give a "file not found" even if the file exists.

# **SEE ALSO**

dnssec-keygen(8), dnssec-signzone(8), *BIND 9 Administrator Reference Manual*, *RFC 3658*, *RFC 4431*. *RFC 4509*.

# **8.9 DNSSEC-IMPORTKEY**

dnssec-importkey — import DNSKEY records from external systems so they can be managed

# **Synopsis**

dnssec-importkey [-K directory] [-L ttl] [-P date/offset] [-P sync date/offset] [-D date/offset] [-D sync date/offset] [-h] [-v level] [-V] keyfile

dnssec-importkey -f filename [-K directory] [-L ttl] [-P date/offset] [-P sync date/offset] [-D date/offset] [-D sync date/offset] [-h] [-v level] [-V] [dnsname]

# **DESCRIPTION**

**dnssec-importkey** reads a public DNSKEY record and generates a pair of .key/.private files. The DNSKEY record may be read from an existing .key file, in which case a corresponding .private file will be generated, or it may be read from any other file or from the standard input, in which case both .key and .private files will be generated.

The newly-created .private file does *not* contain private key data, and cannot be used for signing. However, having a .private file makes it possible to set publication  $(-P)$  and deletion  $(-D)$ times for the key, which means the public key can be added to and removed from the DNSKEY RRset on schedule even if the true private key is stored offline.

# **OPTIONS**

#### **-f filename**

Zone file mode: instead of a public keyfile name, the argument is the DNS domain name of a zone master file, which can be read from file. If the domain name is the same as file, then it may be omitted.

If file is set to "-", then the zone data is read from the standard input.

## **-K directory**

Sets the directory in which the key files are to reside.

```
-L ttl
```
Sets the default TTL to use for this key when it is converted into a DNSKEY RR. If the key is imported into a zone, this is the TTL that will be used for it, unless there was already a DNSKEY RRset in place, in which case the existing TTL would take precedence. Setting the default TTL to 0 or none removes it.

#### **-h**

Emit usage message and exit.

#### **-v level**

Sets the debugging level.

**-V**

Prints version information.

# **TIMING OPTIONS**

Dates can be expressed in the format YYYYMMDD or YYYYMMDDHHMMSS. If the argument begins with a  $' +'$  or  $' -'$ , it is interpreted as an offset from the present time. For convenience, if such an offset is followed by one of the suffixes 'y', 'mo', 'w', 'd', 'h', or 'mi', then the offset is computed in years (defined as 365 24-hour days, ignoring leap years), months (defined as 30 24-hour days), weeks, days, hours, or minutes, respectively. Without a suffix, the offset is computed in seconds. To explicitly prevent a date from being set, use 'none' or 'never'.

## **-P date/offset**

Sets the date on which a key is to be published to the zone. After that date, the key will be included in the zone but will not be used to sign it.

#### **-P sync date/offset**

Sets the date on which CDS and CDNSKEY records that match this key are to be published to the zone.

## **-D date/offset**

Sets the date on which the key is to be deleted. After that date, the key will no longer be included in the zone. (It may remain in the key repository, however.)

# **-D sync date/offset**

Sets the date on which the CDS and CDNSKEY records that match this key are to be deleted.
# **FILES**

A keyfile can be designed by the key identification Knnnn.+aaa+iiiii or the full file name Knnnn.+aaa+iiiii.key as generated by dnssec-keygen(8).

# **SEE ALSO**

dnssec-keygen(8), dnssec-signzone(8), *BIND 9 Administrator Reference Manual*, *RFC 5011*.

# **8.10 DNSSEC-KEYFROMLABEL**

dnssec-keyfromlabel — DNSSEC key generation tool

# **Synopsis**

dnssec-keyfromlabel -l label [-3] [-a algorithm] [-A date/offset] [-c class] [-D date/offset] [-D sync date/offset] [-E engine] [-f flag] [-G] [-I date/offset] [-i interval] [-k] [-K directory] [-L ttl] [-n nametype] [-P date/offset] [-P sync date/ offset] [-p protocol] [-R date/offset] [-S key] [-t type] [-v level] [-V] [-y] name

# **DESCRIPTION**

**dnssec-keyfromlabel** generates a key pair of files that referencing a key object stored in a cryptographic hardware service module (HSM). The private key file can be used for DNSSEC signing of zone data as if it were a conventional signing key created by **dnssec-keygen**, but the key material is stored within the HSM, and the actual signing takes place there.

The name of the key is specified on the command line. This must match the name of the zone for which the key is being generated.

# **OPTIONS**

# **-a algorithm**

Selects the cryptographic algorithm. The value of algorithm must be one of RSAMD5, RSASHA1, DSA, NSEC3RSASHA1, NSEC3DSA, RSASHA256, RSASHA512, ECDSAP256SHA256, ECDSAP384SHA384, ED25519 or ED448.

If no algorithm is specified, then RSASHA1 will be used by default, unless the  $-3$  option is specified, in which case NSEC3RSASHA1 will be used instead. (If  $-3$  is used and an algorithm is specified, that algorithm will be checked for compatibility with NSEC3.)

These values are case insensitive. In some cases, abbreviations are supported, such as ECDSA256 for ECDSAP256SHA256 and ECDSA384 for ECDSAP384SHA384. If RSASHA1 or DSA is specified along with the -3 option, then NSEC3RSASHA1 or NSEC3DSA will be used instead.

As of BIND 9.12.0, this option is mandatory except when using the  $-$ S option (which copies the algorithm from the predecessory key). Previously, the default for newly generated keys was RSASHA1.

**-3**

Use an NSEC3-capable algorithm to generate a DNSSEC key. If this option is used with an algorithm that has both NSEC and NSEC3 versions, then the NSEC3 version will be used; for example, **dnssec-keygen -3a RSASHA1** specifies the NSEC3RSASHA1 algorithm.

### **-E engine**

Specifies the cryptographic hardware to use.

When BIND is built with OpenSSL PKCS#11 support, this defaults to the string "pkcs11", which identifies an OpenSSL engine that can drive a cryptographic accelerator or hardware service module. When BIND is built with native PKCS#11 cryptography (--enablenative-pkcs11), it defaults to the path of the PKCS#11 provider library specified via "- with-pkcs11".

#### **-l label**

Specifies the label for a key pair in the crypto hardware.

When BIND 9 is built with OpenSSL-based PKCS#11 support, the label is an arbitrary string that identifies a particular key. It may be preceded by an optional OpenSSL engine name, followed by a colon, as in "pkcs11:keylabel".

When BIND 9 is built with native PKCS#11 support, the label is a PKCS#11 URI string in the format "pkcs11:keyword=value[;keyword=value;...]" Keywords include "token", which identifies the HSM; "object", which identifies the key; and "pin-source", which identifies a file from which the HSM's PIN code can be obtained. The label will be stored in the on-disk "private" file.

If the label contains a pin-source field, tools using the generated key files will be able to use the HSM for signing and other operations without any need for an operator to manually enter a PIN. Note: Making the HSM's PIN accessible in this manner may reduce the security advantage of using an HSM; be sure this is what you want to do before making use of this feature.

#### **-n nametype**

Specifies the owner type of the key. The value of nametype must either be ZONE (for a DNSSEC zone key (KEY/DNSKEY)), HOST or ENTITY (for a key associated with a host (KEY)), USER (for a key associated with a user(KEY)) or OTHER (DNSKEY). These values are case insensitive.

#### **-C**

Compatibility mode: generates an old-style key, without any metadata. By default, **dnsseckeyfromlabel** will include the key's creation date in the metadata stored with the private key, and other dates may be set there as well (publication date, activation date, etc). Keys that include this data may be incompatible with older versions of BIND; the -C option suppresses them.

#### **-c class**

Indicates that the DNS record containing the key should have the specified class. If not specified, class IN is used.

# **-f flag**

Set the specified flag in the flag field of the KEY/DNSKEY record. The only recognized flags are KSK (Key Signing Key) and REVOKE.

# **-G**

Generate a key, but do not publish it or sign with it. This option is incompatible with -P and -A.

# **-h**

Prints a short summary of the options and arguments to **dnssec-keyfromlabel**.

# **-K directory**

Sets the directory in which the key files are to be written.

# **-k**

Generate KEY records rather than DNSKEY records.

# **-L ttl**

Sets the default TTL to use for this key when it is converted into a DNSKEY RR. If the key is imported into a zone, this is the TTL that will be used for it, unless there was already a DNSKEY RRset in place, in which case the existing TTL would take precedence. Setting the default TTL to  $\overline{0}$  or none removes it.

# **-p protocol**

Sets the protocol value for the key. The protocol is a number between 0 and 255. The default is 3 (DNSSEC). Other possible values for this argument are listed in RFC 2535 and its successors.

# **-S key**

Generate a key as an explicit successor to an existing key. The name, algorithm, size, and type of the key will be set to match the predecessor. The activation date of the new key will be set to the inactivation date of the existing one. The publication date will be set to the activation date minus the prepublication interval, which defaults to 30 days.

# **-t type**

Indicates the use of the key. type must be one of AUTHCONF, NOAUTHCONF, NOAUTH, or NOCONF. The default is AUTHCONF. AUTH refers to the ability to authenticate data, and CONF the ability to encrypt data.

# **-v level**

Sets the debugging level.

# **-V**

Prints version information.

# **-y**

Allows DNSSEC key files to be generated even if the key ID would collide with that of an existing key, in the event of either key being revoked. (This is only safe to use if you are sure you won't be using RFC 5011 trust anchor maintenance with either of the keys involved.)

# **TIMING OPTIONS**

Dates can be expressed in the format YYYYMMDD or YYYYMMDDHHMMSS. If the argument begins with a '+' or '-', it is interpreted as an offset from the present time. For convenience, if such an offset is followed by one of the suffixes 'y', 'mo', 'w', 'd', 'h', or 'mi', then the offset is computed in years (defined as 365 24-hour days, ignoring leap years), months (defined as 30 24-hour days), weeks, days, hours, or minutes, respectively. Without a suffix, the offset is computed in seconds. To explicitly prevent a date from being set, use 'none' or 'never'.

#### **-P date/offset**

Sets the date on which a key is to be published to the zone. After that date, the key will be included in the zone but will not be used to sign it. If not set, and if the -G option has not been used, the default is "now".

#### **-P sync date/offset**

Sets the date on which the CDS and CDNSKEY records which match this key are to be published to the zone.

# **-A date/offset**

Sets the date on which the key is to be activated. After that date, the key will be included in the zone and used to sign it. If not set, and if the -G option has not been used, the default is "now".

#### **-R date/offset**

Sets the date on which the key is to be revoked. After that date, the key will be flagged as revoked. It will be included in the zone and will be used to sign it.

#### **-I date/offset**

Sets the date on which the key is to be retired. After that date, the key will still be included in the zone, but it will not be used to sign it.

#### **-D date/offset**

Sets the date on which the key is to be deleted. After that date, the key will no longer be included in the zone. (It may remain in the key repository, however.)

#### **-D sync date/offset**

Sets the date on which the CDS and CDNSKEY records which match this key are to be deleted.

#### **-i interval**

Sets the prepublication interval for a key. If set, then the publication and activation dates must be separated by at least this much time. If the activation date is specified but the publication date isn't, then the publication date will default to this much time before the activation date; conversely, if the publication date is specified but activation date isn't, then activation will be set to this much time after publication.

If the key is being created as an explicit successor to another key, then the default prepublication interval is 30 days; otherwise it is zero.

As with date offsets, if the argument is followed by one of the suffixes 'y', 'mo', 'w', 'd', 'h', or 'mi', then the interval is measured in years, months, weeks, days, hours, or minutes, respectively. Without a suffix, the interval is measured in seconds.

# **GENERATED KEY FILES**

When **dnssec-keyfromlabel** completes successfully, it prints a string of the form Knnnn.+aaa+ iiiii to the standard output. This is an identification string for the key files it has generated.

- nnnn is the key name.
- aaa is the numeric representation of the algorithm.
- iiiii is the key identifier (or footprint).

dnssec-keyfromlabel creates two files, with names based on the printed string. Knnnn.+aaa+ iiiii.key contains the public key, and Knnnn.+aaa+iiiii.private contains the private key.

The .key file contains a DNS KEY record that can be inserted into a zone file (directly or with a \$INCLUDE statement).

The .private file contains algorithm-specific fields. For obvious security reasons, this file does not have general read permission.

# **SEE ALSO**

dnssec-keygen(8), dnssec-signzone(8), *BIND 9 Administrator Reference Manual*, *RFC 4034*, *The PKCS#11 URI Scheme (draft-pechanec-pkcs11uri-13)*.

# **8.11 DNSSEC-KEYGEN**

dnssec-keygen — DNSSEC key generation tool

# **Synopsis**

dnssec-keygen [-a algorithm] [-b keysize] [-n nametype] [-3] [-A date/offset] [- C] [-c class] [-D date/offset] [-D sync date/offset] [-E engine] [-f flag] [-G] [-g generator] [-h] [-I date/offset] [-i interval] [-K directory] [-k] [-L ttl] [-P date/ offset] [-P sync date/offset] [-p protocol] [-q] [-R date/offset] [-S key] [-s str ength]  $[-t \text{ type}][-\text{V}][-\text{v level}][-\text{z}]$  name

# **DESCRIPTION**

**dnssec-keygen** generates keys for DNSSEC (Secure DNS), as defined in RFC 2535 and RFC 4034. It can also generate keys for use with TSIG (Transaction Signatures) as defined in RFC 2845, or TKEY (Transaction Key) as defined in RFC 2930.

The name of the key is specified on the command line. For DNSSEC keys, this must match the name of the zone for which the key is being generated.

The **dnssec-keymgr** command acts as a wrapper around **dnssec-keygen**, generating and updating keys as needed to enforce defined security policies such as key rollover scheduling. Using **dnssec-keymgr** may be preferable to direct use of **dnssec-keygen**.

# **OPTIONS**

#### **-a algorithm**

Selects the cryptographic algorithm. For DNSSEC keys, the value of algorithm must be one of RSAMD5, RSASHA1, DSA, NSEC3RSASHA1, NSEC3DSA, RSASHA256, RSASHA512, ECDSAP256SHA256, ECDSAP384SHA384, ED25519 or ED448. For TKEY, the value must be DH (Diffie Hellman); specifying his value will automatically set the -T KEY option as well.

These values are case insensitive. In some cases, abbreviations are supported, such as ECDSA256 for ECDSAP256SHA256 and ECDSA384 for ECDSAP384SHA384. If RSASHA1 or DSA is specified along with the -3 option, then NSEC3RSASHA1 or NSEC3DSA will be used instead.

This parameter *must* be specified except when using the -S option, which copies the algorithm from the predecessor key.

In prior releases, HMAC algorithms could be generated for use as TSIG keys, but that feature has been removed as of BIND 9.13.0. Use **tsig-keygen** to generate TSIG keys.

#### **-b keysize**

Specifies the number of bits in the key. The choice of key size depends on the algorithm used. RSA keys must be between 1024 and 2048 bits. Diffie Hellman keys must be between 128 and 4096 bits. DSA keys must be between 512 and 1024 bits and an exact multiple of 64. HMAC keys must be between 1 and 512 bits. Elliptic curve algorithms don't need this parameter.

If the key size is not specified, some algorithms have pre-defined defaults. For example, RSA keys for use as DNSSEC zone signing keys have a default size of 1024 bits; RSA keys for use as key signing keys (KSKs, generated with  $-f$  KSK) default to 2048 bits.

#### **-n nametype**

Specifies the owner type of the key. The value of nametype must either be ZONE (for a DNSSEC zone key (KEY/DNSKEY)), HOST or ENTITY (for a key associated with a host (KEY)), USER (for a key associated with a user(KEY)) or OTHER (DNSKEY). These values are case insensitive. Defaults to ZONE for DNSKEY generation.

**-3**

Use an NSEC3-capable algorithm to generate a DNSSEC key. If this option is used with an algorithm that has both NSEC and NSEC3 versions, then the NSEC3 version will be used; for example, **dnssec-keygen -3a RSASHA1** specifies the NSEC3RSASHA1 algorithm.

#### **-C**

Compatibility mode: generates an old-style key, without any metadata. By default, **dnsseckeygen** will include the key's creation date in the metadata stored with the private key, and other dates may be set there as well (publication date, activation date, etc). Keys that include this data may be incompatible with older versions of BIND; the -C option suppresses them.

#### **-c class**

Indicates that the DNS record containing the key should have the specified class. If not specified, class IN is used.

# **-E engine**

Specifies the cryptographic hardware to use, when applicable.

When BIND is built with OpenSSL PKCS#11 support, this defaults to the string "pkcs11", which identifies an OpenSSL engine that can drive a cryptographic accelerator or hardware service module. When BIND is built with native PKCS#11 cryptography (--enablenative-pkcs11), it defaults to the path of the PKCS#11 provider library specified via "- with-pkcs11".

### **-f flag**

Set the specified flag in the flag field of the KEY/DNSKEY record. The only recognized flags are KSK (Key Signing Key) and REVOKE.

### **-G**

Generate a key, but do not publish it or sign with it. This option is incompatible with -P and -A.

### **-g generator**

If generating a Diffie Hellman key, use this generator. Allowed values are 2 and 5. If no generator is specified, a known prime from RFC 2539 will be used if possible; otherwise the default is 2.

### **-h**

Prints a short summary of the options and arguments to **dnssec-keygen**.

### **-K directory**

Sets the directory in which the key files are to be written.

### **-k**

Deprecated in favor of -T KEY.

# **-L ttl**

Sets the default TTL to use for this key when it is converted into a DNSKEY RR. If the key is imported into a zone, this is the TTL that will be used for it, unless there was already a DNSKEY RRset in place, in which case the existing TTL would take precedence. If this value is not set and there is no existing DNSKEY RRset, the TTL will default to the SOA TTL. Setting the default TTL to 0 or none is the same as leaving it unset.

# **-p protocol**

Sets the protocol value for the generated key. The protocol is a number between 0 and 255. The default is 3 (DNSSEC). Other possible values for this argument are listed in RFC 2535 and its successors.

### **-q**

Quiet mode: Suppresses unnecessary output, including progress indication. Without this option, when **dnssec-keygen** is run interactively to generate an RSA or DSA key pair, it will print a string of symbols to stderr indicating the progress of the key generation. A '.' indicates that a random number has been found which passed an initial sieve test; '+' means a number has passed a single round of the Miller-Rabin primality test; a space means that the number has passed all the tests and is a satisfactory key.

# **-S key**

Create a new key which is an explicit successor to an existing key. The name, algorithm,

size, and type of the key will be set to match the existing key. The activation date of the new key will be set to the inactivation date of the existing one. The publication date will be set to the activation date minus the prepublication interval, which defaults to 30 days.

#### **-s strength**

Specifies the strength value of the key. The strength is a number between 0 and 15, and currently has no defined purpose in DNSSEC.

#### **-T rrtype**

Specifies the resource record type to use for the key. rrtype must be either DNSKEY or KEY. The default is DNSKEY when using a DNSSEC algorithm, but it can be overridden to KEY for use with SIG(0).

Specifying any TSIG algorithm (HMAC-\* or DH) with -a forces this option to KEY.

**-t type**

Indicates the use of the key. type must be one of AUTHCONF, NOAUTHCONF, NOAUTH, or NOCONF. The default is AUTHCONF. AUTH refers to the ability to authenticate data, and CONF the ability to encrypt data.

#### **-v level**

Sets the debugging level.

**-V**

Prints version information.

# **TIMING OPTIONS**

Dates can be expressed in the format YYYYMMDD or YYYYMMDDHHMMSS. If the argument begins with a '+' or '-', it is interpreted as an offset from the present time. For convenience, if such an offset is followed by one of the suffixes 'y', 'mo', 'w', 'd', 'h', or 'mi', then the offset is computed in years (defined as 365 24-hour days, ignoring leap years), months (defined as 30 24-hour days), weeks, days, hours, or minutes, respectively. Without a suffix, the offset is computed in seconds. To explicitly prevent a date from being set, use 'none' or 'never'.

#### **-P date/offset**

Sets the date on which a key is to be published to the zone. After that date, the key will be included in the zone but will not be used to sign it. If not set, and if the -G option has not been used, the default is "now".

# **-P sync date/offset**

Sets the date on which CDS and CDNSKEY records that match this key are to be published to the zone.

#### **-A date/offset**

Sets the date on which the key is to be activated. After that date, the key will be included in the zone and used to sign it. If not set, and if the -G option has not been used, the default is "now". If set, if and -P is not set, then the publication date will be set to the activation date minus the prepublication interval.

### **-R date/offset**

Sets the date on which the key is to be revoked. After that date, the key will be flagged as revoked. It will be included in the zone and will be used to sign it.

#### **-I date/offset**

Sets the date on which the key is to be retired. After that date, the key will still be included in the zone, but it will not be used to sign it.

#### **-D date/offset**

Sets the date on which the key is to be deleted. After that date, the key will no longer be included in the zone. (It may remain in the key repository, however.)

### **-D sync date/offset**

Sets the date on which the CDS and CDNSKEY records that match this key are to be deleted.

#### **-i interval**

Sets the prepublication interval for a key. If set, then the publication and activation dates must be separated by at least this much time. If the activation date is specified but the publication date isn't, then the publication date will default to this much time before the activation date; conversely, if the publication date is specified but activation date isn't, then activation will be set to this much time after publication.

If the key is being created as an explicit successor to another key, then the default prepublication interval is 30 days; otherwise it is zero.

As with date offsets, if the argument is followed by one of the suffixes 'y', 'mo', 'w', 'd', 'h', or 'mi', then the interval is measured in years, months, weeks, days, hours, or minutes, respectively. Without a suffix, the interval is measured in seconds.

# **GENERATED KEYS**

When **dnssec-keygen** completes successfully, it prints a string of the form Knnnn.+aaa+iiiii to the standard output. This is an identification string for the key it has generated.

- nnnn is the key name.
- aaa is the numeric representation of the algorithm.
- iiiii is the key identifier (or footprint).

dnssec-keygen creates two files, with names based on the printed string. Knnnn.+aaa+iiiii. key contains the public key, and Knnnn.+aaa+iiiii.private contains the private key.

The .key file contains a DNS KEY record that can be inserted into a zone file (directly or with a \$INCLUDE statement).

The .private file contains algorithm-specific fields. For obvious security reasons, this file does not have general read permission.

Both .key and .private files are generated for symmetric cryptography algorithms such as HMAC-MD5, even though the public and private key are equivalent.

# **EXAMPLE**

To generate a 768-bit DSA key for the domain **example.com**, the following command would be issued:

**dnssec-keygen -a DSA -b 768 -n ZONE example.com**

The command would print a string of the form:

**Kexample.com.+003+26160**

In this example, **dnssec-keygen** creates the files Kexample.com.+003+26160.key and Kexample. com.+003+26160.private.

### **SEE ALSO**

dnssec-signzone(8), *BIND 9 Administrator Reference Manual*, *RFC 2539*, *RFC 2845*, *RFC 4034*.

# **8.12 DNSSEC-KEYMGR**

dnssec-keymgr — Ensures correct DNSKEY coverage for a zone based on a defined policy

# **Synopsis**

dnssec-keymgr [-K directory] [-c file] [-f] [-k] [-q] [-v] [-z] [-g path] [-s path] [zone...]

### **DESCRIPTION**

**dnssec-keymgr** is a high level Python wrapper to facilitate the key rollover process for zones handled by BIND. It uses the BIND commands for manipulating DNSSEC key metadata: **dnsseckeygen** and **dnssec-settime**.

DNSSEC policy can be read from a configuration file (default /etc/dnssec-policy.conf), from which the key parameters, publication and rollover schedule, and desired coverage duration for any given zone can be determined. This file may be used to define individual DNSSEC policies on a per-zone basis, or to set a default policy used for all zones.

When **dnssec-keymgr** runs, it examines the DNSSEC keys for one or more zones, comparing their timing metadata against the policies for those zones. If key settings do not conform to the DNSSEC policy (for example, because the policy has been changed), they are automatically corrected.

A zone policy can specify a duration for which we want to ensure the key correctness (cover age). It can also specify a rollover period (roll-period). If policy indicates that a key should roll over before the coverage period ends, then a successor key will automatically be created and added to the end of the key series.

BIND 9.13.2 216

If zones are specified on the command line, **dnssec-keymgr** will examine only those zones. If a specified zone does not already have keys in place, then keys will be generated for it according to policy.

If zones are *not* specified on the command line, then **dnssec-keymgr** will search the key directory (either the current working directory or the directory set by the  $-K$  option), and check the keys for all the zones represented in the directory.

It is expected that this tool will be run automatically and unattended (for example, by **cron**).

# **OPTIONS**

# **-c file**

If -c is specified, then the DNSSEC policy is read from file. (If not specified, then the policy is read from /etc/dnssec-policy.conf; if that file doesn't exist, a built-in global default policy is used.)

### **-f**

Force: allow updating of key events even if they are already in the past. This is not recommended for use with zones in which keys have already been published. However, if a set of keys has been generated all of which have publication and activation dates in the past, but the keys have not been published in a zone as yet, then this option can be used to clean them up and turn them into a proper series of keys with appropriate rollover intervals.

### **-g keygen-path**

Specifies a path to a **dnssec-keygen** binary. Used for testing. See also the -s option.

### **-h**

Print the **dnssec-keymgr** help summary and exit.

### **-K directory**

Sets the directory in which keys can be found. Defaults to the current working directory.

# **-k**

Only apply policies to KSK keys. See also the -z option.

# **-q**

Quiet: suppress printing of **dnssec-keygen** and **dnssec-settime**.

### **-s settime-path**

Specifies a path to a **dnssec-settime** binary. Used for testing. See also the -g option.

### **-v**

Print the **dnssec-keymgr** version and exit.

# **-z**

Only apply policies to ZSK keys. See also the -k option.

# **POLICY CONFIGURATION**

The dnssec-policy.conf file can specify three kinds of policies:

- *Policy classes* (policy name  $\{ \ldots \}$ ;) can be inherited by zone policies or other policy classes; these can be used to create sets of different security profiles. For example, a policy class **normal** might specify 1024-bit key sizes, but a class **extra** might specify 2048 bits instead; **extra** would be used for zones that had unusually high security needs.
- Algorithm policies: (algorithm-policy algorithm { ...}; ) override default peralgorithm settings. For example, by default, RSASHA256 keys use 2048-bit key sizes for both KSK and ZSK. This can be modified using **algorithm-policy**, and the new key sizes would then be used for any key of type RSASHA256.
- Zone policies: (zone name  $\{ \ldots \}$ ; ) set policy for a single zone by name. A zone policy can inherit a policy class by including a policy option. Zone names beginning with digits (i.e., 0-9) must be quoted.

Options that can be specified in policies:

#### **algorithm**

The key algorithm. If no policy is defined, the default is RSASHA256.

### **coverage**

The length of time to ensure that keys will be correct; no action will be taken to create new keys to be activated after this time. This can be represented as a number of seconds, or as a duration using human-readable units (examples: "1y" or "6 months"). A default value for this option can be set in algorithm policies as well as in policy classes or zone policies. If no policy is configured, the default is six months.

#### **directory**

Specifies the directory in which keys should be stored.

#### **key-size**

Specifies the number of bits to use in creating keys. Takes two arguments: keytype (eihter "zsk" or "ksk") and size. A default value for this option can be set in algorithm policies as well as in policy classes or zone policies. If no policy is configured, the default is 1024 bits for DSA keys and 2048 for RSA.

#### **keyttl**

The key TTL. If no policy is defined, the default is one hour.

#### **post-publish**

How long after inactivation a key should be deleted from the zone. Note: If roll-per iod is not set, this value is ignored. Takes two arguments: keytype (eihter "zsk" or "ksk") and a duration. A default value for this option can be set in algorithm policies as well as in policy classes or zone policies. The default is one month.

#### **pre-publish**

How long before activation a key should be published. Note: If roll-period is not set, this value is ignored. Takes two arguments: keytype (either "zsk" or "ksk") and a duration. A default value for this option can be set in algorithm policies as well as in policy classes or zone policies. The default is one month.

# **roll-period**

How frequently keys should be rolled over. Takes two arguments: keytype (eihter "zsk" or "ksk") and a duration. A default value for this option can be set in algorithm policies as well as in policy classes or zone policies. If no policy is configured, the default is one year for ZSK's. KSK's do not roll over by default.

### **standby**

Not yet implemented.

# **REMAINING WORK**

- Enable scheduling of KSK rollovers using the  $-P$  sync and  $-D$  sync options to **dnsseckeygen** and **dnssec-settime**. Check the parent zone (as in **dnssec-checkds**) to determine when it's safe for the key to roll.
- Allow configuration of standby keys and use of the REVOKE bit, for keys that use RFC 5011 semantics.

# **SEE ALSO**

dnssec-coverage(8), dnssec-keygen(8), dnssec-settime(8), dnssec-checkds(8)

# **8.13 DNSSEC-REVOKE**

dnssec-revoke — set the REVOKED bit on a DNSSEC key

# **Synopsis**

dnssec-revoke  $[-hr]$   $[-v]$   $[–v]$   $[-K]$  directory]  $[-E]$  engine]  $[-f]$   $[-R]$  keyfile

# **DESCRIPTION**

**dnssec-revoke** reads a DNSSEC key file, sets the REVOKED bit on the key as defined in RFC 5011, and creates a new pair of key files containing the now-revoked key.

# **OPTIONS**

### **-h**

Emit usage message and exit.

### **-K directory**

Sets the directory in which the key files are to reside.

### **-r**

After writing the new keyset files remove the original keyset files.

#### **-v level**

Sets the debugging level.

### **-V**

Prints version information.

# **-E engine**

Specifies the cryptographic hardware to use, when applicable.

When BIND is built with OpenSSL PKCS#11 support, this defaults to the string "pkcs11", which identifies an OpenSSL engine that can drive a cryptographic accelerator or hardware service module. When BIND is built with native PKCS#11 cryptography (--enablenative-pkcs11), it defaults to the path of the PKCS#11 provider library specified via "- with-pkcs11".

**-f**

Force overwrite: Causes **dnssec-revoke** to write the new key pair even if a file already exists matching the algorithm and key ID of the revoked key.

### **-R**

Print the key tag of the key with the REVOKE bit set but do not revoke the key.

# **SEE ALSO**

dnssec-keygen(8), *BIND 9 Administrator Reference Manual*, *RFC 5011*.

# **8.14 DNSSEC-SETTIME**

dnssec-settime — set the key timing metadata for a DNSSEC key

# **Synopsis**

```
dnssec-settime [-f] [-K directory] [-L ttl] [-P date/offset] [-P sync date/offset]
[-A date/offset] [-R date/offset] [-I date/offset] [-D date/offset] [-D sync date/
offset] [-S key] [-i interval] [-h] [-V] [-v level] [-E engine] keyfile
```
# **DESCRIPTION**

**dnssec-settime** reads a DNSSEC private key file and sets the key timing metadata as specified by the -P, -A, -R, -I, and -D options. The metadata can then be used by **dnssec-signzone** or other signing software to determine when a key is to be published, whether it should be used for signing a zone, etc.

If none of these options is set on the command line, then **dnssec-settime** simply prints the key timing metadata already stored in the key.

When key metadata fields are changed, both files of a key pair (Knnnn.+aaa+iiiii.key and Knnnn.+aaa+iiiii.private) are regenerated. Metadata fields are stored in the private file.

BIND 9.13.2 220

A human-readable description of the metadata is also placed in comments in the key file. The private file's permissions are always set to be inaccessible to anyone other than the owner (mode 0600).

# **OPTIONS**

### **-f**

Force an update of an old-format key with no metadata fields. Without this option, **dnssec-settime** will fail when attempting to update a legacy key. With this option, the key will be recreated in the new format, but with the original key data retained. The key's creation date will be set to the present time. If no other values are specified, then the key's publication and activation dates will also be set to the present time.

# **-K directory**

Sets the directory in which the key files are to reside.

### $-I. t+1$

Sets the default TTL to use for this key when it is converted into a DNSKEY RR. If the key is imported into a zone, this is the TTL that will be used for it, unless there was already a DNSKEY RRset in place, in which case the existing TTL would take precedence. If this value is not set and there is no existing DNSKEY RRset, the TTL will default to the SOA TTL. Setting the default TTL to 0 or none removes it from the key.

### **-h**

Emit usage message and exit.

# **-V**

Prints version information.

# **-v level**

Sets the debugging level.

# **-E engine**

Specifies the cryptographic hardware to use, when applicable.

When BIND is built with OpenSSL PKCS#11 support, this defaults to the string "pkcs11", which identifies an OpenSSL engine that can drive a cryptographic accelerator or hardware service module. When BIND is built with native PKCS#11 cryptography (--enablenative-pkcs11), it defaults to the path of the PKCS#11 provider library specified via "- with-pkcs11".

# **TIMING OPTIONS**

Dates can be expressed in the format YYYYMMDD or YYYYMMDDHHMMSS. If the argument begins with a '+' or '-', it is interpreted as an offset from the present time. For convenience, if such an offset is followed by one of the suffixes 'y', 'mo', 'w', 'd', 'h', or 'mi', then the offset is computed in years (defined as 365 24-hour days, ignoring leap years), months (defined as 30 24-hour days), weeks, days, hours, or minutes, respectively. Without a suffix, the offset is computed in seconds. To unset a date, use 'none' or 'never'.

#### **-P date/offset**

Sets the date on which a key is to be published to the zone. After that date, the key will be included in the zone but will not be used to sign it.

### **-P sync date/offset**

Sets the date on which CDS and CDNSKEY records that match this key are to be published to the zone.

### **-A date/offset**

Sets the date on which the key is to be activated. After that date, the key will be included in the zone and used to sign it.

### **-R date/offset**

Sets the date on which the key is to be revoked. After that date, the key will be flagged as revoked. It will be included in the zone and will be used to sign it.

#### **-I date/offset**

Sets the date on which the key is to be retired. After that date, the key will still be included in the zone, but it will not be used to sign it.

#### **-D date/offset**

Sets the date on which the key is to be deleted. After that date, the key will no longer be included in the zone. (It may remain in the key repository, however.)

#### **-D sync date/offset**

Sets the date on which the CDS and CDNSKEY records that match this key are to be deleted.

# **-S predecessor key**

Select a key for which the key being modified will be an explicit successor. The name, algorithm, size, and type of the predecessor key must exactly match those of the key being modified. The activation date of the successor key will be set to the inactivation date of the predecessor. The publication date will be set to the activation date minus the prepublication interval, which defaults to 30 days.

#### **-i interval**

Sets the prepublication interval for a key. If set, then the publication and activation dates must be separated by at least this much time. If the activation date is specified but the publication date isn't, then the publication date will default to this much time before the activation date; conversely, if the publication date is specified but activation date isn't, then activation will be set to this much time after publication.

If the key is being set to be an explicit successor to another key, then the default prepublication interval is 30 days; otherwise it is zero.

As with date offsets, if the argument is followed by one of the suffixes 'y', 'mo', 'w', 'd', 'h', or 'mi', then the interval is measured in years, months, weeks, days, hours, or minutes, respectively. Without a suffix, the interval is measured in seconds.

# **PRINTING OPTIONS**

**dnssec-settime** can also be used to print the timing metadata associated with a key.

**-u**

Print times in UNIX epoch format.

#### **-p C/P/Psync/A/R/I/D/Dsync/all**

Print a specific metadata value or set of metadata values. The  $-p$  option may be followed by one or more of the following letters or strings to indicate which value or values to print: C for the creation date,  $P$  for the publication date,  $P_{\text{sync}}$  for the CDS and CDNSKEY publication date, A for the activation date, R for the revocation date, I for the inactivation date, D for the deletion date, and Dsync for the CDS and CDNSKEY deletion date To print all of the metadata, use  $-p$  all.

# **SEE ALSO**

dnssec-keygen(8), dnssec-signzone(8), *BIND 9 Administrator Reference Manual*, *RFC 5011*.

# **8.15 DNSSEC-SIGNZONE**

dnssec-signzone — DNSSEC zone signing tool

# **Synopsis**

dnssec-signzone [-a] [-c class] [-d directory] [-D] [-E engine] [-e end-time] [-f output-file] [-g] [-h] [-i interval] [-I input-format] [-j jitter] [-K directory] [-k key] [-L serial] [-l domain] [-M maxttl] [-N soa-serial-format] [-o origin] [-O out put-format] [-P] [-Q] [-R] [-S] [-s start-time] [-T ttl] [-t] [-u] [-v level] [-V] [-X extended end-time] [-x] [-z] [-3 salt] [-H iterations] [-A] zonefile [key...]

# **DESCRIPTION**

**dnssec-signzone** signs a zone. It generates NSEC and RRSIG records and produces a signed version of the zone. The security status of delegations from the signed zone (that is, whether the child zones are secure or not) is determined by the presence or absence of a keyset file for each child zone.

# **OPTIONS**

**-a**

Verify all generated signatures.

### **-c class**

Specifies the DNS class of the zone.

**-C**

Compatibility mode: Generate a keyset-zonename file in addition to dsset-zonename when signing a zone, for use by older versions of **dnssec-signzone**.

#### **-d directory**

Look for dsset- or keyset- files in directory.

**-D**

Output only those record types automatically managed by **dnssec-signzone**, i.e. RRSIG, NSEC, NSEC3 and NSEC3PARAM records. If smart signing (-S) is used, DNSKEY records are also included. The resulting file can be included in the original zone file with **\$IN-CLUDE**. This option cannot be combined with -0 raw, -0 map, or serial number updating.

#### **-E engine**

When applicable, specifies the hardware to use for cryptographic operations, such as a secure key store used for signing.

When BIND is built with OpenSSL PKCS#11 support, this defaults to the string "pkcs11", which identifies an OpenSSL engine that can drive a cryptographic accelerator or hardware service module. When BIND is built with native PKCS#11 cryptography (--enablenative-pkcs11), it defaults to the path of the PKCS#11 provider library specified via "- with-pkcs11".

#### **-g**

Generate DS records for child zones from dsset- or keyset- file. Existing DS records will be removed.

### **-K directory**

Key repository: Specify a directory to search for DNSSEC keys. If not specified, defaults to the current directory.

#### **-k key**

Treat specified key as a key signing key ignoring any key flags. This option may be specified multiple times.

#### **-l domain**

Generate a DLV set in addition to the key (DNSKEY) and DS sets. The domain is appended to the name of the records.

### $-M$   $maxtt1$

Sets the maximum TTL for the signed zone. Any TTL higher than  $maxtt1$  in the input zone will be reduced to  $maxtt1$  in the output. This provides certainty as to the largest possible TTL in the signed zone, which is useful to know when rolling keys because it is the longest possible time before signatures that have been retrieved by resolvers will expire from resolver caches. Zones that are signed with this option should be configured to use a matching max-zone-ttl in named.conf. (Note: This option is incompatible with -D, because it modifies non-DNSSEC data in the output zone.)

#### **-s start-time**

Specify the date and time when the generated RRSIG records become valid. This can be either an absolute or relative time. An absolute start time is indicated by a number in YYYYMMDDHHMMSS notation; 20000530144500 denotes 14:45:00 UTC on May 30th, 2000. A relative start time is indicated by +N, which is N seconds from the current time. If no start-time is specified, the current time minus 1 hour (to allow for clock skew) is used.

#### **-e end-time**

Specify the date and time when the generated RRSIG records expire. As with starttime, an absolute time is indicated in YYYYMMDDHHMMSS notation. A time relative to the start time is indicated with +N, which is N seconds from the start time. A time relative to the current time is indicated with now+N. If no end-time is specified, 30 days from the start time is used as a default. end-time must be later than start-time.

#### **-X extended end-time**

Specify the date and time when the generated RRSIG records for the DNSKEY RRset will expire. This is to be used in cases when the DNSKEY signatures need to persist longer than signatures on other records; e.g., when the private component of the KSK is kept offline and the KSK signature is to be refreshed manually.

As with start-time, an absolute time is indicated in YYYYMMDDHHMMSS notation. A time relative to the start time is indicated with +N, which is N seconds from the start time. A time relative to the current time is indicated with now+N. If no extended endtime is specified, the value of end-time is used as the default. (end-time, in turn, defaults to 30 days from the start time.) extended end-time must be later than starttime.

### **-f output-file**

The name of the output file containing the signed zone. The default is to append. signed to the input filename. If output-file is set to "-", then the signed zone is written to the standard output, with a default output format of "full".

### **-h**

Prints a short summary of the options and arguments to **dnssec-signzone**.

# **-V**

Prints version information.

### **-i interval**

When a previously-signed zone is passed as input, records may be resigned. The inter val option specifies the cycle interval as an offset from the current time (in seconds). If a RRSIG record expires after the cycle interval, it is retained. Otherwise, it is considered to be expiring soon, and it will be replaced.

The default cycle interval is one quarter of the difference between the signature end and start times. So if neither end-time or start-time are specified, **dnssec-signzone** generates signatures that are valid for 30 days, with a cycle interval of 7.5 days. Therefore, if any existing RRSIG records are due to expire in less than 7.5 days, they would be replaced.

#### **-I input-format**

The format of the input zone file. Possible formats are **"text"** (default), **"raw"**, and **"map"**. This option is primarily intended to be used for dynamic signed zones so that the dumped zone file in a non-text format containing updates can be signed directly. The use of this option does not make much sense for non-dynamic zones.

### **-j jitter**

When signing a zone with a fixed signature lifetime, all RRSIG records issued at the time of signing expires simultaneously. If the zone is incrementally signed, i.e. a previouslysigned zone is passed as input to the signer, all expired signatures have to be regenerated at about the same time. The jitter option specifies a jitter window that will be used to randomize the signature expire time, thus spreading incremental signature regeneration over time.

Signature lifetime jitter also to some extent benefits validators and servers by spreading out cache expiration, i.e. if large numbers of RRSIGs don't expire at the same time from all caches there will be less congestion than if all validators need to refetch at mostly the same time.

# **-L serial**

When writing a signed zone to "raw" or "map" format, set the "source serial" value in the header to the specified serial number. (This is expected to be used primarily for testing purposes.)

#### **-n ncpus**

Specifies the number of threads to use. By default, one thread is started for each detected CPU.

### **-N soa-serial-format**

The SOA serial number format of the signed zone. Possible formats are **"keep"** (default), **"increment"**, **"unixtime"**, and **"date"**.

**"keep"**

Do not modify the SOA serial number.

**"increment"**

Increment the SOA serial number using RFC 1982 arithmetics.

### **"unixtime"**

Set the SOA serial number to the number of seconds since epoch.

#### **"date"**

Set the SOA serial number to today's date in YYYYMMDDNN format.

#### **-o origin**

The zone origin. If not specified, the name of the zone file is assumed to be the origin.

#### **-O output-format**

The format of the output file containing the signed zone. Possible formats are **"text"** (default), which is the standard textual representation of the zone; **"full"**, which is text output in a format suitable for processing by external scripts; and **"map"**, **"raw"**, and **"raw=N"**, which store the zone in binary formats for rapid loading by **named**. **"raw=N"** specifies the format version of the raw zone file: if  $N$  is 0, the raw file can be read by any version of **named**; if N is 1, the file can be read by release 9.9.0 or higher; the default is 1.

# **-P**

Disable post sign verification tests.

The post sign verification test ensures that for each algorithm in use there is at least one non revoked self signed KSK key, that all revoked KSK keys are self signed, and that all records in the zone are signed by the algorithm. This option skips these tests.

#### **-Q**

Remove signatures from keys that are no longer active.

Normally, when a previously-signed zone is passed as input to the signer, and a DNSKEY record has been removed and replaced with a new one, signatures from the old key that are still within their validity period are retained. This allows the zone to continue to validate with cached copies of the old DNSKEY RRset. The -Q forces **dnssec-signzone** to remove signatures from keys that are no longer active. This enables ZSK rollover using the procedure described in RFC 4641, section 4.2.1.1 ("Pre-Publish Key Rollover").

# **-R**

Remove signatures from keys that are no longer published.

This option is similar to -Q, except it forces **dnssec-signzone** to signatures from keys that are no longer published. This enables ZSK rollover using the procedure described in RFC 4641, section 4.2.1.2 ("Double Signature Zone Signing Key Rollover").

# **-S**

Smart signing: Instructs **dnssec-signzone** to search the key repository for keys that match the zone being signed, and to include them in the zone if appropriate.

When a key is found, its timing metadata is examined to determine how it should be used, according to the following rules. Each successive rule takes priority over the prior ones:

If no timing metadata has been set for the key, the key is published in the zone and used to sign the zone.

If the key's publication date is set and is in the past, the key is published in the zone.

If the key's activation date is set and in the past, the key is published (regardless of publication date) and used to sign the zone.

If the key's revocation date is set and in the past, and the key is published, then the key is revoked, and the revoked key is used to sign the zone.

If either of the key's unpublication or deletion dates are set and in the past, the key is NOT published or used to sign the zone, regardless of any other metadata.

If key's sync publication date is set and in the past, synchronization records (type CDS and/or CDNSKEY) are created.

If key's sync deletion date is set and in the past, synchronization records (type CDS and/or CDNSKEY) are removed.

# **-T ttl**

Specifies a TTL to be used for new DNSKEY records imported into the zone from the key repository. If not specified, the default is the TTL value from the zone's SOA record. This option is ignored when signing without -S, since DNSKEY records are not imported from the key repository in that case. It is also ignored if there are any pre-existing DNSKEY records at the zone apex, in which case new records' TTL values will be set to match them, or if any of the imported DNSKEY records had a default TTL value. In the event of a a conflict between TTL values in imported keys, the shortest one is used.

# **-t**

Print statistics at completion.

**-u**

Update NSEC/NSEC3 chain when re-signing a previously signed zone. With this option, a zone signed with NSEC can be switched to NSEC3, or a zone signed with NSEC3 can be switch to NSEC or to NSEC3 with different parameters. Without this option, **dnssecsignzone** will retain the existing chain when re-signing.

#### **-v level**

Sets the debugging level.

**-x**

Only sign the DNSKEY, CDNSKEY, and CDS RRsets with key-signing keys, and omit signatures from zone-signing keys. (This is similar to the **dnssec-dnskey-kskonly yes;** zone option in **named**.)

**-z**

Ignore KSK flag on key when determining what to sign. This causes KSK-flagged keys to sign all records, not just the DNSKEY RRset. (This is similar to the **update-check-ksk no;** zone option in **named**.)

#### **-3 salt**

Generate an NSEC3 chain with the given hex encoded salt. A dash ( $sat$ ) can be used to indicate that no salt is to be used when generating the NSEC3 chain.

### **-H iterations**

When generating an NSEC3 chain, use this many iterations. The default is 10.

**-A**

When generating an NSEC3 chain set the OPTOUT flag on all NSEC3 records and do not generate NSEC3 records for insecure delegations.

Using this option twice (i.e.,  $-A$ A) turns the OPTOUT flag off for all records. This is useful when using the -u option to modify an NSEC3 chain which previously had OPTOUT set.

#### **zonefile**

The file containing the zone to be signed.

#### **key**

Specify which keys should be used to sign the zone. If no keys are specified, then the zone will be examined for DNSKEY records at the zone apex. If these are found and there are matching private keys, in the current directory, then these will be used for signing.

# **EXAMPLE**

The following command signs the **example.com** zone with the DSA key generated by **dnsseckeygen** (Kexample.com.+003+17247). Because the **-S** option is not being used, the zone's keys must be in the master file (db.example.com). This invocation looks for dsset files, in the current directory, so that DS records can be imported from them (**-g**).

```
% dnssec-signzone -g -o example.com db.example.com \
Kexample.com.+003+17247
db.example.com.signed
%
```
BIND 9.13.2 228

In the above example, **dnssec-signzone** creates the file db.example.com.signed. This file should be referenced in a zone statement in a named.conf file.

This example re-signs a previously signed zone with default parameters. The private keys are assumed to be in the current directory.

```
% cp db.example.com.signed db.example.com
% dnssec-signzone -o example.com db.example.com
db.example.com.signed
%
```
# **SEE ALSO**

dnssec-keygen(8), *BIND 9 Administrator Reference Manual*, *RFC 4033*, *RFC 4641*.

# **8.16 DNSSEC-VERIFY**

dnssec-verify — DNSSEC zone verification tool

# **Synopsis**

```
dnssec-verify [-c class] [-E engine] [-I input-format] [-o origin] [-v level] [-V]
[-x] [-z] zonefile
```
# **DESCRIPTION**

**dnssec-verify** verifies that a zone is fully signed for each algorithm found in the DNSKEY RRset for the zone, and that the NSEC / NSEC3 chains are complete.

# **OPTIONS**

### **-c class**

Specifies the DNS class of the zone.

### **-E engine**

Specifies the cryptographic hardware to use, when applicable.

When BIND is built with OpenSSL PKCS#11 support, this defaults to the string "pkcs11", which identifies an OpenSSL engine that can drive a cryptographic accelerator or hardware service module. When BIND is built with native PKCS#11 cryptography (--enablenative-pkcs11), it defaults to the path of the PKCS#11 provider library specified via "- with-pkcs11".

#### **-I input-format**

The format of the input zone file. Possible formats are **"text"** (default) and **"raw"**. This option is primarily intended to be used for dynamic signed zones so that the dumped zone file in a non-text format containing updates can be verified independently. The use of this option does not make much sense for non-dynamic zones.

**-o origin**

The zone origin. If not specified, the name of the zone file is assumed to be the origin.

**-v level**

Sets the debugging level.

**-V**

Prints version information.

**-x**

Only verify that the DNSKEY RRset is signed with key-signing keys. Without this flag, it is assumed that the DNSKEY RRset will be signed by all active keys. When this flag is set, it will not be an error if the DNSKEY RRset is not signed by zone-signing keys. This corresponds to the -x option in **dnssec-signzone**.

**-z**

Ignore the KSK flag on the keys when determining whether the zone if correctly signed. Without this flag it is assumed that there will be a non-revoked, self-signed DNSKEY with the KSK flag set for each algorithm and that RRsets other than DNSKEY RRset will be signed with a different DNSKEY without the KSK flag set.

With this flag set, we only require that for each algorithm, there will be at least one nonrevoked, self-signed DNSKEY, regardless of the KSK flag state, and that other RRsets will be signed by a non-revoked key for the same algorithm that includes the self-signed key; the same key may be used for both purposes. This corresponds to the -z option in **dnssecsignzone**.

### **zonefile**

The file containing the zone to be signed.

# **SEE ALSO**

dnssec-signzone(8), *BIND 9 Administrator Reference Manual*, *RFC 4033*.

# **8.17 DNSTAP-READ**

dnstap-read — print dnstap data in human-readable form

# **Synopsis**

```
dnstap-read [-m] [-p] [-x] [-y] file
```
BIND 9.13.2 230

# **DESCRIPTION**

**dnstap-read** reads **dnstap** data from a specified file and prints it in a human-readable format. By default, **dnstap** data is printed in a short summary format, but if the -y option is specified, then a longer and more detailed YAML format is used instead.

# **OPTIONS**

**-m**

Trace memory allocations; used for debugging memory leaks.

**-p**

After printing the **dnstap** data, print the text form of the DNS message that was encapsulated in the **dnstap** frame.

**-x**

After printing the **dnstap** data, print a hex dump of the wire form of the DNS message that was encapsulated in the **dnstap** frame.

**-y**

Print **dnstap** data in a detailed YAML format.

# **SEE ALSO**

named(8), rndc(8), *BIND 9 Administrator Reference Manual*.

# **8.18 HOST**

host — DNS lookup utility

# **Synopsis**

```
host [-aACdlnrsTUwv] [-c class] [-N ndots] [-R number] [-t type] [-W wait] [-m flag]
[-4 \mid -6] [-\nabla] [-\nabla] name [server]
```
# **DESCRIPTION**

**host** is a simple utility for performing DNS lookups. It is normally used to convert names to IP addresses and vice versa. When no arguments or options are given, **host** prints a short summary of its command line arguments and options.

name is the domain name that is to be looked up. It can also be a dotted-decimal IPv4 address or a colon-delimited IPv6 address, in which case **host** will by default perform a reverse lookup for that address. server is an optional argument which is either the name or IP address of the name server that **host** should query instead of the server or servers listed in /etc/resolv.conf.

# **OPTIONS**

# **-4**

Use IPv4 only for query transport. See also the -6 option.

Use IPv6 only for query transport. See also the -4 option.

# **-6**

**-a**

"All". The -a option is normally equivalent to  $-v$  -t ANY. It also affects the behaviour of the -l list zone option.

# **-A**

"Almost all". The  $-A$  option is equivalent to  $-A$  except RRSIG, NSEC, and NSEC3 records are omitted from the output.

# **-c class**

Query class: This can be used to lookup HS (Hesiod) or CH (Chaosnet) class resource records. The default class is IN (Internet).

# **-C**

Check consistency: **host** will query the SOA records for zone name from all the listed authoritative name servers for that zone. The list of name servers is defined by the NS records that are found for the zone.

# **-d**

Print debugging traces. Equivalent to the -v verbose option.

# **-i**

Obsolete. Use the IP6.INT domain for reverse lookups of IPv6 addresses as defined in RFC1886 and deprecated in RFC4159. The default is to use IP6.ARPA as specified in RFC3596.

# **-l**

List zone: The **host** command performs a zone transfer of zone name and prints out the NS, PTR and address records (A/AAAA).

Together, the  $-1$  -a options print all records in the zone.

# **-N ndots**

The number of dots that have to be in name for it to be considered absolute. The default value is that defined using the ndots statement in /etc/resolv.conf, or 1 if no ndots statement is present. Names with fewer dots are interpreted as relative names and will be searched for in the domains listed in the search or domain directive in /etc/resolv. conf.

# **-r**

Non-recursive query: Setting this option clears the RD (recursion desired) bit in the query. This should mean that the name server receiving the query will not attempt to resolve name. The -r option enables **host** to mimic the behavior of a name server by making nonrecursive queries and expecting to receive answers to those queries that can be referrals to other name servers.

# **-R number**

Number of retries for UDP queries: If  $number$  is negative or zero, the number of retries will default to 1. The default value is 1, or the value of the  $at$ tempts option in /etc/ resolv.conf, if set.

### **-s**

Do *not* send the query to the next nameserver if any server responds with a SERVFAIL response, which is the reverse of normal stub resolver behavior.

# **-t type**

Query type: The  $type$  argument can be any recognized query type: CNAME, NS, SOA, TXT, DNSKEY, AXFR, etc.

When no query type is specified, **host** automatically selects an appropriate query type. By default, it looks for A,  $\overline{A}$ AAA, and MX records. If the  $\overline{-c}$  option is given, queries will be made for SOA records. If name is a dotted-decimal IPv4 address or colon-delimited IPv6 address, **host** will query for PTR records.

If a query type of IXFR is chosen the starting serial number can be specified by appending an equal followed by the starting serial number (like  $-t$  IXFR=12345678).

# **-T, -U**

TCP/UDP: By default, **host** uses UDP when making queries. The -T option makes it use a TCP connection when querying the name server. TCP will be automatically selected for queries that require it, such as zone transfer (AXFR) requests. Type ANY queries default to TCP but can be forced to UDP initially using -U.

# **-m flag**

Memory usage debugging: the flag can be record, usage, or trace. You can specify the -m option more than once to set multiple flags.

# **-v**

Verbose output. Equivalent to the -d debug option. Verbose output can also be enabled by setting the debug option in /etc/resolv.conf.

# **-V**

Print the version number and exit.

# **-w**

Wait forever: The query timeout is set to the maximum possible. See also the -W option.

# **-W wait**

Timeout: Wait for up to  $wait$  seconds for a reply. If  $wait$  is less than one, the wait interval is set to one second.

By default, **host** will wait for 5 seconds for UDP responses and 10 seconds for TCP connections. These defaults can be overridden by the timeout option in /etc/resolv.conf. See also the -w option.

# **IDN SUPPORT**

If **host** has been built with IDN (internationalized domain name) support, it can accept and display non-ASCII domain names. **host** appropriately converts character encoding of domain name before sending a request to DNS server or displaying a reply from the server. If you'd like to turn off the IDN support for some reason, defines the IDN\_DISABLE environment variable. The IDN support is disabled if the variable is set when **host** runs.

# **FILES**

/etc/resolv.conf

# **SEE ALSO**

 $dig(1)$ , named $(8)$ .

# **8.19 MDIG**

mdig — DNS pipelined lookup utility

# **Synopsis**

```
mdig @server [-f filename] [-h] [-v] [-4 \mid -6] [-m] [-b address] [-p port#] [-c class]
[-t \; type] [-i] [-x \; addr] [plusopt...]
```
mdig -h

mdig [@server] global-opt... local-opt... query...

# **DESCRIPTION**

**mdig** is a multiple/pipelined query version of **dig**: instead of waiting for a response after sending each query, it begins by sending all queries. Responses are displayed in the order in which they are received, not in the order the corresponding queries were sent.

**mdig** options are a subset of the **dig** options, and are divided into "anywhere options" which can occur anywhere, "global options" which must occur before the query name (or they are ignored with a warning), and "local options" which apply to the next query on the command line.

The @server option is a mandatory global option. It is the name or IP address of the name server to query. (Unlike **dig**, this value is not retrieved from /etc/resolv.conf.) It can be an IPv4 address in dotted-decimal notation, an IPv6 address in colon-delimited notation, or a hostname. When the supplied server argument is a hostname, **mdig** resolves that name before querying the name server.

**mdig** provides a number of query options which affect the way in which lookups are made and the results displayed. Some of these set or reset flag bits in the query header, some determine which sections of the answer get printed, and others determine the timeout and retry strategies.

Each query option is identified by a keyword preceded by a plus sign (+). Some keywords set or reset an option. These may be preceded by the string no to negate the meaning of that keyword. Other keywords assign values to options like the timeout interval. They have the form +keyword=value.

# **ANYWHERE OPTIONS**

The -f option makes **mdig** operate in batch mode by reading a list of lookup requests to process from the file *filename*. The file contains a number of queries, one per line. Each entry in the file should be organized in the same way they would be presented as queries to **mdig** using the command-line interface.

The -h causes **mdig** to print the detailed help with the full list of options and exit.

The -v causes **mdig** to print the version number and exit.

# **GLOBAL OPTIONS**

The -4 option forces **mdig** to only use IPv4 query transport.

The -6 option forces **mdig** to only use IPv6 query transport.

The  $-b$  option sets the source IP address of the query to address. This must be a valid address on one of the host's network interfaces or "0.0.0.0" or "::". An optional port may be specified by appending "#<port>"

The -m option enables memory usage debugging.

The  $-p$  option is used when a non-standard port number is to be queried. port# is the port number that **mdig** will send its queries instead of the standard DNS port number 53. This option would be used to test a name server that has been configured to listen for queries on a non-standard port number.

The global query options are:

### **+[no]additional**

Display [do not display] the additional section of a reply. The default is to display it.

### **+[no]all**

Set or clear all display flags.

### **+[no]answer**

Display [do not display] the answer section of a reply. The default is to display it.

### **+[no]authority**

Display [do not display] the authority section of a reply. The default is to display it.

### **+[no]besteffort**

Attempt to display the contents of messages which are malformed. The default is to not display malformed answers.

### **+[no]cl**

Display [do not display] the CLASS when printing the record.

### **+[no]comments**

Toggle the display of comment lines in the output. The default is to print comments.

### **+[no]continue**

Continue on errors (e.g. timeouts).

### **+[no]crypto**

Toggle the display of cryptographic fields in DNSSEC records. The contents of these field are unnecessary to debug most DNSSEC validation failures and removing them makes it easier to see the common failures. The default is to display the fields. When omitted they are replaced by the string "[omitted]" or in the DNSKEY case the key id is displayed as the replacement, e.g. " $\lceil$  key id = value  $\rceil$ ".

#### **+dscp[=value]**

Set the DSCP code point to be used when sending the query. Valid DSCP code points are in the range [0..63]. By default no code point is explicitly set.

# **+[no]multiline**

Print records like the SOA records in a verbose multi-line format with human-readable comments. The default is to print each record on a single line, to facilitate machine parsing of the **mdig** output.

#### **+[no]question**

Print [do not print] the question section of a query when an answer is returned. The default is to print the question section as a comment.

#### **+[no]rrcomments**

Toggle the display of per-record comments in the output (for example, human-readable key information about DNSKEY records). The default is not to print record comments unless multiline mode is active.

### **+[no]short**

Provide a terse answer. The default is to print the answer in a verbose form.

### **+split=W**

Split long hex- or base64-formatted fields in resource records into chunks of  $W$  characters (where  $W$  is rounded up to the nearest multiple of 4).  $+nosplit$  or  $+split=0$  causes fields not to be split at all. The default is 56 characters, or 44 characters when multiline mode is active.

# **+[no]tcp**

Use [do not use] TCP when querying name servers. The default behavior is to use UDP.

### **+[no]ttlid**

Display [do not display] the TTL when printing the record.

#### **+[no]ttlunits**

Display [do not display] the TTL in friendly human-readable time units of "s", "m", "h", "d", and "w", representing seconds, minutes, hours, days and weeks. Implies +ttlid.

#### **+[no]vc**

Use [do not use] TCP when querying name servers. This alternate syntax to  $+$ [no]tcp is provided for backwards compatibility. The "vc" stands for "virtual circuit".

# **LOCAL OPTIONS**

The  $-c$  option sets the query class to  $class$ . It can be any valid query class which is supported in BIND 9. The default query class is "IN".

The  $-t$  option sets the query type to  $type$ . It can be any valid query type which is supported in BIND 9. The default query type is "A", unless the  $-x$  option is supplied to indicate a reverse lookup with the "PTR" query type.

The -i option sets the reverse domain for IPv6 addresses to IP6.INT.

Reverse lookups --- mapping addresses to names --- are simplified by the  $-x$  option.  $\partial^2 a \partial x$  is an IPv4 address in dotted-decimal notation, or a colon-delimited IPv6 address. **mdig** automatically performs a lookup for a query name like 11.12.13.10.in-addr.arpa and sets the query type and class to PTR and IN respectively. By default, IPv6 addresses are looked up using nibble format under the IP6.ARPA domain. To use the older RFC1886 method using the IP6.INT domain specify the -i option.

The local query options are:

# **+[no]aaflag**

A synonym for  $f$ [no] aaonly.

### **+[no]aaonly**

Sets the "aa" flag in the query.

### **+[no]adflag**

Set [do not set] the AD (authentic data) bit in the query. This requests the server to return whether all of the answer and authority sections have all been validated as secure according to the security policy of the server. AD=1 indicates that all records have been validated as secure and the answer is not from a OPT-OUT range. AD=0 indicate that some part of the answer was insecure or not validated. This bit is set by default.

### **+bufsize=B**

Set the UDP message buffer size advertised using EDNS0 to B bytes. The maximum and minimum sizes of this buffer are 65535 and 0 respectively. Values outside this range are rounded up or down appropriately. Values other than zero will cause a EDNS query to be sent.

# **+[no]cdflag**

Set [do not set] the CD (checking disabled) bit in the query. This requests the server to not perform DNSSEC validation of responses.

### **+[no]cookie[=####]**

Send a COOKIE EDNS option, with optional value. Replaying a COOKIE from a previous response will allow the server to identify a previous client. The default is +nocookie.

### **+[no]dnssec**

Requests DNSSEC records be sent by setting the DNSSEC OK bit (DO) in the OPT record in the additional section of the query.

### **+[no]edns[=#]**

Specify the EDNS version to query with. Valid values are 0 to 255. Setting the EDNS version will cause a EDNS query to be sent. +noedns clears the remembered EDNS version. EDNS is set to 0 by default.

### **+[no]ednsflags[=#]**

Set the must-be-zero EDNS flags bits (Z bits) to the specified value. Decimal, hex and octal encodings are accepted. Setting a named flag (e.g. DO) will silently be ignored. By default, no Z bits are set.

### **+[no]ednsopt[=code[:value]]**

Specify EDNS option with code point code and optionally payload of value as a hexadecimal string. +noednsopt clears the EDNS options to be sent.

# **+[no]expire**

Send an EDNS Expire option.

### **+[no]nsid**

Include an EDNS name server ID request when sending a query.

#### **+[no]recurse**

Toggle the setting of the RD (recursion desired) bit in the query. This bit is set by default, which means **mdig** normally sends recursive queries.

### **+retry=T**

Sets the number of times to retry UDP queries to server to  $T$  instead of the default, 2. Unlike  $+tries$ , this does not include the initial query.

### **+[no]subnet=addr[/prefix-length]**

Send (don't send) an EDNS Client Subnet option with the specified IP address or network prefix.

**mdig +subnet=0.0.0.0/0**, or simply **mdig +subnet=0** for short, sends an EDNS clientsubnet option with an empty address and a source prefix-length of zero, which signals a resolver that the client's address information must *not* be used when resolving this query.

#### **+timeout=T**

Sets the timeout for a query to  $T$  seconds. The default timeout is 5 seconds for UDP transport and 10 for TCP. An attempt to set  $T$  to less than 1 will result in a query timeout of 1 second being applied.

#### **+tries=T**

Sets the number of times to try UDP queries to server to  $T$  instead of the default, 3. If  $T$  is less than or equal to zero, the number of tries is silently rounded up to 1.

#### **+udptimeout=T**

Sets the timeout between UDP query retries.

### **+[no]unknownformat**

Print all RDATA in unknown RR type presentation format (RFC 3597). The default is to print RDATA for known types in the type's presentation format.

### **+[no]zflag**

Set [do not set] the last unassigned DNS header flag in a DNS query. This flag is off by default.

# **SEE ALSO**

dig(1), *RFC1035*.

# **8.20 NAMED-CHECKCONF**

named-checkconf — named configuration file syntax checking tool

# **Synopsis**

named-checkconf [-hjlvz] [-p [-x]] [-t directory] filename

# **DESCRIPTION**

**named-checkconf** checks the syntax, but not the semantics, of a **named** configuration file. The file is parsed and checked for syntax errors, along with all files included by it. If no file is specified, /etc/named.conf is read by default.

Note: files that **named** reads in separate parser contexts, such as rndc.key and bind.keys, are not automatically read by **named-checkconf**. Configuration errors in these files may cause **named** to fail to run, even if **named-checkconf** was successful. **named-checkconf** can be run on these files explicitly, however.

# **OPTIONS**

### **-h**

Print the usage summary and exit.

# **-j**

When loading a zonefile read the journal if it exists.

### **-l**

List all the configured zones. Each line of output contains the zone name, class (e.g. IN), view, and type (e.g. master or slave).

### **-p**

Print out the named.conf and included files in canonical form if no errors were detected. See also the -x option.

### **-t directory**

Chroot to directory so that include directives in the configuration file are processed as if run by a similarly chrooted **named**.

### **-v**

Print the version of the **named-checkconf** program and exit.

# **-x**

When printing the configuration files in canonical form, obscure shared secrets by replacing them with strings of question marks ('?'). This allows the contents of named.conf and related files to be shared --- for example, when submitting bug reports --- without compromising private data. This option cannot be used without -p.

# **-z**

Perform a test load of all master zones found in named.conf.

# **filename**

The name of the configuration file to be checked. If not specified, it defaults to /etc/ named.conf.

# **RETURN VALUES**

**named-checkconf** returns an exit status of 1 if errors were detected and 0 otherwise.

# **SEE ALSO**

named(8), named-checkzone(8), *BIND 9 Administrator Reference Manual*.

# **8.21 NAMED-CHECKZONE**

named-checkzone, named-compilezone — zone file validity checking or converting tool

### **Synopsis**

named-checkzone  $[-d]$   $[-h]$   $[-j]$   $[-q]$   $[-v]$   $[-c \text{ class}]$   $[-f \text{ format}]$   $[-F \text{ format}]$   $[-J \text{ file}]$ name] [-i mode] [-k mode] [-m mode] [-M mode] [-n mode] [-l ttl] [-L serial] [-o file name] [-r mode] [-s style] [-S mode] [-t directory] [-T mode] [-w directory] [-D] [-W mode] zonename filename

named-compilezone [-d] [-j] [-q] [-v] [-c class] [-C mode] [-f format] [-F format]  $[-J \quad \text{filename}]$   $[-i \quad \text{model}$   $[-k \quad \text{model}]$   $[-m \quad \text{model}]$   $[-n \quad \text{model}]$   $[-1 \quad \text{util}]$   $[-L \quad \text{serial}]$   $[-r \quad \text{model}]$ [-s style] [-t directory] [-T mode] [-w directory] [-D] [-W mode] -o filename zonename filename

# **DESCRIPTION**

**named-checkzone** checks the syntax and integrity of a zone file. It performs the same checks as **named** does when loading a zone. This makes **named-checkzone** useful for checking zone files before configuring them into a name server.

**named-compilezone** is similar to **named-checkzone**, but it always dumps the zone contents to a specified file in a specified format. Additionally, it applies stricter check levels by default, since the dump output will be used as an actual zone file loaded by **named**. When manually specified otherwise, the check levels must at least be as strict as those specified in the **named** configuration file.

# **OPTIONS**

**-d**

Enable debugging.

**-h**

Print the usage summary and exit.

**-q**

Quiet mode - exit code only.

### **-v**

Print the version of the **named-checkzone** program and exit.

### **-j**

When loading a zone file, read the journal if it exists. The journal file name is assumed to be the zone file name appended with the string  $\ldots$  jnl.

### **-J filename**

When loading the zone file read the journal from the given file, if it exists. (Implies -j.)

# **-c class**

Specify the class of the zone. If not specified, "IN" is assumed.

### **-i mode**

Perform post-load zone integrity checks. Possible modes are **"full"** (default), **"full-sibling"**, **"local"**, **"local-sibling"** and **"none"**.

Mode **"full"** checks that MX records refer to A or AAAA record (both in-zone and out-ofzone hostnames). Mode **"local"** only checks MX records which refer to in-zone hostnames.

Mode **"full"** checks that SRV records refer to A or AAAA record (both in-zone and outof-zone hostnames). Mode **"local"** only checks SRV records which refer to in-zone hostnames.

Mode **"full"** checks that delegation NS records refer to A or AAAA record (both in-zone and out-of-zone hostnames). It also checks that glue address records in the zone match those advertised by the child. Mode **"local"** only checks NS records which refer to in-zone hostnames or that some required glue exists, that is when the nameserver is in a child zone.

Mode **"full-sibling"** and **"local-sibling"** disable sibling glue checks but are otherwise the same as **"full"** and **"local"** respectively.

Mode **"none"** disables the checks.

# **-f format**

Specify the format of the zone file. Possible formats are **"text"** (default), **"raw"**, and **"map"**.

# **-F format**

Specify the format of the output file specified. For **named-checkzone**, this does not cause any effects unless it dumps the zone contents.

Possible formats are **"text"** (default), which is the standard textual representation of the zone, and **"map"**, **"raw"**, and **"raw=N"**, which store the zone in a binary format for rapid loading by **named**. **"raw=N"** specifies the format version of the raw zone file: if N is 0, the raw file can be read by any version of **named**; if N is 1, the file can be read by release 9.9.0 or higher; the default is 1.

### **-k mode**

Perform **"check-names"** checks with the specified failure mode. Possible modes are **"fail"** (default for **named-compilezone**), **"warn"** (default for **named-checkzone**) and **"ignore"**.

# **-l ttl**

Sets a maximum permissible TTL for the input file. Any record with a TTL higher than this value will cause the zone to be rejected. This is similar to using the **max-zone-ttl** option in named.conf.

### **-L serial**

When compiling a zone to "raw" or "map" format, set the "source serial" value in the header to the specified serial number. (This is expected to be used primarily for testing purposes.)

#### **-m mode**

Specify whether MX records should be checked to see if they are addresses. Possible modes are **"fail"**, **"warn"** (default) and **"ignore"**.

#### **-M mode**

Check if a MX record refers to a CNAME. Possible modes are **"fail"**, **"warn"** (default) and **"ignore"**.

#### **-n mode**

Specify whether NS records should be checked to see if they are addresses. Possible modes are **"fail"** (default for **named-compilezone**), **"warn"** (default for **named-checkzone**) and **"ignore"**.

#### **-o filename**

Write zone output to filename. If filename is - then write to standard out. This is mandatory for **named-compilezone**.

#### **-r mode**

Check for records that are treated as different by DNSSEC but are semantically equal in plain DNS. Possible modes are **"fail"**, **"warn"** (default) and **"ignore"**.

#### **-s style**

Specify the style of the dumped zone file. Possible styles are **"full"** (default) and **"relative"**. The full format is most suitable for processing automatically by a separate script. On the other hand, the relative format is more human-readable and is thus suitable for editing by hand. For **named-checkzone** this does not cause any effects unless it dumps the zone contents. It also does not have any meaning if the output format is not text.

#### **-S mode**

Check if a SRV record refers to a CNAME. Possible modes are **"fail"**, **"warn"** (default) and **"ignore"**.

#### **-t directory**

Chroot to directory so that include directives in the configuration file are processed as if run by a similarly chrooted **named**.

#### **-T mode**

Check if Sender Policy Framework (SPF) records exist and issues a warning if an SPFformatted TXT record is not also present. Possible modes are **"warn"** (default), **"ignore"**.

### **-w directory**

chdir to directory so that relative filenames in master file \$INCLUDE directives work. This is similar to the directory clause in named.conf.

### **-D**

Dump zone file in canonical format. This is always enabled for **named-compilezone**.
# **-W mode**

Specify whether to check for non-terminal wildcards. Non-terminal wildcards are almost always the result of a failure to understand the wildcard matching algorithm (RFC 1034). Possible modes are **"warn"** (default) and **"ignore"**.

### **zonename**

The domain name of the zone being checked.

### **filename**

The name of the zone file.

# **RETURN VALUES**

**named-checkzone** returns an exit status of 1 if errors were detected and 0 otherwise.

# **SEE ALSO**

named(8), named-checkconf(8), *RFC 1035*, *BIND 9 Administrator Reference Manual*.

# **8.22 NAMED-JOURNALPRINT**

named-journalprint — print zone journal in human-readable form

# **Synopsis**

named-journalprint journal

# **DESCRIPTION**

**named-journalprint** prints the contents of a zone journal file in a human-readable form.

Journal files are automatically created by **named** when changes are made to dynamic zones (e.g., by **nsupdate**). They record each addition or deletion of a resource record, in binary format, allowing the changes to be re-applied to the zone when the server is restarted after a shutdown or crash. By default, the name of the journal file is formed by appending the extension . jnl to the name of the corresponding zone file.

**named-journalprint** converts the contents of a given journal file into a human-readable text format. Each line begins with "add" or "del", to indicate whether the record was added or deleted, and continues with the resource record in master-file format.

# **SEE ALSO**

named(8), nsupdate(1), *BIND 9 Administrator Reference Manual*.

# **8.23 NAMED-NZD2NZF**

named-nzd2nzf — Convert an NZD database to NZF text format

# **Synopsis**

named-nzd2nzf filename

# **DESCRIPTION**

**named-nzd2nzf** converts an NZD database to NZF format and prints it to standard output. This can be used to review the configuration of zones that were added to **named** via **rndc addzone**. It can also be used to restore the old file format when rolling back from a newer version of BIND to an older version.

# **ARGUMENTS**

**filename**

The name of the .nzd file whose contents should be printed.

# **SEE ALSO**

*BIND 9 Administrator Reference Manual*

# **AUTHOR**

Internet Systems Consortium

# **8.24 NAMED-RRCHECKER**

named-rrchecker — syntax checker for individual DNS resource records

# **Synopsis**

named-rrchecker [-h] [-o origin] [-p] [-u] [-C] [-T] [-P]

## **DESCRIPTION**

**named-rrchecker** read a individual DNS resource record from standard input and checks if it is syntactically correct.

The -h prints out the help menu.

The  $\infty$  origin option specifies a origin to be used when interpreting the record.

The -p prints out the resulting record in canonical form. If there is no canonical form defined then the record will be printed in unknown record format.

The -u prints out the resulting record in unknown record form.

The  $-C$ ,  $-T$  and  $-P$  print out the known class, standard type and private type mnemonics respectively.

# **SEE ALSO**

*RFC 1034*, *RFC 1035*, named(8)

# **8.25 N A M E D.C O N F**

named.conf — configuration file for **named**

## **Synopsis**

named.conf

# **DESCRIPTION**

named.conf is the configuration file for **named**. Statements are enclosed in braces and terminated with a semi-colon. Clauses in the statements are also semi-colon terminated. The usual comment styles are supported:

C style: /\* \*/

C++ style: // to end of line

Unix style: # to end of line

# **ACL**

acl string { address\_match\_element; ... };

# **CONTROLS**

```
controls {
 inet ( ipv4_address | ipv6_address |
     * ) [ port ( integer | * ) ] allow
      { address_match_element; ... } [
     keys { string; ... } ] [ read-only
     boolean ];
 unix quoted string perm integer
     owner integer group integer [
     keys { string; ... } ] [ read-only
     boolean ];
};
```
# **DLZ**

```
dlz string {
 database string;
 search boolean;
};
```
# **DYNDB**

```
dyndb string quoted_string {
   unspecified-text };
```
# **KEY**

```
key string {
 algorithm string;
 secret string;
};
```
# **LOGGING**

```
logging {
  category string { string; ... };
  channel string {
   buffered boolean;
    file quoted_string [ versions ( unlimited | integer ) ]
        [ size size ] [ suffix ( increment | timestamp ) ];
   null;
```

```
print-category boolean;
   print-severity boolean;
   print-time ( iso8601 | iso8601-utc | local | boolean );
   severity log_severity;
    stderr;
    syslog [ syslog_facility ];
 };
};
```
# **MANAGED-KEYS**

```
managed-keys { string string integer
    integer integer quoted string; ... };
```
# **MASTERS**

```
masters string [ port integer ] [ dscp
    integer ] { ( masters | ipv4_address [
    port integer ] | ipv6_address [ port
    integer ] ) [ key string ]; ... };
```
# **OPTIONS**

```
options {
  allow-new-zones boolean;
 allow-notify { address_match_element; ... };
 allow-query { address_match_element; ... };
 allow-query-cache { address_match_element; ... };
 allow-query-cache-on { address_match_element; ... };
 allow-query-on { address_match_element; ... };
  allow-recursion { address_match_element; ... };
  allow-recursion-on { address match element; ... };
  allow-transfer { address_match_element; ... };
  allow-update { address_match_element; ... };
 allow-update-forwarding { address match element; \dots };
 also-notify [ port integer ] [ dscp integer ] { ( masters |
      ipv4_address [ port integer ] | ipv6_address [ port
      integer ] ) [ key string ]; ... };
  alt-transfer-source ( ipv4\_address | * ) [ port ( integer | * )
      ] [ dscp integer ];
  alt-transfer-source-v6 ( ipv6\_address | * ) [ port ( integer |
      * ) ] [ dscp integer ];
  attach-cache string;
  auth-nxdomain boolean; // default changed
```

```
auto-dnssec ( allow | maintain | off );
automatic-interface-scan boolean;
avoid-v4-udp-ports { portrange; ... };
avoid-v6-udp-ports { portrange; ... };
bindkeys-file quoted_string;
blackhole { address_match_element; ... };
cache-file quoted_string;
catalog-zones { zone quoted_string [ default-masters [ port
    integer ] [ dscp integer ] { ( masters | ipv4_address [
    port integer ] | ipv6 address [ port integer ] ) [ key
    string ]; ... } ] [ zone-directory quoted_string ] [
    in-memory boolean | [ min-update-interval ttlval |; ... };
check-dup-records ( fail | warn | ignore );
check-integrity boolean;
check-mx ( fail | warn | ignore );
check-mx-cname ( fail | warn | ignore );
check-names ( primary | master |
    secondary | slave | response ) (
    fail | warn | ignore );
check-sibling boolean;
check-spf ( warn | ignore );
check-srv-cname ( fail | warn | ignore );
check-wildcard boolean;
cleaning-interval integer;
clients-per-query integer;
cookie-algorithm ( aes | sha1 | sha256 );
cookie-secret string;
coresize ( default | unlimited | sizeval );
datasize ( default | unlimited | sizeval );
deny-answer-addresses { address_match_element; ... } [
    except-from { quoted_string; ... } ];
deny-answer-aliases { quoted string; ... } [ except-from {
    quoted string; ... } ];
dialup ( notify | notify-passive | passive | refresh | boolean ) \leftrightarrow;
directory quoted_string;
disable-algorithms string { string;
    ... };
disable-ds-digests string { string;
    ... };
disable-empty-zone string;
dns64 netprefix {
  break-dnssec boolean;
  clients { address_match_element; ... };
  exclude { address_match_element; ... };
 mapped { address_match_element; ... };
 recursive-only boolean;
  suffix ipv6_address;
};
```

```
dns64-contact string;
dns64-server string;
dnskey-sig-validity integer;
dnsrps-enable boolean;
dnsrps-options { unspecified-text };
dnssec-accept-expired boolean;
dnssec-dnskey-kskonly boolean;
dnssec-enable boolean;
dnssec-loadkeys-interval integer;
dnssec-lookaside ( string trust-anchor
    string | auto | no );
dnssec-must-be-secure string boolean;
dnssec-secure-to-insecure boolean;
dnssec-update-mode ( maintain | no-resign );
dnssec-validation ( yes | no | auto );
dnstap { ( all | auth | client | forwarder |
    resolver ) [ ( query | response ) ]; ... };
dnstap-identity ( quoted_string | none |
    hostname );
dnstap-output ( file | unix ) quoted_string [
    size ( unlimited | size ) ] [ versions (
    unlimited | integer ) ] [ suffix ( increment
    | timestamp ) ];
dnstap-version ( quoted_string | none );
dscp integer;
dual-stack-servers [ port integer ] { ( quoted_string [ port
    integer ] [ dscp integer ] | ipv4_address [ port
    integer ] [ dscp integer ] | ipv6_address [ port
    integer ] [ dscp integer ] ); ... };
dump-file quoted string;
edns-udp-size integer;
empty-contact string;
empty-server string;
empty-zones-enable boolean;
fetch-quota-params integer fixedpoint fixedpoint fixedpoint;
fetches-per-server integer [ ( drop | fail ) ];
fetches-per-zone integer [ ( drop | fail ) ];
files ( default | unlimited | sizeval );
filter-aaaa { address_match_element; ... };
filter-aaaa-on-v4 ( break-dnssec | boolean );
filter-aaaa-on-v6 ( break-dnssec | boolean );
flush-zones-on-shutdown boolean;
forward ( first | only );
forwarders [ port integer ] [ dscp integer ] { ( ipv4_address
    | ipv6_address ) [ port integer ] [ dscp integer ]; ... };
fstrm-set-buffer-hint integer;
fstrm-set-flush-timeout integer;
fstrm-set-input-queue-size integer;
fstrm-set-output-notify-threshold integer;
```

```
fstrm-set-output-queue-model ( mpsc | spsc );
fstrm-set-output-queue-size integer;
fstrm-set-reopen-interval ttlval;
geoip-directory ( quoted_string | none );
glue-cache boolean;
heartbeat-interval integer;
hostname ( quoted_string | none );
inline-signing boolean;
interface-interval ttlval;
ixfr-from-differences ( primary | master | secondary | slave |
    boolean );
keep-response-order { address match element; ... };
key-directory quoted_string;
lame-ttl ttlval;
listen-on [ port integer ] [ dscp
    integer ] {
    address_match_element; ... };
listen-on-v6 [ port integer ] [ dscp
    integer ] {
    address_match_element; ... };
lmdb-mapsize sizeval;
lock-file ( quoted string | none );
managed-keys-directory quoted_string;
masterfile-format ( map | raw | text );
masterfile-style ( full | relative );
match-mapped-addresses boolean;
max-cache-size ( default | unlimited | sizeval | percentage );
max-cache-ttl ttlval;
max-clients-per-query integer;
max-journal-size ( default | unlimited | sizeval );
max-ncache-ttl ttlval;
max-records integer;
max-recursion-depth integer;
max-recursion-queries integer;
max-refresh-time integer;
max-retry-time integer;
max-rsa-exponent-size integer;
max-stale-ttl ttlval;
max-transfer-idle-in integer;
max-transfer-idle-out integer;
max-transfer-time-in integer;
max-transfer-time-out integer;
max-udp-size integer;
max-zone-ttl ( unlimited | ttlval );
memstatistics boolean;
memstatistics-file quoted_string;
message-compression boolean;
min-refresh-time integer;
min-retry-time integer;
```

```
minimal-any boolean;
minimal-responses ( no-auth | no-auth-recursive | boolean );
multi-master boolean;
new-zones-directory quoted_string;
no-case-compress { address_match_element; ... };
nocookie-udp-size integer;
notify ( explicit | master-only | boolean );
notify-delay integer;
notify-rate integer;
notify-source ( ipv4\_address | * ) [ port ( integer | * ) ] [
    dscp integer ];
notify-source-v6 ( ipv6\_address | \star ) [ port ( integer | \star ) ]
    [ dscp integer ];
notify-to-soa boolean;
nta-lifetime ttlval;
nta-recheck ttlval;
nxdomain-redirect string;
pid-file ( quoted_string | none );
port integer;
preferred-glue string;
prefetch integer [ integer ];
provide-ixfr boolean;
qname-minimization ( strict | relaxed | disabled );
query-source ( ( [ address ] ( ipv4_address | * ) [ port (
    integer \mid * ) ] ) | ( [ a^{\frac{1}{2}}] \cdot 2^{\frac{1}{2}} ( ipv4\_address \mid * ) ]port ( integer | * ) ) ) [ dscp integer ];
query-source-v6 ( ( [ address ] ( ipv6_address | * ) [ port (
    integer | * ) ] ) | ( [ a^d \] ) ( [ a^d \] ( ipv6\_address | * ) ]port ( integer | * ) ) ) [ dscp integer ];
querylog boolean;
random-device ( quoted_string | none );
rate-limit {
  all-per-second integer;
  errors-per-second integer;
  exempt-clients { address_match_element; ... };
  ipv4-prefix-length integer;
  ipv6-prefix-length integer;
  log-only boolean;
  max-table-size integer;
  min-table-size integer;
  nodata-per-second integer;
  nxdomains-per-second integer;
  qps-scale integer;
  referrals-per-second integer;
  responses-per-second integer;
  slip integer;
  window integer;
};
recursing-file quoted_string;
```

```
recursion boolean;
recursive-clients integer;
request-expire boolean;
request-ixfr boolean;
request-nsid boolean;
require-server-cookie boolean;
reserved-sockets integer;
resolver-nonbackoff-tries integer;
resolver-query-timeout integer;
resolver-retry-interval integer;
response-padding { address_match_element; ... } block-size
    integer;
response-policy { zone quoted_string [ log boolean ] [
    max-policy-ttl ttlval ] [ min-update-interval ttlval ] [
    policy ( cname | disabled | drop | given | no-op | nodata |
   nxdomain | passthru | tcp-only quoted_string ) ] [
    recursive-only boolean ] [ nsip-enable boolean ] [
   nsdname-enable boolean ]; ... } [ break-dnssec boolean ] [
   max-policy-ttl ttlval ] [ min-update-interval ttlval ] [
   min-ns-dots integer ] [ nsip-wait-recurse boolean ] [
    qname-wait-recurse boolean ] [ recursive-only boolean ] [
    nsip-enable boolean ] [ nsdname-enable boolean ] [
    dnsrps-enable boolean ] [ dnsrps-options { unspecified-text
    } ];
root-delegation-only [ exclude { quoted_string; ... } ];
root-key-sentinel boolean;
rrset-order { [ class string ] [ type string ] [ name
    quoted_string ] string string; ... };
secroots-file quoted_string;
send-cookie boolean;
serial-query-rate integer;
serial-update-method ( date | increment | unixtime );
server-id ( quoted string | none | hostname );
servfail-ttl ttlval;
session-keyalg string;
session-keyfile ( quoted_string | none );
session-keyname string;
sig-signing-nodes integer;
sig-signing-signatures integer;
sig-signing-type integer;
sig-validity-interval integer [ integer ];
sortlist { address_match_element; ... };
stacksize ( default | unlimited | sizeval );
stale-answer-enable boolean;
stale-answer-ttl ttlval;
startup-notify-rate integer;
statistics-file quoted_string;
synth-from-dnssec boolean;
tcp-advertised-timeout integer;
```

```
tcp-clients integer;
 tcp-idle-timeout integer;
 tcp-initial-timeout integer;
 tcp-keepalive-timeout integer;
 tcp-listen-queue integer;
 tkey-dhkey quoted_string integer;
 tkey-domain quoted_string;
 tkey-gssapi-credential quoted_string;
 tkey-gssapi-keytab quoted_string;
 transfer-format ( many-answers | one-answer );
 transfer-message-size integer;
 transfer-source ( ipv4\_address | \star ) [ port ( integer | \star ) ] [
      dscp integer ];
 transfer-source-v6 ( ipv6 address | * \rangle [ port ( integer | * \rangle] [ dscp integer ];
 transfers-in integer;
 transfers-out integer;
 transfers-per-ns integer;
 trust-anchor-telemetry boolean; // experimental
 try-tcp-refresh boolean;
 update-check-ksk boolean;
 use-alt-transfer-source boolean;
 use-v4-udp-ports { portrange; ... };
 use-v6-udp-ports { portrange; ... };
 v6-bias integer;
 version ( quoted_string | none );
 zero-no-soa-ttl boolean;
 zero-no-soa-ttl-cache boolean;
 zone-statistics ( full | terse | none | boolean );
};
```
# **SERVER**

```
server netprefix {
 bogus boolean;
 edns boolean;
 edns-udp-size integer;
 edns-version integer;
 keys server_key;
 max-udp-size integer;
 notify-source ( ipv4\_address | * ) [ port ( integer | * ) ] [
      dscp integer ];
  notify-source-v6 ( ipv6\_address | \star ) [ port ( integer | \star ) ]
      [ dscp integer ];
 padding integer;
 provide-ixfr boolean;
  query-source ( ( [ address ] ( ipv4_address | * ) [ port (
      integer | * ) ] ) | ( [ [ address ] ( ipv4\_address | * ) ]
```

```
port ( integer | * ) ) ) [ dscp integer ];
  query-source-v6 ( ( [ address ] ( ipv6\_address | \star ) [ port (
      integer | * ) ] ) | ( [ a^{def} \] ) ( ] [ a^{def} \] [ a^{def} \] [ a^{def} \]port ( integer | * ) ) ) [ dscp integer ];
  request-expire boolean;
  request-ixfr boolean;
  request-nsid boolean;
  send-cookie boolean;
 tcp-keepalive boolean;
 tcp-only boolean;
 transfer-format ( many-answers | one-answer );
  transfer-source ( ipv4 address | * ) [ port ( integer | * ) ] [
      dscp integer ];
  transfer-source-v6 ( ipv6 address | * \rangle [ port ( integer | * \rangle] [ dscp integer ];
  transfers integer;
};
```
# **STATISTICS-CHANNELS**

```
statistics-channels {
  inet ( ipv4_address | ipv6_address |
      * ) [ port ( integer | * ) ] [
      allow { address_match_element; ...
      } ];
};
```
# **TRUSTED-KEYS**

```
trusted-keys { string integer integer
    integer quoted string; ... };
```
# **VIEW**

```
view string [ class ] {
  allow-new-zones boolean;
  allow-notify { address_match_element; ... };
 allow-query { address_match_element; ... };
  allow-query-cache { address_match_element; ... };
  allow-query-cache-on { address_match_element; ... };
  allow-query-on { address_match_element; ... };
  allow-recursion { address_match_element; ... };
  allow-recursion-on { address_match_element; ... };
  allow-transfer { address match element; ... };
```

```
allow-update { address_match_element; ... };
allow-update-forwarding { address_match_element; ... };
also-notify [ port integer ] [ dscp integer ] { ( masters |
    ipv4_address [ port integer ] | ipv6_address [ port
    integer] ) [ key string ]; \ldots };
alt-transfer-source ( ipv4\_address | * ) [ port ( integer | * )
    ] [ dscp integer ];
alt-transfer-source-v6 ( ipv6\_address | * ) [ port ( integer |
    * ) ] [ dscp integer ];
attach-cache string;
auth-nxdomain boolean; // default changed
auto-dnssec ( allow | maintain | off );
cache-file quoted string;
catalog-zones { zone quoted_string [ default-masters [ port
    integer ] [ dscp integer ] { ( masters | ipv4_address [
    port integer ] | ipv6_address [ port integer ] ) [ key
    string ]; ... } ] [ zone-directory quoted_string ] [
    in-memory boolean ] [ min-update-interval ttlval ]; ... };
check-dup-records ( fail | warn | ignore );
check-integrity boolean;
check-mx ( fail | warn | ignore );
check-mx-cname ( fail | warn | ignore );
check-names ( primary | master |
    secondary | slave | response ) (
    fail | warn | ignore );
check-sibling boolean;
check-spf ( warn | ignore );
check-srv-cname ( fail | warn | ignore );
check-wildcard boolean;
cleaning-interval integer;
clients-per-query integer;
deny-answer-addresses { address match element; ... } [
    except-from { quoted string; ... } ];
deny-answer-aliases { quoted string; ... } [ except-from {
    quoted_string; ... } ];
dialup ( notify | notify-passive | passive | refresh | boolean ) \leftrightarrow;
disable-algorithms string { string;
    ... };
disable-ds-digests string { string;
    ... };
disable-empty-zone string;
dlz string {
  database string;
 search boolean;
};
dns64 netprefix {
 break-dnssec boolean;
  clients { address_match_element; ... };
```

```
exclude { address_match_element; ... };
  mapped { address_match_element; ... };
  recursive-only boolean;
  suffix ipv6_address;
};
dns64-contact string;
dns64-server string;
dnskey-sig-validity integer;
dnsrps-enable boolean;
dnsrps-options { unspecified-text };
dnssec-accept-expired boolean;
dnssec-dnskey-kskonly boolean;
dnssec-enable boolean;
dnssec-loadkeys-interval integer;
dnssec-lookaside ( string trust-anchor
    string | auto | no );
dnssec-must-be-secure string boolean;
dnssec-secure-to-insecure boolean;
dnssec-update-mode ( maintain | no-resign );
dnssec-validation ( yes | no | auto );
dnstap { ( all | auth | client | forwarder |
    resolver ) [ ( query | response ) ]; ... };
dual-stack-servers [ port integer ] { ( quoted_string [ port
    integer ] [ dscp integer ] | ipv4_address [ port
    integer ] [ dscp integer ] | ipv6_address [ port
    integer ] [ dscp integer ] ); \ldots };
dyndb string quoted_string {
    unspecified-text };
edns-udp-size integer;
empty-contact string;
empty-server string;
empty-zones-enable boolean;
fetch-quota-params integer fixedpoint fixedpoint fixedpoint;
fetches-per-server integer [ ( drop | fail ) ];
fetches-per-zone integer [ ( drop | fail ) ];
filter-aaaa { address_match_element; ... };
filter-aaaa-on-v4 ( break-dnssec | boolean );
filter-aaaa-on-v6 ( break-dnssec | boolean );
forward ( first | only );
forwarders [ port integer ] [ dscp integer ] { ( ipv4_address
    | ipv6 address ) [ port integer ] [ dscp integer ]; ... };
glue-cache boolean;
inline-signing boolean;
ixfr-from-differences ( primary | master | secondary | slave |
    boolean );
key string {
  algorithm string;
  secret string;
};
```

```
key-directory quoted_string;
lame-ttl ttlval;
lmdb-mapsize sizeval;
managed-keys { string string
    integer integer integer
    quoted_string; ... };
masterfile-format ( map | raw | text );
masterfile-style ( full | relative );
match-clients { address_match_element; ... };
match-destinations { address match element; ... };
match-recursive-only boolean;
max-cache-size ( default | unlimited | sizeval | percentage );
max-cache-ttl ttlval;
max-clients-per-query integer;
max-journal-size ( default | unlimited | sizeval );
max-ncache-ttl ttlval;
max-records integer;
max-recursion-depth integer;
max-recursion-queries integer;
max-refresh-time integer;
max-retry-time integer;
max-stale-ttl ttlval;
max-transfer-idle-in integer;
max-transfer-idle-out integer;
max-transfer-time-in integer;
max-transfer-time-out integer;
max-udp-size integer;
max-zone-ttl ( unlimited | ttlval );
message-compression boolean;
min-refresh-time integer;
min-retry-time integer;
minimal-any boolean;
minimal-responses ( no-auth | no-auth-recursive | boolean );
multi-master boolean;
new-zones-directory quoted_string;
no-case-compress { address_match_element; ... };
nocookie-udp-size integer;
notify ( explicit | master-only | boolean );
notify-delay integer;
notify-source ( ipv4\_address | * ) [ port ( integer | * ) ] [
    dscp integer ];
notify-source-v6 ( ipv6\_address | * ) [ port ( integer | * ) ]
    [ dscp integer ];
notify-to-soa boolean;
nta-lifetime ttlval;
nta-recheck ttlval;
nxdomain-redirect string;
preferred-glue string;
prefetch integer [ integer ];
```

```
provide-ixfr boolean;
qname-minimization ( strict | relaxed | disabled );
query-source ( ( [ address ] ( ipv4_address | * ) [ port (
    integer | * ) ] ) | ( [ a^{ddress} ] ( ipv4_address | * ) ]port ( integer | * ) ) ) [ dscp integer ];
query-source-v6 ( ( [ address ] ( ipv6_address | * ) [ port (
    integer | * ) ] ) | ( [ a ddress ] ( ipv6_a ddress ] * ) ]port ( integer | * ) ) ) [ dscp integer ];
rate-limit {
  all-per-second integer;
  errors-per-second integer;
  exempt-clients { address match element; ... };
  ipv4-prefix-length integer;
  ipv6-prefix-length integer;
  log-only boolean;
  max-table-size integer;
 min-table-size integer;
  nodata-per-second integer;
 nxdomains-per-second integer;
  qps-scale integer;
  referrals-per-second integer;
  responses-per-second integer;
  slip integer;
  window integer;
};
recursion boolean;
request-expire boolean;
request-ixfr boolean;
request-nsid boolean;
require-server-cookie boolean;
resolver-nonbackoff-tries integer;
resolver-query-timeout integer;
resolver-retry-interval integer;
response-padding { address_match_element; ... } block-size
    integer;
response-policy { zone quoted_string [ log boolean ] [
    max-policy-ttl ttlval ] [ min-update-interval ttlval ] [
    policy ( cname | disabled | drop | given | no-op | nodata |
    nxdomain | passthru | tcp-only quoted_string ) ] [
    recursive-only boolean ] [ nsip-enable boolean ] [
   nsdname-enable boolean ]; ... } [ break-dnssec boolean ] [
   max-policy-ttl ttlval ] [ min-update-interval ttlval ] [
   min-ns-dots integer ] [ nsip-wait-recurse boolean ] [
    qname-wait-recurse boolean ] [ recursive-only boolean ] [
    nsip-enable boolean ] [ nsdname-enable boolean ] [
    dnsrps-enable boolean ] [ dnsrps-options { unspecified-text
    } ];
root-delegation-only [ exclude { quoted_string; ... } ];
root-key-sentinel boolean;
```

```
rrset-order { [ class string ] [ type string ] [ name
    quoted_string ] string string; ... };
send-cookie boolean;
serial-update-method ( date | increment | unixtime );
server netprefix {
 bogus boolean;
  edns boolean;
 edns-udp-size integer;
  edns-version integer;
 keys server_key;
 max-udp-size integer;
 notify-source ( ipv4_address | * ) [ port ( integer | *
      ) ] [ dscp integer ];
  notify-source-v6 ( ipv6 address | * \rangle [ port ( integer
      | * ) ] [ dscp integer ];
  padding integer;
  provide-ixfr boolean;
  query-source ( ( [ address ] ( ipv4_address | * ) [ port
      ( integer | * ) ] ) | ( [ [ address ] (
      ipv4\_address | * ) ] port ( integer | * ) ) ) [
      dscp integer ];
  query-source-v6 ( ( [ address ] ( ipv6_address | * ) [
      port ( integer | * ) ] ) | ( [ [ address ] (
      ipv6\_address | * ) ] port ( integer | * ) ) ) [
      dscp integer ];
  request-expire boolean;
  request-ixfr boolean;
  request-nsid boolean;
  send-cookie boolean;
  tcp-keepalive boolean;
  tcp-only boolean;
 transfer-format ( many-answers | one-answer );
  transfer-source ( ipv4 address | * \rangle [ port ( integer |
      * ) ] [ dscp integer ];
  transfer-source-v6 ( ipv6_address | * ) [ port (
      integer | * ) ] [ dscp integer ];
 transfers integer;
};
servfail-ttl ttlval;
sig-signing-nodes integer;
sig-signing-signatures integer;
sig-signing-type integer;
sig-validity-interval integer [ integer ];
sortlist { address_match_element; ... };
stale-answer-enable boolean;
stale-answer-ttl ttlval;
synth-from-dnssec boolean;
transfer-format ( many-answers | one-answer );
transfer-source ( ipv4\_address | * ) [ port ( integer | * ) ] [
```

```
dscp integer ];
transfer-source-v6 ( ipv6\_address | * ) [ port ( integer | * )
    ] [ dscp integer ];
trust-anchor-telemetry boolean; // experimental
trusted-keys { string integer
    integer integer quoted_string;
    ... };
try-tcp-refresh boolean;
update-check-ksk boolean;
use-alt-transfer-source boolean;
v6-bias integer;
zero-no-soa-ttl boolean;
zero-no-soa-ttl-cache boolean;
zone string [ class ] {
  allow-notify { address_match_element; ... };
  allow-query { address_match_element; ... };
 allow-query-on { address_match_element; ... };
 allow-transfer { address_match_element; ... };
 allow-update { address_match_element; ... };
  allow-update-forwarding { address_match_element; ... };
  also-notify [ port integer ] [ dscp integer ] { (
      masters | ipv4_address [ port integer ] |
      ipv6_address [ port integer ] ) [ key string ];
      ... };
  alt-transfer-source ( ipv4_address | * ) [ port (
      integer | * ) ] [ dscp integer ];
  alt-transfer-source-v6 ( ipv6_address | * ) [ port (
      integer | * ) ] [ dscp integer ];
  auto-dnssec ( allow | maintain | off );
  check-dup-records ( fail | warn | ignore );
  check-integrity boolean;
  check-mx ( fail | warn | ignore );
  check-mx-cname ( fail | warn | ignore );
  check-names ( fail | warn | ignore );
  check-sibling boolean;
  check-spf ( warn | ignore );
  check-srv-cname ( fail | warn | ignore );
  check-wildcard boolean;
  database string;
  delegation-only boolean;
  dialup ( notify | notify-passive | passive | refresh |
      boolean );
  dlz string;
  dnskey-sig-validity integer;
  dnssec-dnskey-kskonly boolean;
  dnssec-loadkeys-interval integer;
  dnssec-secure-to-insecure boolean;
  dnssec-update-mode ( maintain | no-resign );
  file quoted_string;
```

```
forward ( first | only );
forwarders [ port integer ] [ dscp integer ] { (
    ipv4_address | ipv6_address ) [ port integer ] [
    dscp integer ]; ... };
in-view string;
inline-signing boolean;
ixfr-from-differences boolean;
journal quoted_string;
key-directory quoted_string;
masterfile-format ( map | raw | text );
masterfile-style ( full | relative );
masters [ port integer ] [ dscp integer ] { ( masters
    | ipv4_address [ port integer ] | ipv6_address [
    port integer | \ ) [ key string |; \ldots |;max-ixfr-log-size ( default | unlimited |
max-journal-size ( default | unlimited | sizeval );
max-records integer;
max-refresh-time integer;
max-retry-time integer;
max-transfer-idle-in integer;
max-transfer-idle-out integer;
max-transfer-time-in integer;
max-transfer-time-out integer;
max-zone-ttl ( unlimited | ttlval );
min-refresh-time integer;
min-retry-time integer;
mirror boolean;
multi-master boolean;
notify ( explicit | master-only | boolean );
notify-delay integer;
notify-source ( ipv4_address | * ) [ port ( integer | *
    ) ] [ dscp integer ];
notify-source-v6 ( ipv6 address | * \rangle [ port ( integer
    | * ) ] [ dscp integer ];
notify-to-soa boolean;
pubkey integer
    integer
    integer
request-expire boolean;
request-ixfr boolean;
serial-update-method ( date | increment | unixtime );
server-addresses { ( ipv4_address | ipv6_address ) [
    port integer ]; ... };
server-names { quoted_string; ... };
sig-signing-nodes integer;
sig-signing-signatures integer;
sig-signing-type integer;
sig-validity-interval integer [ integer ];
transfer-source ( ipv4_address | * ) [ port ( integer |
```

```
* ) ] [ dscp integer ];
   transfer-source-v6 ( ipv6_address | * ) [ port (
        integer | * ) ] [ dscp integer ];
   try-tcp-refresh boolean;
    type ( primary | master | secondary | slave |
        delegation-only | forward | hint | redirect |
        static-stub | stub );
   update-check-ksk boolean;
   update-policy ( local | { ( deny | grant ) string (
        6to4-self | external | krb5-self | krb5-subdomain |
       ms-self | ms-subdomain | name | self | selfsub |
       selfwild | subdomain | tcp-self | wildcard | zonesub )
        [ string ] rrtypelist; ... };
   use-alt-transfer-source boolean;
   zero-no-soa-ttl boolean;
   zone-statistics ( full | terse | none | boolean );
 };
 zone-statistics ( full | terse | none | boolean );
};
```
## **ZONE**

```
zone string [ class ] {
 allow-notify { address_match_element; ... };
 allow-query { address match element; ... };
 allow-query-on { address_match_element; ... };
 allow-transfer { address_match_element; ... };
 allow-update { address_match_element; ... };
 allow-update-forwarding { address_match_element; ... };
 also-notify [ port integer ] [ dscp integer ] { ( masters |
      ipv4_address [ port integer ] | ipv6_address [ port
      integer ] ) [ key string ]; ... };
  alt-transfer-source ( ipv4\_address | \star ) [ port ( integer | \star )
      ] [ dscp integer ];
  alt-transfer-source-v6 ( ipv6\_address | * ) [ port ( integer |
      * ) ] [ dscp integer ];
  auto-dnssec ( allow | maintain | off ):
  check-dup-records ( fail | warn | ignore );
  check-integrity boolean;
 check-mx ( fail | warn | ignore );
 check-mx-cname ( fail | warn | ignore );
 check-names ( fail | warn | ignore );
 check-sibling boolean;
 check-spf ( warn | ignore );
 check-srv-cname ( fail | warn | ignore );
 check-wildcard boolean;
 database string;
 delegation-only boolean;
```

```
dialup ( notify | notify-passive | passive | refresh | boolean ) \leftrightarrow;
dlz string;
dnskey-sig-validity integer;
dnssec-dnskey-kskonly boolean;
dnssec-loadkeys-interval integer;
dnssec-secure-to-insecure boolean;
dnssec-update-mode ( maintain | no-resign );
file quoted_string;
forward ( first | only );
forwarders [ port integer ] [ dscp integer ] { ( ipv4_address
    | ipv6 address ) [ port integer ] [ dscp integer ]; ... };
in-view string;
inline-signing boolean;
ixfr-from-differences boolean;
journal quoted_string;
key-directory quoted_string;
masterfile-format ( map | raw | text );
masterfile-style ( full | relative );
masters [ port integer ] [ dscp integer ] { ( masters |
    ipv4_address [ port integer ] | ipv6_address [ port
    integer ] ) [ key string ]; \dots };
max-journal-size ( default | unlimited | sizeval );
max-records integer;
max-refresh-time integer;
max-retry-time integer;
max-transfer-idle-in integer;
max-transfer-idle-out integer;
max-transfer-time-in integer;
max-transfer-time-out integer;
max-zone-ttl ( unlimited | ttlval );
min-refresh-time integer;
min-retry-time integer;
mirror boolean;
multi-master boolean;
notify ( explicit | master-only | boolean );
notify-delay integer;
notify-source ( ipv4\_address | \star ) [ port ( integer | \star ) ] [
    dscp integer ];
notify-source-v6 ( ipv6\_address | * ) [ port ( integer | * ) ]
    [ dscp integer ];
notify-to-soa boolean;
pubkey integer integer
request-expire boolean;
request-ixfr boolean;
serial-update-method ( date | increment | unixtime );
server-addresses { ( ipv4\_address | ipv6\_address ) [ port
    integer ]; \ldots };
server-names { quoted_string; ... };
```

```
sig-signing-nodes integer;
  sig-signing-signatures integer;
 sig-signing-type integer;
 sig-validity-interval integer [ integer ];
  transfer-source ( ipv4\_address | * ) [ port ( integer | * ) ] [
      dscp integer ];
  transfer-source-v6 ( ipv6\_address | * ) [ port ( integer | * )
      ] [ dscp integer ];
 try-tcp-refresh boolean;
 type ( primary | master | secondary | slave | delegation-only |
      forward | hint | redirect | static-stub | stub );
 update-check-ksk boolean;
 update-policy ( local | { ( deny | grant ) string ( 6to4-self |
      external | krb5-self | krb5-subdomain | ms-self | ms- \leftrightarrowsubdomain
      | name | self | selfsub | selfwild | subdomain | tcp-self |
      wildcard | zonesub ) [ string ] rrtypelist; ... };
 use-alt-transfer-source boolean;
 zero-no-soa-ttl boolean;
 zone-statistics ( full | terse | none | boolean );
};
```
# **FILES**

/etc/named.conf

## **SEE ALSO**

ddns-confgen(8), named(8), named-checkconf(8), rndc(8), rndc-confgen(8), *BIND 9 Administrator Reference Manual*.

# **8.26 NAMED**

named — Internet domain name server

# **Synopsis**

named  $[-4 \mid -6]$   $[-\text{const}]$   $[-\text{th}\ \text{energy}]$   $[-\text{d}\ \text{delay-level}]$   $[-\text{d}\ \text{string}]$   $[-\text{E}\ \text{engine-namel}]$   $[-\text{f}]$  $[-q] [-L \text{ logical}] [-M \text{ optimal}] [-m \text{ flag}] [-n \text{ f} ] [-pp \text{ port}] [-s] [-S \text{ f} ] [-m \text{ f} ] [-t]$ directory] [-U #listeners] [-u user] [-v] [-V] [-X lock-file] [-x cache-file]

# **DESCRIPTION**

**named** is a Domain Name System (DNS) server, part of the BIND 9 distribution from ISC. For more information on the DNS, see RFCs 1033, 1034, and 1035.

When invoked without arguments, **named** will read the default configuration file /etc/named. conf, read any initial data, and listen for queries.

# **OPTIONS**

## **-4**

Use IPv4 only even if the host machine is capable of IPv6.  $-4$  and  $-6$  are mutually exclusive.

### **-6**

Use IPv6 only even if the host machine is capable of IPv4.  $-4$  and  $-6$  are mutually exclusive.

## **-c config-file**

Use *config-file* as the configuration file instead of the default, /etc/named.conf. To ensure that reloading the configuration file continues to work after the server has changed its working directory due to to a possible directory option in the configuration file, config-file should be an absolute pathname.

## **-d debug-level**

Set the daemon's debug level to debug-level. Debugging traces from **named** become more verbose as the debug level increases.

# **-D string**

Specifies a string that is used to identify a instance of **named** in a process listing. The contents of string are not examined.

## **-E engine-name**

When applicable, specifies the hardware to use for cryptographic operations, such as a secure key store used for signing.

When BIND is built with OpenSSL PKCS#11 support, this defaults to the string "pkcs11", which identifies an OpenSSL engine that can drive a cryptographic accelerator or hardware service module. When BIND is built with native PKCS#11 cryptography (--enablenative-pkcs11), it defaults to the path of the PKCS#11 provider library specified via "- with-pkcs11".

### **-f**

Run the server in the foreground (i.e. do not daemonize).

## **-g**

Run the server in the foreground and force all logging to stderr.

## **-L logfile**

Log to the file logfile by default instead of the system log.

#### **-M option**

Sets the default memory context options. If set to  $ext{extra1}$ , this causes the internal memory manager to be bypassed in favor of system-provided memory allocation functions. If set to  $f$ ill, blocks of memory will be filled with tag values when allocated or freed, to assist debugging of memory problems.  $(nofi11$  disables this behavior, and is the default unless **named** has been compiled with developer options.)

#### **-m flag**

Turn on memory usage debugging flags. Possible flags are usage, trace, record, size, and  $mctx$ . These correspond to the ISC\_MEM\_DEBUGXXXX flags described in  $\text{size}/$ mem.h>.

#### **-n #cpus**

Create #cpus worker threads to take advantage of multiple CPUs. If not specified, **named** will try to determine the number of CPUs present and create one thread per CPU. If it is unable to determine the number of CPUs, a single worker thread will be created.

#### **-p port**

Listen for queries on port port. If not specified, the default is port 53.

**-s**

Write memory usage statistics to stdout on exit.

**NOTE** 

This option is mainly of interest to BIND 9 developers and may be removed or changed in a future release.

### **-S #max-socks**

Allow **named** to use up to #max-socks sockets. The default value is 4096 on systems built with default configuration options, and 21000 on systems built with "configure --withtuning=large".

## WARNING

This option should be unnecessary for the vast majority of users. The use of this option could even be harmful because the specified value may exceed the limitation of the underlying system API. It is therefore set only when the default configuration causes exhaustion of file descriptors and the operational environment is known to support the specified number of sockets. Note also that the actual maximum number is normally a little fewer than the specified value because **named** reserves some file descriptors for its internal use.

### **-t directory**

Chroot to directory after processing the command line arguments, but before reading the configuration file.

WARNING

This option should be used in conjunction with the  $-u$  option, as chrooting a process running as root doesn't enhance security on most systems; the way chroot  $(2)$  is defined allows a process with root privileges to escape a chroot jail.

### **-U #listeners**

Use #listeners worker threads to listen for incoming UDP packets on each address. If not specified, **named** will calculate a default value based on the number of detected CPUs: 1 for 1 CPU, and the number of detected CPUs minus one for machines with more than 1 CPU. This cannot be increased to a value higher than the number of CPUs. If  $-n$  has been set to a higher value than the number of detected CPUs, then -U may be increased as high as that value, but no higher. On Windows, the number of UDP listeners is hardwired to 1 and this option has no effect.

#### **-u user**

Setuid to user after completing privileged operations, such as creating sockets that listen on privileged ports.

**NOTE** 

On Linux, **named** uses the kernel's capability mechanism to drop all root privileges except the ability to  $bind(2)$  to a privileged port and set process resource limits. Unfortunately, this means that the -u option only works when **named** is run on kernel 2.2.18 or later, or kernel 2.3.99-pre3 or later, since previous kernels did not allow privileges to be retained after setuid(2).

#### **-v**

Report the version number and exit.

#### **-V**

Report the version number and build options, and exit.

## **-X lock-file**

Acquire a lock on the specified file at runtime; this helps to prevent duplicate **named** instances from running simultaneously. Use of this option overrides the **lock-file** option in named.conf. If set to none, the lock file check is disabled.

### **-x cache-file**

Load data from cache-file into the cache of the default view.

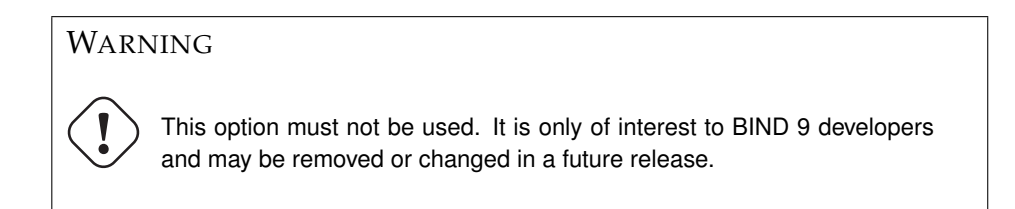

# **SIGNALS**

In routine operation, signals should not be used to control the nameserver; **rndc** should be used instead.

# **SIGHUP**

Force a reload of the server.

**SIGINT, SIGTERM**

Shut down the server.

The result of sending any other signals to the server is undefined.

# **CONFIGURATION**

The **named** configuration file is too complex to describe in detail here. A complete description is provided in the *BIND 9 Administrator Reference Manual*.

**named** inherits the umask (file creation mode mask) from the parent process. If files created by **named**, such as journal files, need to have custom permissions, the umask should be set explicitly in the script used to start the **named** process.

## **FILES**

**/etc/named.conf** The default configuration file.

**/var/run/named/named.pid** The default process-id file.

# **SEE ALSO**

*RFC 1033*, *RFC 1034*, *RFC 1035*, named-checkconf(8), named-checkzone(8), rndc(8), named.conf(5), *BIND 9 Administrator Reference Manual*.

# **8.27 NSEC3HASH**

nsec3hash — generate NSEC3 hash

# **Synopsis**

nsec3hash salt algorithm iterations domain nsec3hash -r algorithm flags iterations salt domain

# **DESCRIPTION**

**nsec3hash** generates an NSEC3 hash based on a set of NSEC3 parameters. This can be used to check the validity of NSEC3 records in a signed zone.

If this command is invoked as **nsec3hash -r**, it takes arguments in an order matching the first four fields of an NSEC3 record, followed by the domain name: algorithm, flags, iterations, salt, domain. This makes it convenient to copy and paste a portion of an NSEC3 or NSEC3PARAM record into a command line to confirm the correctness of an NSEC3 hash.

# **ARGUMENTS**

### **salt**

The salt provided to the hash algorithm.

### **algorithm**

A number indicating the hash algorithm. Currently the only supported hash algorithm for NSEC3 is SHA-1, which is indicated by the number 1; consequently "1" is the only useful value for this argument.

### **flags**

Provided for compatibility with NSEC3 record presentation format, but ignored since the flags do not affect the hash.

## **iterations**

The number of additional times the hash should be performed.

## **domain**

The domain name to be hashed.

# **SEE ALSO**

*BIND 9 Administrator Reference Manual*, *RFC 5155*.

# **8.28 NSLOOKUP**

nslookup — query Internet name servers interactively

# **Synopsis**

nslookup [-option] [name | -] [server]

## **DESCRIPTION**

**Nslookup** is a program to query Internet domain name servers. **Nslookup** has two modes: interactive and non-interactive. Interactive mode allows the user to query name servers for information about various hosts and domains or to print a list of hosts in a domain. Noninteractive mode is used to print just the name and requested information for a host or domain.

# **ARGUMENTS**

Interactive mode is entered in the following cases:

- a. when no arguments are given (the default name server will be used)
- b. when the first argument is a hyphen (-) and the second argument is the host name or Internet address of a name server.

Non-interactive mode is used when the name or Internet address of the host to be looked up is given as the first argument. The optional second argument specifies the host name or address of a name server.

Options can also be specified on the command line if they precede the arguments and are prefixed with a hyphen. For example, to change the default query type to host information, and the initial timeout to 10 seconds, type:

nslookup -query=hinfo -timeout=10

The -version option causes **nslookup** to print the version number and immediately exits.

# **INTERACTIVE COMMANDS**

#### **host [server]**

Look up information for host using the current default server or using server, if specified. If host is an Internet address and the query type is A or PTR, the name of the host is returned. If host is a name and does not have a trailing period, the search list is used to qualify the name.

To look up a host not in the current domain, append a period to the name.

### **server domain**

#### **lserver domain**

Change the default server to *domain*; lserver uses the initial server to look up information about domain, while server uses the current default server. If an authoritative answer can't be found, the names of servers that might have the answer are returned.

### **root**

not implemented

### **finger**

not implemented

# **ls**

not implemented

### **view**

not implemented

### **help**

not implemented

### **?**

not implemented

### **exit**

Exits the program.

### **set keyword[=value]**

This command is used to change state information that affects the lookups. Valid keywords are:

## **all**

Prints the current values of the frequently used options to **set**. Information about the current default server and host is also printed.

### **class=value**

Change the query class to one of:

### **IN**

the Internet class

**CH**

# the Chaos class

**HS**

the Hesiod class

# **ANY**

wildcard

The class specifies the protocol group of the information.

 $(Default = IN; abbreviation = cl)$ 

# **[no]debug**

Turn on or off the display of the full response packet and any intermediate response packets when searching.

(Default = nodebug; abbreviation = [no]deb)

### **[no]d2**

Turn debugging mode on or off. This displays more about what nslookup is doing.  $(Default = nod2)$ 

# **domain=name**

Sets the search list to name.

#### **[no]search**

If the lookup request contains at least one period but doesn't end with a trailing period, append the domain names in the domain search list to the request until an answer is received.

(Default = search)

### **port=value**

Change the default TCP/UDP name server port to value.

(Default = 53; abbreviation = po)

# **querytype=value**

### **type=value**

Change the type of the information query.

(Default = A; abbreviations =  $q$ , ty)

## **[no]recurse**

Tell the name server to query other servers if it does not have the information.

 $(Default = recursive; abbreviation = [no]rec)$ 

#### **ndots=number**

Set the number of dots (label separators) in a domain that will disable searching. Absolute names always stop searching.

## **retry=number**

Set the number of retries to number.

### **timeout=number**

Change the initial timeout interval for waiting for a reply to number seconds.

### **[no]vc**

Always use a virtual circuit when sending requests to the server. (Default = novc)

#### **[no]fail**

Try the next nameserver if a nameserver responds with SERVFAIL or a referral (nofail) or terminate query (fail) on such a response. (Default = nofail)

# **RETURN VALUES**

**nslookup** returns with an exit status of 1 if any query failed, and 0 otherwise.

# **FILES**

/etc/resolv.conf

# **SEE ALSO**

 $dig(1)$ , host $(1)$ , named $(8)$ .

# **8.29 NSUPDATE**

nsupdate — Dynamic DNS update utility

# **Synopsis**

nsupdate  $[-d] [-D] [-i] [-L] [eq] [-d] -[d] -[\frac{1}{2} [h]$ mac:]keyname:secret  $[-k]$ keyf ile] [-t timeout] [-u udptimeout] [-r udpretries] [-v] [-T] [-P] [-V] [-4 | -6] [filename]

# **DESCRIPTION**

**nsupdate** is used to submit Dynamic DNS Update requests as defined in RFC 2136 to a name server. This allows resource records to be added or removed from a zone without manually editing the zone file. A single update request can contain requests to add or remove more than one resource record.

Zones that are under dynamic control via **nsupdate** or a DHCP server should not be edited by hand. Manual edits could conflict with dynamic updates and cause data to be lost.

The resource records that are dynamically added or removed with **nsupdate** have to be in the same zone. Requests are sent to the zone's master server. This is identified by the MNAME field of the zone's SOA record.

Transaction signatures can be used to authenticate the Dynamic DNS updates. These use the TSIG resource record type described in RFC 2845 or the SIG(0) record described in RFC 2535 and RFC 2931 or GSS-TSIG as described in RFC 3645.

TSIG relies on a shared secret that should only be known to **nsupdate** and the name server. For instance, suitable key and server statements would be added to /etc/named.conf so that the name server can associate the appropriate secret key and algorithm with the IP address of the client application that will be using TSIG authentication. You can use **ddns-confgen** to generate suitable configuration fragments. **nsupdate** uses the -y or -k options to provide the TSIG shared secret. These options are mutually exclusive.

SIG(0) uses public key cryptography. To use a SIG(0) key, the public key must be stored in a KEY record in a zone served by the name server.

GSS-TSIG uses Kerberos credentials. Standard GSS-TSIG mode is switched on with the  $-q$  flag. A non-standards-compliant variant of GSS-TSIG used by Windows 2000 can be switched on with the  $-\circ$  flag.

# **OPTIONS**

**-4**

Use IPv4 only.

**-6**

Use IPv6 only.

#### **-d**

Debug mode. This provides tracing information about the update requests that are made and the replies received from the name server.

### **-D**

Extra debug mode.

#### **-i**

Force interactive mode, even when standard input is not a terminal.

### **-k keyfile**

The file containing the TSIG authentication key. Keyfiles may be in two formats: a single file containing a named.conf-format **key** statement, which may be generated automatically by **ddns-confgen**, or a pair of files whose names are of the format K{name}.+157. +{random}.key and K{name}.+157.+{random}.private, which can be generated by **dnssec-keygen**. The -k may also be used to specify a SIG(0) key used to authenticate Dynamic DNS update requests. In this case, the key specified is not an HMAC-MD5 key.

### **-l**

Local-host only mode. This sets the server address to localhost (disabling the **server** so that the server address cannot be overridden). Connections to the local server will use a TSIG key found in /var/run/named/session.key, which is automatically generated by **named** if any local master zone has set **update-policy** to **local**. The location of this key file can be overridden with the  $-k$  option.

#### **-L level**

Set the logging debug level. If zero, logging is disabled.

## **-p port**

Set the port to use for connections to a name server. The default is 53.

**-P**

Print the list of private BIND-specific resource record types whose format is understood by **nsupdate**. See also the -T option.

### **-r udpretries**

The number of UDP retries. The default is 3. If zero, only one update request will be made.

**-t timeout**

The maximum time an update request can take before it is aborted. The default is 300 seconds. Zero can be used to disable the timeout.

### **-T**

Print the list of IANA standard resource record types whose format is understood by **nsupdate**. **nsupdate** will exit after the lists are printed. The  $-T$  option can be combined with the -P option.

Other types can be entered using "TYPEXXXXX" where "XXXXX" is the decimal value of the type with no leading zeros. The rdata, if present, will be parsed using the UNKNOWN rdata format, (<br/>backslash> <hash> <space> <length> <space> <hexstring>).

### **-u udptimeout**

The UDP retry interval. The default is 3 seconds. If zero, the interval will be computed from the timeout interval and number of UDP retries.

#### **-v**

Use TCP even for small update requests. By default, **nsupdate** uses UDP to send update requests to the name server unless they are too large to fit in a UDP request in which case TCP will be used. TCP may be preferable when a batch of update requests is made.

#### **-V**

Print the version number and exit.

## **-y [hmac:]keyname:secret**

Literal TSIG authentication key.  $keyname$  is the name of the key, and  $secret$  is the base64 encoded shared secret.  $h_{mac}$  is the name of the key algorithm; valid choices are hmacmd5, hmac-sha1, hmac-sha224, hmac-sha256, hmac-sha384, or hmac-sha512. If hmac is not specified, the default is hmac-md5 or if MD5 was disabled hmac-sha256.

NOTE: Use of the  $-v$  option is discouraged because the shared secret is supplied as a command line argument in clear text. This may be visible in the output from ps(1) or in a history file maintained by the user's shell.

## **INPUT FORMAT**

**nsupdate** reads input from filename or standard input. Each command is supplied on exactly one line of input. Some commands are for administrative purposes. The others are either update instructions or prerequisite checks on the contents of the zone. These checks set conditions that some name or set of resource records (RRset) either exists or is absent from the zone. These conditions must be met if the entire update request is to succeed. Updates will be rejected if the tests for the prerequisite conditions fail.

Every update request consists of zero or more prerequisites and zero or more updates. This allows a suitably authenticated update request to proceed if some specified resource records are present or missing from the zone. A blank input line (or the **send** command) causes the accumulated commands to be sent as one Dynamic DNS update request to the name server.

The command formats and their meaning are as follows:

### **server servername [port]**

Sends all dynamic update requests to the name server servername. When no server statement is provided, **nsupdate** will send updates to the master server of the correct zone. The MNAME field of that zone's SOA record will identify the master server for that zone. port is the port number on servername where the dynamic update requests get sent. If no port number is specified, the default DNS port number of 53 is used.

### **local address [port]**

Sends all dynamic update requests using the local *address*. When no local statement is provided, **nsupdate** will send updates using an address and port chosen by the system. port can additionally be used to make requests come from a specific port. If no port number is specified, the system will assign one.

### **zone zonename**

Specifies that all updates are to be made to the zone zonename. If no zone statement is provided, **nsupdate** will attempt determine the correct zone to update based on the rest of the input.

#### **class classname**

Specify the default class. If no *class* is specified, the default class is *IN*.

#### **ttl seconds**

Specify the default time to live for records to be added. The value none will clear the default ttl.

### **key [hmac:] keyname secret**

Specifies that all updates are to be TSIG-signed using the keyname secret pair. If hmac is specified, then it sets the signing algorithm in use; the default is hmac-md5 or if MD5 was disabled hmac-sha256. The **key** command overrides any key specified on the command line via  $-y$  or  $-k$ .

#### **gsstsig**

Use GSS-TSIG to sign the updated. This is equivalent to specifying  $-q$  on the command line.

#### **oldgsstsig**

Use the Windows 2000 version of GSS-TSIG to sign the updated. This is equivalent to specifying  $-\circ$  on the command line.

### **realm [realm\_name]**

When using GSS-TSIG use  $realm_name$  rather than the default realm in krb5.conf. If no realm is specified the saved realm is cleared.

#### **check-names [yes\_or\_no]**

Turn on or off check-names processing on records to be added. Check-names has no effect on prerequisites or records to be deleted. By default check-names processing is on. If check-names processing fails the record will not be added to the UPDATE message.

#### **[prereq] nxdomain domain-name**

Requires that no resource record of any type exists with name domain-name.

#### **[prereq] yxdomain domain-name**

Requires that domain-name exists (has as at least one resource record, of any type).

#### **[prereq] nxrrset domain-name [class] type**

Requires that no resource record exists of the specified  $type$ , class and domain-name. If class is omitted, IN (internet) is assumed.

#### **[prereq] yxrrset domain-name [class] type**

This requires that a resource record of the specified  $type$ , class and domain-name must exist. If class is omitted, IN (internet) is assumed.

### **[prereq] yxrrset domain-name [class] type data...**

The data from each set of prerequisites of this form sharing a common type, class, and domain-name are combined to form a set of RRs. This set of RRs must exactly match the set of RRs existing in the zone at the given  $type$ , class, and domain-name. The data are written in the standard text representation of the resource record's RDATA.

### **[update] del[ete] domain-name [ttl] [class] [type [data...]]**

Deletes any resource records named  $domain$ -name. If type and data is provided, only matching resource records will be removed. The internet class is assumed if class is not supplied. The  $ttli$  is ignored, and is only allowed for compatibility.

### **[update] add domain-name ttl [class] type data...**

Adds a new resource record with the specified  $ttl$ , class and data.

#### **show**

Displays the current message, containing all of the prerequisites and updates specified since the last send.

#### **send**

Sends the current message. This is equivalent to entering a blank line.

#### **answer**

Displays the answer.

#### **debug**

Turn on debugging.

### **version**

Print version number.

#### **help**

Print a list of commands.

Lines beginning with a semicolon are comments and are ignored.

# **EXAMPLES**

The examples below show how **nsupdate** could be used to insert and delete resource records from the example.com zone. Notice that the input in each example contains a trailing blank line so that a group of commands are sent as one dynamic update request to the master name server for example.com.

```
# nsupdate
> update delete oldhost.example.com A
> update add newhost.example.com 86400 A 172.16.1.1
> send
```
Any A records for oldhost.example.com are deleted. And an A record for newhost.example.com with IP address 172.16.1.1 is added. The newly-added record has a 1 day TTL (86400 seconds).

```
# nsupdate
> prereq nxdomain nickname.example.com
> update add nickname.example.com 86400 CNAME somehost.example.com
> send
```
The prerequisite condition gets the name server to check that there are no resource records of any type for nickname.example.com. If there are, the update request fails. If this name does not exist, a CNAME for it is added. This ensures that when the CNAME is added, it cannot conflict with the long-standing rule in RFC 1034 that a name must not exist as any other record type if it exists as a CNAME. (The rule has been updated for DNSSEC in RFC 2535 to allow CNAMEs to have RRSIG, DNSKEY and NSEC records.)

# **FILES**

**/etc/resolv.conf** used to identify default name server

**/var/run/named/session.key** sets the default TSIG key for use in local-only mode

**K{name}.+157.+{random}.key** base-64 encoding of HMAC-MD5 key created by dnssec-keygen(8).

**K{name}.+157.+{random}.private** base-64 encoding of HMAC-MD5 key created by dnssec-keygen(8).

## **SEE ALSO**

*RFC 2136*, *RFC 3007*, *RFC 2104*, *RFC 2845*, *RFC 1034*, *RFC 2535*, *RFC 2931*, named(8), ddnsconfgen(8), dnssec-keygen(8).

# **BUGS**

The TSIG key is redundantly stored in two separate files. This is a consequence of nsupdate using the DST library for its cryptographic operations, and may change in future releases.

# **8.30 PKCS11-DESTROY**

pkcs11-destroy — destroy PKCS#11 objects

# **Synopsis**

pkcs11-destroy [-m module] [-s slot] -i ID | -l label [-p PIN] [-w seconds]

## **DESCRIPTION**

**pkcs11-destroy** destroys keys stored in a PKCS#11 device, identified by their ID or label.

Matching keys are displayed before being destroyed. By default, there is a five second delay to allow the user to interrupt the process before the destruction takes place.
## **ARGUMENTS**

#### **-m module**

Specify the PKCS#11 provider module. This must be the full path to a shared library object implementing the PKCS#11 API for the device.

#### **-s slot**

Open the session with the given PKCS#11 slot. The default is slot 0.

**-i ID**

Destroy keys with the given object ID.

#### **-l label**

Destroy keys with the given label.

#### **-p PIN**

Specify the PIN for the device. If no PIN is provided on the command line, **pkcs11-destroy** will prompt for it.

#### **-w seconds**

Specify how long to pause before carrying out key destruction. The default is five seconds. If set to 0, destruction will be immediate.

## **SEE ALSO**

pkcs11-keygen(8), pkcs11-list(8), pkcs11-tokens(8)

## **8.31 PKCS11-KEYGEN**

pkcs11-keygen — generate keys on a PKCS#11 device

## **Synopsis**

```
pkcs11-keygen -a algorithm [-b keysize] [-e] [-i id] [-m module] [-P] [-p PIN] [-q]
[-S] [-s] slot] label
```
## **DESCRIPTION**

**pkcs11-keygen** causes a PKCS#11 device to generate a new key pair with the given label (which must be unique) and with keysize bits of prime.

## **ARGUMENTS**

#### **-a algorithm**

Specify the key algorithm class: Supported classes are RSA, DSA, DH, ECC and ECX. In addition to these strings, the algorithm can be specified as a DNSSEC signing algorithm that will be used with this key; for example, NSEC3RSASHA1 maps to RSA, ECDSAP256SHA256 maps to ECC, and ED25519 to ECX. The default class is "RSA".

#### **-b keysize**

Create the key pair with keysize bits of prime. For ECC keys, the only valid values are 256 and 384, and the default is 256. For ECX kyes, the only valid values are 256 and 456, and the default is 256.

**-e**

For RSA keys only, use a large exponent.

#### **-i id**

Create key objects with id. The id is either an unsigned short 2 byte or an unsigned long 4 byte number.

#### **-m module**

Specify the PKCS#11 provider module. This must be the full path to a shared library object implementing the PKCS#11 API for the device.

**-P**

Set the new private key to be non-sensitive and extractable. The allows the private key data to be read from the PKCS#11 device. The default is for private keys to be sensitive and non-extractable.

#### **-p PIN**

Specify the PIN for the device. If no PIN is provided on the command line, **pkcs11-keygen** will prompt for it.

#### **-q**

Quiet mode: suppress unnecessary output.

#### **-S**

For Diffie-Hellman (DH) keys only, use a special prime of 768, 1024 or 1536 bit size and base (aka generator) 2. If not specified, bit size will default to 1024.

#### **-s slot**

Open the session with the given PKCS#11 slot. The default is slot 0.

## **SEE ALSO**

pkcs11-destroy(8), pkcs11-list(8), pkcs11-tokens(8), dnssec-keyfromlabel(8)

## **8.32 PKCS11-LIST**

pkcs11-list — list PKCS#11 objects

BIND 9.13.2 280

## **Synopsis**

pkcs11-list [-P] [-m module] [-s slot] [-i ID] [-l label] [-p PIN]

## **DESCRIPTION**

**pkcs11-list** lists the PKCS#11 objects with ID or label or by default all objects. The object class, label, and ID are displayed for all keys. For private or secret keys, the extractability attribute is also displayed, as either true, false, or never.

## **ARGUMENTS**

## **-P**

List only the public objects. (Note that on some PKCS#11 devices, all objects are private.)

#### **-m module**

Specify the PKCS#11 provider module. This must be the full path to a shared library object implementing the PKCS#11 API for the device.

#### **-s slot**

Open the session with the given PKCS#11 slot. The default is slot 0.

#### **-i ID**

List only key objects with the given object ID.

#### **-l label**

List only key objects with the given label.

#### **-p PIN**

Specify the PIN for the device. If no PIN is provided on the command line, **pkcs11-list** will prompt for it.

## **SEE ALSO**

pkcs11-destroy(8), pkcs11-keygen(8), pkcs11-tokens(8)

## **8.33 PKCS11-TOKENS**

pkcs11-tokens — list PKCS#11 available tokens

## **Synopsis**

```
pkcs11-tokens [-m module] [-v]
```
## **DESCRIPTION**

**pkcs11-tokens** lists the PKCS#11 available tokens with defaults from the slot/token scan performed at application initialization.

## **ARGUMENTS**

**-m module**

Specify the PKCS#11 provider module. This must be the full path to a shared library object implementing the PKCS#11 API for the device.

**-v**

Make the PKCS#11 libisc initialization verbose.

## **SEE ALSO**

pkcs11-destroy(8), pkcs11-keygen(8), pkcs11-list(8)

## **8.34 RNDC-CONFGEN**

rndc-confgen — rndc key generation tool

#### **Synopsis**

rndc-confgen [-a] [-A algorithm] [-b keysize] [-c keyfile] [-h] [-k keyname] [-p port] [-s address] [-t chrootdir] [-u user]

## **DESCRIPTION**

**rndc-confgen** generates configuration files for **rndc**. It can be used as a convenient alternative to writing the rndc.conf file and the corresponding **controls** and **key** statements in named. conf by hand. Alternatively, it can be run with the **-a** option to set up a rndc.key file and avoid the need for a rndc.conf file and a **controls** statement altogether.

## **OPTIONS**

**-a**

Do automatic **rndc** configuration. This creates a file rndc.key in /etc (or whatever sysconfdir was specified as when BIND was built) that is read by both **rndc** and **named** on startup. The rndc.key file defines a default command channel and authentication key allowing **rndc** to communicate with **named** on the local host with no further configuration.

Running **rndc-confgen -a** allows BIND 9 and **rndc** to be used as drop-in replacements for BIND 8 and **ndc**, with no changes to the existing BIND 8 named.conf file.

If a more elaborate configuration than that generated by **rndc-confgen -a** is required, for example if rndc is to be used remotely, you should run **rndc-confgen** without the **-a** option and set up a rndc.conf and named.conf as directed.

#### **-A algorithm**

Specifies the algorithm to use for the TSIG key. Available choices are: hmac-md5, hmacsha1, hmac-sha224, hmac-sha256, hmac-sha384 and hmac-sha512. The default is hmacsha256.

#### **-b keysize**

Specifies the size of the authentication key in bits. Must be between 1 and 512 bits; the default is the hash size.

#### **-c keyfile**

Used with the **-a** option to specify an alternate location for rndc.key.

## **-h**

Prints a short summary of the options and arguments to **rndc-confgen**.

#### **-k keyname**

Specifies the key name of the rndc authentication key. This must be a valid domain name. The default is rndc-key.

#### **-p port**

Specifies the command channel port where **named** listens for connections from **rndc**. The default is 953.

#### **-s address**

Specifies the IP address where **named** listens for command channel connections from **rndc**. The default is the loopback address 127.0.0.1.

#### **-t chrootdir**

Used with the **-a** option to specify a directory where **named** will run chrooted. An additional copy of the rndc.key will be written relative to this directory so that it will be found by the chrooted **named**.

**-u user**

Used with the **-a** option to set the owner of the rndc.key file generated. If **-t** is also specified only the file in the chroot area has its owner changed.

## **EXAMPLES**

To allow **rndc** to be used with no manual configuration, run

#### **rndc-confgen -a**

To print a sample rndc.conf file and corresponding **controls** and **key** statements to be manually inserted into named.conf, run

#### **rndc-confgen**

## **SEE ALSO**

rndc(8), rndc.conf(5), named(8), *BIND 9 Administrator Reference Manual*.

## **8.35 R N D C.C O N F**

rndc.conf — rndc configuration file

## **Synopsis**

rndc.conf

## **DESCRIPTION**

rndc.conf is the configuration file for **rndc**, the BIND 9 name server control utility. This file has a similar structure and syntax to named.conf. Statements are enclosed in braces and terminated with a semi-colon. Clauses in the statements are also semi-colon terminated. The usual comment styles are supported:

C style:  $/**/$ 

C++ style: // to end of line

Unix style: # to end of line

rndc.conf is much simpler than named.conf. The file uses three statements: an options statement, a server statement and a key statement.

The options statement contains five clauses. The default-server clause is followed by the name or address of a name server. This host will be used when no name server is given as an argument to **rndc**. The default-key clause is followed by the name of a key which is identified by a key statement. If no keyid is provided on the rndc command line, and no key clause is found in a matching server statement, this default key will be used to authenticate the server's commands and responses. The default-port clause is followed by the port to connect to on the remote name server. If no port option is provided on the rndc command line, and no port clause is found in a matching server statement, this default port will be used to connect. The default-source-address and default-source-address-v6 clauses which can be used to set the IPv4 and IPv6 source addresses respectively.

After the server keyword, the server statement includes a string which is the hostname or address for a name server. The statement has three possible clauses:  $key$ , port and addr esses. The key name must match the name of a key statement in the file. The port number specifies the port to connect to. If an addresses clause is supplied these addresses will be used instead of the server name. Each address can take an optional port. If an source-address or source-address-v6 of supplied then these will be used to specify the IPv4 and IPv6 source addresses respectively.

The key statement begins with an identifying string, the name of the key. The statement has two clauses. algorithm identifies the authentication algorithm for **rndc** to use; currently only HMAC-MD5 (for compatibility), HMAC-SHA1, HMAC-SHA224, HMAC-SHA256 (default), HMAC-SHA384 and HMAC-SHA512 are supported. This is followed by a secret clause which contains the base-64 encoding of the algorithm's authentication key. The base-64 string is enclosed in double quotes.

There are two common ways to generate the base-64 string for the secret. The BIND 9 program **rndc-confgen** can be used to generate a random key, or the **mmencode** program, also known as **mimencode**, can be used to generate a base-64 string from known input. **mmencode** does not ship with BIND 9 but is available on many systems. See the EXAMPLE section for sample command lines for each.

## **EXAMPLE**

```
options {
 default-server localhost;
 default-key samplekey;
};
server localhost {
key samplekey;
};
server testserver {
key testkey;
 addresses { localhost port 5353; };
};
key samplekey {
  algorithm hmac-sha256;
  secret "6FMfj43Osz4lyb24OIe2iGEz9lf1llJO+lz";
};
key testkey {
algorithm hmac-sha256;
 secret "R3HI8P6BKw9ZwXwN3VZKuQ==";
};
```
In the above example, **rndc** will by default use the server at localhost (127.0.0.1) and the key called samplekey. Commands to the localhost server will use the samplekey key, which must also be defined in the server's configuration file with the same name and secret. The key statement indicates that samplekey uses the HMAC-SHA256 algorithm and its secret clause contains the base-64 encoding of the HMAC-SHA256 secret enclosed in double quotes.

If **rndc -s testserver** is used then **rndc** will connect to server on localhost port 5353 using the key testkey.

To generate a random secret with **rndc-confgen**:

#### **rndc-confgen**

A complete rndc.conf file, including the randomly generated key, will be written to the standard output. Commented-out key and controls statements for named.conf are also printed. To generate a base-64 secret with **mmencode**:

**echo "known plaintext for a secret" | mmencode**

## **NAME SERVER CONFIGURATION**

The name server must be configured to accept rndc connections and to recognize the key specified in the rndc.conf file, using the controls statement in named.conf. See the sections on the controls statement in the BIND 9 Administrator Reference Manual for details.

## **SEE ALSO**

rndc(8), rndc-confgen(8), mmencode(1), *BIND 9 Administrator Reference Manual*.

## **8.36 RNDC**

rndc — name server control utility

## **Synopsis**

rndc [-b source-address] [-c config-file] [-k key-file] [-s server] [-p port] [-q]  $[-r]$   $[-v]$   $[-y \text{ key}_id]$   $[-4 \text{ l} -6]$  command

#### **DESCRIPTION**

**rndc** controls the operation of a name server. It supersedes the **ndc** utility that was provided in old BIND releases. If **rndc** is invoked with no command line options or arguments, it prints a short summary of the supported commands and the available options and their arguments.

**rndc** communicates with the name server over a TCP connection, sending commands authenticated with digital signatures. In the current versions of **rndc** and **named**, the only supported authentication algorithms are HMAC-MD5 (for compatibility), HMAC-SHA1, HMAC-SHA224, HMAC-SHA256 (default), HMAC-SHA384 and HMAC-SHA512. They use a shared secret on each end of the connection. This provides TSIG-style authentication for the command request and the name server's response. All commands sent over the channel must be signed by a key\_id known to the server.

**rndc** reads a configuration file to determine how to contact the name server and decide what algorithm and key it should use.

## **OPTIONS**

**-4**

Use IPv4 only.

BIND 9.13.2 286

#### **-6**

Use IPv6 only.

#### **-b source-address**

Use source-address as the source address for the connection to the server. Multiple instances are permitted to allow setting of both the IPv4 and IPv6 source addresses.

#### **-c config-file**

Use  $confiq-file$  as the configuration file instead of the default, /etc/rndc.conf.

#### **-k key-file**

Use  $key$ -file as the key file instead of the default, /etc/rndc.key. The key in /etc/ rndc.key will be used to authenticate commands sent to the server if the  $config$ -file does not exist.

#### **-s server**

server is the name or address of the server which matches a server statement in the configuration file for **rndc**. If no server is supplied on the command line, the host named by the default-server clause in the options statement of the **rndc** configuration file will be used.

#### **-p port**

Send commands to TCP port *port* instead of BIND 9's default control channel port, 953.

#### **-q**

Quiet mode: Message text returned by the server will not be printed except when there is an error.

#### **-r**

Instructs **rndc** to print the result code returned by **named** after executing the requested command (e.g., ISC\_R\_SUCCESS, ISC\_R\_FAILURE, etc).

#### **-V**

Enable verbose logging.

#### **-y key\_id**

Use the key key\_id from the configuration file. key\_id must be known by **named** with the same algorithm and secret string in order for control message validation to succeed. If no key\_id is specified, **rndc** will first look for a key clause in the server statement of the server being used, or if no server statement is present for that host, then the default-key clause of the options statement. Note that the configuration file contains shared secrets which are used to send authenticated control commands to name servers. It should therefore not have general read or write access.

## **COMMANDS**

A list of commands supported by **rndc** can be seen by running **rndc** without arguments.

Currently supported commands are:

#### **addzone zone [class [view]] configuration**

Add a zone while the server is running. This command requires the **allow-new-zones** option to be set to **yes**. The configuration string specified on the command line is the zone configuration text that would ordinarily be placed in named.conf.

The configuration is saved in a file called  $v_i \neq w$  and a next (or, if **named** is compiled with liblmdb, an LMDB database file called  $viewname$ .nzd).  $viewname$  is the name of the view, unless the view name contains characters that are incompatible with use as a file name, in which case a cryptographic hash of the view name is used instead. When **named** is restarted, the file will be loaded into the view configuration, so that zones that were added can persist after a restart.

This sample **addzone** command would add the zone example.com to the default view:

\$ **rndc addzone example.com '{ type master; file "example.com.db"; };'**

(Note the brackets and semi-colon around the zone configuration text.)

See also **rndc delzone** and **rndc modzone**.

## **delzone [-clean] zone [class [view]]**

Delete a zone while the server is running.

If the  $-c \, \text{l}$  and argument is specified, the zone's master file (and journal file, if any) will be deleted along with the zone. Without the  $-\text{clean}$  option, zone files must be cleaned up by hand. (If the zone is of type "slave" or "stub", the files needing to be cleaned up will be reported in the output of the **rndc delzone** command.)

If the zone was originally added via **rndc addzone**, then it will be removed permanently. However, if it was originally configured in named.conf, then that original configuration is still in place; when the server is restarted or reconfigured, the zone will come back. To remove it permanently, it must also be removed from named.conf

See also **rndc addzone** and **rndc modzone**.

#### **dnstap ( -reopen | -roll [number] )**

Close and re-open DNSTAP output files. **rndc dnstap -reopen** allows the output file to be renamed externally, so that **named** can truncate and re-open it. **rndc dnstap -roll** causes the output file to be rolled automatically, similar to log files; the most recent output file has ".0" appended to its name; the previous most recent output file is moved to ".1", and so on. If  $number$  is specified, then the number of backup log files is limited to that number.

#### **dumpdb [-all|-cache|-zones|-adb|-bad|-fail] [view ...]**

Dump the server's caches (default) and/or zones to the dump file for the specified views. If no view is specified, all views are dumped. (See the **dump-file** option in the BIND 9 Administrator Reference Manual.)

#### **flush**

Flushes the server's cache.

#### **flushname name [view]**

Flushes the given name from the view's DNS cache and, if applicable, from the view's nameserver address database, bad server cache and SERVFAIL cache.

#### **flushtree name [view]**

Flushes the given name, and all of its subdomains, from the view's DNS cache, address database, bad server cache, and SERVFAIL cache.

## **freeze [zone [class [view]]]**

Suspend updates to a dynamic zone. If no zone is specified, then all zones are suspended. This allows manual edits to be made to a zone normally updated by dynamic update. It also causes changes in the journal file to be synced into the master file. All dynamic update attempts will be refused while the zone is frozen.

#### See also **rndc thaw**.

## **halt [-p]**

Stop the server immediately. Recent changes made through dynamic update or IXFR are not saved to the master files, but will be rolled forward from the journal files when the server is restarted. If -p is specified **named**'s process id is returned. This allows an external process to determine when **named** had completed halting.

See also **rndc stop**.

#### **loadkeys zone [class [view]]**

Fetch all DNSSEC keys for the given zone from the key directory. If they are within their publication period, merge them into the zone's DNSKEY RRset. Unlike **rndc sign**, however, the zone is not immediately re-signed by the new keys, but is allowed to incrementally re-sign over time.

This command requires that the **auto-dnssec** zone option be set to maintain, and also requires the zone to be configured to allow dynamic DNS. (See "Dynamic Update Policies" in the Administrator Reference Manual for more details.)

#### **managed-keys (status | refresh | sync | destroy) [class [view]]**

Inspect and control the "managed-keys" database which handles RFC 5011 DNSSEC trust anchor maintenance. If a view is specified, these commands are applied to that view; otherwise they are applied to all views.

- When run with the status keyword, prints the current status of the managed-keys database.
- When run with the refresh keyword, forces an immediate refresh query to be sent for all the managed keys, updating the managed-keys database if any new keys are found, without waiting the normal refresh interval.
- When run with the sync keyword, forces an immediate dump of the managed-keys database to disk (in the file managed-keys.bind or (viewname.mkeys). This synchronizes the database with its journal file, so that the database's current contents can be inspected visually.
- When run with the destroy keyword, the managed-keys database is shut down and deleted, and all key maintenance is terminated. This command should be used only with extreme caution.

Existing keys that are already trusted are not deleted from memory; DNSSEC validation can continue after this command is used. However, key maintenance operations will cease until **named** is restarted or reconfigured, and all existing key maintenance state will be deleted.

Running **rndc reconfig** or restarting **named** immediately after this command will cause key maintenance to be reinitialized from scratch, just as if the server were being started for the first time. This is primarily intended for testing, but it may also be used, for example, to jumpstart the acquisition of new keys in the event of a trust anchor rollover, or as a brute-force repair for key maintenance problems.

#### **modzone zone [class [view]] configuration**

Modify the configuration of a zone while the server is running. This command requires the **allow-new-zones** option to be set to **yes**. As with **addzone**, the configuration string specified on the command line is the zone configuration text that would ordinarily be placed in named.conf.

If the zone was originally added via **rndc addzone**, the configuration changes will be recorded permanently and will still be in effect after the server is restarted or reconfigured. However, if it was originally configured in named.conf, then that original configuration is still in place; when the server is restarted or reconfigured, the zone will revert to its original configuration. To make the changes permanent, it must also be modified in named.conf

See also **rndc addzone** and **rndc delzone**.

#### **notify zone [class [view]]**

Resend NOTIFY messages for the zone.

#### **notrace**

Sets the server's debugging level to 0.

See also **rndc trace**.

#### **nta [( -d | -f | -r | -l duration)] domain [view]**

Sets a DNSSEC negative trust anchor (NTA) for domain, with a lifetime of duration. The default lifetime is configured in named.conf via the nta-lifetime option, and defaults to one hour. The lifetime cannot exceed one week.

A negative trust anchor selectively disables DNSSEC validation for zones that are known to be failing because of misconfiguration rather than an attack. When data to be validated is at or below an active NTA (and above any other configured trust anchors), **named** will abort the DNSSEC validation process and treat the data as insecure rather than bogus. This continues until the NTA's lifetime is elapsed.

NTAs persist across restarts of the **named** server. The NTAs for a view are saved in a file called name.nta, where name is the name of the view, or if it contains characters that are incompatible with use as a file name, a cryptographic hash generated from the name of the view.

An existing NTA can be removed by using the -remove option.

An NTA's lifetime can be specified with the -lifetime option. TTL-style suffixes can be used to specify the lifetime in seconds, minutes, or hours. If the specified NTA already exists, its lifetime will be updated to the new value. Setting lifetime to zero is equivalent to -remove.

If -dump is used, any other arguments are ignored, and a list of existing NTAs is printed (note that this may include NTAs that are expired but have not yet been cleaned up).

Normally, **named** will periodically test to see whether data below an NTA can now be validated (see the nta-recheck option in the Administrator Reference Manual for details). If data can be validated, then the NTA is regarded as no longer necessary, and will be allowed to expire early. The -force overrides this behavior and forces an NTA to persist for its entire lifetime, regardless of whether data could be validated if the NTA were not present.

All of these options can be shortened, i.e., to  $-1$ ,  $-r$ ,  $-d$ , and  $-f$ .

## **querylog [ on | off ]**

Enable or disable query logging. (For backward compatibility, this command can also be used without an argument to toggle query logging on and off.)

Query logging can also be enabled by explicitly directing the **queries category** to a **channel** in the **logging** section of named.conf or by specifying **querylog yes;** in the **options** section of named.conf.

#### **reconfig**

Reload the configuration file and load new zones, but do not reload existing zone files even if they have changed. This is faster than a full **reload** when there is a large number of zones because it avoids the need to examine the modification times of the zones files.

#### **recursing**

Dump the list of queries **named** is currently recursing on, and the list of domains to which iterative queries are currently being sent. (The second list includes the number of fetches currently active for the given domain, and how many have been passed or dropped because of the fetches-per-zone option.)

#### **refresh zone [class [view]]**

Schedule zone maintenance for the given zone.

#### **reload**

Reload configuration file and zones.

```
reload zone [class [view]]
```
Reload the given zone.

#### **retransfer zone [class [view]]**

Retransfer the given slave zone from the master server.

If the zone is configured to use **inline-signing**, the signed version of the zone is discarded; after the retransfer of the unsigned version is complete, the signed version will be regenerated with all new signatures.

#### **scan**

Scan the list of available network interfaces for changes, without performing a full **reconfig** or waiting for the **interface-interval** timer.

#### **secroots [-] [view ...]**

Dump the security roots (i.e., trust anchors configured via **trusted-keys**, **managed-keys**, or **dnssec-validation auto**) and negative trust anchors for the specified views. If no view is specified, all views are dumped. Security roots will indicate whether they are configured as trusted keys, managed keys, or initializing managed keys (managed keys that have not yet been updated by a successful key refresh query).

If the first argument is "-", then the output is returned via the **rndc** response channel and printed to the standard output. Otherwise, it is written to the secroots dump file, which defaults to named.secroots, but can be overridden via the secroots-file option in named.conf.

See also **rndc managed-keys**.

#### **serve-stale ( on | off | reset | status ) [class [view]]**

Enable, disable, reset, or report the current status of the serving of stale answers as configured in named.conf.

If serving of stale answers is disabled by **rndc-serve-stale off**, then it will remain disabled even if **named** is reloaded or reconfigured. **rndc serve-stale reset** restores the setting as configured in named.conf.

**rndc serve-stale status** will report whether serving of stale answers is currently enabled, disabled by the configuration, or disabled by **rndc**. It will also report the values of **staleanswer-ttl** and **max-stale-ttl**.

#### **showzone zone [class [view]]**

Print the configuration of a running zone.

See also **rndc zonestatus**.

```
sign zone [class [view]]
```
Fetch all DNSSEC keys for the given zone from the key directory (see the **key-directory** option in the BIND 9 Administrator Reference Manual). If they are within their publication period, merge them into the zone's DNSKEY RRset. If the DNSKEY RRset is changed, then the zone is automatically re-signed with the new key set.

This command requires that the **auto-dnssec** zone option be set to allow or maintain, and also requires the zone to be configured to allow dynamic DNS. (See "Dynamic Update Policies" in the Administrator Reference Manual for more details.)

See also **rndc loadkeys**.

#### **signing**  $[$  (  $-$ list |  $-clear$  *keyid/algorithm* |  $-clear$  all |  $-nsec3param$  (*parameters* |

List, edit, or remove the DNSSEC signing state records for the specified zone. The status of ongoing DNSSEC operations (such as signing or generating NSEC3 chains) is stored in the zone in the form of DNS resource records of type **sig-signing-type**. **rndc signing -list** converts these records into a human-readable form, indicating which keys are currently signing or have finished signing the zone, and which NSEC3 chains are being created or removed.

**rndc signing -clear** can remove a single key (specified in the same format that **rndc sign**ing -list uses to display it), or all keys. In either case, only completed keys are removed; any record indicating that a key has not yet finished signing the zone will be retained.

**rndc signing -nsec3param** sets the NSEC3 parameters for a zone. This is the only supported mechanism for using NSEC3 with **inline-signing** zones. Parameters are specified in the same format as an NSEC3PARAM resource record: hash algorithm, flags, iterations, and salt, in that order.

Currently, the only defined value for hash algorithm is  $1$ , representing SHA-1. The  $flags$ may be set to  $0$  or  $1$ , depending on whether you wish to set the opt-out bit in the NSEC3 chain. iterations defines the number of additional times to apply the algorithm when generating an NSEC3 hash. The salt is a string of data expressed in hexadecimal, a hyphen (`-') if no salt is to be used, or the keyword auto, which causes **named** to generate a random 64-bit salt.

So, for example, to create an NSEC3 chain using the SHA-1 hash algorithm, no opt-out flag, 10 iterations, and a salt value of "FFFF", use: **rndc signing -nsec3param 1 0 10 FFFF**

**zone**. To set the opt-out flag, 15 iterations, and no salt, use: **rndc signing -nsec3param 11 15 - zone**.

**rndc signing -nsec3param none** removes an existing NSEC3 chain and replaces it with NSEC.

**rndc signing -serial value** sets the serial number of the zone to value. If the value would cause the serial number to go backwards it will be rejected. The primary use is to set the serial on inline signed zones.

#### **stats**

Write server statistics to the statistics file. (See the **statistics-file** option in the BIND 9 Administrator Reference Manual.)

#### **status**

Display status of the server. Note that the number of zones includes the internal **bind/CH** zone and the default **./IN** hint zone if there is not an explicit root zone configured.

#### **stop [-p]**

Stop the server, making sure any recent changes made through dynamic update or IXFR are first saved to the master files of the updated zones. If -p is specified **named**'s process id is returned. This allows an external process to determine when **named** had completed stopping.

See also **rndc halt**.

#### **sync [-clean] [zone [class [view]]]**

Sync changes in the journal file for a dynamic zone to the master file. If the "-clean" option is specified, the journal file is also removed. If no zone is specified, then all zones are synced.

#### **tcp-timeouts [initial idle keepalive advertised]**

When called without arguments, display the current values of the **tcp-initial-timeout**, **tcpidle-timeout**, **tcp-keepalive-timeout** and **tcp-advertised-timeout** options. When called with arguments, update these values. This allows an administrator to make rapid adjustments when under a denial of service attack. See the descriptions of these options in the BIND 9 Administrator Reference Manual for details of their use.

#### **thaw [zone [class [view]]]**

Enable updates to a frozen dynamic zone. If no zone is specified, then all frozen zones are enabled. This causes the server to reload the zone from disk, and re-enables dynamic updates after the load has completed. After a zone is thawed, dynamic updates will no longer be refused. If the zone has changed and the **ixfr-from-differences** option is in use, then the journal file will be updated to reflect changes in the zone. Otherwise, if the zone has changed, any existing journal file will be removed.

#### See also **rndc freeze**.

#### **trace**

Increment the servers debugging level by one.

#### **trace level**

Sets the server's debugging level to an explicit value.

See also **rndc notrace**.

#### **tsig-delete keyname [view]**

Delete a given TKEY-negotiated key from the server. (This does not apply to statically configured TSIG keys.)

#### **tsig-list**

List the names of all TSIG keys currently configured for use by **named** in each view. The list both statically configured keys and dynamic TKEY-negotiated keys.

#### **validation ( on | off | status ) [view ...]**

Enable, disable, or check the current status of DNSSEC validation. Note **dnssec-enable** also needs to be set to **yes** or **auto** to be effective. It defaults to enabled.

#### **zonestatus zone [class [view]]**

Displays the current status of the given zone, including the master file name and any include files from which it was loaded, when it was most recently loaded, the current serial number, the number of nodes, whether the zone supports dynamic updates, whether the zone is DNSSEC signed, whether it uses automatic DNSSEC key management or inline signing, and the scheduled refresh or expiry times for the zone.

#### See also **rndc showzone**.

**rndc** commands that specify zone names, such as **reload**, **retransfer** or **zonestatus**, can be ambiguous when applied to zones of type redirect. Redirect zones are always called ".", and can be confused with zones of type hint or with slaved copies of the root zone. To specify a redirect zone, use the special zone name **-redirect**, without a trailing period. (With a trailing period, this would specify a zone called "-redirect".)

## **LIMITATIONS**

There is currently no way to provide the shared secret for a key  $\pm$ d without using the configuration file.

Several error messages could be clearer.

## **SEE ALSO**

rndc.conf(5), rndc-confgen(8), named(8), named.conf(5), ndc(8), *BIND 9 Administrator Reference Manual*.

# **A Release Notes**

# **A.1 RELEASE NOTES FOR BIND VERSION 9.13.2**

## **Introduction**

BIND 9.13 is an unstable development release of BIND. This document summarizes new features and functional changes that have been introduced on this branch. With each development release leading up to the stable BIND 9.14 release, this document will be updated with additional features added and bugs fixed.

## **Note on Version Numbering**

Prior to BIND 9.13, new feature development releases were tagged as "alpha" and "beta", leading up to the first stable release for a given development branch, which always ended in ".0".

Now, however, BIND has adopted the "odd-unstable/even-stable" release numbering convention. There will be no "alpha" or "beta" releases in the 9.13 branch, only increasing version numbers. So, for example, what would previously have been called 9.13.0a1, 9.13.0a2, 9.13.0b1, and so on, will instead be called 9.13.0, 9.13.1, 9.13.2, etc.

The first stable release from this development branch will be renamed as 9.14.0. Thereafter, maintenance releases will continue on the 9.14 branch, while unstable feature development proceeds in 9.15.

## **Download**

The latest versions of BIND 9 software can always be found at http://www.isc.org/downloads/. There you will find additional information about each release, source code, and pre-compiled versions for Microsoft Windows operating systems.

## **Security Fixes**

• When recursion is enabled but the **allow-recursion** and **allow-query-cache** ACLs are not specified, they should be limited to local networks, but they were inadvertently set to match the default **allow-query**, thus allowing remote queries. This flaw is disclosed in CVE-2018-5738. [GL #309]

## **New Features**

- A new secondary zone option, **mirror**, enables **named** to serve a transferred copy of a zone's contents without acting as an authority for the zone. A zone must be fully validated against an active trust anchor before it can be used as a mirror zone. DNS responses from mirror zones do not set the AA bit ("authoritative answer"), but do set the AD bit ("authenticated data"). This feature is meant to facilitate deployment of a local copy of the root zone, as described in RFC 7706. [GL #33]
- BIND now can be compiled against the **libidn2** library to add IDNA2008 support. Previously, BIND supported IDNA2003 using the (now obsolete and unsupported) **idnkit-1** library.
- **named** now supports the "root key sentinel" mechanism. This enables validating resolvers to indicate which trust anchors are configured for the root, so that information about root key rollover status can be gathered. To disable this feature, add **root-key-sentinel no;** to named.conf. [GL #37]
- The **dnskey-sig-validity** option allows the **sig-validity-interval** to be overriden for signatures covering DNSKEY RRsets. [GL #145]
- Support for QNAME minimization was added and enabled by default in **relaxed** mode, in which BIND will fall back to normal resolution if the remote server returns something unexpected during the query minimization process. This default setting might change to **strict** in the future.
- When built on Linux, BIND now requires the **libcap** library to set process privileges. The adds a new compile-time dependency, which can be met on most Linux platforms by installing the **libcap-dev** or **libcap-devel** package. BIND can also be built without capability support by using **configure --disable-linux-caps**, at the cost of some loss of security.

## **Removed Features**

• **named** can no longer use the EDNS CLIENT-SUBNET option for view selection. In its existing form, the authoritative ECS feature was not fully RFC-compliant, and could not realistically have been deployed in production for an authoritative server; its only practical use was for testing and experimentation. In the interest of code simplification, this feature has now been removed.

The ECS option is still supported in **dig** and **mdig** via the +subnet argument, and can be parsed and logged when received by **named**, but it is no longer used for ACL processing. The **geoip-use-ecs** option is now obsolete; a warning will be logged if it is used in named. conf. **ecs** tags in an ACL definition are also obsolete, and will cause the configuration to fail to load if they are used. [GL #32]

- **dnssec-keygen** can no longer generate HMAC keys for TSIG authentication. Use **tsigkeygen** to generate these keys. [RT #46404]
- Support for OpenSSL 0.9.x has been removed. OpenSSL version 1.0.0 or greater, or LibreSSL is now required.
- The **configure --enable-seccomp** option, which formerly turned on system-call filtering on Linux, has been removed. [GL #93]
- IPv4 addresses in forms other than dotted-quad are no longer accepted in master files. [GL #13] [GL #56]
- IDNA2003 support via (bundled) idnkit-1.0 has been removed.
- The "rbtdb64" database implementation (a parallel implementation of "rbt") has been removed. [GL #217]
- The **-r randomdev** option to explicitly select random device has been removed from the **ddns-confgen**, **rndc-confgen**, **nsupdate**, **dnssec-confgen**, and **dnssec-signzone** commands. The **-p** option to use pseudo-random data has been removed from the **dnssec-signzone** command.
- Support for ECC-GOST (GOST R 34.11-94) algorithm has been removed from BIND as the algorithm has been superseded by GOST R 34.11-2012 in RFC6986 and it must not be used in new deployments. BIND will neither create new DNSSEC keys, signatures and digest, nor it will validate them.
- Add the ability to not return a DNS COOKIE option when one is present in the request. To prevent a cookie being returned add 'answer-cookie no;' to named.conf. [GL #173]

**answer-cookie** is only intended as a temporary measure, for use when **named** shares an IP address with other servers that do not yet support DNS COOKIE. A mismatch between servers on the same address is not expected to cause operational problems, but the option to disable COOKIE responses so that all servers have the same behavior is provided out of an abundance of caution. DNS COOKIE is an important security mechanism, and should not be disabled unless absolutely necessary.

## **Feature Changes**

- BIND will now always use the best CSPRNG (cryptographically-secure pseudo-random number generator) available on the platform where it is compiled. It will use **arc4random()** family of functions on BSD operating systems, **getrandom()** on Linux and Solaris, **Crypt-GenRandom** on Windows, and the selected cryptography provider library (OpenSSL or PKCS#11) as the last resort. [GL #221]
- The default setting for **dnssec-validation** is now **auto**, which activates DNSSEC validation using the IANA root key. (The default can be changed back to **yes**, which activates DNSSEC validation only when keys are explicitly configured in named.conf, by building BIND with **configure --disable-auto-validation**.) [GL #30]
- BIND can no longer be built without DNSSEC support. A cryptography provder (i.e., OpenSSL or a hardware service module with PKCS#11 support) must be available. [GL #244]
- Zone types **primary** and **secondary** are now available as synonyms for **master** and **slave**, respectively, in named.conf.
- **named** will now log a warning if the old root DNSSEC key is explicitly configured and has not been updated. [RT #43670]
- **dig +nssearch** will now list name servers that have timed out, in addition to those that respond. [GL #64]
- **dig +noidnin** can be used to disable IDN processing on the input domain name, when BIND is compiled with IDN support.
- Up to 64 **response-policy** zones are now supported by default; previously the limit was 32. [GL #123]
- Several configuration options for time periods can now use TTL value suffixes (for example, 2h or 1d) in addition to an integer number of seconds. These include **fstrm-setreopen-interval**, **interface-interval**, **max-cache-ttl**, **max-ncache-ttl**, **max-policy-ttl**, and **min-update-interval**. [GL #203]
- NSID logging (enabled by the **request-nsid** option) now has its own **nsid** category, instead of using the **resolver** category.

#### **Bug Fixes**

• **named** now rejects excessively large incremental (IXFR) zone transfers in order to prevent possible corruption of journal files which could cause **named** to abort when loading zones. [GL #339]

#### **License**

BIND is open source software licenced under the terms of the Mozilla Public License, version 2.0 (see the LICENSE file for the full text).

The license requires that if you make changes to BIND and distribute them outside your organization, those changes must be published under the same license. It does not require that you publish or disclose anything other than the changes you have made to our software. This requirement does not affect anyone who is using BIND, with or without modifications, without redistributing it, nor anyone redistributing BIND without changes.

Those wishing to discuss license compliance may contact ISC at https://www.isc.org/mission/contact/.

## **End of Life**

BIND 9.13 is an unstable development branch. When its development is complete, it will be renamed to BIND 9.14, which will be a stable branch.

The end of life date for BIND 9.14 has not yet been determined. For those needing long term support, the current Extended Support Version (ESV) is BIND 9.11, which will be supported until at least December 2021. See https://www.isc.org/downloads/software-support-policy/ for details of ISC's software support policy.

#### **Thank You**

Thank you to everyone who assisted us in making this release possible. If you would like to contribute to ISC to assist us in continuing to make quality open source software, please visit our donations page at http://www.isc.org/donate/.

# **B A Brief History of the DNS and BIND**

Although the "official" beginning of the Domain Name System occurred in 1984 with the publication of RFC 920, the core of the new system was described in 1983 in RFCs 882 and 883. From 1984 to 1987, the ARPAnet (the precursor to today's Internet) became a testbed of experimentation for developing the new naming/addressing scheme in a rapidly expanding, operational network environment. New RFCs were written and published in 1987 that modified the original documents to incorporate improvements based on the working model. RFC 1034, "Domain Names-Concepts and Facilities", and RFC 1035, "Domain Names-Implementation and Specification" were published and became the standards upon which all DNS implementations are built.

The first working domain name server, called "Jeeves", was written in 1983-84 by Paul Mockapetris for operation on DEC Tops-20 machines located at the University of Southern California's Information Sciences Institute (USC-ISI) and SRI International's Network Information Center (SRI-NIC). A DNS server for Unix machines, the Berkeley Internet Name Domain (BIND) package, was written soon after by a group of graduate students at the University of California at Berkeley under a grant from the US Defense Advanced Research Projects Administration (DARPA).

Versions of BIND through 4.8.3 were maintained by the Computer Systems Research Group (CSRG) at UC Berkeley. Douglas Terry, Mark Painter, David Riggle and Songnian Zhou made up the initial BIND project team. After that, additional work on the software package was done by Ralph Campbell. Kevin Dunlap, a Digital Equipment Corporation employee on loan to the CSRG, worked on BIND for 2 years, from 1985 to 1987. Many other people also contributed to BIND development during that time: Doug Kingston, Craig Partridge, Smoot Carl-Mitchell, Mike Muuss, Jim Bloom and Mike Schwartz. BIND maintenance was subsequently handled by Mike Karels and Øivind Kure.

BIND versions 4.9 and 4.9.1 were released by Digital Equipment Corporation (now Compaq Computer Corporation). Paul Vixie, then a DEC employee, became BIND's primary caretaker. He was assisted by Phil Almquist, Robert Elz, Alan Barrett, Paul Albitz, Bryan Beecher, Andrew Partan, Andy Cherenson, Tom Limoncelli, Berthold Paffrath, Fuat Baran, Anant Kumar, Art Harkin, Win Treese, Don Lewis, Christophe Wolfhugel, and others.

In 1994, BIND version 4.9.2 was sponsored by Vixie Enterprises. Paul Vixie became BIND's principal architect/programmer.

BIND versions from 4.9.3 onward have been developed and maintained by the Internet Systems Consortium and its predecessor, the Internet Software Consortium, with support being provided by ISC's sponsors.

As co-architects/programmers, Bob Halley and Paul Vixie released the first production-ready version of BIND version 8 in May 1997.

BIND version 9 was released in September 2000 and is a major rewrite of nearly all aspects of the underlying BIND architecture.

BIND versions 4 and 8 are officially deprecated. No additional development is done on BIND version 4 or BIND version 8.

BIND development work is made possible today by the sponsorship of several corporations, and by the tireless work efforts of numerous individuals.

# **C General DNS Reference Information**

# **C.1 IPV6 ADDRESSES (AAAA)**

IPv6 addresses are 128-bit identifiers for interfaces and sets of interfaces which were introduced in the DNS to facilitate scalable Internet routing. There are three types of addresses: *Unicast*, an identifier for a single interface; *Anycast*, an identifier for a set of interfaces; and *Multicast*, an identifier for a set of interfaces. Here we describe the global Unicast address scheme. For more information, see RFC 3587, "Global Unicast Address Format."

IPv6 unicast addresses consist of a *global routing prefix*, a *subnet identifier*, and an *interface identifier*.

The global routing prefix is provided by the upstream provider or ISP, and (roughly) corresponds to the IPv4 *network* section of the address range. The subnet identifier is for local subnetting, much the same as subnetting an IPv4 /16 network into /24 subnets. The interface identifier is the address of an individual interface on a given network; in IPv6, addresses belong to interfaces rather than to machines.

The subnetting capability of IPv6 is much more flexible than that of IPv4: subnetting can be carried out on bit boundaries, in much the same way as Classless InterDomain Routing (CIDR), and the DNS PTR representation ("nibble" format) makes setting up reverse zones easier.

The Interface Identifier must be unique on the local link, and is usually generated automatically by the IPv6 implementation, although it is usually possible to override the default setting if necessary. A typical IPv6 address might look like: **2001:db8:201:9:a00:20ff:fe81:2b32**

IPv6 address specifications often contain long strings of zeros, so the architects have included a shorthand for specifying them. The double colon (`::') indicates the longest possible string of zeros that can fit, and can be used only once in an address.

# **C.2 BIBLIOGRAPHY (AND SUGGESTED READING)**

## **Request for Comments (RFCs)**

Specification documents for the Internet protocol suite, including the DNS, are published as part of the Request for Comments (RFCs) series of technical notes. The standards themselves are defined by the Internet Engineering Task Force (IETF) and the Internet Engineering Steering Group (IESG). RFCs can be obtained online via FTP at:

ftp://www.isi.edu/in-notes/RFCxxxx.txt

(where xxxx is the number of the RFC). RFCs are also available via the Web at: http://www.ietf.org/rfc/.

#### **Bibliography**

## **Bibliography**

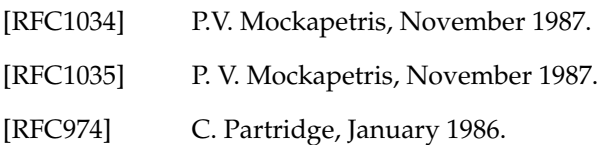

#### **Bibliography**

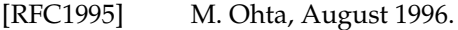

- [RFC1996] P. Vixie, August 1996.
- [RFC2136] P. Vixie, S. Thomson, Y. Rekhter, and J. Bound, April 1997.
- [RFC2181] R., R. Bush Elz, July 1997.
- [RFC2308] M. Andrews, March 1998.
- [RFC2671] P. Vixie, August 1997.
- [RFC2672] M. Crawford, August 1999.
- [RFC2845] P. Vixie, O. Gudmundsson, D. Eastlake, 3rd, and B. Wellington, May 2000.
- [RFC2930] D. Eastlake, 3rd, September 2000.
- [RFC2931] D. Eastlake, 3rd, September 2000.
- [RFC3007] B. Wellington, November 2000.
- [RFC3645] S. Kwan, P. Garg, J. Gilroy, L. Esibov, J. Westhead, and R. Hall, October 2003.

## **Bibliography**

- [RFC3225] D. Conrad, December 2001. [RFC3833] D. Atkins and R. Austein, August 2004.
- 
- [RFC4033] R. Arends, R. Austein, M. Larson, D. Massey, and S. Rose, March 2005.
- [RFC4034] R. Arends, R. Austein, M. Larson, D. Massey, and S. Rose, March 2005.
- [RFC4035] R. Arends, R. Austein, M. Larson, D. Massey, and S. Rose, March 2005.

BIND 9.13.2 302

## **Bibliography**

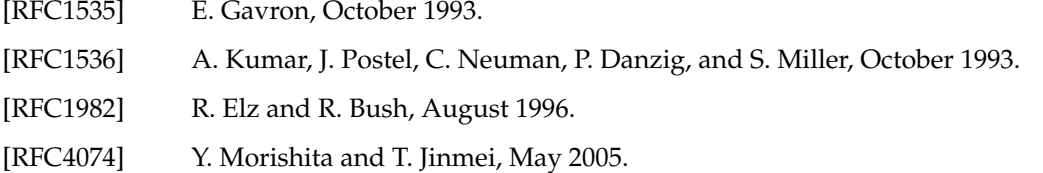

## **Bibliography**

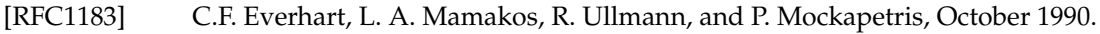

- [RFC1706] B. Manning and R. Colella, October 1994.
- [RFC1876] C. Davis, P. Vixie, T., and I. Dickinson, January 1996.
- [RFC2052] A. Gulbrandsen and P. Vixie, October 1996.
- [RFC2163] A. Allocchio, January 1998.
- [RFC2168] R. Daniel and M. Mealling, June 1997.
- [RFC2230] R. Atkinson, October 1997.
- [RFC2536] D. Eastlake, 3rd, March 1999.
- [RFC2537] D. Eastlake, 3rd, March 1999.
- [RFC2538] D. Eastlake, 3rd and O. Gudmundsson, March 1999.
- [RFC2539] D. Eastlake, 3rd, March 1999.
- [RFC2540] D. Eastlake, 3rd, March 1999.
- [RFC2782] A. GulbrandsenP. VixieL. Esibov, February 2000.
- [RFC2915] M. MeallingR. Daniel, September 2000.
- [RFC3110] D. Eastlake, 3rd, May 2001.
- [RFC3123] P. Koch, June 2001.
- [RFC3596] S. Thomson, C. Huitema, V. Ksinant, and M. Souissi, October 2003.
- [RFC3597] A. Gustafsson, September 2003.

## **Bibliography**

- [RFC1101] P. V. Mockapetris, April 1989.
- [RFC1123] Braden, October 1989.
- [RFC1591] J. Postel, March 1994.
- [RFC2317] H. Eidnes, G. de Groot, and P. Vixie, March 1998.
- [RFC2826] Internet Architecture Board, May 2000.
- [RFC2929] D. Eastlake, 3rd, E. Brunner-Williams, and B. Manning, September 2000.

## **Bibliography**

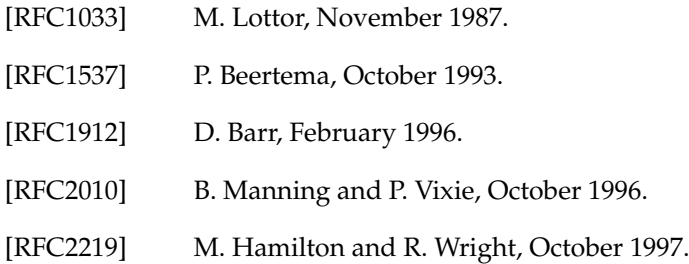

## **Bibliography**

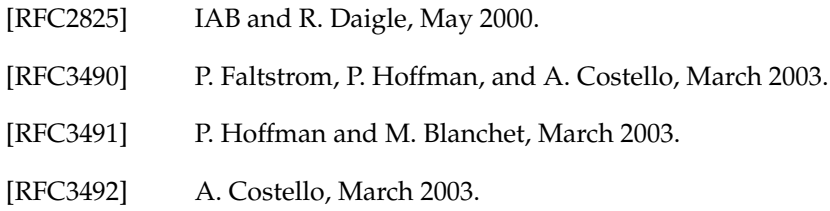

## **Bibliography**

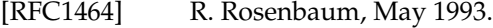

- [RFC1713] A. Romao, November 1994.
- [RFC1794] T. Brisco, April 1995.
- [RFC2240] O. Vaughan, November 1997.
- [RFC2345] J. Klensin, T. Wolf, and G. Oglesby, May 1998.
- [RFC2352] O. Vaughan, May 1998.
- [RFC3071] J. Klensin, February 2001.
- [RFC3258] T. Hardie, April 2002.
- [RFC3901] A. Durand and J. Ihren, September 2004.

## **Bibliography**

- [RFC1712] C. Farrell, M. Schulze, S. Pleitner, and D. Baldoni, November 1994.
- [RFC2673] M. Crawford, August 1999.
- [RFC2874] M. Crawford and C. Huitema, July 2000.

BIND 9.13.2 304

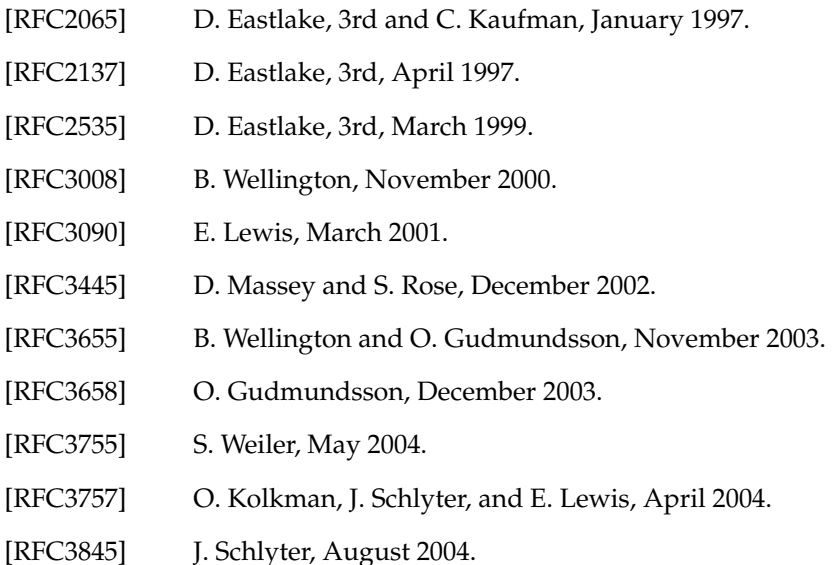

## **Internet Drafts**

Internet Drafts (IDs) are rough-draft working documents of the Internet Engineering Task Force. They are, in essence, RFCs in the preliminary stages of development. Implementors are cautioned not to regard IDs as archival, and they should not be quoted or cited in any formal documents unless accompanied by the disclaimer that they are "works in progress." IDs have a lifespan of six months after which they are deleted unless updated by their authors.

## **Other Documents About BIND**

## **Bibliography**

[1] Paul Albitz and Cricket Liu, Copyright © 1998 Sebastopol, CA: O'Reilly and Associates.

# **D BIND 9 DNS Library Support**

## **D.1 BIND 9 DNS LIBRARY SUPPORT**

This version of BIND 9 "exports" its internal libraries so that they can be used by third-party applications more easily (we call them "export" libraries in this document). Certain library functions are altered from specific BIND-only behavior to more generic behavior when used by other applications; to enable this generic behavior, the calling program initializes the libraries by calling **isc\_lib\_register()**.

In addition to DNS-related APIs that are used within BIND 9, the libraries provide the following features:

- The "DNS client" module. This is a higher level API that provides an interface to name resolution, single DNS transaction with a particular server, and dynamic update. Regarding name resolution, it supports advanced features such as DNSSEC validation and caching. This module supports both synchronous and asynchronous mode.
- The "IRS" (Information Retrieval System) library. It provides an interface to parse the traditional resolv.conf file and more advanced, DNS-specific configuration file for the rest of this package (see the description for the dns.conf file below).
- As part of the IRS library, the standard address-name mapping functions, **getaddrinfo()** and **getnameinfo()**, are provided. They use the DNSSEC-aware validating resolver backend, and could use other advanced features of the BIND 9 libraries such as caching. The **getaddrinfo()** function resolves both A and AAAA RRs concurrently when the address family is unspecified.
- An experimental framework to support other event libraries than BIND 9's internal event task system.

## **Installation**

## \$ **make install**

Normal installation of BIND will also install library object and header files. Root privilege is normally required.

To see how to build your own application after the installation, see lib/samples/Makefile-postinstall. in.

#### **Known Defects/Restrictions**

• The "fixed" RRset order is not (currently) supported in the export library. If you want to use "fixed" RRset order for, e.g. **named** while still building the export library even without the fixed order support, build them separately:

```
$ ./configure --enable-fixed-rrset [other flags, but not --enable- ←-
   exportlib]
$ make
$ ./configure --enable-exportlib [other flags, but not --enable-fixed ←-
   -rrset]
$ cd lib/export
$ make
```
- RFC 5011 is not supported in the validating stub resolver of the export library. In fact, it is not clear whether it should: trust anchors would be a system-wide configuration which would be managed by an administrator, while the stub resolver will be used by ordinary applications run by a normal user.
- Not all common /etc/resolv.conf options are supported in the IRS library. The only available options in this version are **debug** and **ndots**.

## **The dns.conf File**

The IRS library supports an "advanced" configuration file related to the DNS library for configuration parameters that would be beyond the capability of the  $resolv.comf$  file. Specifically, it is intended to provide DNSSEC related configuration parameters. By default the path to this configuration file is  $/etc/dns$ .conf. This module is very experimental and the configuration syntax or library interfaces may change in future versions. Currently, only the **trusted-keys** statement is supported, whose syntax is the same as the same statement in named.conf. (See Section [5.2](#page-141-0) for details.)

## **Sample Applications**

Some sample application programs using this API are provided for reference. The following is a brief description of these applications.

#### **sample: a simple stub resolver utility**

Sends a query of a given name (of a given optional RR type) to a specified recursive server and prints the result as a list of RRs. It can also act as a validating stub resolver if a trust anchor is given via a set of command line options.

Usage: sample [options] server\_address hostname

Options and Arguments:

#### **-t RRtype**

specify the RR type of the query. The default is the A RR.

BIND 9.13.2 308

#### **[-a algorithm] [-e] -k keyname -K keystring**

specify a command-line DNS key to validate the answer. For example, to specify the following DNSKEY of example.com:

example.com. 3600 IN DNSKEY 257 3 5 xxx

specify the options as follows:

**-e -k example.com -K "xxx"**

-e means that this key is a zone's "key signing key" (also known as "secure entry point"). When -a is omitted rsasha1 will be used by default.

#### **-s domain:alt\_server\_address**

specify a separate recursive server address for the specific "domain". Example: -s example.com:2001:db8::1234

#### **server\_address**

an IP( $v4/v6$ ) address of the recursive server to which queries are sent.

#### **hostname**

the domain name for the query

#### **sample-async: a simple stub resolver, working asynchronously**

Similar to "sample", but accepts a list of (query) domain names as a separate file and resolves the names asynchronously.

Usage: sample-async [-s server\_address] [-t RR\_type] input\_file

Options and Arguments:

#### **-s server\_address**

an IPv4 address of the recursive server to which queries are sent. (IPv6 addresses are not supported in this implementation)

#### **-t RR\_type**

specify the RR type of the queries. The default is the A RR.

#### **input\_file**

a list of domain names to be resolved. each line consists of a single domain name. Example:

```
www.example.com
mx.example.net
ns.xxx.example
```
#### **sample-request: a simple DNS transaction client**

Sends a query to a specified server, and prints the response with minimal processing. It doesn't act as a "stub resolver": it stops the processing once it gets any response from the server, whether it's a referral or an alias (CNAME or DNAME) that would require further queries to get the ultimate answer. In other words, this utility acts as a very simplified **dig**.

Usage: sample-request [-t RRtype] server\_address hostname

Options and Arguments:

#### **-t RRtype**

specify the RR type of the queries. The default is the A RR.

#### **server\_address**

an IP( $v4/v6$ ) address of the recursive server to which the query is sent.

#### **hostname**

the domain name for the query

#### **sample-gai: getaddrinfo() and getnameinfo() test code**

This is a test program to check **getaddrinfo()** and **getnameinfo()** behavior. It takes a host name as an argument, calls **getaddrinfo()** with the given host name, and calls **getnameinfo()** with the resulting IP addresses returned by **getaddrinfo()**. If the dns.conf file exists and defines a trust anchor, the underlying resolver will act as a validating resolver, and **getaddrinfo()**/**getnameinfo()** will fail with an EAI\_INSECUREDATA error when DNSSEC validation fails.

Usage: sample-gai hostname

#### **sample-update: a simple dynamic update client program**

Accepts a single update command as a command-line argument, sends an update request message to the authoritative server, and shows the response from the server. In other words, this is a simplified **nsupdate**.

Usage: sample-update [options] (add|delete) "update data"

Options and Arguments:

#### **-a auth\_server**

An IP address of the authoritative server that has authority for the zone containing the update name. This should normally be the primary authoritative server that accepts dynamic updates. It can also be a secondary server that is configured to forward update requests to the primary server.

#### **-k keyfile**

A TSIG key file to secure the update transaction. The keyfile format is the same as that for the nsupdate utility.

#### **-p prerequisite**

A prerequisite for the update (only one prerequisite can be specified). The prerequisite format is the same as that is accepted by the nsupdate utility.

#### **-r recursive\_server**

An IP address of a recursive server that this utility will use. A recursive server may be necessary to identify the authoritative server address to which the update request is sent.

#### **-z zonename**

The domain name of the zone that contains

#### **(add|delete)**

Specify the type of update operation. Either "add" or "delete" must be specified.

#### **"update data"**

Specify the data to be updated. A typical example of the data would look like "name TTL RRtype RDATA".

#### **NOTE**

In practice, either -a or -r must be specified. Others can be optional; the underlying library routine tries to identify the appropriate server and the zone name for the update.

Examples: assuming the primary authoritative server of the dynamic.example.com zone has an IPv6 address 2001:db8::1234,

```
$ sample-update -a sample-update -k Kxxx.+nnn+mmmm.key add "foo.dynamic. ←
   example.com 30 IN A 192.168.2.1"
```
adds an A RR for foo.dynamic.example.com using the given key.

```
$ sample-update -a sample-update -k Kxxx.+nnn+mmmm.key delete "foo.dynamic ←-
   .example.com 30 IN A"
```
removes all A RRs for foo.dynamic.example.com using the given key.

```
$ sample-update -a sample-update -k Kxxx.+nnn+mmmm.key delete "foo.dynamic ←-
   .example.com"
```
removes all RRs for foo.dynamic.example.com using the given key.

#### **nsprobe: domain/name server checker in terms of RFC 4074**

Checks a set of domains to see the name servers of the domains behave correctly in terms of RFC 4074. This is included in the set of sample programs to show how the export library can be used in a DNS-related application.

Usage: nsprobe [-d] [-v [-v...]] [-c cache\_address] [input\_file]

Options

#### **-d**

Run in "debug" mode. With this option nsprobe will dump every RRs it receives.

**-v**

Increase verbosity of other normal log messages. This can be specified multiple times.

#### **-c cache\_address**

Specify an IP address of a recursive (caching) name server. nsprobe uses this server to get the NS RRset of each domain and the A and/or AAAA RRsets for the name servers. The default value is 127.0.0.1.

#### **input\_file**

A file name containing a list of domain (zone) names to be probed. when omitted the standard input will be used. Each line of the input file specifies a single domain name such as "example.com". In general this domain name must be the apex name of some DNS zone (unlike normal "host names" such as "www.example.com"). nsprobe first identifies the NS RRsets for the given domain name, and sends A and AAAA queries to these servers for some "widely used" names under the zone; specifically, adding "www" and "ftp" to the zone name.

## **Library References**

As of this writing, there is no formal "manual" for the libraries, except this document, header files (some of which provide pretty detailed explanations), and sample application programs.